**Universidad Técnica Nacional Sede Central Contaduría Pública**

**Trabajo Final de Graduación, Modalidad Proyecto para Optar por el Grado de Licenciatura en Contaduría Pública**

**Título:**

**Propuesta de implementación del Sistema Integrado de Compras Públicas (SICOP) en la Fábrica Nacional de Licores (FANAL), mediante un análisis costo-beneficio para la valoración del impacto económico en la entidad, durante el año 2020**

**Sustentantes:**

**Natali Bolaños Ballestero** 

**Singrid Rodríguez Arias** 

**Tutor: MBA Henry Alvarado Chavarría**

**Alajuela, abril, 2021**

#### Acta de Aprobación 03-2021

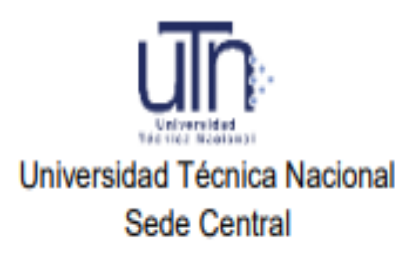

En la ciudad de Alajuela, a los diez días del mes de mayo, estando en forma virtual los miembros de la Universidad Técnica Nacional, las personas: Marvin Torres Hernández, Patricia Calvo Cruz, Henry Alvarado Chavarría, Laura Madrigal Corrales y Elluany Oviedo Briceño en su condición de miembros del Tribunal Evaluador, para evaluar el Trabajo Final de Graduación para optar por el grado de Licenciatura denominado "Propuesta de implementación del Sistema Integrado de Compras Públicas (SICOP) en la Fábrica Nacional de Licores (FANAL), mediante un análisis costo-beneficio para la valoración del impacto económico en la entidad, durante el año 2020" de las estudiantes Nathalie Bolaños Ballestero cédula: 2-0679-0667 y Singrid Rodríguez Arias cédula: 1-0935-0067. Reunido el Tribunal Evaluador y los aspirantes éstos procedieron a defender su Trabajo Final de Graduación.

Concluida la defensa del Trabajo Final de Graduación, el Tribunal Evaluador consideró que, de conformidad con la normativa en la materia, los estudiantes obtuvieron una calificación de noventa y seis punto dos (96.2) sujeto a la incorporación de las correcciones que hace el tribunal evaluador y que deben realizarse en un plazo máximo de 15 días hábiles de acuerdo con la directriz para conferir el grado de licenciados.

#### Integrantes del Tribunal Evaluador

Firmado digitalmente por HENRY **HENRY ALVARADO** ALVARADO CHAVARRIA (FIRMA) CHAVARRIA (FIRMA) Fecha: 2021.05.27 14:12:02 **AGDY** 

Henry Alvarado Chavarría Tutor

Laura Madrigal Corrales Lector

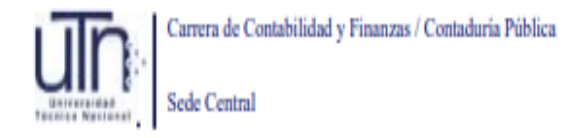

Acta de Aprobación 01-2021 Página 2

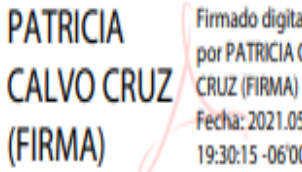

Firmado digitalmente por PATRICIA CALVO Fecha: 2021.05.10 19:30:15 - 06'00'

M.B.A Patricia Calvo Cruz Miembro Tribunal Evaluador

Firmado digitalmente **MARVIN TORRES** por MARVIN TORRES **HERNANDEZ HERNANDEZ (FIRMA)** Fecha: 2021.05.11 (FIRMA) 11:13:45 -06'00"

Lic. Marvin Torres Hernández Miembro Tribunal Evaluador

Elluany Oviedo Briceño Lector

Nombre y firma de los estudiantes

Nathalie Bolaños Ballestero cédula: 206790667

Carrera de Contabilidad y Finanzas / Contaduría Pública Sede Central

Acta de Aprobación 03-2021 Página 3

## **Observaciones:**

Nota especial: Para la emisión de actas, en este tiempo de emergencia Covid-19, serán formalizadas y remitidas únicamente con la firma digital del director de carrera y el tutor. Y los demás miembros del tribunal y los estudiantes que no cuenten con firma digital, remitan, desde sus correos electrónicos, constancia de la aceptación del contenido y los términos del acta. El acta se debe firmar físicamente en una semana (5 días hábiles) una vez pase la emergencia nacional por el Covid-19

Además, para la entrega de los ejemplares físicos del documento, las bibliotecas se encuentran cerradas, por lo que puede hacerse en una semana (5 días hábiles) una vez que pase la emergencia nacional por el Covid-19 y se regrese a las actividades en la universidad. Igualmente, se sugiere se envíen, según los plazos establecidos, los ejemplares digitales (15 días hábiles), incluyendo los datos de los estudiantes y un consentimiento informado de estos remitidos vía digital.

#### **Carta de Aprobación del Filólogo**

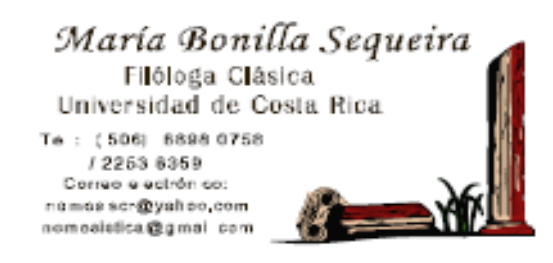

San José, 21 de abril de 2021

**Señora** Patricia Calvo. Directora, Carrera de Contabilidad y Finanzas UNIVERSIDAD TÉCNICA NACIONAL Presente

Estimada señora:

Por medio de la presente me permito comunicar que las alumnas: NATALI **BOLAÑOS BALLESTERO y SINGRID RODRÍGUEZ ARIAS** han solicitado la revisión filológica del trabajo final de graduación, Modalidad Proyecto, denominado: PROPUESTA DE IMPLEMENTACIÓN DEL SISTEMA INTEGRADO DE COMPRAS PÚBLICAS (SICOP) EN LA FÁBRICA NACIONAL DE LICORES (FANAL), MEDIANTE UN ANÁLISIS COSTO-BENEFICIO PARA LA VALORACIÓN DEL IMPACTO ECONÓMICO EN LA ENTIDAD, DURANTE EL AÑO 2020, la cual se presenta para ostentar al grado de Licenciatura en Contadunía Pública.

Para el efecto he procedido a revisar aspectos gramaticales, e rores de construcción, ortografía, morfología, sintaxis y estilo. Asimismo, se destaca que en la revisión del documento se ha respetado el estilo propio de las autoras, por lo cual estimo que el documento está listo para su presentación.

Adjunto a la presente copias de las certificaciones del Colegio de Licenciados y Profesores y de la Asociación Costanicense de Filólogos, donde se me acredita como Correctora de Estilo.

Primab digitalmente par Maria.<br>María de los Ángeles delos ingeles Bonilla Sequeia Fecha: 2021.04.21 10:58:17 Bonilla Sequeira -0600

María de los Ángeles Bonilla Sequeira Cédula: 1-0672-0683 Código ACFIL: No.009 Filóloga Clásica y Consetora de Estilo, Universidad de Costa Rica Teléfonos: (506) 8898 0758 / 2253 8359 Correo electrónico: filologacostarica@gmail.com

### **Derechos de Propiedad Intelectual**

Se inhibe la reproducción del presente proyecto de investigación, sin consentimiento de las autoras intelectuales.

#### **Dedicatoria**

Todo el esfuerzo y dedicación invertido en la presente investigación, en primera instancia se lo dedico a mi Dios, el ser supremo en el cual creo con todo mi corazón, quien me respalda y ayuda en cada decisión que tomo. Estoy segura de que este proyecto fue un éxito debido a que siempre estuvo a mi lado guiándome.

Seguidamente, dedico mi trabajo a mi núcleo familiar, conformado por mi esposo e hija. Tengo el privilegio de contar con el apoyo incondicional de mi esposo, Sebastián Álvarez; siempre que necesité tiempo para crear conocimiento estuvo ahí, dándome palabras de aliento y cuidando a mi bebé. "Amo conseguir este triunfo a su lado". Igualmente, mi reinita Mariángel también me ayudó sin darse cuenta, sacrificando su tiempo de madre e hija, dándome paz, ternura y ganas de conseguir éxitos para brindarle una mejor calidad vida.

Además, ofrezco mi esfuerzo a mi madre Xinia Ballestero, a mi padre José Bolaños, a mi tío Roberto Bolaños y a mi tía Eliza Ballestero. Mi madre es mi ejemplo por seguir, una mujer luchadora quien perdió a su esposo y aun así logró sacar tres hijos a delante, dándonos todo de ella; espero poder recompensarla. Mi padre, que durante los años que Dios nos permitió estar juntos, fue el mejor papá, amoroso, trabajador y sentó las bases de la mujer que soy; hasta el cielo le dedico mi investigación. Mis tíos son parte fundamental de mi vida, solo les puedo decir gracias, porque a pesar de no estar obligados a amarme, lo han hecho de manera sincera.

Para concluir, pero no menos importantes en mi vida, se encuentran mis hermanos y mi sobrina, a quienes ofrezco una dedicación especial; fui premiada en el momento que llegaron a este mundo y anhelo ser un ejemplo por seguir.

Natali Bolaños

Dedico este trabajo primero a Dios, quien fue que me mantuvo firme en todo momento.

A mis hijos, que son mi fuerza e inspiración, especialmente a mi hija, quien fue mi cómplice y apoyo en todo el proceso del proyecto.

A mi familia, que siempre ha estado ahí presente demostrándome su confianza y cariño.

A mi compañera, por su espíritu incansable y ánimo positivo durante todo el trabajo.

También mencionar a todos mis amigos y aquellas personas que influyeron en mi vida con sus palabras y su fe en mí para lograr el sueño de graduarme.

Sé que estas palabras no son suficientes para expresar mi agradecimiento, pero espero que, con ellas, se den a entender mis sentimientos de aprecio, cariño y agradecimiento a todos ellos.

#### Singrid Rodríguez

#### **Agradecimiento**

Agradecemos a la Fábrica Nacional de Licores y a su Departamento Administrativo por facilitarnos el acceso a la información de su proveeduría y permitirnos crear conocimiento mediante la elaboración del presente proyecto.

Asimismo, agradecemos la grandiosa labor que realiza la carrera de Contabilidad y Finanzas y el valor cognoscitivo que nos brindó durante estos años de aprendizaje. De manera especial queremos agradecer al profesor que nos ayudó a formarnos como profesionales y, a su vez, asumió la labor de profesor tutor, el Máster Henry Alvarado.

Agradecemos también a nuestros familiares y amigos que, con sus palabras de aliento, nos llenaron de fuerza y positivismo para culminar el proceso.

#### **Nomenclatura**

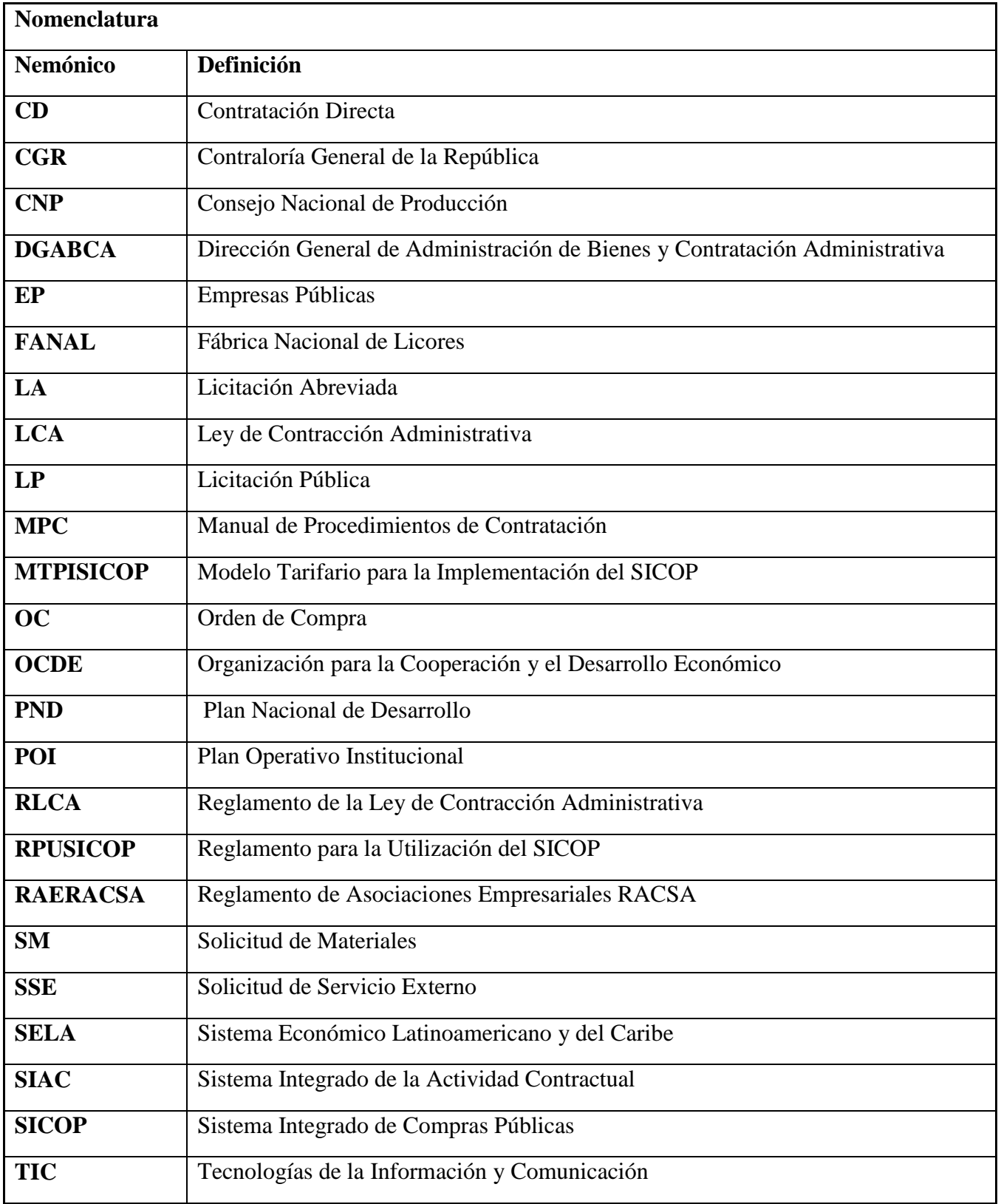

### Tabla de Contenido

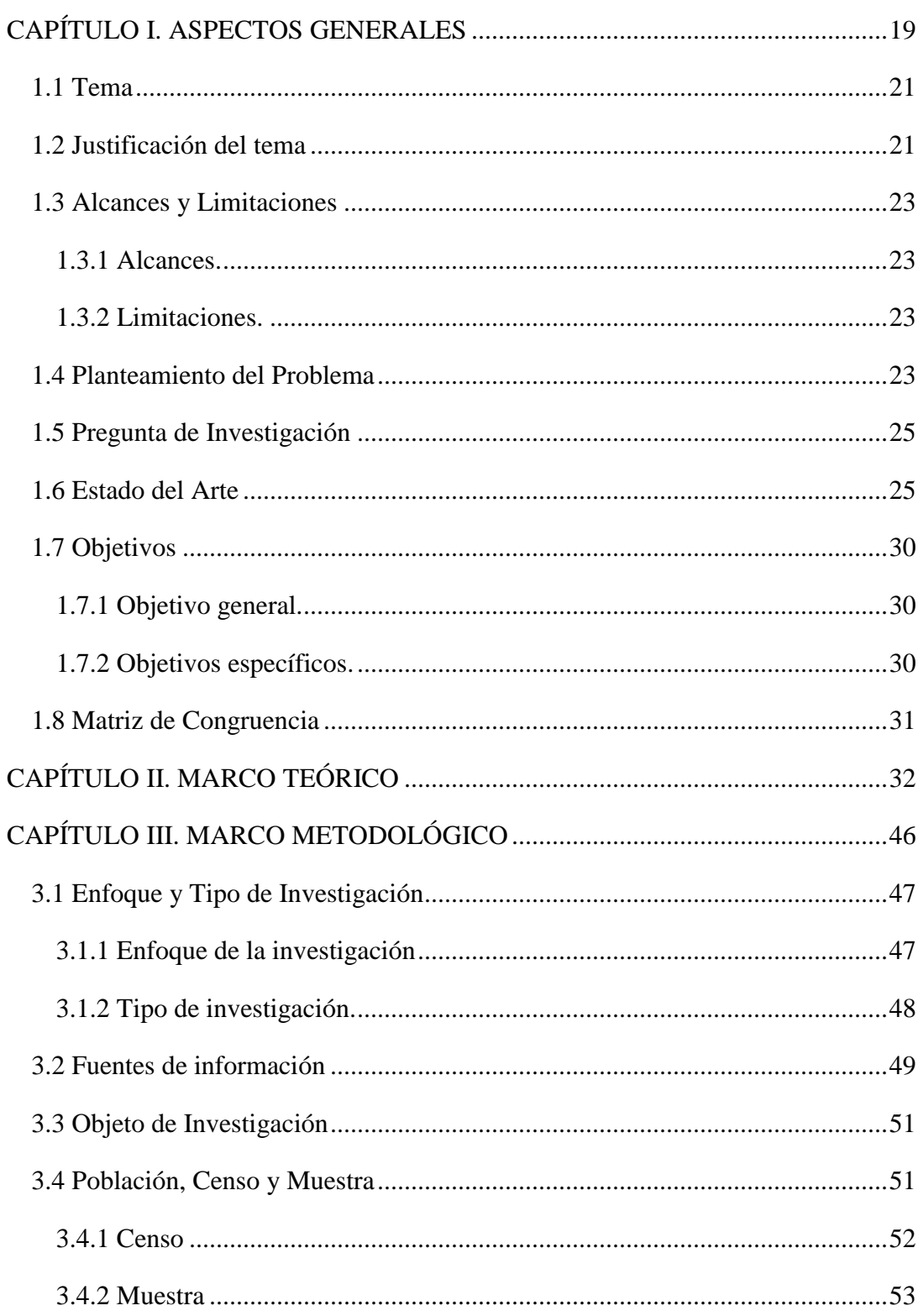

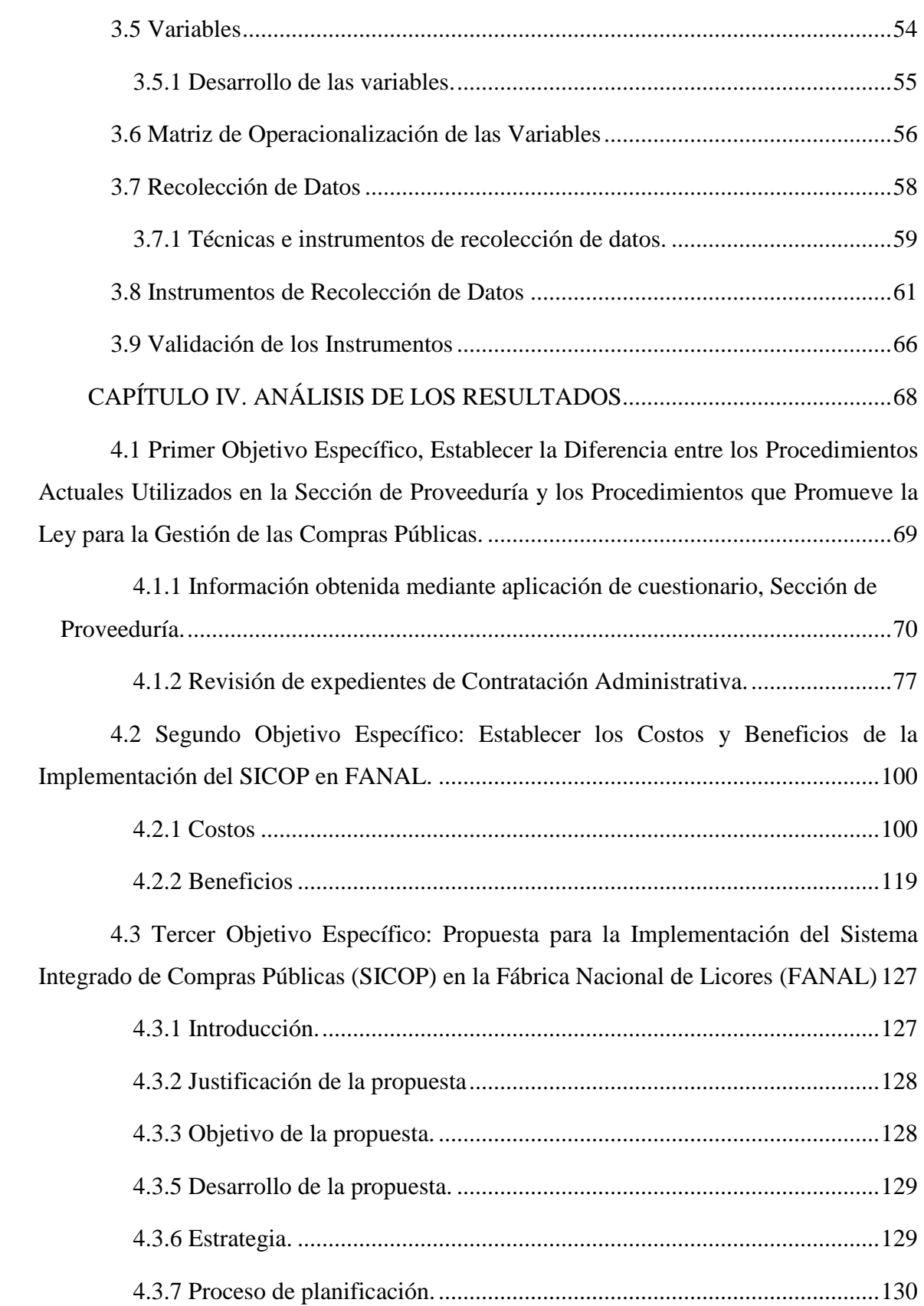

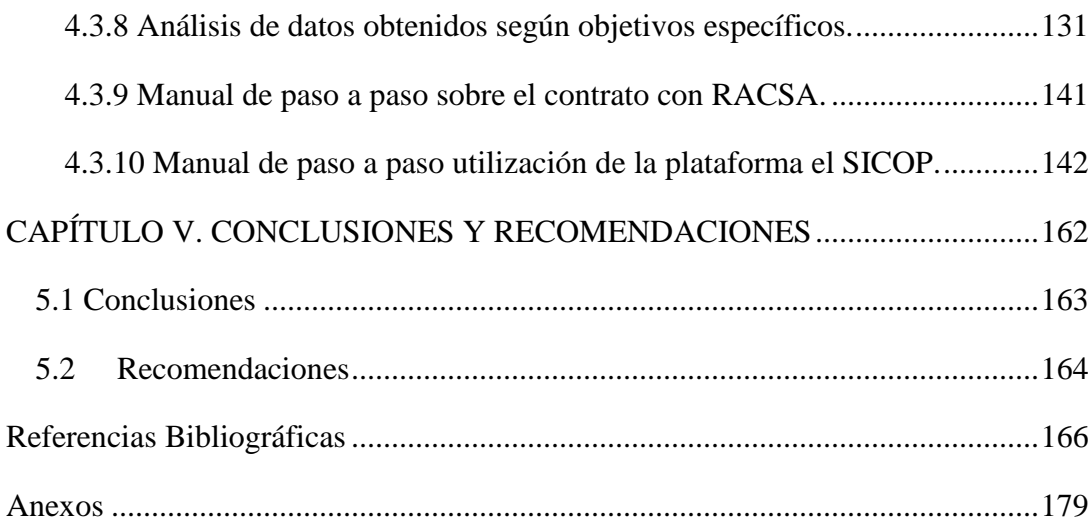

# **Índice de Tablas**

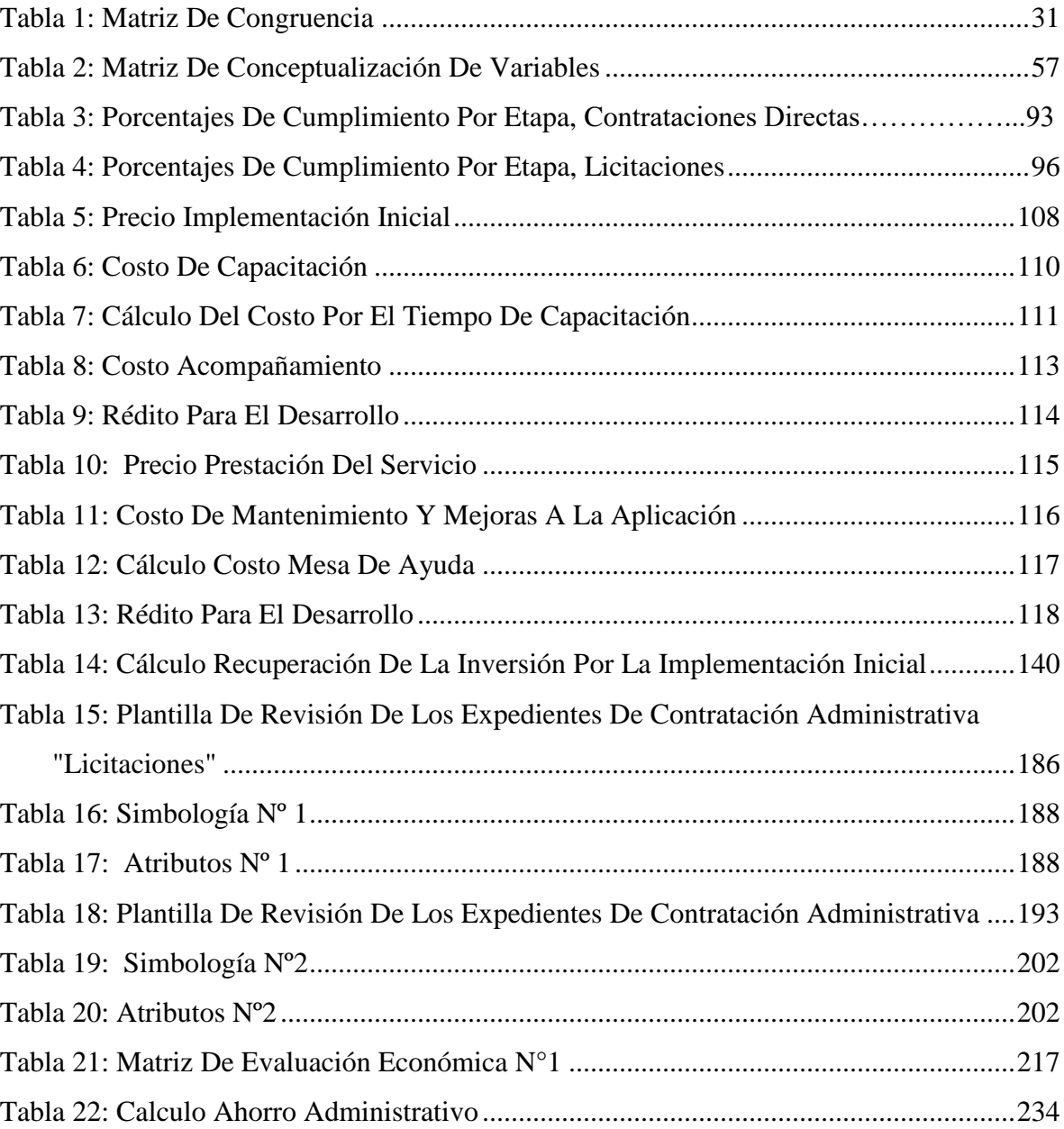

# **Índice de Figuras**

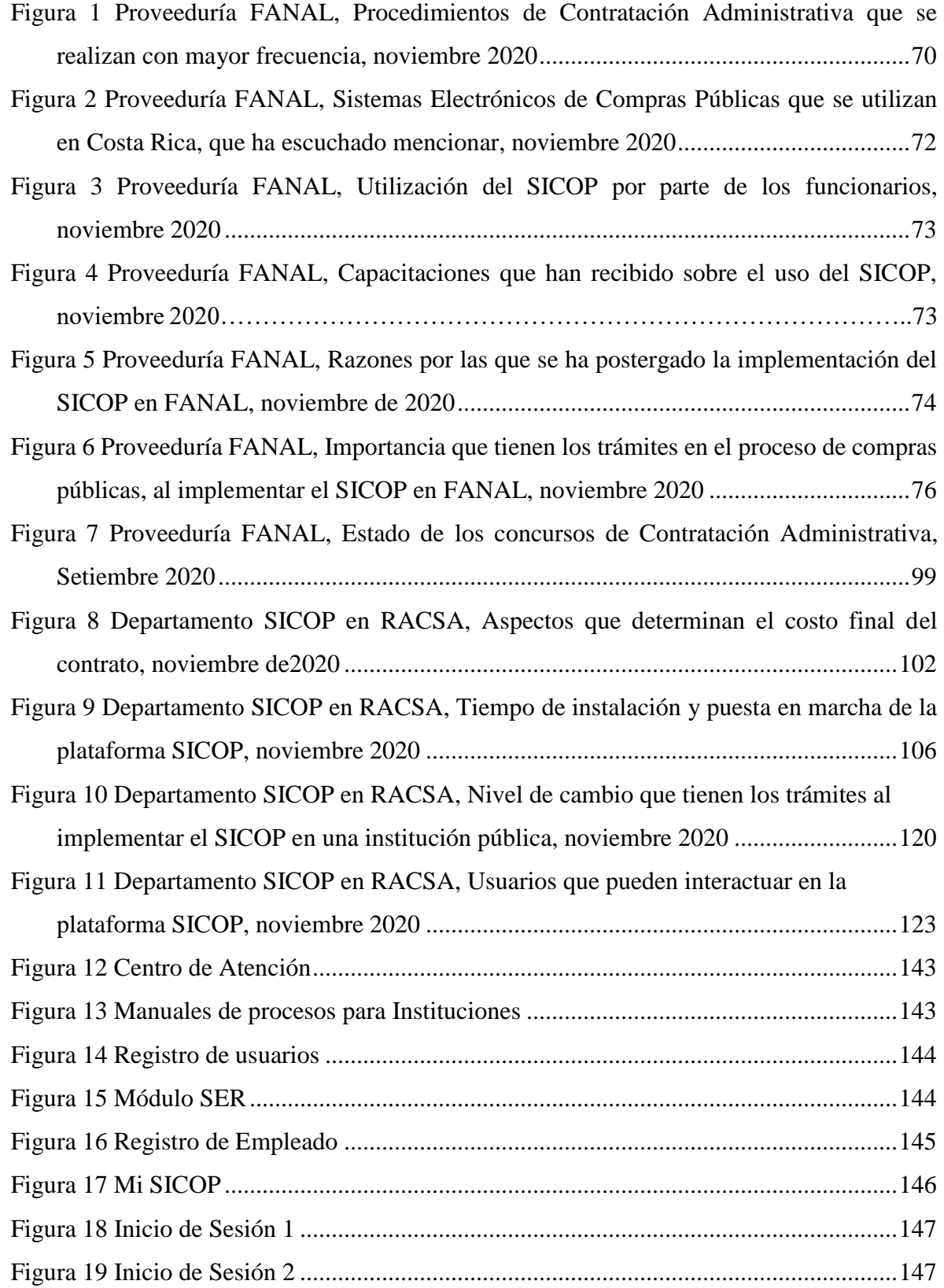

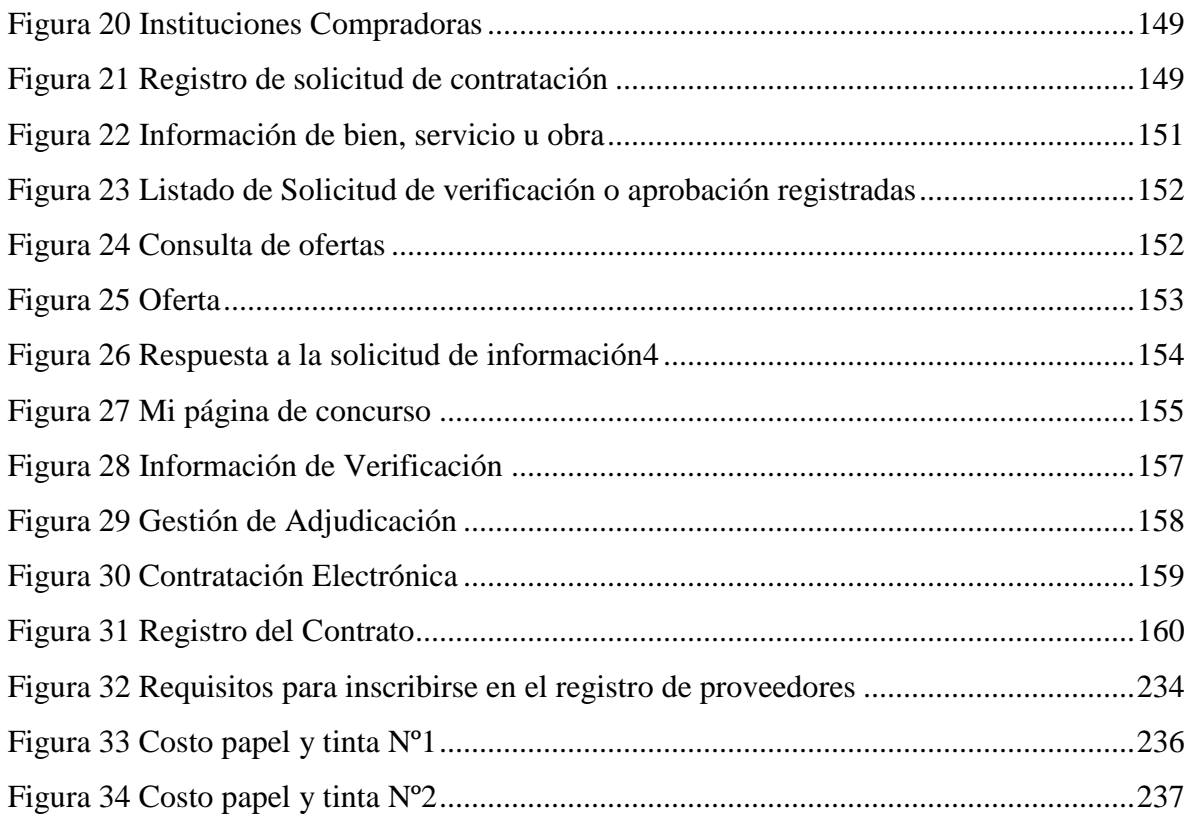

xvi

xvii

**Propuesta de implementación del Sistema Integrado de Compras Públicas (SICOP) en la Fábrica Nacional de Licores (FANAL), mediante un análisis costo-beneficio para la valoración del impacto económico en la entidad, durante el año 2020.**

Natali Bolaños Ballestero, Singrid Rodríguez Arias**.**

#### **Resumen.**

Esta investigación presenta como objetivo general Elaborar una propuesta para la implementación del Sistema Integrado de Compras Públicas (SICOP) en la Fábrica Nacional de Licores (FANAL), mediante un análisis costo-beneficio para la valoración del impacto económico en la entidad, durante el año 2020.

El gobierno busca la transparencia en la gestión de compras públicas como herramienta en la rendición de cuentas al pueblo.

Con la creación de la Ley de Transparencia de las Contrataciones Administrativas N° 9395 y establecida la modificación en la Ley N. º7494, las instituciones públicas realizaron cambios significativos en sus procesos administrativos. Es así como surgió la necesidad de analizar el costo-beneficio que tendría la FANAL si pretende incorporar SICOP.

Entre los objetivos utilizados para esta investigación se permitió establecer las diferencias de los procedimientos que utiliza la sección con los procedimientos que indica la ley. Esto con el respaldo de la Ley de Contratación Administrativa N. º7494, su Reglamento N. º33411-H y el Manual de Procedimientos Internos de Compras AD.P.01.01. de FANAL. También se identificaron los costos y beneficios de la incorporación de SICOP en la empresa, esto por medio de información suministrada por los colaboradores del Departamento del SICOP en RACSA y mediante el análisis documental del Modelo Tarifario para implementación del SICOP, según la Ley N.°9395.

Por último, con los datos recopilados, se elaboró y consolidó un documento considerando aspectos relevantes como las compras públicas en relación con la normativa vigente, trámites de uso, los costos, beneficios y contrato con RACSA para la implementación del SICOP.

Dicho lo anterior entender que la Universidad Técnica Nacional promueve una permanente relación de cooperación con el sector empresarial productivo del país, en procura de contribuir con su desarrollo y fortalecimiento.

**Palabras claves**: Proveeduría, procedimientos, costos, beneficios, propuesta, compras públicas, bienes, servicios

# **CAPÍTULO I.**

# <span id="page-18-0"></span>**ASPECTOS GENERALES**

#### **Introducción**

El presente proyecto de investigación plantea la elaboración de una propuesta para la implementación del Sistema Integrado de Compras Públicas (SICOP) en la Fábrica Nacional de Licores (FANAL), mediante un análisis costo-beneficio que permita la valoración del impacto económico en la entidad, durante el año 2020, según la Ley de Transparencia de las Contrataciones Administrativas N. º9395.

Dicha ley establece la obligatoriedad para las instituciones del gobierno central de incorporarse a este sistema de compras, para lo cual se otorgó el plazo de un año para migrar de los sistemas que se estaban utilizando al SICOP, con lo cual se pretendió unificar las compras de las instituciones estatales en pro de la transparencia de los fondos públicos. De esta forma, el presente proyecto cobró especial importancia al considerar que FANAL forma parte de estas organizaciones públicas no financieras. (Ley N.°33086, 2006).

Además, se consideró que FANAL, al dedicarse a la producción y envasado de alcoholes, solución antiséptica, licores corrientes y licores finos, está adscrita al Consejo Nacional de Producción (CNP), se rige por el Plan Operativo Institucional (POI) del Plan Nacional de Desarrollo (PND), que consiste en un presupuesto otorgado a las empresas de esta categoría, con el fin de desarrollar su producción con eficiencia. En el tema de compras acata lo establecido por la Contraloría General de la República y la Ley de Contratación Administrativa.

Con el fin de orientar al lector respecto del contenido del trabajo aquí presentado, se define la siguiente estructura capitular:

En el primer capítulo de la investigación se detalla y define el tema, la justificación del proyecto, sus alcances y limitaciones, el planteamiento del problema, seguido de una recopilación de las investigaciones realizadas por otros autores a nivel nacional e internacional. En el apartado denominado estado del arte, se establecerán los objetivos generales y específicos, así como la matriz de congruencia.

En el segundo capítulo se presenta el Marco Teórico-Conceptual, en el cual se incorpora una secuencia de términos y conceptos esenciales para crear un marco de entendimiento en torno al tema abordado en la investigación.

En el capítulo tres, denominado Marco Metodológico, se establece la estrategia planteada para abordar la investigación, la cual incluye el enfoque y tipo de investigación, el sujeto de investigación, la población y muestra, la conceptualización de variables, técnicas e instrumentos para la recolección de datos y su respectiva validación.

Seguidamente, en el capítulo cuatro, se desarrollan los instrumentos de recolección de la información, tales como las encuestas realizadas a FANAL, RACSA y SICOP, matriz comparativa de observación documental, matriz de valoración de costos, manuales de uso de SICOP y paso a paso de cómo contactar con la empresa RACSA, indicando los beneficios y costos de implementar SICOP en la empresa; además de la propuesta final, donde se muestra el uso de este sistema de compras, sus beneficios y costos.

Finaliza con el capítulo cinco, donde se desglosan las conclusiones y recomendaciones generadas a partir del análisis de la información, las cuales se presentan en función y coherencia con los objetivos planteados. Lo anterior en aras de darle continuidad al tema de investigación.

#### <span id="page-20-0"></span>**1.1 Tema**

Análisis del costo-beneficio de la implementación del SICOP en la FANAL para el año 2020.

#### <span id="page-20-1"></span>**1.2 Justificación del tema**

El Gobierno de Costa Rica, en procura de garantizar la transparencia de la gestión de los recursos públicos, ha emitido una serie de políticas, leyes y reglamentos que son de acatamiento obligatorio para sus instituciones.

Por esta razón, fue importante entender la necesidad que tiene FANAL de ajustarse a los lineamientos o directrices que demanda el gobierno, específicamente en acatamiento de la Ley de Transparencia de las Contrataciones Administrativas N.°9395, emitida el 13 de setiembre de 2017, en donde se manifestó el carácter obligatorio de las instituciones del gobierno central de pertenecer al SICOP.

Las compras públicas se rigen por la Ley de Contratación Administrativa N.º9474 y su Reglamento (LCA), la cual sufrió una modificación con el Decreto Ejecutivo 41438-H, incorporando el uso de la tecnología y, en este caso, el uso del SICOP como herramienta para el fortalecimiento de la tramitología para la gestión de las compras, la cual dice "(...) será de acatamiento obligatorio para los proveedores registrados y todos los órganos, instituciones y entidades de derecho público, usuarias en forma obligatoria del SICOP, independientemente del régimen de contratación que los regule". (DE. 41138-H, 2018).

Con la creación de la Ley N.º9395 y establecida la modificación en la Ley N.º7494, las instituciones públicas realizaron cambios significativos en sus procesos gerenciales para adaptarse a las nuevas condiciones, de ahí surgió la necesidad de analizar el costo-beneficio que tendría la FANAL si pretende ser parte del SICOP, el cual fue promovido por el estado costarricense y pretende que todas las instituciones públicas se incorporen a este sistema en el futuro, con la intención de generar un control más eficiente y transparente de las compras públicas. Asimismo, tomando en cuenta que la Universidad Técnica Nacional (UTN) promueve los procesos de vinculación y articulación entre la institución y el sector productivo.

La UTN promueve una permanente relación de cooperación, coordinación y consulta con los sectores productivos y empleadores del país, para contribuir tanto con el mejoramiento continuo de la pertinencia y calidad de los programas académicos de la universidad, como con el desarrollo y fortalecimiento del tejido empresarial costarricense. (*Modelo Educativo Universidad Técnica Nacional*, 2016, p. 23).

Se consideró oportuno señalar que con el desarrollo del presente proyecto de investigación se hizo un aporte significativo, pues FANAL tendría un insumo muy importante para cubrir una necesidad latente, debido al aporte de conocimiento que se generó,

según las áreas estratégicas de investigación establecidas por la Vicerrectoría de Investigación y la carrera de Contaduría Pública de la UTN, las cuales son: área socioeconómica y subárea de gerencia. Además, según el Modelo Educativo de la Universidad Técnica Nacional, este proyecto cumple con el eje transversal de calidad, debido a los progresos en los procesos de la sección de proveeduría, "mediante un Sistema de Gestión de Calidad, que conlleve a la mejora continua de los procesos, las actividades y los servicios". (Comisión Modelo Educativo Universidad Técnica Nacional, 2018, p. 12).

#### <span id="page-22-0"></span>**1.3 Alcances y Limitaciones**

#### <span id="page-22-1"></span>*1.3.1 Alcances.*

Desarrollar una propuesta de implementación del SICOP basada en un estudio realizado en el Área de Proveeduría de la empresa. Ampliar, describir los procesos, unidades y puestos que tocará este proyecto.

#### <span id="page-22-2"></span>*1.3.2 Limitaciones.*

No se identificaron limitaciones.

#### <span id="page-22-3"></span>**1.4 Planteamiento del Problema**

Anteriormente, las empresas públicas costarricenses efectuaban su gestión de compras públicas haciendo uso principalmente de dos grandes sistemas de compras electrónicas. El primero se denomina Comprared, creado en 2001 y operado por la Dirección General de la Administración de Bienes y Contratación Administrativa (DGABCA) del Ministerio de Hacienda, cuya función era dar a conocer los concursos de bienes y servicios en Internet, de las instituciones de la administración pública central, donde los proveedores podían interactuar, conocer y participar desde el inicio hasta el final en los procesos. Entre las instituciones públicas se encontraban las entidades autónomas y las municipalidades.

El otro sistema era Mer-Link, inicia sus operaciones en el 2010 operado por la División de Gobierno Electrónico del ICE, el cual permitía a sus clientes (entidades autónomas y municipios) operar desde todo el territorio nacional de manera electrónica (OEA, 2012). Sin embargo, ambos sistemas presentaban debilidades en términos de transparencia por no tener un proceso 100% digitalizado; por esta razón, desde el año 2015, el Gobierno de la República inició el proceso de migración hacia el SICOP.

A inicios del 2015, el gobierno, mediante el Ministerio de Hacienda, acordó reciclar Mer-Link como la plataforma base para desarrollar SICOP, donde el encargado de su desarrollo y administración sería RACSA. De este modo se derogó la directriz emitida en 2013 por la entonces Presidenta Laura Chinchilla, donde se estipulaba el uso de Mer-Link como única plataforma para las compras públicas del país.

Es así como el 28 de octubre de 2015, mediante el Decreto 8830-H-MICITT, nació el Sistema Integrado de Compras Públicas (SICOP) como un medio tecnológico para los procesos de compra y contratación de las instituciones públicas de Costa Rica. Fue implementado por el Ministerio de Hacienda con el fin de unificar los 20 sistemas de compras y 10 esquemas legales que existen en Costa Rica.

Aunado al decreto anterior, el Ministerio de Hacienda emitió la Ley Nº 9395, que estableció como obligatoria la incorporación en el SICOP de todas las entidades públicas que utilicen fondos del gobierno. Pese a lo descrito, hasta el momento la Fábrica Nacional de Licores no está incorporada.

Como se ha mencionado anteriormente, en el 2015, bajo El Decreto Ejecutivo 38830- H, se establece SICOP como única plataforma para efectuar las compras públicas del gobierno. Según la Directriz N° 025-H de agosto del 2018, se indica la obligatoriedad de toda institución pública que utilice fondos del Presupuesto Nacional; además del Decreto Ejecutivo N°41438-H de octubre de 2018, donde se determina el reglamento de su uso.

Dicho esto, se debe considerar que el documento se refiere a las instituciones de la Administración Central.

Otro aspecto a tener en cuenta es que FANAL es un órgano adscrito al CNP, por lo que no se considera directamente una institución pública de la Administración Central.

En la actualidad, pese a que existen todas estas directrices sobre SICOP, aún no se establecen las sanciones que tendrían las instituciones públicas que no acaten las directrices del gobierno. Por lo tanto, FANAL, en la actualidad, realiza las contrataciones sin usar el sistema de compras establecido por el estado, puesto que esto aún no le representa algún tipo de sanción.

Esta integración requiere de una inversión económica significativa, por lo que se hizo necesario desarrollar un estudio integral de su puesta en funcionamiento para determinar los costos y beneficios que se puedan generar.

#### <span id="page-24-0"></span>**1.5 Pregunta de Investigación**

¿Cuál es la propuesta que mejor se ajusta a las necesidades de FANAL según la relación costo-beneficio, para la implementación del SICOP?

#### <span id="page-24-1"></span>**1.6 Estado del Arte**

En este capítulo se analizan algunas investigaciones nacionales e internacionales que abordan temas relacionados con la incorporación de sistemas de compras virtuales, con el fin de mejorar la gestión administrativa e institucional. Se realizó una breve explicación de lo investigado, complementando así el tema indagado respecto de este proyecto.

Algunos puntos importantes que fueron evaluados en esta investigación se encontraron en un estudio realizado por el Sistema Económico Latinoamericano y del Caribe (SELA, 2014) sobre las compras públicas como herramienta de desarrollo en Latinoamérica y el Caribe, que

(...) permite poner a disposición de los ciudadanos, de los órganos de control, de los empresarios y de la comunidad en general la información sobre, no solo cada uno de los procesos de contratación, sino sobre la totalidad de la gestión pública contractual (…) Los costos asociados a la contratación pública, tanto para los proveedores como para las entidades contratantes se reducen a través de la estandarización. (p. 38).

También se indicó que, en los últimos años, mediante la emisión de leyes y normas, así como la migración hacia el uso de herramientas tecnológicas, se ha venido reformando de una manera más eficiente la gestión de las compras públicas, mostrando mayor transparencia en las operaciones y aumentando la competencia de oferentes; todo esto ha mejorado tanto la calidad como el precio de los productos requeridos, contribuyendo a disminuir la corrupción. Por otro lado, fue una manera del gobierno y los ciudadanos de velar por un uso eficaz de los fondos públicos.

La transición a un sistema de compras públicas plenamente electrónico no plantea dificultades de índole fundamentalmente técnica o tecnológica. Se trata ante todo de un reto político y económico, que no puede superarse sin una firme voluntad al más alto nivel político de los países. (SELA, 2014, p. 39).

Asimismo, la Organización para la Cooperación y el Desarrollo Económico (OCDE), en su estudio titulado: *Informe de Seguimiento sobre la Reforma de CompraNet en México*  (2019), hizo referencia al sistema Intranet, el cual formó parte de una reforma sobre el sistema electrónico de contratación pública de ese país que fue lanzada desde el 2006. Sin embargo, los usuarios de esta plataforma consideraron que a pesar de que en su momento fue una tecnología de vanguardia, no ha mantenido el paso a la innovación, como sí lo hizo el de Chile y Colombia.

Por esta razón, en el 2017, las partes interesadas de la contratación pública en México, con la intervención de la Secretaría de la Función Pública (SFP) y la OCDE, conformaron el Grupo de Trabajo Plural en Compras Públicas (GTPCP) y formularon el documento denominado: *Rediseñando CompraNet de manera incluyente* (OCDE, 2018, p. 11). Este rediseño contó con objetivos a corto y mediano plazo (o sea, al 2027), y buscó mejorar la gestión de las compras.

Esta declaratoria buscaba lograr los objetivos propuestos en tres etapas:

Etapa 1: es una etapa de observación (hasta noviembre del 2018) donde se observa que los usuarios carguen la información de forma correcta. Es un control adecuado de la auditoría sobre cómo se carga la información y así evitar la corrupción, habilitando mecanismos para que se denuncie cualquier anomalía.

Etapa 2: datos abiertos fáciles de usar (2018-2020). La transacción de un sistema con un fácil empleo que busca salvaguardar la información que se almacena en este.

Etapa 3: sistema transaccional plenamente integrado (2021-2027). Busca que el sistema se entrelace entre autoridades contratantes y llevar un control del ciclo de compras públicas. (OCDE, 2018, p. 99).

Bajo esta misma línea, en la *Revista Chilena de Derecho y Tecnología del Centro de Estudios de Derecho Informático de la Universidad de Chile*, se publicó un artículo denominado "Las compras públicas de tecnología e innovación como un elemento central de las políticas públicas del siglo XXI". Este artículo planteó como objetivo, describir los principales problemas y oportunidades que existen para que el estado pueda adquirir nuevas tecnologías y soluciones innovadoras.

En este sentido, se analizan conceptos básicos en la materia como innovación pública y compras públicas de innovación, así como el estado actual del gobierno digital en Chile. Además, se hace una revisión crítica de las iniciativas públicas realizadas en Chile y de los enfoques académicos en la materia. Finalmente, se estudian procedimientos especiales utilizados en el extranjero para la adquisición de innovación. (2016, párr. 3).

Siguiendo con el tema de análisis, se identificó un estudio realizado en Argentina en la ciudad de Buenos Aires, el cual determinó la importancia de un adecuado sistema de compras públicas.

Los sistemas de compras públicas detentan una relevancia especial, tanto por la promoción de un gasto público eficiente como por el interés de preservar valores institucionales como la transparencia, participación ciudadana y la prevención de actos de corrupción. En este sentido, resulta vital que cada jurisdicción pública lleve adelante un

análisis introspectivo referido al funcionamiento de su gestión de compras y contrataciones, intentando movilizar incentivos adecuados para el logro de los objetivos citados. (Capello y García, 2014, p. 2).

Analizando la situación en Costa Rica, existe un estudio del 2016 hasta el primer semestre del 2017, donde fue presentado un informe por parte de la División de Fiscalización Operativa y Evaluativa de la Contraloría General de la República (CGR), acerca de una auditoría sobre la gestión del Ministerio de Hacienda respecto a garantizar que todas las compras se realicen por medio de un sistema unificado de compras públicas, nombrado *INFORME N° DFOE-SAF-IF-00014-2017.*

Las disposiciones estipuladas en el informe de la Contraloría General de la República son de acatamiento obligatorio y, por lo tanto, el no atenderlas se considera causal de responsabilidad.

Este órgano contralor se reserva la posibilidad de verificar, por los medios que considere pertinentes, la efectiva implementación de las disposiciones emitidas, así como de valorar la aplicación de los procedimientos administrativos que corresponda, en caso de incumplimiento injustificado de tales disposiciones. (SIGYD, 2017, p. 25).

La CGR, en diciembre del 2019, emite *DFOE-SAF-OS-00003-2019*, dicho documento, entre otros aspectos, hizo hincapié en lo siguiente.

La contratación pública electrónica ha facilitado el acceso a la información y los mercados desde cualquier parte del mundo. La experiencia de diversos países en el uso de compras electrónicas centralizadas y del uso de modalidades como subasta a la baja y convenios marco, ha generado importantes ahorros. En un contexto de restricción de recursos públicos y demandas ciudadanas crecientes, la acertada decisión del legislador de unificar en una única plataforma electrónica de compras públicas toda la actividad contractual, ha permitido que Costa Rica avance en los procesos de estandarización y automatización de las compras públicas y se acerque a una verdadera transformación digital de los procesos de contratación. (p. 5).

Dentro de los temas más destacados a nivel nacional, con la implementación de la Ley N.°9395, se reiteró la obligación de las instituciones públicas de estar incorporadas al SICOP; sin embargo, la gestión de la Dirección General de Administración de Bienes y Contratación Administrativa (DGABCA), dependiente del Ministerio de Hacienda, ha sido lenta e insuficiente, pues no cuentan con un plan de trabajo que garantice la implementación de las empresas al SICOP en los plazos establecidos por dicha ley.

La entonces Ministra de Hacienda, Rocío Aguilar, en una entrevista para el periódico *La Nación*, el 26 de agosto de 2018, habría planteado a la Contraloría General de la República (CGR) la posibilidad de no aprobar los presupuestos a las entidades públicas con el fin de generar presión para la incorporación en el SICOP.

El documento menciona que:

La Contraloría General de la República estaría en disposición de valorar la posibilidad legal de tomar en cuenta en el acto de aprobación presupuestaria, aquellos parámetros y elementos relacionados con el ordenamiento fiscal, siempre dentro del marco de sus competencias de fiscalización superior de la Hacienda Pública. (Leitón, 2018).

La exministra comentó la importancia de contar con un sistema de compras unificada en estos tiempos de crisis fiscal, ya que reduce gastos y se da una gestión de manera tanto transparente como eficiente.

Por su parte, el Programa Institucional de la Sociedad de la Información y el Conocimiento y su informe (PROSIC, 2019), desarrollado por la Universidad de Costa Rica, profundizó sobre el uso de las tecnologías de la información y comunicación (TIC), así como en el avance acelerado en estas áreas y el uso adecuado, lo cual ha facilitado el quehacer diario de las personas en los ámbitos personales, empresariales y políticos. Asimismo, destaca que las TIC se encuentran en constante mejora, por lo cual los gobiernos, así como las empresas, deben adaptarse y aprovechar los cambios. Entre otros temas que menciona el documento, hace énfasis que al cierre del 2018 realizaron sus compras en el SICOP más de

200 instituciones, resultando en adjudicaciones de ₡1.862 millones, evidenciando cómo el gobierno de Costa Rica puede aprovechar los avances tecnológicos para su bienestar

Aunado a esta información, existe un documento respecto al tema sobre los beneficios y ahorros hacia la unificación (Contraloría General de la República, 2019, pp. 25- 26). Entre sus conclusiones se mencionó cómo Costa Rica apuesta por la tecnología en la gestión de las compras públicas que realiza el estado, donde el ciudadano es el gran ganador.

Indica que, al ser un tema reciente en procesos de implementación para muchas instituciones públicas, no existe un amplio conocimiento respecto del tema, lo cual representa un horizonte nuevo sobre los costos y beneficios de implementar SICOP.

#### <span id="page-29-0"></span>**1.7 Objetivos**

#### <span id="page-29-1"></span>*1.7.1 Objetivo general.*

Elaborar una propuesta para la implementación del Sistema Integrado de Compras Públicas (SICOP) en la Fábrica Nacional de Licores (FANAL), mediante un análisis costobeneficio para la valoración del impacto económico en la entidad, durante el año 2020.

#### <span id="page-29-2"></span>*1.7.2 Objetivos específicos.*

1. Identificar la diferencia entre los procedimientos actuales utilizados en la sección de Proveeduría y los procedimientos que promueve la ley, para la gestión de las compras públicas

- 2. Establecer los costos y beneficios para la incorporación al SICOP en la empresa.
- 3. Crear una propuesta para la implementación del SICOP en la FANAL.

#### <span id="page-30-0"></span>**1.8 Matriz de Congruencia**

Tabla 1.

*Matriz de congruencia.*

#### **Matriz de congruencia**

Título: Propuesta de la implementación del Sistema Integrado de Compras Públicas (SICOP) en la Fábrica Nacional de Licores (FANAL), mediante un análisis costo-beneficio para la valoración del impacto económico en la entidad, durante el año 2020.

Pregunta de investigación: ¿Cuál es la propuesta que mejor se ajusta a las necesidades de

FANAL según la relación costo-beneficio, para la implementación del SICOP?

Objetivo general: Elaborar una propuesta para la implementación del Sistema Integrado de Compras Públicas (SICOP) en la Fábrica Nacional de Licores (FANAL), mediante un análisis costo-beneficio para la valoración del impacto económico en la entidad, durante el año 2020.

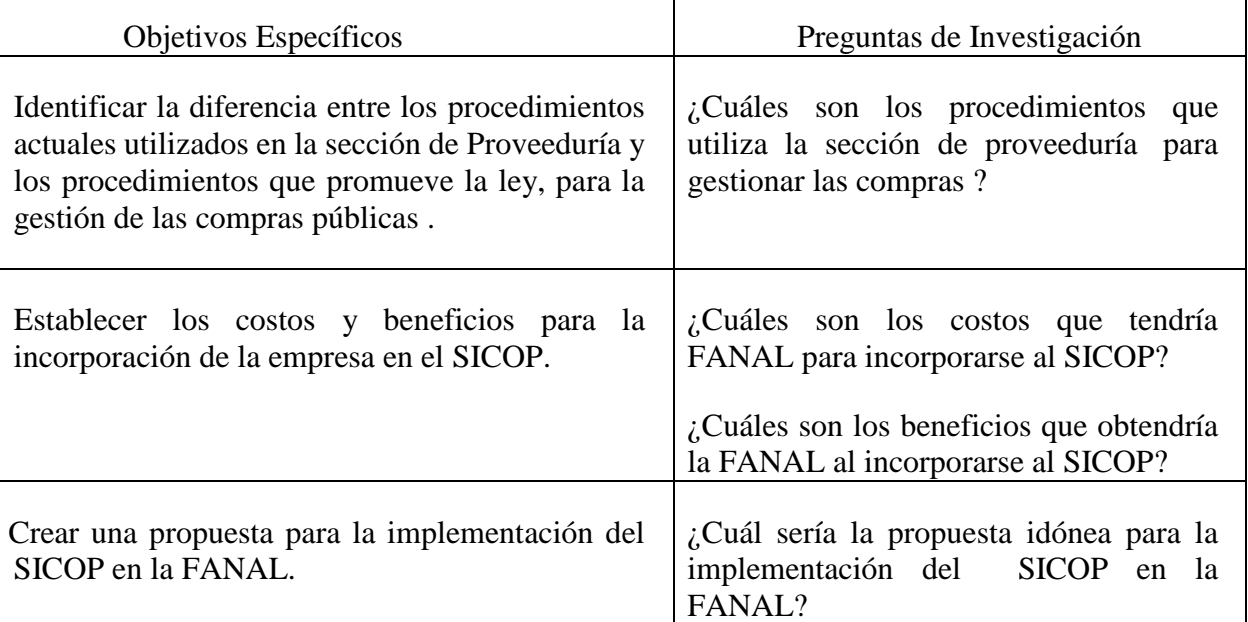

*Fuente:* creación propia de las investigadoras.

# <span id="page-31-0"></span>**CAPÍTULO II. MARCO TEÓRICO**

En el presente capítulo se describen los conceptos teóricos en los cuales se basa el proyecto de investigación. Se inicia con una explicación de los temas básicos de la administración, siguiendo con los tipos de empresas, para culminar con las definiciones de los procesos que engloba una compra pública.

La administración inició desde el momento en que el ser humano debió trabajar en sociedad, las personas necesitan de otros por naturaleza. Las sociedades se fueron transformando a lo largo del tiempo, concentrándose en grupos de índole religiosa, deportiva, social, política y empresarial, entre otros, quienes siempre han buscado un fin en común por medio de una buena administración.

La administración busca lograr sus objetivos llevando una buena planificación de sus diferentes actividades. Como lo mencionó Alejandro Reyes en su libro *Introducción a la administración*, quien hizo referencia al padre de la administración, Henry Fayol quien dijo que "administrar es prever, organizar, mandar, coordinar y controlar". (2000, p. 1).

Al administrar se debe mantener claridad sobre la forma de configurar todos los elementos que participan en el desarrollo para lograr los objetivos, todos los que integren este grupo pueden tener esa participación esencial y efectiva. "Es el conjunto sistemático de reglas para lograr la máxima eficiencia en las formas de estructurar y manejar un organismo social". (Reyes, 2004, p. 26).

Administrar es esencial en el mundo empresarial, para que las entidades cumplan con sus metas, sean estas o no con fines de lucro. Las empresas son instituciones formadas por una o más personas físicas o jurídicas que realizan actividades económicas o comerciales, buscando satisfacer la necesidad de bienes y servicios.

La empresa es la organización de los recursos necesarios que, a partir de la combinación de los diferentes medios de producción, pone a disposición del público bienes y servicios susceptibles de cubrir sus necesidades, con el ánimo de alcanzar una serie de objetivos previamente definidos, entre los cuales destaca el ánimo de obtener beneficios económicos. (Villagrá y Lobato, s. f., p. 27).

El avance, tanto tecnológico como económico, ha dado origen a la existencia de tipos de empresas, las cuales se clasifican en empresas privadas o públicas.

La empresa privada tiene su importancia en la economía de un país, cuentan con recursos propios originados de inversores privados, no tienen relación con el estado**,** "(…) es administrada por los accionistas de la empresa y busca maximizar los beneficios y minimizar los costos". (Alfaro, 2014, párr. 5).

Las empresas públicas (EP) fueron creadas por el gobierno, pertenecen al estado, pero poseen recursos propios, cuya personería y patrimonio son propiedad del estado. Buscan prestar servicios públicos a los ciudadanos ayudando al desarrollo del país.

Las empresas públicas realizan principalmente actividades comerciales similares a las de las empresas del sector privado, es decir, venden bienes y/o servicios a individuos u organizaciones no gubernamentales, así como a otras entidades del sector público. Normalmente se requiere que las empresas públicas operen comercialmente, es decir, que obtengan beneficios o que recuperen, a través de contraprestaciones, una parte sustancial de sus costos de operación. (Ministerio de Hacienda, 2018, p. 88).

Así las cosas, FANAL se clasificó como empresa pública, ya que es una empresa estatal que administra fondos públicos y se dedica a la producción y venta de alcohol y bebidas alcohólicas, según el Decreto Ejecutivo Nº 99, en donde el Expresidente: "(...), don Juan Rafael Mora Porras, se dispuso concentrar y colocar en manos del Estado la destilación de alcohol etílico y producción de bebidas alcohólicas para consumo nacional, con carácter de monopolio del Estado". (FANAL, s. f., párr. 3).

Debido a las características de la FANAL, en el siguiente párrafo se explicó el concepto de empresas públicas de producción, donde la empresa encaja perfectamente.

Comprende las instituciones que cumplen funciones de gobierno en el ámbito nacional que no son desconcentradas y descentralizadas. Está conformado por el Poder Ejecutivo, el Poder Legislativo y sus órganos auxiliares, el Poder Judicial y el Tribunal Supremo de Elecciones. Incluye además algunos títulos presupuestarios que no corresponden a instituciones. (Ministerio de Hacienda, 2011).

La FANAL debe gestionar sus recursos mediante la administración pública, "está caracterizada por atributos propiamente estatales. Dicha administración, por principio, es una cualidad del Estado y sólo se puede explicar a partir del Estado". (Guerrero, s. f., p. 7).

Su administración busca satisfacer la demanda de la sociedad con respuestas efectivas y con la evolución de la administración pública, adaptándose a lo que se conoce como gobierno digital o electrónico, que a su vez repercute en diversas áreas de servicio, incluyendo lo relativo a las compras públicas.

Cuando hablamos de las compras públicas, nos referimos a la adquisición y contratación de obras, bienes y servicios por parte de la administración pública, las cuales garantizan la operatividad y ayudan al cumplimiento de los fines del sector público. En este sentido, como es sabido, en general los gobiernos destinan gran proporción de sus recursos en estos conceptos, los cuales a su vez suelen representar un porcentaje significativo del producto interno bruto (PIB) de las economías. (Castro, 2015, párr. 1).

A pesar de que el gobierno busca realizar las compras públicas o contrataciones administrativas de una manera efectiva, el empleo de los recursos públicos ha presentado deficiencias en los últimos años, desencadenando una sensación de inconformidad en la ciudadanía, ya que la rendición de cuentas por parte de las instituciones públicas, incluyendo la FANAL, ha dejado serias dudas.

Debido a la necesidad de lograr cercanía con el ciudadano, el gobierno apuesta por la transparencia en la gestión de compras públicas como herramienta en la información rendida por las instituciones al ciudadano, con el fin de darle un papel más activo en la toma de decisiones. "Que permita al Poder Ejecutivo garantizar el cumplimiento efectivo del derecho humano de acceso a la información pública, de forma proactiva, oportuna, completa y accesible". (*Decreto Ejecutivo 40200*, 2017, VI).

Es importante, para FANAL, en aras de lograr transparencia respecto a los manejos de fondos públicos, que la administración asuma el reto de adquirir bienes o servicios de forma responsable. "La administración de los recursos financieros del sector público se orientará a los intereses generales de la sociedad, atendiendo los principios de economía, eficacia y eficiencia, con sometimiento a la ley". (*Directriz N° 070-H*, 2017).

Como se detalló en el párrafo anterior, de la compra de estos bienes o servicios, llámense estos activos corrientes, activos fijos, gastos o costos, entre otros, debe existir total claridad en su adquisición, debido a que estas salidas de dinero provienen de fondos del gobierno.

FANAL asegura que se cumpla adecuadamente la utilización de los fondos del gobierno actuando en apego del POI (Plan Operacional Institucional), instrumento facilitado por el Estado, donde se busca establecer la meta a fin de alcanzar los objetivos.

El Plan Operativo Institucional (POI) es el instrumento que busca facilitar los procesos de formulación, ejecución, control, evaluación y fiscalización. Es un medio para promover la cultura de la programación y la autoevaluación institucional.

Su principal objetivo es constituirse en un valioso instrumento para mejorar la gestión de las instituciones que conforman la Administración Pública Costarricense y fortalecer su proceso de toma de decisiones. (INAMU, 2019, párr. 2).

El cumplimiento de estos objetivos le representa a la FANAL un compromiso con el país, la institución debe mantener la producción en marcha durante todo el año. Esto se traduce en una constante adquisición de bienes y servicios para lograr las metas esperadas e indicadas en el POI. La adquisición de bienes y servicios se tramita mediante la sección de Proveeduría.

Artículo 227. Definición funcional de Proveeduría Institucional. (\*) Las Proveedurías Institucionales serán las competentes para conducir los procedimientos de contratación administrativa que interesen a la respectiva institución, así como para realizar los procesos de almacenamiento y distribución o tráfico de bienes y llevar un inventario permanente de todos sus bienes en los casos
en que proceda. (*Reglamento de la Ley de Contratación Administrativa*, 2019, p. 113).

La proveeduría tiene a su cargo atender las diferentes solicitudes de bienes y servicios que realizan los coordinadores de los departamentos que conforman la empresa. Estas solicitudes son atendidas en la sección de Proveeduría mediante los trámites correspondientes, acatando el ordenamiento jurídico administrativo que la rige, como: la Constitución Política, Ley General de la Administración Pública, la Ley de Contratación Administrativa y su reglamento, y el cartel o pliego de condiciones, cuyas definiciones se explican a continuación.

La Constitución Política es la ley suprema de Costa Rica, es superior a las demás leyes, establece cómo se elaboran y deben aplicarse. En su artículo N. º182 indica:

Los contratos para la ejecución de obras públicas que celebren los Poderes del Estado, las municipalidades y las instituciones autónomas, las compras que hagan con fondos de esas entidades y las ventas o arrendamientos de bienes pertenecientes a las mismas, se harán mediante licitación, de acuerdo con la ley en cuanto al monto respectivo. (1949).

El artículo N.°182 es el único artículo de la Constitución Política que habla de las compras, ventas y arrendamiento de las entidades del Gobierno de la República, de ahí la importancia de las demás leyes subordinadas, como lo es la Ley General de la Administración Pública, donde se establece que "la actividad de los entes públicos deberá estar sujeta en su conjunto a los principios fundamentales del servicio público, para asegurar su continuidad, su eficiencia". (Ley General de la Administración Pública, 1978, art. 4).

Las pautas, así como las reglas del juego a seguir en el proceso de compras públicas, desde la decisión inicial, la elaboración del expediente, la elaboración del cartel, la invitación a participar en un concurso y la decisión final de adjudicación, entre otros aspectos importantes en el tema, se encuentran en la Ley de Contratación Administrativa y su respectivo reglamento, el cual regula la actividad contractual de las instituciones del estado y fue publicada en el diario oficial La Gaceta el 8 de junio de 1995.

Por último, pero no menos importante dentro del ordenamiento jurídico a seguir por las proveedurías del gobierno costarricense, se encuentra el pliego de condiciones. "El cartel constituye el reglamento específico de la contratación que se promueve y se entienden incorporadas a su clausulado todas las normas jurídicas y principios constitucionales aplicables al respectivo procedimiento" (*Reglamento a la Ley de Contratación Administrativa*, 1995, Art. 51). Los carteles de invitación van dirigidos a posibles oferentes o proveedores, quienes, mediante los medios de comunicación oportunos, remitirán sus ofertas, proporcionando opciones potenciales para que los solicitantes tomen decisiones convenientes a los intereses de la institución.

Este tipo de cartel de invitación se confecciona bajo las figuras de: contratación directa de escasa cuantía, licitación pública y licitación abreviada, entre otras, las cuales se categorizan según su contenido presupuestario. Es importante recalcar que la figura de contratación más realizada en FANAL es la contratación directa de escasa cuantía, debido a que es una institución derivada de una entidad del Gobierno Central, por lo que se le proporciona un presupuesto menor al de entidades del Gobierno Central. Los trámites para estas contrataciones son de menor rigor en comparación con el de una licitación pública o abreviada.

La actividad que, por su escasa cuantía, no convenga que sea sometida a los procedimientos ordinarios de concurso, de conformidad con los límites establecidos en el artículo 27 de esta Ley. En estos casos, la administración cursará invitación por lo menos a tres potenciales proveedores idóneos, si existen, y adjudicará a la oferta de menor precio, sin perjuicio de que se valoren otros factores que se estimen relevantes, lo cual deberá definirse en la invitación. La administración estudiará todas las ofertas que se presenten al concurso, independientemente de si provienen de empresas que fueron invitadas o no. (*Ley de Contratación Administrativa*, 1995, Art. 2).

Otras figuras importantes son la licitación pública y licitación abreviada, cuyo procedimiento es utilizado por la Administración, según el presupuesto requerido, para llevar a cabo la adquisición del bien o servicio., tal como lo indica el Reglamento de Contratación Administrativa.

Licitación pública es el procedimiento ordinario de carácter concursal, que procede, entre otros, en los casos previstos en el Artículo 27 de la Ley de Contratación Administrativa, en atención al monto del presupuesto ordinario para respaldar las necesidades de bienes y servicios no personales de la Administración promovente del concurso y a la estimación del negocio. (*Reglamento a la Ley de Contratación Administrativa*, 2007, Art. 91).

La licitación abreviada es el procedimiento ordinario de carácter concursal, que procede en los casos previstos en el Artículo 27 de la Ley de Contratación Administrativa, en atención al monto del presupuesto ordinario, para respaldar las necesidades de bienes y servicios no personales de la Administración promovente del concurso y a la estimación del negocio. (*Reglamento a la Ley de Contratación Administrativa*, 2007, Art. 97).

Toda actividad contractual debe llevarse a cabo bajo principios que se establecen en el RLCA, independientemente del tipo de procedimiento: contratación directa, licitación pública y licitación abreviada.

El principio de eficiencia busca que las administraciones trabajen de manera objetiva y seleccionen la oferta más adecuada para la institución, la cual debe responder al interés público y asegurarse que se utilicen adecuadamente los recursos públicos.

"Todo procedimiento debe tender a la selección de la oferta más conveniente para el interés público e institucional, a partir de un correcto uso de los recursos públicos. En las distintas actuaciones prevalecerá el contenido sobre la forma" (*Reglamento a la Ley de Contratación Administrativa*, 2007, Art. 2). Siguiendo con las definiciones de los principios, se hace hincapié en el de eficacia, dicho principio pretende que las proveedurías de gobierno trabajen en pro de los objetivos institucionales, que las compras públicas que se realicen sean con el fin de cumplir con las metas a largo y corto plazo de la institución.

Según el RLCA, se debe dar a conocer el procedimiento de contratación mediante el sistema electrónico establecido, actualmente el SICOP, con ello surge otro principio, el de publicidad.

Los procedimientos de contratación se darán a conocer por el medio electrónico designado al efecto, atendiendo su naturaleza. Se debe garantizar el libre y oportuno acceso al expediente electrónico, que deberá contener la totalidad de las actuaciones relacionadas con la actividad de contratación administrativa realizada. (*Reglamento a la Ley de Contratación Administrativa*, 2007, Art. 2).

Al realizar compras de bienes o adquirir servicios, las empresas públicas no pueden seleccionar al azar a un proveedor de manera antojadiza; por el contrario, debe existir igualdad para todos los potenciales proveedores y que sean ellos los que decidan participar en un concurso del estado, de ahí surge el principio de libre competencia. "Se debe garantizar la posibilidad de competencia entre los oferentes. No deben introducirse en el cartel restricciones técnicas, legales o económicas que injustificadamente limiten la participación de potenciales oferentes". (*Reglamento a la Ley de Contratación Administrativa*, 2007, Art. 2).

El principio de libre competencia va de la mano con el principio de igualdad, este principio pretende que bajo un mismo concurso los participantes sean tratados de la misma manera y bajo las mismas reglas.

Con el concepto de principio de buena fe, las administraciones en procesos de compras públicas deben tratar de buena fe a la entidad contratante y viceversa; de lo contrario deben aportar pruebas.

Así las cosas, la FANAL debe acatar el ordenamiento jurídico, respetar los principios y el presupuesto establecido para realizar su gestión.

Todo presupuesto público deberá responder a los planes operativos institucionales anuales, de mediano y largo plazo, adoptados por los jerarcas respectivos, así como a los principios presupuestarios generalmente aceptados; además, deberá contener el financiamiento asegurado para el año fiscal correspondiente, conforme a los criterios definidos en la presente Ley. El Plan Nacional de Desarrollo constituirá el marco global que orientará los planes operativos institucionales, según el nivel de autonomía que corresponda de conformidad con las disposiciones legales y constitucionales pertinentes. (*Ley de la Administración Financiera de la República y Presupuestos Públicos*, s. f., art. 4).

El presupuesto determina que los bienes o servicios solicitados puedan generar un trámite sencillo y rápido o puede volverse lento por la intervención de la Gerencia del CNP, la Junta del CNP y la CGR, para la toma de decisiones y aprobación de la compra.

Estos trámites se realizan con el fin de aprobar la compra de los bienes y servicios requeridos por la empresa.

Según el *Diccionario de la Real Academia Española*, se puede definir trámite como "Cada uno de los estados y diligencias que hay que recorrer en un negocio hasta su conclusión". (2019, p. 5980).

Se entiende que los trámites son una serie de pasos ordenados para lograr una gestión eficiente y eficaz donde la beneficiada es la empresa, debido a la obtención de los bienes y servicios requeridos, pero también se benefician los diferentes oferentes o proveedores que ofertan lo solicitado, generando así una sana competencia y mejorando la calidad en la adquisición de bienes y servicios.

En el párrafo anterior se resume el proceso de compra pública, una empresa del estado necesita comprar y un proveedor necesita vender, pero ¿cómo es este procedimiento? Nace ante una necesidad real de la empresa, dando inicio al expediente, el cual se constituye por varios documentos ordenados cronológicamente y que contienen toda la información de la contratación administrativa, debe ser de acceso público.

En el expediente se encuentra el pliego de condiciones, el cual se explicó anteriormente, y una vez elaborado el cartel se procede a invitar a los potenciales proveedores, siempre y cuando estos tengan capacidad para actuar y no estén cubiertos por el régimen de prohibiciones.

Los oferentes interesados elaboran una oferta para participar en el concurso. Cuando se habla de la oferta se refiere a la serie de documentos que debe presentar toda aquella empresa con cédula física o jurídica que cuente con el bien o servicio solicitado y cumpla con todo lo requerido en el cartel de invitación. "La oferta es la manifestación de voluntad del participante, dirigida a la Administración, a fin de celebrar un contrato con ella, conforme a las estipulaciones cartelarias". (*Reglamento a la Ley de Contratación Administrativa*, 2007, Art. 61).

Los oferentes o proveedores, en ocasiones, se enteran de los concursos por los medios de comunicación electrónicos, como por ejemplo la página oficial de la FANAL o por el SIAC, cuyo concepto lo detalla la CGR. El SIAC (Sistema Integrado de la Actividad Contractual) es el "Sistema de compras con fondos públicos dirigido a registrar, organizar, integrar, mantener y suministrar información sobre la contratación administrativa de los órganos y entes sujetos a la fiscalización de la Contraloría General de la República". (Contraloría General de la República, s. f.).

Otra manera es mediante la invitación que reciben por parte de la Sección de Proveeduría, quien cuenta con un Registro de Proveedores conformado por datos sobre las empresas y los servicios o bienes que brinden, lo que facilita a la hora de requerir estos servicios o bienes, acceder al registro y así, invitar a proveedores idóneos.

El Registro de Proveedores constituirá el instrumento idóneo, en el que se inscribirán las personas físicas y jurídicas que desean participar en los procesos de contratación administrativa que corresponda, de manera que se encuentren debidamente acreditados y evaluados en forma integral particular para un determinado tipo de concurso, en cuanto a su historial, sanciones, capacidad técnica, financiera, jurídica y cualquier otra que resulte indispensable para una adecuada selección de contratista y del interés público. (*Reglamento a la Ley de Contratación Administrativa*, 2007, Art. 116).

Una vez recibidas y analizadas las ofertas, se debe elegir la oferta según los principios de eficacia y eficiencia, mediante el acto final de adjudicación. "Es el acto motivado de la administración en donde se selecciona o escoge a un oferente como contratista, ya que se ha

demostrado, mediante estudios, que su oferta es la más conveniente al interés público". (*ABC de la Contratación Administrativa,* 2016).

Seguidamente hecho el acto de adjudicación, se comunica este a todos los actuantes del concurso, indicando quién o quiénes son los adjudicados. Realizado el proceso de formalización, se procede a la entrega, ya sea de los bienes o servicios adjudicados.

Se ha mencionado con frecuencia la importancia de estos términos, de ahí la necesidad de tener claro su significado. Los bienes y servicios son mercancías, objetos y actividades que buscan satisfacer las necesidades de las personas. Estos son el resultado de un proceso productivo por parte de los agentes económicos.

"Los bienes: son de carácter físico (tangibles), ya sea un objeto o mercancía. Los servicios: son intangibles y se definen como la actividad proporcionada por un prestador de servicios" (*Enciclopedia Económica*, pp.1-4).

Hoy en día, el gobierno busca que todos estos procesos para realizar compras públicas sean mediante un sistema virtual ágil y transparente. "Un sistema es un conjunto de componentes que interactúan entre sí para lograr un objetivo común". (Fernández, 2006, p. 11).

Para cualquier entorno digital que se requiera adoptar dentro de una empresa, se vuelve necesario que cuente con un sistema operativo, el cual debe ser compatible con el fin de darle soporte a la información generada, para así contar con los medios tecnológicos idóneos para el desempeño óptimo de las funciones y facilitar su uso.

El sistema operativo es un conjunto de programas que posibilitan el uso de las máquinas que componen un sistema informático. Podría también definirse como "gerente de recursos", desde el momento que realiza labores muy diversas, relativas a controlar el funcionamiento del *software* y *hardware*, con vistas a optimizar sus prestaciones. (Cocero *et al*., 2017, p. 22).

El sistema de compras proporciona la posibilidad de adquirir tanto los bienes como servicios sean necesarios dentro de la empresa para su buen desempeño. El sistema que se evalúa para ser implementado dentro de la empresa es el SICOP.

Créase el Sistema Integrado de Compras Públicas (en adelante SICOP), como plataforma tecnológica de uso obligatorio de toda la Administración Central, para la tramitación de los procedimientos de contratación administrativa y para los actos y contratos que de ellos se deriven. Las demás instituciones del sector público que deseen implementarlo, podrán utilizar este sistema como plataforma tecnológica de base para apoyar sus procesos de compras. (Ministerio de Hacienda, 2015).

El SICOP es la plataforma tecnológica donde el gobierno exige, de forma obligatoria, que toda empresa pública debe gestionar sus compras. Se puede definir plataforma tecnológica como:

Una colección simbiótica de tecnología, de modo que varios servicios puedan interoperar para crear y admitir nuevas aplicaciones, usuarios y flujos de trabajo. Una plataforma no debe ser una sola unidad de producto o un sistema de un solo proveedor, sino una compilación de ellos que sea flexible, lo que permitirá a las T.I. mover las piezas para satisfacer una gama de nuevas y diferentes necesidades. (*Bluemara Solutions*, 2018, párr. 6).

El objetivo de gestionar las compras públicas mediante este sistema es beneficiar la empresa, buscando un control cruzado entre el gobierno y los ciudadanos, donde se obtenga una gestión de transparencia y efectividad del manejo de los fondos públicos.

La adquisición de este sistema o plataforma requiere incurrir en costos económicos para la empresa que al día de hoy no están en el presupuesto del POI. Para un mejor entender, se define costos como "suma de esfuerzos y recursos que se han invertido para producir algo". (Reveles, 2019, p. 69).

El costo, también llamado coste, es el gasto económico ocasionado por la producción de algún bien o la oferta de algún [servicio.](https://concepto.de/servicio/) Este concepto incluye la compra de insumos, el pago de la mano de trabajo, los [gastos](https://concepto.de/gasto/) en las producción y administrativos, entre otras actividades.

Parte del análisis que se buscó en el trabajo es mostrar los costos en los que debe incurrir la empresa para poder estar al día con la integración al SICOP, realizar la gestión adecuada de la proveeduría mediante el medio electrónico para estar a la altura de las empresas que ya se han integrado, pero también cumplir con lo que estipula la LCA, ya que actualmente tiene incorporado el SICOP como parte de sus trámites.

No solo se analizaron los costos sino también los beneficios que se obtendrán mediante el sistema SICOP. "El beneficio económico de una empresa es igual a sus ingresos menos el costo de oportunidad de sus recursos. En general es inferior al beneficio contable". (Krugman, Wells, Onley, 2008, p. 193).

Es de entender que, en un futuro no muy lejano, la FANAL estará obligada a ser parte de este sistema que busca la unificación de todas las entidades públicas con el fin de lograr sacarle mayor y mejor provecho a los fondos públicos, y velar porque la ciudadanía esté informada sobre su manejo.

Las empresas se consolidan de una manera eficiente cuando se da una buena administración. En el caso de las empresas públicas, deben tener un excelente manejo de los recursos públicos que administran, ya que es dinero aportado por la ciudadanía.

En el caso de FANAL, el trabajo busca determinar los costos y los beneficios que implica implementar una plataforma digital impuesta de forma obligatoria por el estado. Por ende, esta investigación radica en verificar el grado de viabilidad para la institución.

# **CAPÍTULO III. MARCO METODOLÓGICO**

En este apartado se detalla la estrategia metodológica que guío el desarrollo del presente proyecto. Se pormenorizan los procedimientos utilizados para recopilar, ordenar y analizar los datos que permitieron resolver el problema en estudio.

Álvarez menciona a Ulate y Vargas (2018, citados por García, 2019) e indica que: "(…) se definen seis elementos de estructura para el marco metodológico, como son: tipo de investigación, alcance de la investigación, fuentes de información, instrumentos y técnicas de recolección de datos, procedimientos metodológicos y la instrumentalización de variables". (p. 36).

#### **3.1 Enfoque y Tipo de Investigación**

#### *3.1.1 Enfoque de la investigación*

Para recolectar, revisar y analizar la información del presente proyecto, fue fundamental la combinación tanto del enfoque cualitativo como el enfoque cuantitativo, por lo que la investigación se desarrolló bajo un enfoque mixto.

(…) el enfoque mixto es un proceso que recolecta, analiza y vincula datos cuantitativos y cualitativos en una misma investigación o una serie de investigaciones para responder a un planteamiento, y justifica la utilización de este enfoque en su estudio considerando que ambos métodos (cuantitativo y cualitativo) se entremezclan en la mayoría de sus etapas, por lo que es conveniente combinarlos para obtener información que permita la triangulación como forma de encontrar diferentes caminos y obtener una comprensión e interpretación, lo más amplia posible, del fenómeno en estudio. (Guelmes y Nieto, 2015, p. 24).

Además, se consideró que "La meta de la investigación mixta no es reemplazar a la investigación cuantitativa ni a la investigación cualitativa, sino utilizar las fortalezas de ambos tipos de indagación, combinándolas y tratando de minimizar sus debilidades potenciales". (Hernández *et al*., 2014, p. 535).

En este sentido, desde el enfoque cuantitativo, se recopiló información de carácter numérico, con la aplicación de la matriz de valoración de costos, se obtuvo el valor monetario de la implementación del SICOP en FANAL y, asimismo, se graficaron los datos obtenidos con los tres cuestionarios aplicados.

Mediante el enfoque cualitativo, la información recabada ayudó a comprender la población investigada, se recolectaron datos con la guía de observación de los expedientes de contratación administrativa del último semestre del 2019 y el primer semestre del 2020.

Los investigadores que utilizan el método cualitativo buscan entender una situación social como un todo, teniendo en cuenta sus propiedades y su dinámica. En su forma general, la investigación cuantitativa parte de cuerpos teóricos aceptados por la comunidad científica, en tanto que la investigación cualitativa pretende conceptuar sobre la realidad, con base en la información obtenida de la población o las personas estudiadas. (Bernal, 2010, citado por Guerrero, 2016, p. 1).

Al utilizar el enfoque mixto se aprovechó las fortalezas de ambos tipos de indagación y se obtuvo resultados más extensos.

El enfoque mixto generó ventajas importantes en la investigación, como, por ejemplo:

1. Facilitó un panorama más amplio sobre el tema de investigación, mayor conocimiento respecto de los aspectos que suceden dentro de la empresa.

- 2. Generó mayor cantidad de datos de gran significado para el análisis del tema.
- 3. Fortaleció la teoría con los adecuados procesos.
- 4. Mayor exploración sobre los datos.

5. Menos riesgo de error en la información y mayor éxito a la hora de mostrar resultados.

#### *3.1.2 Tipo de investigación.*

Dado que el objetivo de estudio fue elaborar una propuesta para la implementación del Sistema Integrado de Compras Públicas (SICOP) en la Fábrica Nacional de Licores (FANAL), mediante un análisis costo-beneficio para la valoración del impacto económico en la entidad, durante el año 2020, se realizó una investigación de tipo descriptiva.

Mediante este tipo de investigación se recabó los datos necesarios para describir tanto los procedimientos actuales utilizados en la sección proveeduría y establecer la diferencia con los que promueve la ley en la gestión de compras públicas, así como los costos y beneficios que obtendría FANAL con la implementación del SICOP, lo cual permitió confeccionar la propuesta.

Con frecuencia, la meta del investigador consiste en describir fenómenos, situaciones, contextos y eventos; esto es, detallar cómo son y se manifiestan. Los estudios descriptivos buscan especificar las propiedades, las características y los perfiles de personas, grupos, comunidades, procesos, objetos o cualquier otro fenómeno que se someta a un análisis. Es decir, únicamente pretenden medir o recoger información de manera independiente o conjunta sobre los conceptos o las variables a las que se refieren, esto es, su objetivo no es indicar cómo se relacionan éstas. (Hernández, Fernández y Baptista, 2014, p. 92).

#### **3.2 Fuentes de información**

"Son diversos tipos de documentos que contienen información para satisfacer una demanda de información o conocimiento". (Huamán, 2011, p. 6).

Las fuentes de información utilizadas proporcionaron los datos requeridos que dieron respuesta a las interrogantes del tema investigado y se clasifican en tres tipos: primarias, secundarias y terciarias. Las fuentes primarias contienen información original, la cual se publicó por primera vez y no ha sido modificada.

Las referencias o fuentes primarias proporcionan datos de primera mano, pues se trata de documentos que incluyen los resultados de los estudios correspondientes. Ejemplos de fuentes primarias son: libros, antologías, artículos de publicaciones periódicas, monografías, tesis y disertaciones, documentos oficiales, reportes de asociaciones, trabajos presentados en conferencias o seminarios, artículos periodísticos, testimonios de expertos, documentales, videocintas en diferentes formatos, foros y páginas en Internet, etcétera. (Hernández *et al*., 2014, p. 61).

Para efectos de esta investigación, se acudió a la Ley de Contratación Administrativa N.°7494 y su Reglamento N.°33411, así como al Reglamento para la Utilización del Sistema Integrado de Compras Públicas N.°41438-H, documentos de proveeduría y encuestas a involucrados en el tema de estudio.

Las fuentes secundarias son aquellas fuentes que son primarias, pero se organizaron con un objetivo definido. Estas analizan, interpretan y hasta debaten una fuente primaria.

Las primarias son obras de un autor clásico, son originales, son aportaciones directas, en cambio las secundarias son versiones o interpretaciones de autores clásicos u originales, también se consideran fuentes secundarias a la información periodística dado que los hechos ya están contados por una versión de alguien que recabó datos o entrevistó a las personas actores del suceso. (Baena, 2017, p. 65).

Para el trabajo de investigación se buscó información de:

1. Sitios Web ligados al tema de estudio, como Google Académico y Biblioteca Virtual de la UTN.

2. Proyectos finales encontrados en los repositorios de la UCR, TEC, UNED y UTN.

3. Revistas científicas, periódicos de renombre, estudios realizados por entidades como la OEA y OCDE.

Las terciarias son fuentes que recaban datos de fuentes primarias y secundarias. "Este tipo de fuentes son las que recopilan fuentes de información primarias o secundarias". (González y Maranto, 2015, p. 3).

En el caso de las fuentes de información terciarias, se consultaron manuales, cronologías, diccionarios, bibliografías, todos estos recursos se utilizaron para el buen entender del tema de investigación.

#### **3.3 Objeto de Investigación**

El objeto de la investigación fue la propuesta para la incorporación al SICOP. Según Rodríguez se define objeto investigación como:

(…) todo ser existente ya sea en la sociedad, en la naturaleza de forma animada o inanimada y que es susceptible de ser investigado para darle explicación y generar nuevo conocimiento, dicho objeto le presenta al hombre la necesidad de buscarle algún tipo de esclarecimiento y que constituye un problema de investigación. (2014, párr. 2).

#### **3.4 Población, Censo y Muestra**

Es significativo entender el concepto de la población de estudio, que corresponde al total de participantes que pueden ser analizados en una investigación. "La población de estudio es un conjunto de casos, definido, limitado y accesible, que formará el referente para la elección de la muestra que cumple con una serie de criterios predeterminados". (Gómez, Keever y Novales, 2016, párr. 1).

Cada objeto de investigación está representado por una población, que dependiendo de su tamaño y de las necesidades de la investigación, se puede fragmentar o considerar su totalidad para recopilar la información.

Es importante determinar que, si el investigador decide estudiar toda la población, realizará un censo, pero si se divide la población según las necesidades, realizará una muestra.

Para este proyecto de investigación se combina tanto el censo como la muestra, debido a que el objeto de investigación mencionados en párrafos anteriores. Se estudiará el objeto de estudio de la siguiente manera:

#### *3.4.1 Censo*

Según los autores Torres y Salazar, "En un universo de trabajo en donde se desea aplicar un análisis estadístico, cuando el muestreo cubre a todos los elementos de la población se realiza un censo". (2006, pág. 2).

Para este trabajo, la figura de censo se aplicó al 100% de la población de la sección Proveeduría de FANAL, los colaboradores cuentan con nombramientos en propiedad, de los cuales resultan tres Asistentes Administrativos, un Técnico y Jefe de Sección. Es importante destacar que cada colaborador de la sección de Proveeduría es experto en su área y suministró datos valiosos para el desarrollo del proyecto.

Seguidamente se encuestó al total de los colaboradores de RACSA (60) que pertenecen al Departamento del SICOP. Ellos fueron los encargados de suministrar tanto la información de los requisitos para obtener el contrato con RACSA sobre SICOP, así como su uso.

Se analizaron todos los expedientes de licitaciones abreviadas (LA) y licitaciones públicas (LP) comprendidos entre el último semestre 2019 y primer semestre de 2020, para un total de 16 expedientes.

Se estudió el total del documento emitido por RACSA para calcular el costo por la implementación inicial y la prestación del servicio, denominado *Modelo Tarifario para Implementación del SICOP según Ley N.°9395*.

#### *3.4.2 Muestra*

Como se mencionó, según Hernández y Fernández (2014), la muestra "es un subconjunto de elementos que pertenecen a ese conjunto definido en sus características al que llamamos población". (p. 175).

Continuando con el estudio, el único objeto de investigación en el que se fragmentó la población fue en el análisis de los expedientes de contrataciones directas, para el periodo comprendido entre el último semestre del año 2019 y el primer semestre 2020. A continuación, se explica el tipo de muestreo necesario para obtener la muestra.

#### **3.4.2.1 Tipo de muestreo.**

Se utilizó el muestreo probabilístico, tipo aleatorio simple, aplicado puntualmente para obtener la muestra del número de expedientes a investigar.

En las muestras probabilísticas, todos los elementos de la población tienen la misma posibilidad de ser escogidos para la muestra y se obtienen definiendo las características de la población y el tamaño de la muestra, y por medio de una selección aleatoria o mecánica de las unidades de muestreo/análisis. (Hernández y Fernández, 2014, p. 175).

En el caso de los expedientes de contrataciones directas analizados, FANAL realizó 197 contrataciones directas durante el periodo de estudio, de los cuales se muestreó 131 expedientes. A continuación, el detalle de cómo se calculó la muestra:

La fórmula es: Muestra=  $(N^*Z2^* p^*q) / (d2^*(N-1) + Z2^*p^*q)$ Donde:

 $N = \tan \alpha$ ño de la población

Z = parámetro estadístico que depende de N

p = probabilidad de éxito, o proporción esperada

q = probabilidad de fracaso

d = error máximo admisible en términos de proporción

La población (N) corresponde a los 197 expedientes, con un parámetro estadístico que depende de N de 1,96 (Z), el error máximo admisible (d) es del 5%, en donde la probabilidad de fracaso (q) es del 50% y la probabilidad de éxito (q) es del 50%.

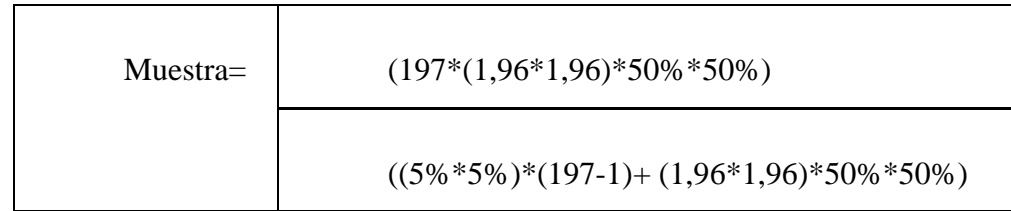

#### **3.5 Variables**

La variable de estudio se representa por atributos, características o propiedades de un objeto o fenómeno, que son medibles y puede cambiar de valor en tanto se comprueben los resultados.

Conforman un concepto amplio y complejo, donde el investigador debe considerar la información que sirva a los intereses y objetivos de la investigación. Se define operacionalmente para poder medirla.

"Las variables son recursos teóricos con los que abordamos las unidades de análisis para poder interpretarlas transformándolas en datos". (Cohen *et al*., 2019, p. 19).

Para Hernández *et al*., se define variable como:

Una variable es una propiedad que puede fluctuar y cuya variación es susceptible de medirse u observarse. Ejemplos de variables son el género, la presión arterial, el atractivo físico, el aprendizaje de conceptos, la religión, la resistencia de un material, (…). El concepto de variable se aplica a personas u otros seres vivos, objetos, hechos y fenómenos, los cuales adquieren diversos valores respecto de la variable referida. Por ejemplo, la inteligencia, ya que es posible clasificar a las personas de acuerdo con su inteligencia; no

todas las personas la poseen en el mismo nivel, es decir, varían en inteligencia. Otros ejemplos de variables son: el rendimiento de cierta especie de semilla, la eficacia de un procedimiento de construcción, el tiempo que tarda en manifestarse una enfermedad y otros. (2014, p. 105).

#### *3.5.1 Desarrollo de las variables.*

En esta sección, se detalla el tipo de variables que surgieron de cada objetivo específico del trabajo de investigación; además, el concepto operacional, conceptual y sus dimensiones. Claramente todo está ligado a los objetivos de la investigación, buscando dar validez al proyecto.

En cuanto al desarrollo de la primera variable, operacionalmente se midió a través de los colaboradores de la Proveeduría; seguidamente se consideró la información documental que contienen los expedientes de las contrataciones administrativas y, junto con sus indicadores, se midió el grado de conocimiento de los empleados con respecto a plataformas de compras públicas y sobre los procesos de la sección, así como el cumplimiento de la Ley de Contratación Administrativa N.º7494, su Reglamento N.º33411-H y el Manual de Procedimientos Internos de Compras AD.P.01.01. Esta variable permitió establecer las diferencias de los procedimientos que utiliza la sección con los procedimientos que indica la ley.

Continuando con las variables de costos y beneficios, estas ayudaron a determinar los costos y beneficios de la incorporación de la plataforma en la empresa, operacionalmente se midió por medio de los colaboradores del Departamento del SICOP en RACSA y mediante el análisis documental del Modelo Tarifario para implementación del SICOP, según Ley N.°9395, a través de los indicadores como cuantificación del costo de la implementación inicial y la prestación del servicio, las ganancias, diversidad de proveedores, imagen ante el ciudadano, rendición de cuentas y transparencia, con lo cual se logró dar solidez al segundo objetivo específico.

Se concluyó con la tercera variable denominada propuesta, ya que mediante los datos

recopilados se elaboró y consolidó un documento considerando los costos, beneficios y aspectos relevantes, tanto en temas de compras públicas en relación con la normativa vigente, como trámites de uso y contrato con RACSA para la implementación del SICOP.

En la siguiente tabla se une cada variable con su objetivo específico, definiendo su concepto, operacionalización e instrumento aplicado, en donde se resume y simplifica la información para el lector, con la finalidad de que comprenda la trascendencia de las variables de la presente investigación.

#### **3.6 Matriz de Operacionalización de las Variables**

### $\text{Table 2.}}$  57

### *Matriz de conceptualización de variables.*

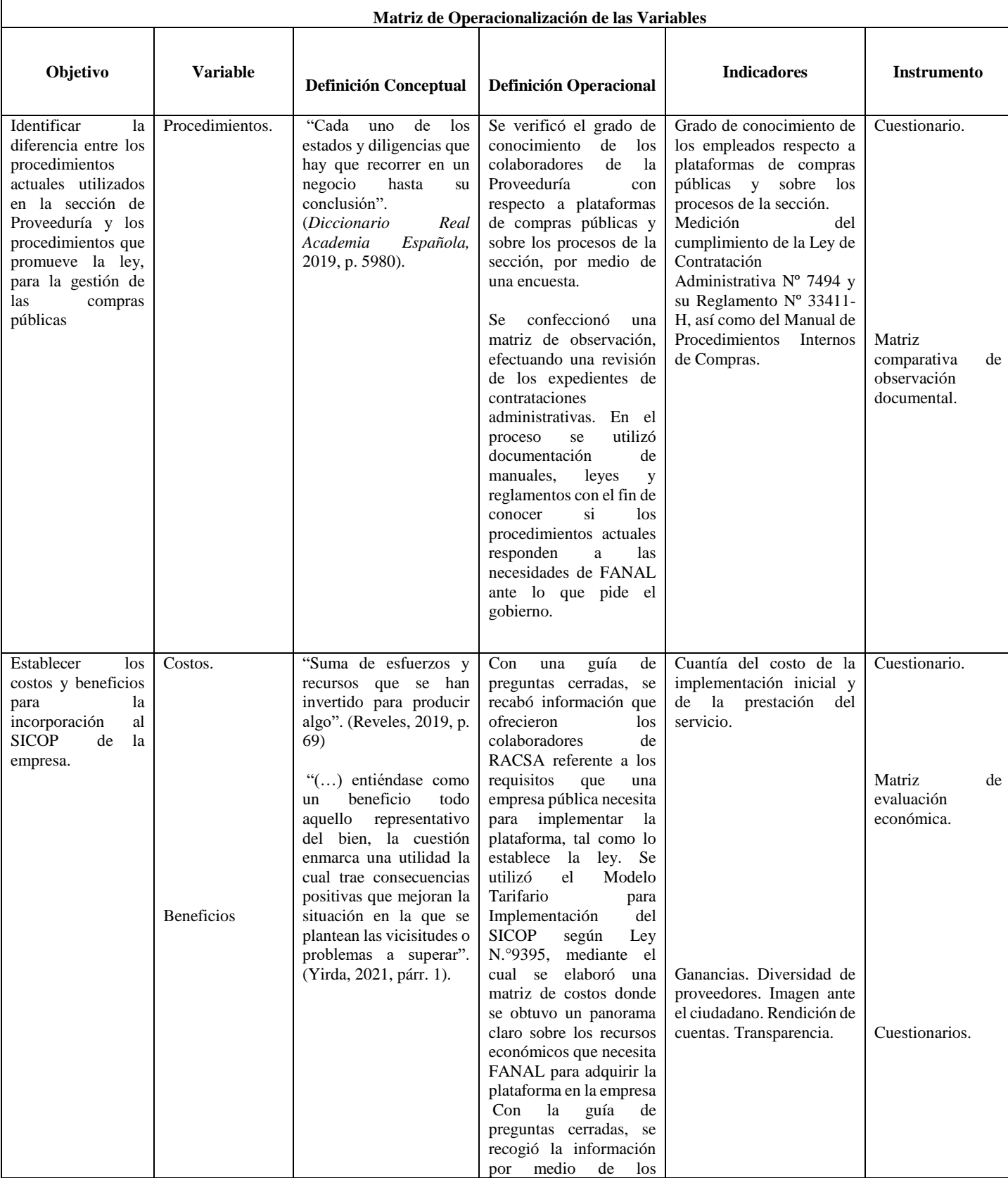

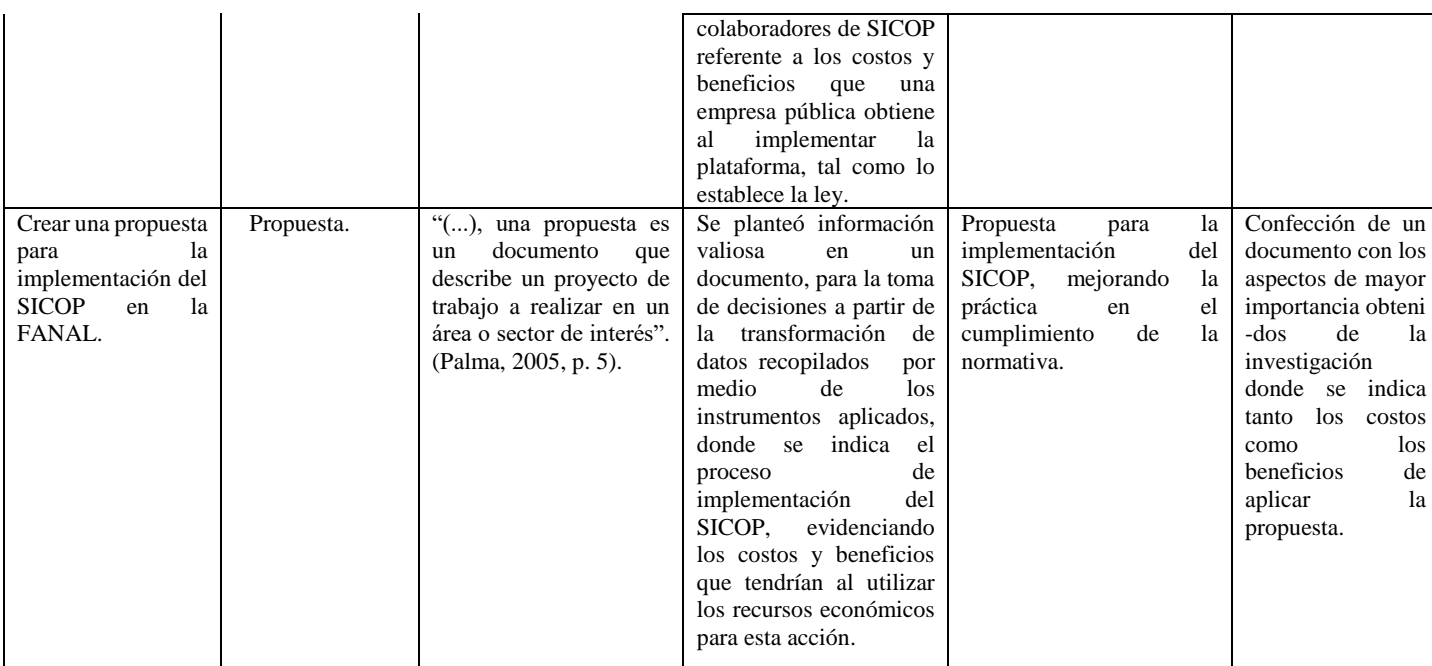

*Fuente*: Elaboración propia.

#### **3.7 Recolección de Datos**

"La recolección de los datos se fundamenta en la medición (se miden las variables o conceptos contenidos en las hipótesis). Esta recolección se lleva a cabo al utilizar procedimientos estandarizados y aceptados por una comunidad científica". (Hernández, 2010, p. 6).

La recolección de datos se enfoca en reunir y medir información de diversas fuentes de manera sistemática con el propósito de tener una perspectiva clara del objeto o grupo de análisis. Le permite al investigador evaluar los resultados, responder a preguntas del tema de estudio. La confiabilidad de la información recabada contribuye a la validez del proyecto de investigación.

Para obtener los datos necesarios que permitieron medir las variables y dar respuesta a los objetivos específicos, se utilizaron las técnicas e instrumentos que se explican a continuación.

#### *3.7.1 Técnicas e instrumentos de recolección de datos.*

Establecidas las variables a medir en el proyecto, se prosiguió con la elección de las técnicas usadas para la recolección de los datos, que permitieron el diseño de los instrumentos. Posteriormente expertos los validaron, siguiendo con la aplicación de estos, para finalizar con el análisis de los datos obtenidos.

En toda investigación es importante detallar las técnicas e instrumentos que se implementan a la hora de recabar los datos necesarios, con el fin de generar información veraz que ayude a la problemática a investigar.

Una técnica de recolección de datos se define, según Caro, como "(…) mecanismos e instrumentos que se utilizan para reunir y medir información de forma organizada y con un objetivo específico". (2021, párr. 1).

Según Hernández *et al*., el instrumento de medición es un "(…) recurso que utiliza el investigador para registrar información o datos sobre las variables que tiene en mente. (...) Toda medición o instrumento de recolección de datos debe reunir tres requisitos esenciales: confiabilidad, validez y objetividad". (2014, p. 219).

#### **3.7.1.1 Elección de las técnicas de recolección de datos.**

Para llevar a cabo la investigación, se emplearon dos técnicas: encuesta y observación, es importante indicar que fueron adecuadas para recolectar información confiable, válida y objetiva.

La técnica de encuesta consiste en la elaboración de una variedad de preguntas que se realizan a una población o parte de ella, mediante la cual se recopila información, que posteriormente se analiza y luego se puede representar gráficamente.

El autor César Bernal define encuesta como: "Es una de las técnicas de recolección de información más usadas, (…). La encuesta se fundamenta en un cuestionario o conjunto

de preguntas que se preparan con el propósito de obtener información de las personas" (2010, p. 194).

Existen varios tipos de encuestas que los autores Pedro López y Sandra Fachelli, explican en el libro *Metodología de la investigación social cuantitativa*:

a) Según el modo de administración:

− Personales (o cara a cara, *face to face*): la entrevista se desarrolla en un mismo espacio y tiempo entre el entrevistador - entrevistado

− Por correo o Web: modalidad de encuesta autoadministrada, donde no existe entrevistador.

− Telefónicas: la entrevista se realiza al mismo tiempo, pero en espacios distintos  $(\ldots)$ 

c) Encuesta sincrónica o seccional referidas a un momento concreto en el tiempo, corresponden a estudios estáticos que buscan reflejar un fenómeno en un momento dado, como una fotografía instantánea. (...)

e) Según la muestra seleccionada:

− Encuestas censales.

− Encuestas maestrales.

f) Según la naturaleza de las preguntas:

− Encuestas de hechos

− Encuestas de opinión

− Encuestas de actitudes (…) (2015, pp.14-16).

Finalizada la explicación de la técnica de encuesta, se prosigue a explicar la técnica de observación, la cual consiste en observar un fenómeno, hecho o situación, en donde el examinador mediante un instrumento previamente seleccionado, obtiene información significativa para la investigación.

La observación forma parte integral del quehacer científico de cualquier ciencia (…). Es evidente que los científicos «realizan observaciones», es decir, obtienen información que permite medir los fenómenos. Y si bien hay muchas más cosas que la simple medición, el propósito fundamental de la ciencia cuando observa un fenómeno es medirlo (…). Así, observar, en este sentido, es medir. La observación se relaciona con la recogida de datos. Pero es evidente que forma parte de nuestra vida cotidiana también facilitando determinados aprendizajes y, por tanto, «nuestra supervivencia». (Pacheco, García, Carpio, 2014, p. 1).

Los tipos de observación que existen, según Raffino, son:

● La observación directa, que se produce cuando el investigador está en contacto sin intermediarios con el fenómeno observado.

● La observación indirecta, en la que es imposible estar en contacto con el fenómeno, pero se lo puede observar a través de otros elementos cercanos o a través de su contexto.

Por otro lado, dependiendo del grado de intromisión del investigador en lo que observa, es posible diferenciar:

● La observación no participante, en la que el investigador no interviene en lo observado, y su presencia no necesita ser tomada en consideración en el análisis de la información obtenida.

● La observación participante, en la que el investigador sí interviene y forma parte de lo observado, alterando la información recogida y debiendo ser tomado en cuenta en el análisis (...). (2020, párr. 6-10)

La observación que se llevó a cabo fue una observación directa y participante, el instrumento seleccionado por el grupo investigador corresponde a las matrices de observación documental, que para los objetivos del proyecto se confeccionaron dos.

#### **3.8 Instrumentos de Recolección de Datos**

Según Hernández, Fernández y Batista (2014), el instrumento de medición es un "(…) recurso que utiliza el investigador para registrar información o datos sobre las variables que tienen en mente, (…) Toda medición o instrumento de recolección de datos debe reunir tres requisitos esenciales: confiablidad, validez y objetividad". (p. 219).

Los instrumentos son de gran relevancia para la investigación, ya que establecen la confiabilidad, validez y objetividad de la información. Para este trabajo, los instrumentos fueron establecidos según su objetivo específico, por lo que a continuación se detalla cada uno de ellos, su concepto y aplicación.

El instrumento seleccionado para la técnica de encuesta fue el cuestionario, que para la investigación fue necesario la elaboración de tres. "El contenido de las preguntas de un cuestionario es tan variado como los aspectos que mide. Básicamente se consideran dos tipos de preguntas: cerradas y abiertas". (Hernández *et al*., 2010, p. 217).

Los cuestionarios fueron confeccionados por las investigadoras. Se utilizó como base para la fabricación de estos, la bibliografía de Hernández *et al*., a través de su libro *Metodología de la Investigación*. También se consideró el libro *Metodología para la Elaboración de Tesis*, de Ulate y Vargas, publicado por la UNED en el 2018. Para el contenido de las preguntas se tomó como referencia el Reglamento de Utilización del SICOP, la Ley de Contratación Administrativa y su Reglamento, el Reglamento para la Utilización del SICOP, Reglamento de Asociaciones Empresariales RACSA (RAERACSA) y el Modelo Tarifario para Implementación del SICOP.

Se elaboraron preguntas cerradas mediante las cuales los encuestados tuvieron la oportunidad de estampar su opinión en el instrumento respecto a un tema, continuando con la revisión y validación de los instrumentos por parte del docente de la Universidad Técnica Nacional, MBA Douglas Cano Kauffman, para luego seguir con la aplicación a la población de estudio y el análisis de los resultados que se representó por medio de gráficos.

1. *Cuestionario Nº1* (ver anexo Nº1).

El instrumento mide la variable procedimientos, ligada al primer objetivo específico. Cuenta con diez preguntas basadas en la Ley de Contratación Administrativa y su Reglamento. Se aplicó al 100% de la población que labora de forma activa en la sección de Proveeduría de FANAL, ofreciendo información confiable y necesaria.

#### 2. *Cuestionario N°2* (ver anexo N°4).

El cuestionario cuantifica la variable de costos, que está sujeta al segundo objetivo específico. Se compone de 20 preguntas, que fueron respondidas por el total de funcionarios del Departamento del SICOP en RACSA, el cual posee 60 colaboradores, brindando datos importantes. El instrumento se sustenta en el Reglamento para la Utilización del SICOP, Decreto H-37-2018, Reglamento de Asociaciones Empresariales RACSA y Modelo Tarifario para Implementación del SICOP.

#### *3. Cuestionario N°3* (ver anexo N°6).

Mide la variable de beneficios, que también pertenece al segundo objetivo específico. Se diseñó 16 preguntas cerradas, aplicadas al 100% de los colaboradores de RACSA en el Departamento del SICOP, sustentado en Decreto Ejecutivo N° H-37-2018, Reglamento para la Utilización del Sistema Integrado de Compras Públicas.

El instrumento de matriz se define como aquel instrumento de recolección de información por medio del cual el investigador anota los datos que considera importantes en relación con el fenómeno observado.

Para Rivas, las matrices de observación son:

(...) Para estudios observacionales se diferencian de las otras matrices en que el resultado no es un cuestionario, sino una guía de observación; sin embargo, al igual que en las matrices estudiadas, define con claridad la relación variable-dimensiónindicador-ítem de observación, que es similar a una pregunta. Aunque los estudios observacionales también son estudios cualitativos, el hecho que los sujetos de investigación "no hablen "o bien que, si pueden hacerlo, pero no sean capaces de verbalizar los que desean o saben. (2015, p. 212).

Sin embargo, otra opinión valiosa en relación con las matrices es la de Hernández *et al*., quienes consideran que es:

(...) útil para establecer vinculaciones entre categorías o temas (o ambos). Las categorías y/o temas se colocan como columnas (verticales) o como renglones o filas (horizontales). En cada celda el investigador documenta si las categorías o temas se vinculan o no. (2010, p. 465).

La matrices fueron elaboradas por las investigadoras con base en la bibliografía de Roberto Hernández Sampieri, Carlos Fernández Callado y María del Pilar Baptista, en su libro *Metodología de la Investigación*; también se consideró el libro *Metodología para la Elaboración de Tesis* de Ileana Ulate Soto y Elizarda Vargas Morúa, publicado por la UNED en el 2018; y para la confección del contenido se utilizó como referencia la Ley de Contratación Administrativa y su Reglamento, Procedimiento de Compras de FANAL y el Modelo Tarifario para la Implementación del SICOP.

Una vez confeccionado el documento, se continuó con la revisión y validación de los instrumentos por parte del docente de la Universidad Técnica Nacional, MBA Henry Alvarado Chavarría, para luego continuar con la aplicación a la población de estudio y concluir con el análisis de los resultados obtenidos.

#### 1. *Matriz comparativa de observación documental #1 y #2 (*ver anexos Nº2 y Nº 3).

Este instrumento midió la variable procedimientos, que pertenece al primer objetivo específico, y consistió en la revisión documental de los expedientes de compras públicas del último semestre del 2019 y primer semestre del 2020 gestionadas por la proveeduría de FANAL, para verificar el grado de cumplimiento de acuerdo con lo que establece la ley.

Tomando en consideración la Ley de Contratación Administrativa y su Reglamento y el Procedimiento de Compras de FANAL, se procedió con la elaboración del instrumento, en donde se dividió el procedimiento de contratación administrativa en once etapas denominadas atributos: 1 etapa: expediente; 2 etapa: pliego de condiciones o cartel; 3 etapa: envío de la invitación; 4 etapa: recibo de ofertas; 5 etapa: apertura de ofertas; 6 etapa: análisis de ofertas, sección de proveeduría y asesoría legal; 7 etapa: recomendación de adjudicación del solicitante del bien o servicio; 8 etapa: adjudicación; 9 etapa: notificación de adjudicación a los oferentes que participaron; 10 etapa: orden de compra, y 11 etapa: notificación de orden de compra al adjudicado.

Cada etapa se subdivide en artículos, que para efectos de la matriz se representan por números, por ejemplo, si se habla de la etapa 8 y del punto dos de dicha etapa, entonces, se denota por el número 8.2.

Establecidas las pautas a seguir para el análisis de estos artículos, se determina la forma de revisión usando una simbología, en donde © significa sí cumple, ¥ representa cumple parcialmente, ¶ indica no cumple y, por último, Ø representa no aplica.

Listo el documento, revisado y aprobado por el experto, se siguió con su aplicación. Los expedientes fueron examinados por el equipo investigador, se trabajó durante tres horas durante una semana para recabar los datos.

En el documento de observación, de forma horizontal, se encuentran las etapas y verticalmente los expediente que fueron seleccionados al azar, se colocó en el instrumento el grado de cumplimiento por artículo para cada expediente seleccionado.

Se trabajaron dos matrices, la primera para las compras realizadas por medio de la figura licitación en donde se analizaron la totalidad de los expedientes (16 expedientes) y la segunda para las contrataciones directas revisando una muestra de 131 expedientes. Concluida la revisión, se analizan los resultados obtenidos.

#### *2. Matriz de evaluación económica #1* (ver anexo Nº5).

Para la elaboración de esta matriz fue trascendente definir el concepto de evaluación económica, cuyo significado es "(…) sí es un método de análisis útil para adoptar decisiones racionales antes diferentes alternativas. Busca identificar los impactos positivos y negativos del proyecto sobre los recursos reales (…)" (Gualteros, Sierra, Arango y Orozco, 2014).

El presente instrumento corresponde al segundo objetivo específico, midiendo la variable de costos. Para su confección fue necesaria la utilización del Modelo Tarifario para la Implementación del SICOP, según la Ley Nº 9395, "Transparencia de las contrataciones

administrativas por medio de la reforma del artículo 40 y de la adición del artículo 40 bis a la Ley N° 7494, Contratación Administrativa". En este documento se encuentran todos los costos que debe asumir una empresa al momento de adquirir los servicios del SICOP, con RACSA y una explicación de los elementos que componen cada costo.

Los costos que se calcularon son los siguientes:

-**Costo de la implementación inicial** que comprende el costo de capacitación, homologación del catálogo, firma digital, acompañamiento: financiero, administrativo, imprevistos y rédito para el desarrollo.

-**Costo por la prestación del servicio** que abarca el costo de plataforma, mantenimiento y mejoras a la aplicación, mesa de ayuda, unidad de catálogo, administrativos, imprevistos y rédito para el desarrollo.

El equipo investigador elaboró tablas de trabajo para cada costo a cuantificar. La tabla contiene los elementos necesarios mediante los cuales se obtuvo los montos que debe desembolsar FANAL. Posteriormente, el documento fue revisado y aprobado por el experto, seguidamente fue aplicado por las investigadoras en la Proveeduría para recolectar la información, durante dos días, y finalizó con el análisis del resultado obtenido.

Recolectada y analizada la información de los cuestionarios y las matrices, se obtuvo el sustento necesario para proseguir con la última variable propuesta. Se elaboró un documento, con toda la información obtenida en la investigación, donde resaltan los aspectos más relevantes sobre el desempeño actual de la empresa y cada uno de los hallazgos encontrados durante el proceso de investigación, los costos y beneficios; manuales para entregar a la Alta Gerencia para su respectivo análisis y toma de decisión.

#### **3.9 Validación de los Instrumentos**

La evaluación mediante el juicio de expertos, método de validación cada vez más utilizado en la investigación (…) Se trata de una técnica cuya realización adecuada desde un punto de vista metodológico constituye a veces el único indicador de

validez de contenido del instrumento de recogida de datos o de información. (Escobar Pérez, 2008; Robles y Rojas, 2015).

Para la validación de los instrumentos fue necesaria la ayuda de la opinión de expertos en la materia, por lo que se recurrió al Lic. Henry Alvarado Chavarría para validar los instrumentos de las matrices. Asimismo, se buscó el sustento experto del Lic. Douglas Cano Kauffmann para validar los instrumentos de las encuestas. Ambos profesionales son profesores de la UTN, Sede Central en Alajuela.

## **CAPÍTULO IV.**

# **ANÁLISIS DE LOS RESULTADOS**

En el siguiente capítulo se detallan los resultados de la investigación realizada, para lo cual se analizan los datos obtenidos a través de la aplicación de los instrumentos que se indicaron en el marco metodológico.

Para iniciar, se consideró la importancia de establecer el primer objetivo, la diferencia entre los procedimientos actuales utilizados en la sección de Proveeduría y los procedimientos que promueve la ley para la gestión de compras públicas en la FANAL. Para ello se aplicaron dos instrumentos, un cuestionario y una matriz comparativa de observación documental de los expedientes de compras públicas del periodo comprendido entre el último semestre de 2019 y primer semestre del 2020.

Mientras que con el segundo objetivo específico se buscaba determinar a través de la construcción de tres instrumentos, dos cuestionarios y una matriz de valoración de costos, los beneficios y costos que tendría la empresa con la incorporación al SICOP.

Finalmente, con el tercer objetivo específico se pretendía lograr la creación de un documento o propuesta para la implementación del SICOP en FANAL, que le facilite a la administración general de la organización la toma de decisiones.

Los resultados obtenidos son los siguientes:

**4.1 Primer Objetivo Específico, Identificar la diferencia entre los procedimientos actuales utilizados en la sección de Proveeduría y los procedimientos que promueve la ley, para la gestión de las compras públicas**

Para el desarrollo del primer objetivo se consideró los datos recuperados de los funcionarios de la sección de Proveeduría y de la revisión de expedientes de compras públicas gestionadas por esta dependencia.

#### *4.1.1 Información obtenida mediante aplicación de cuestionario, Sección de Proveeduría.*

Se recabó información mediante una encuesta aplicada a los funcionarios de la sección de Proveeduría de la FANAL, utilizando el instrumento de cuestionario, tal como se detalló en el marco metodológico.

Se aplicó el cuestionario N. º1 para comprender el grado de participación que tienen en el proceso de contratación administrativa y su conocimiento en sistemas electrónicos de compras públicas, como lo es el SICOP (ver anexo Nº1).

La Sección de Proveeduría de FANAL pertenece al Departamento Administrativo y cuenta con la cooperación de cinco colaboradores para el desarrollo de sus funciones (jefe de la unidad, un técnico y tres asistentes administrativos), por lo cual el instrumento se aplicó al 100% de la población, reflejando el siguiente resultado.

A la pregunta N°1 ¿Participa usted en el proceso de Contratación Administrativa?, el total de la población encuestada responde que sí.

Siguiendo con la interrogante N°2, detallada en la siguiente figura.

Figura 1.

*Proveeduría FANAL, Procedimientos de Contratación Administrativa que se realizan con mayor frecuencia, noviembre 2020.*

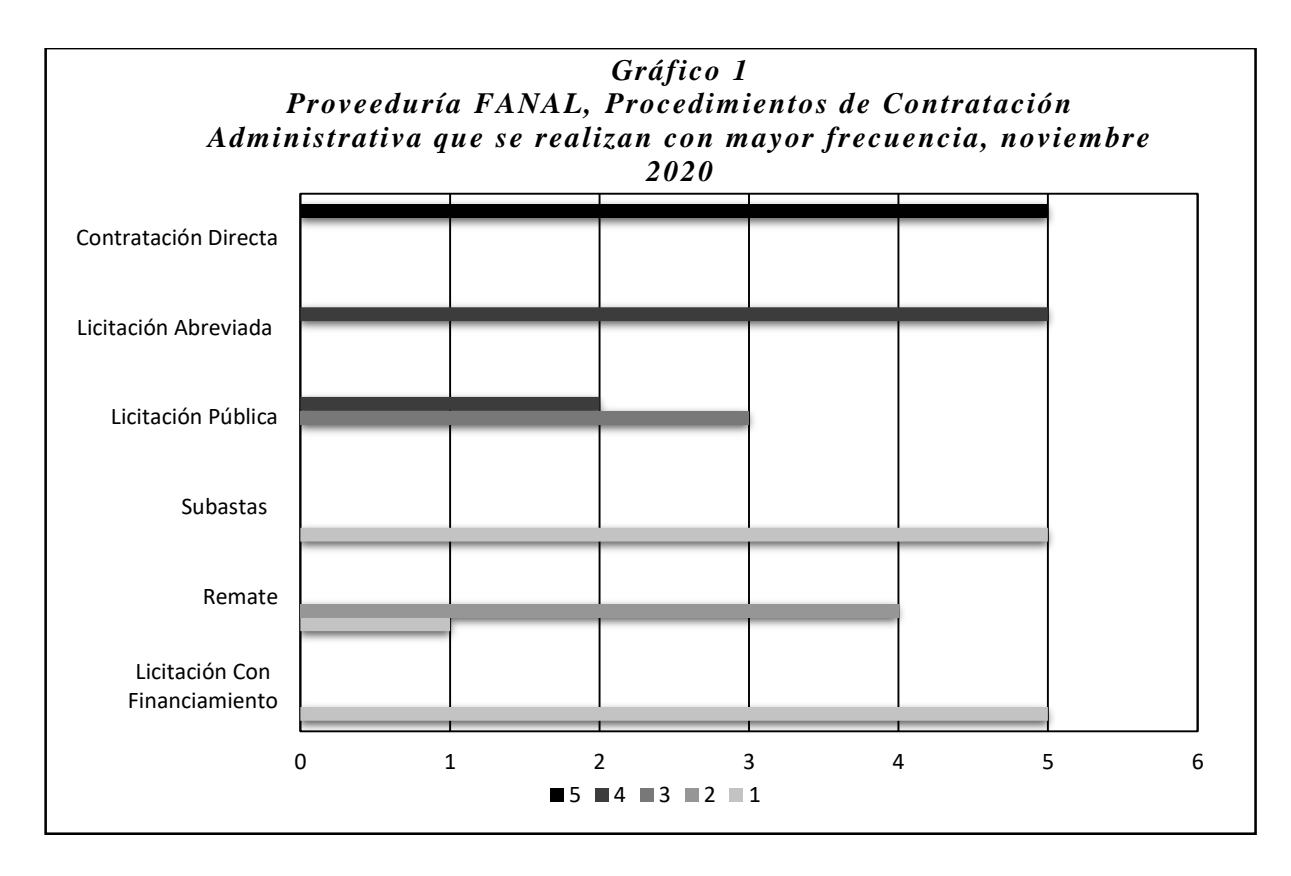

*Fuente:* Elaboración propia.

Se solicitó a los encuestados proporcionar una calificación de 1 a 5 a los tipos de procedimientos de Contratación Administrativa que se realizan con mayor frecuencia en la FANAL, siendo 1 la menor calificación y 5 la mayor, generando el siguiente análisis.

Los cinco colaboradores de la sección de Proveeduría consideran con una calificación de 5 las contrataciones directas; con puntaje de 4 las licitaciones abreviadas y con nota de 1 tanto a las subastas como a las licitaciones con financiamiento. Seguidamente, las licitaciones públicas obtienen una nota de 4 (dos funcionarios) y 3 (tres funcionarios), para concluir con la figura de remate, cuya puntuación es de 2 (cuatro funcionarios) y 1 (un funcionario).

Continuando con el resultado de la pregunta  $N^{\circ}3$  ¿Sabe usted que existen sistemas electrónicos de compras públicas?, el 100% de la población contesta que sí conocen sobre la existencia de sistemas electrónicos de compras públicas.

La pregunta N°4 se detalla en el siguiente gráfico.

#### Figura 2

*Proveeduría FANAL, Sistemas Electrónicos de Compras Públicas que se utilizan en Costa Rica, que ha escuchado mencionar, noviembre 2020.*

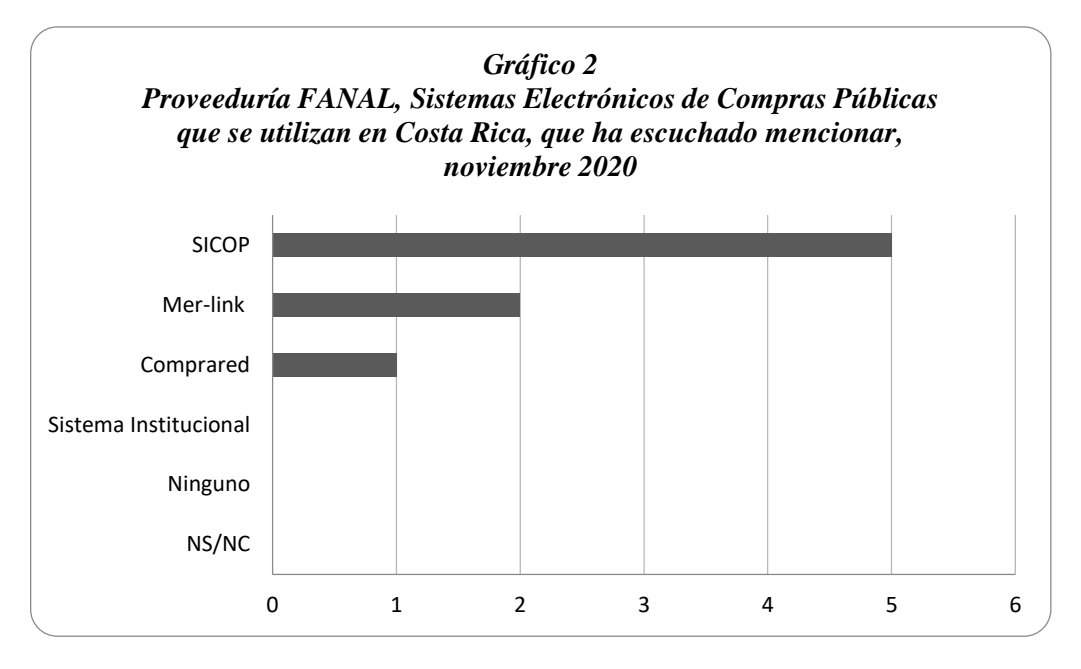

*Fuente:* Elaboración propia.

La totalidad de los encuestados ha escuchado mencionar el SICOP. De ese total, dos personas indicaron que también han escuchado sobre Mer-Link y una persona ha escuchado sobre Comprared, representando 40% y 20% respectivamente. Ninguno de los encuestados ha escuchado mencionar un sistema institucional para este fin.

Prosiguiendo con la encuesta realiza a los funcionarios de la sección proveeduría, se le preguntó en la pregunta N°5 ¿Conoce usted el Decreto Ejecutivo #41438-H?, a lo cual el 100% de los colaboradores contesta de manera afirmativa, asegurando que conocen sobre dicho Decreto.

En la pregunta  $N^{\circ}6$  se les consultó *i*. Ha trabajado en alguna empresa en donde se haya implementado el SICOP?, en donde el 100% de los indican que no.
Continuando con la pregunta N°7, cuyo resultado se explica en la figura 3.

# Figura 3

*Proveeduría FANAL, Utilización del SICOP por parte de los funcionarios, noviembre 2020.*

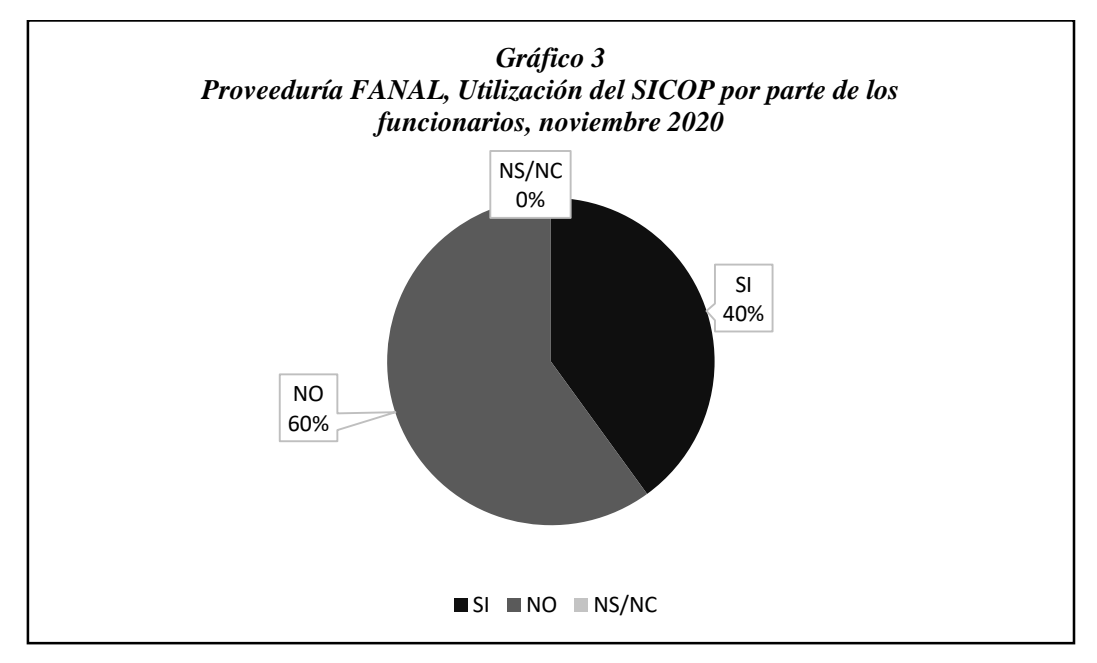

*Fuente:* Elaboración propia.

El 60% de los funcionarios no han utilizado el Sistema Integrado de Compras Públicas y el 40% responde que sí ha interactuado con la plataforma.

La pregunta N° 8 se detalla en el siguiente gráfico.

## Figura 4

*Proveeduría FANAL, Capacitaciones que han recibido sobre el uso del SICOP, noviembre 2020.*

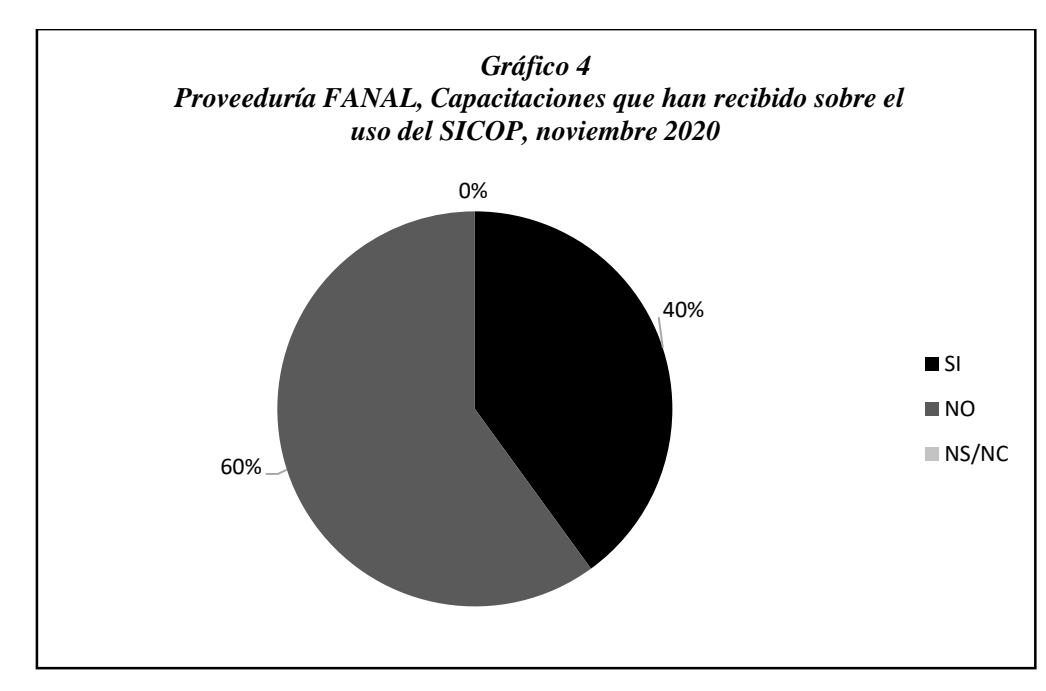

*Fuente:* Elaboración propia.

EL 40% de las personas participantes ha recibido capacitación sobre el uso del SICOP y el 60% indica que no ha contado con este beneficio.

Siguiendo con el análisis de la pregunta N° 9, se explica a continuación.

# Figura 5

*Proveeduría FANAL, Razones por las cuales se ha postergado la implementación del SICOP en FANAL, noviembre de 2020.*

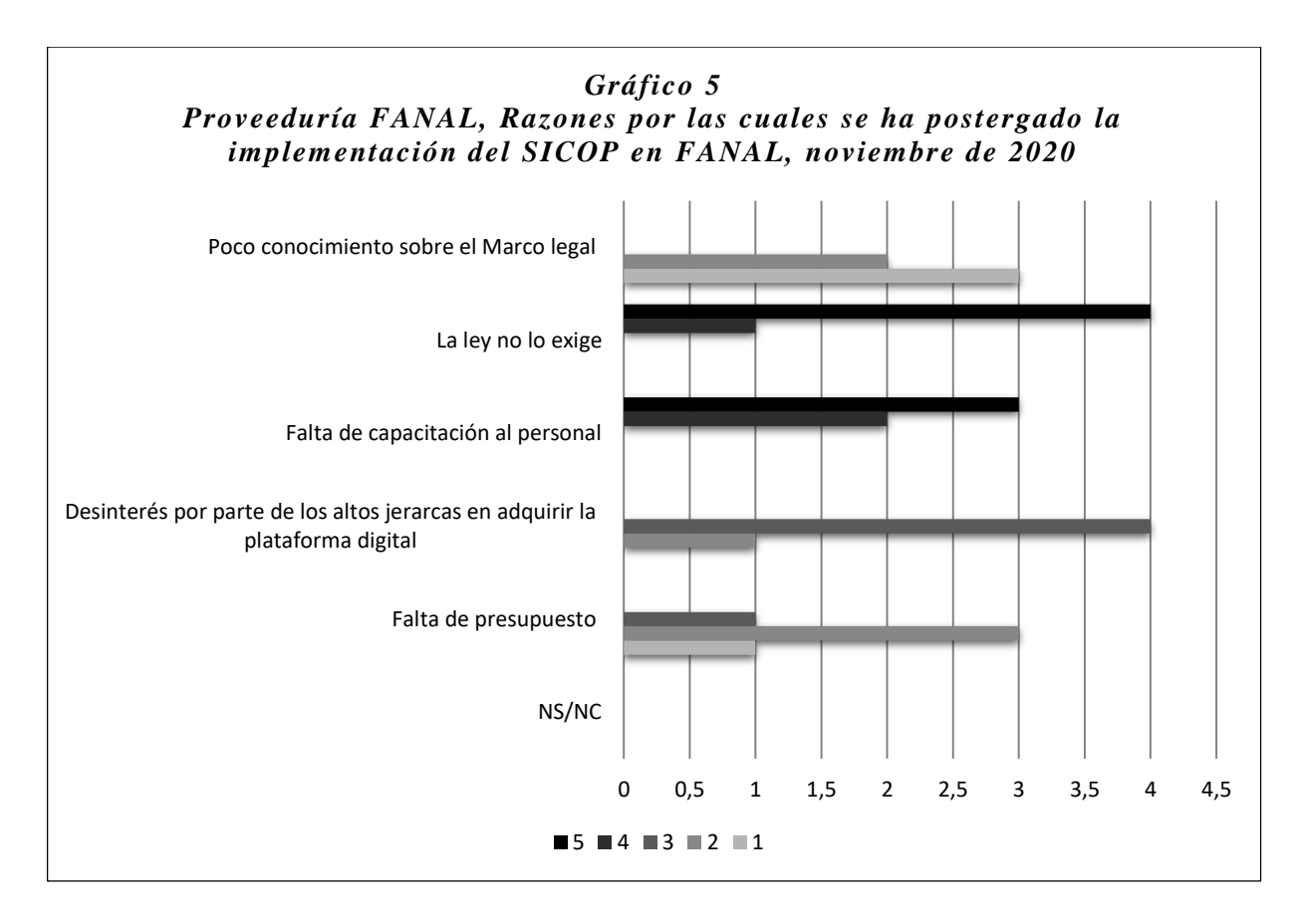

*Fuente:* Elaboración propia.

Se requirió que las personas participantes proporcionaran una calificación de 1 a 5, siendo 1 la menor calificación y 5 la mayor, para conocer los motivos por los cuales se ha postergado la implementación del SICOP en FANAL.

**Poco conocimiento sobre el marco legal:** tres de las personas encuestadas (60%) facilita una calificación de 1 y dos funcionarios (40%) opinan que el puntaje es de 2.

**La ley no lo exige:** cuatro encuestados (80%) suministran una puntuación de 5 y un colaborador (20%) responde con un puntaje de 4.

**Falta de capacitación al personal:** tres de los trabajadores (60%) de la Proveeduría consideran que la nota para esta razón es de 5 y dos indican (40%) una puntuación de 4.

**Desinterés por parte de los altos jerarcas en adquirir la plataforma digital**: cuatro de los participantes (80%) opinan que este rubro merece un puntaje de 3, continuando con un colaborador (20%), quien considera que la puntuación es de 2.

**Falta de presupuesto**: de los encuestados, tres personas (60%) consideran que la puntuación para este motivo es de 2, una persona (20%) ofrece una puntuación de 3 y otra (20%) indica una puntuación de 1.

Finalizando con la pregunta N° 10, que se detalla en la figura 6.

Figura 6

*Proveeduría FANAL, Importancia que tienen los trámites en el proceso de compras públicas al implementar el SICOP en FANAL, noviembre 2020.*

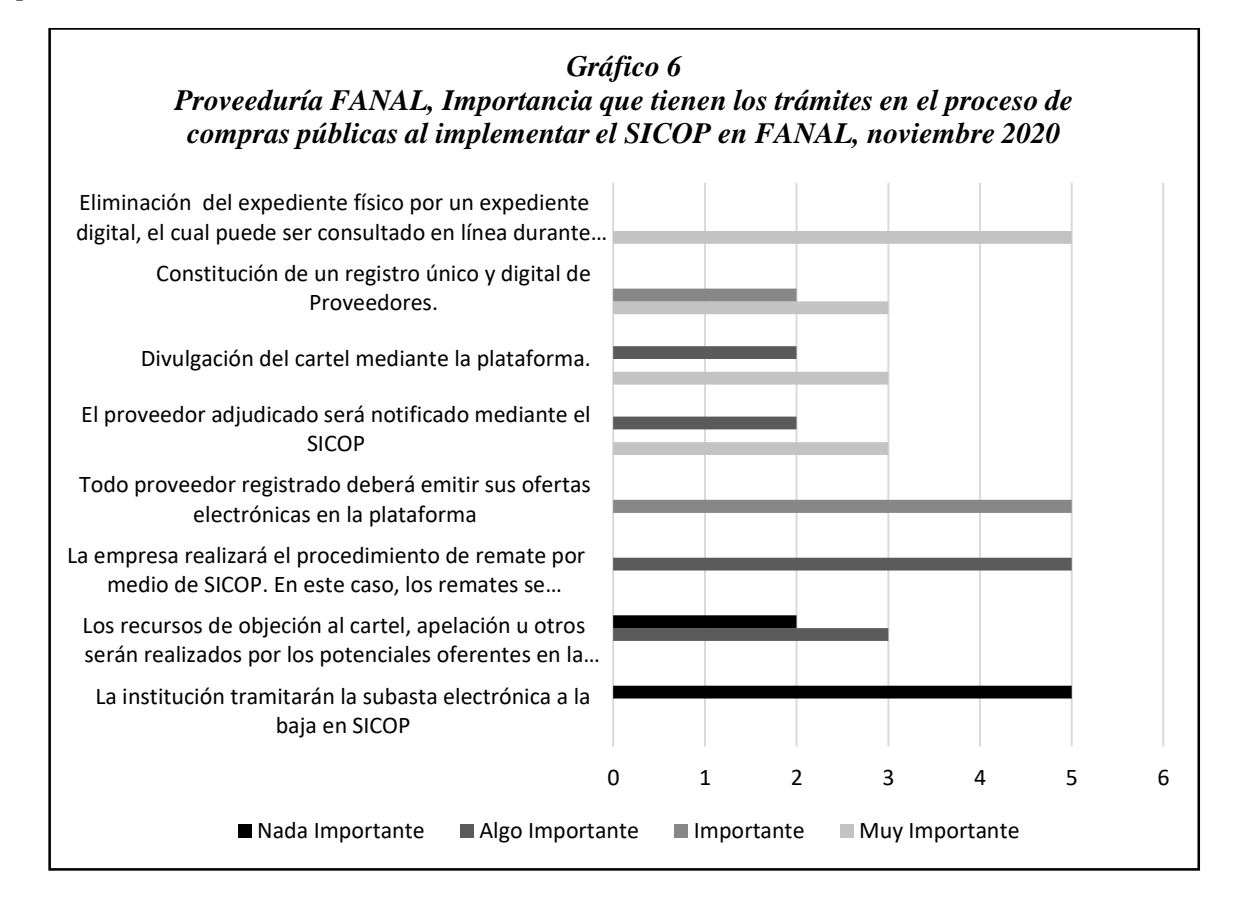

*Fuente:* Elaboración propia.

Se solicitó a las personas encuestadas escoger el nivel de importancia que tiene algunos trámites en el proceso de compras públicas, en el caso de implementar el SICOP en FANAL, reflejando lo siguiente:

- En su totalidad, los encuestados consideran muy importante la sustitución del expediente físico por un expediente digital, el cual puede ser consultado en línea durante cinco años.
- Tres colaboradores opinan que es muy importante el trámite de la constitución de un registro único y digital de proveedores al migrar al SICOP y solo dos aprecian que es importante.
- Tres funcionarios afirman que es muy importante la divulgación del cartel mediante la plataforma y dos lo consideran algo importante.
- Tres encuestados opinan que es muy importante que el proveedor adjudicado sea notificado mediante el SICOP y dos lo consideran algo importante.
- El total de la población manifiesta que es importante que todo proveedor registrado deba emitir sus ofertas electrónicas en la plataforma, considera algo importante que la empresa realizará el procedimiento de remate por medio de SICOP y es nada importante que la institución tramite la subasta electrónica a la baja en el SICOP.
- Tres funcionarios afirman que es algo importante los recursos de objeción al cartel, apelación u otros sean realizados por los potenciales oferentes en la plataforma y dos lo consideran nada importante.

## *4.1.2 Revisión de expedientes de Contratación Administrativa.*

En la presente sección se detallan los hallazgos obtenidos de la revisión de expedientes de compras públicas de la FANAL en el periodo comprendido entre el último semestre del año 2019 y primer semestre del año 2020. Para este plazo de tiempo es necesario enfatizar que se realizó tres tipos de procedimientos de Contratación Administrativa, como son: contrataciones directas, licitaciones abreviadas y licitaciones públicas.

Cuando se analiza un expediente de Contratación Administrativa, se debe entender que es el estado costarricense quien está comprando con fondos públicos, de ahí la importancia de que cada compra que realice FANAL tenga una buena planificación y que cubra una necesidad verdadera, cumpliendo con lo que indica la ley y el principio de transparencia.

Para recabar la información se confeccionó las matrices comparativas de observación documental Nº 1 y Nº 2, como se explicó en el marco metodológico, basándose en lo establecido en el Reglamento a la Ley de Contratación Administrativa N.o.33411-H, así como el Manual de Procedimientos de Contratación de FANAL N.°AD-P01.01, con la finalidad de conocer cuáles compras cumplen a cabalidad lo que indica tanto el reglamento como el procedimiento mencionados. Se examinó el 100% de los expedientes de licitaciones y una muestra de 131 expedientes de contrataciones directas, reflejando el siguiente resultado (ver anexo  $N^{\circ}$  2 y  $N^{\circ}$  3).

#### **4.1.2.1 Etapa 1. Expediente.**

El Reglamento a la Ley de Contratación Administrativa (RLCA) en su artículo Nº11, indica "La decisión inicial dará apertura al expediente electrónico de la contratación en el Sistema Integrado de Compras Públicas (SICOP), dicho expediente deberá contener la totalidad de las actuaciones desarrolladas tanto por la Administración contratante como por los demás participantes". (p. 15).

Una vez que la persona solicitante decide cubrir una necesidad de un bien o servicio e inicia los procedimientos para la su adquisición, la Proveeduría debe crear un expediente electrónico y resguardarlo en el SICOP por un periodo de cinco años y así obedecer lo normado. Sin embargo, se determinó que la sección de Proveeduría de FANAL actualmente no cumple con lo que estipula la ley en este artículo, debido a que los expedientes son confeccionados de forma física y resguardados en archivos metálicos, representando el uso de grandes espacios físicos para su almacenamiento.

Siguiendo con la revisión, estos contienen los siguientes documentos: el oficio de la solicitud, justificación de la adquisición del bien o servicio según el POI, sus especificaciones técnicas, la solicitud de materiales o servicios con el contenido presupuestario, el visto bueno de la unidad de presupuesto, lo cual cumple con lo establecido en el artículo Nº8 del RLCA y el MPC.

## 4.1.2.**2 Etapa 2. Pliego de condiciones o cartel.**

El pliego de condiciones son las reglas que la administración considera que se deben seguir en el proceso de Contratación Administrativa y tienen que ser respetadas tanto por la empresa contratante como por los oferentes. En este apartado se revisó que los expedientes cumplieran o no con lo que se establece en el cartel.

## *4.1.2.2.1 Pliego de condiciones, contrataciones directas.*

Las contrataciones directas son un procedimiento de excepción y el monto máximo de compra para FANAL, según el documento *Límites Generales de Contratación Administrativa* elaborado por la Contraloría General de la República, no puede superar los ₡26.699.699 para el año 2019 y ₡30.119.999 para el año 2020.

Las compras realizadas durante el periodo de estudio, se efectuaron mediante la modalidad de escasa cuantía. El artículo N° 144 del reglamento regula el tema, los expedientes cumplen los aspectos solicitados por el cartel, como lo constituye el RLCA, también basado en el MPC de FANAL que concuerda paso a paso con lo que se solicita según el RLCA.

Por ende, según el análisis, el pliego de condiciones cumple con:

1. Indica el tipo y número de concurso.

2. Establece el tiempo para el cierre del concurso, así como la hora límite para la presentación de ofertas, de 1 a 5 días hábiles.

- 3. Contiene especificaciones técnicas de bienes o servicios adquirir.
- 4. Solicita muestras si se requieren.
- 5. Indica otros documentos que deba aportar el oferente, según la contratación.
- 6. Establece los términos de pago en un plazo menor a 30 días.

### *4.1.2.2.2 Pliego de condiciones, licitaciones abreviadas y licitaciones públicas.*

Este tipo de contrataciones administrativas se consideran procedimientos ordinarios, dependiendo su cuantía se realiza una licitación abreviada o una licitación pública. Los montos establecidos se encuentran en el documento *Límites Generales de Contratación Administrativa*, elaborado por la Contraloría General de la República.

Para el año 2019, los rangos permitidos son los siguientes:

A. Licitación abreviada de ₡26.700.000 hasta ₡399.999.999.

B. Licitación pública, más de  $\mathcal{Q}400.000.000$ .

Para el año 2020, los rangos permitidos son los siguientes:

A. Licitación abreviada de ₡30.120.000 hasta ₡579.999.999.

B. Licitación pública, más de  $\mathcal{Z}$ 580.000.000.

En cuanto a la ley, son reglamentadas en los artículos Nº33-34-37-40-52-91-97-99 del RLCA y el MPC, cumpliendo con los siguientes puntos.

1. Indica el tipo y número de concurso.

2. Establece el tiempo para el cierre del concurso, así como la hora límite para la presentación de ofertas, las LA cuentan con un periodo de cierre de concurso de 5 a 20 días y las LP de 20 días hábiles como mínimo.

3. Contiene especificaciones técnicas y cantidad de bienes o servicios adquirir.

4. Indica el sistema de valoración y comparación a utilizar en la revisión de ofertas (precio-experiencia-otro).

5. Solicita muestras si se requieren.

6. Indica qué tipos de documentos debe aportar el oferente.

- 7. Establece los términos de pago en un plazo menor a 30 días.
- 8. Pide garantía de participación del 1% al 5%.
- 9. Solicita garantía de cumplimiento del 5% al 10%.

### **4.1.2.3 Etapa 3. Envío de la invitación.**

El RLCA, en su artículo Nº59, aclara "La invitación a participar se publicará en el Sistema Integrado de Compras Públicas (SICOP), sin perjuicio de cualquier publicación facultativa que la Administración contratante considere necesaria en otro medio". (p. 36).

Se observó que las invitaciones a participar se realizaron a un mínimo de tres oferentes en CD y a cinco oferentes en LA-LP, como lo dicta la LCA y su Reglamento. Sin embargo, esto es ejecutado mediante el correo electrónico (CD), la página oficial de la empresa (CD-LA-LP) o invitación en diario oficial La Gaceta (LA-LP), lo que refleja que los artículos Nº59-98-144 del RLCA se cumplen de forma parcial.

Cuando se reciben en Proveeduría los documentos para iniciar una licitación, se establece una fecha de apertura que se publica en el Diario Oficial La Gaceta, cuando la invitación se realice por este medio, o en la propia invitación que se curse a los potenciales oferentes inscritos en el Registro de Proveedores de la institución, según las regulaciones del **Ex01 Ley de Contratación Administrativa** y el **Ex02 Reglamento General de Contratación Administrativa**, así como las facultades que estos instrumentos legales confieren a la administración. (*Manual de Procedimiento de Compras,* 2005, p. 5).

Continuando con el análisis, los recursos de objeción que se presentaron al cartel se atendieron mediante la CGR en caso de una LP, así estipulado en el artículo N.º 180 del RLCA, y ante la administración en caso de LA, según el artículo N°178 del RLCA, con lo cual queda demostrado que se acata este punto.

## **4.1.2.4 Etapa 4. Recibo de ofertas.**

En el caso de FANAL, usualmente se reciben ofertas por medio del correo de la institución, las cuales son impresas y guardas en el expediente, o se acepta la entrega de forma física; por lo tanto, no se cumple con el artículo Nº58 del RLCA.

Para la recepción de ofertas, el cartel electrónico deberá establecer el plazo en días hábiles, con indicación de la hora y fecha de vencimiento. No obstante, el Sistema Integrado de Compras Públicas (SICOP) permite la elaboración y presentación de las ofertas en días y horas inhábiles, dentro del plazo establecido, de conformidad con lo dispuesto en el Reglamento de Uso del Sistema. (p. 36).

Cuando el pliego de condiciones solicitó muestras, fueron recibidas en tiempo y forma, obedeciendo con lo establecido el MCP y el artículo Nº52-57 del RLCA.

## **4.1.2.5 Etapa 5. Apertura de ofertas.**

El proceso de apertura se realiza según el artículo Nº78 del RLCA, estableciendo:

La apertura de las ofertas no podrá realizarse antes de la hora y fecha señaladas al efecto. Finalizado el plazo para la recepción de ofertas deberá procederse a su apertura. Durante la apertura los participantes podrán hacer observaciones los cuales constarán en el acta respectiva, finalizando el acto de apertura, el Sistema permitirá conocer el contenido de las ofertas presentadas al público en general. (p. 41).

La apertura de las ofertas también se apoya en lo que señala el MPC, "Una vez que vence el plazo para recibir las ofertas, la Sección de Proveeduría las abre y prepara el AD-F11.X Cuadro comparativo de ofertas (...)". (*Manual de Procedimiento de Compras*, 2005, p. 3)

En la aplicación del instrumento en los expedientes de CD, arroja como resultado que se realiza el acta de apertura con la revisión de ofertas, se ordenan según fecha, hora de recepción y, al finalizar, los presentes firman el documento. Es transcendental aclarar que este acto se lleva a cabo en las instalaciones de la empresa y que en algunos casos no se presentaron oferentes, por lo que se considera que se cumple de forma parcial**.**

En los expedientes de LA-LP, la apertura de las ofertas inicia con los oferentes que se hacen presentes, esta se desarrolla dando revisión de las ofertas recibidas y, una vez

examinadas, se confecciona un acta en el Libro de Actas de Aperturas de Licitaciones, donde se anotan aspectos como el tiempo de entrega, forma de pago, vigencia y el monto total de lo ofertado, entre otros, siendo firmado el documento por los oferentes y el personal de la Proveeduría, finalizando así el acto de apertura, por lo que se considera que las LA-LP cumplen con lo establecido.

## **4.1.2.6 Etapa 6. Análisis de las ofertas, sección de Proveeduría y Asesoría Legal.**

El artículo N°65 del RLCA indica los documentos que debe incluir las oferta; sin embargo, también se deben anexar los requerimientos solicitados en el pliego de condiciones; por lo tanto, en esta etapa se inspeccionó que las ofertas cumplieran con lo que se indica en el reglamento, MPC y el cartel.

## *4.1.2.6.1 Análisis de las ofertas, contrataciones directas.*

Este punto de estudio se encuentra normado por los artículos N°17-19-22-25-30-34- 63-65-80-81-83 de RLCA, así como el MPC y el cartel, por lo que se procedió con la observación de las ofertas y reflejó lo subsecuente:

1. Una vez realizada la apertura, se procede a ordenar el expediente con todos los trabajados y adjuntar las ofertas para el respectivo análisis, el cual realizan los colaboradores de la sección de Proveeduría, cumpliendo con lo estipulado.

2. Cada oferente se encontraba al día en el pago de sus obligaciones con la con la CCSS y FODESAF, además de todos los impuestos nacionales.

3. Los colaboradores comprueban el estatus de activo en el Registro de Proveedores de FANAL, según el MCP, pero el artículo N°17 del RLCA indica que los proveedores deberán estar inscritos mediante el registro en la plataforma SICOP, incumpliendo la Proveeduría con esta disposición.

4. Los interesados en el concurso presentaron las declaraciones juradas según el artículo 22 y 22 bis, 19 y 65 del RLCA.

5. En cuanto al precio ofertado, se descalificó si no se apega al presupuesto contenido para la Contratación Administrativa.

6. Se declinó las ofertas que no contaron con la firma física del representante legal de las diferentes empresas que participaron, como se establece en los artículos N°63-81 del RLCA, pero incumplieron con el artículo N° 63 del RLCA que indica que debe realizarse por medio de la plataforma SICOP, siendo firmadas digitalmente.

7. Se cumplió con el análisis mediante un cuadro comparativo, como se indica en el artículo N°83 de RLCA, "Para facilitar este estudio el órgano competente confeccionará un cuadro comparativo de análisis de las ofertas según su ajuste a las especificaciones del cartel y de sus características más importantes". (p. 43).

8. Se verificó el cumplimiento de otros requisitos importantes, como tiempo de entrega, forma de pago y la vigencia de la oferta.

Toda contratación directa debe cumplir con los puntos anteriores, pero el Manual de Procedimientos de Compras divide este tipo de Contratación Administrativa en dos, las menores a ₡8.060.000,00 y las mayores a este monto, cada una tiene sus ordenamientos a seguir, los cuales deben ser respetados por los trabajadores de FANAL. "Si el monto de la adjudicación es superior, la Proveeduría remite el expediente a la Asesoría Legal, para que realice el análisis y confirme que la contratación se ajusta a los requisitos legales". (*Manual Procedimiento de Compras*, 2005, p. 4).

#### **4.1.2.6.1.1 Contrataciones directas, compras menores a ₡8.060.000,00.**

Cuando se revisaron las compras con presupuesto menor a  $\mathcal{C}8.060.000,00$ , ahora denominadas contrataciones directas tipo A, se determinó que cumple con lo reglamentado. Los colaboradores de la Proveeduría realizaron el análisis de las ofertas, se determinó la subsanación, calificación o descalificación de las ofertas, en caso de aquellas que no cumplan con aspectos subsanables como lo demanda la ley.

Según el artículo N°80 del Reglamento a la Ley de Contratación Administrativa:

Dentro de los cinco días hábiles siguientes al acto de apertura, la Administración realizará el análisis de los aspectos formales de las ofertas, y concederá a los oferentes un plazo de hasta cinco días hábiles para que corrijan errores o suplan información sobre aspectos subsanables o insustanciales.

Se considerará que un error u omisión es subsanable o insustancial, cuando su corrección no implique una variación en los elementos esenciales de la oferta, tales como las características fundamentales de las obra, bienes o servicios ofrecidos, el precio, los plazos de entrega o las garantías de los productos, o bien, coloque al oferente en posibilidad de obtener una ventaja indebida. (p. 42).

### **4.1.2.6.1.2 Contrataciones directas, compras mayores a ₡8.060.000,00.**

Las compras mayores a  $\mathcal{Q}8.060.000,00$ , ahora denominadas tipo B, los colaboradores de la sección de Proveeduría solo se limitaron a señalar todos aquellos aspectos que crean relevantes para considerar las ofertas para calificación o descalificación de la contratación y enviaron el expediente a la Asesoría Legal (AL) de FANAL.

Asesoría Legal valoró cada aspecto con base en los artículos Nº38-57-80-81 de RLCA, regresando el expediente con su respectivo diagnóstico a la sección de Proveeduría. Por medio de un documento, indicaron el estado de cada oferta y si se debe subsanar o queda lista para efectos de calificación o en su defecto, descalificado, todo el procedimiento antes dicho según el MCP.

La Proveeduría procedió a enviar las notificaciones referentes a temas de subsanaciones en un documento formal a cada uno de los oferentes, otorgándoles un plazo de tres días para que den respuesta a lo indicado. Como se menciona en los artículos Nº80- 81 del RLCA, para subsanar lo advertido y siguiendo los procedimientos del MPC.

Al término del plazo de subsanación, se traslada de nuevo el expediente a la Asesoría Legal, quien emite un criterio formal final del estatus de las ofertas participantes.

## *4.1.2.6.2 Análisis de las ofertas, licitaciones abreviadas y públicas.*

Una vez realizada la apertura de ofertas se procede a ordenar el expediente con todas las ofertas recibidas, según el orden de recepción de cada una de ellas, para el respectivo análisis, el cual efectúan los colaboradores de la sección de Proveeduría.

Cada Contratación Administrativa, sean estas CD-LA-LP, tienen en común que deben cumplir con los puntos del 1 al 8 mencionados en el apartado 4.2.6.1, Análisis de las Ofertas, Contrataciones Directas. De la revisión de estos lineamentos se determinó que las licitaciones cumplieron a cabalidad con estos requisitos, a excepción de dos puntos, cuando se verifico si los proveedores estaban inscritos en el Registro de Proveedores del SICOP, la proveeduría no cumple está norma, solo verifican que se encuentren activos en el Registro de Proveedores de FANAL, las ofertas se reciben con la firma física del representante legal y no en forma digital mediante el SICOP.

Los colaboradores de la sección de Proveeduría remitieron el expediente junto con su análisis administrativo a la Asesoría Legal, para ser revisado por las abogadas de FANAL, como lo establece el MPC.

Asesoría Legal estudió cada aspecto para determinar subsanación, calificación o descalificación de las ofertas, basados en los artículos Nº38-57-80-81 del RLCA. Una vez terminado el análisis, fue devuelto a la sección de Proveeduría por medio de un oficio, el cual indica el estado de cada oferta y si se debe subsanar algún aspecto o queda lista para efectos de calificación o, en su defecto, descalificada.

Una vez que se realiza la apertura de una licitación, de cualquier tipo, se confecciona el **AD-F11.X Cuadro comparativo de ofertas** y se remite junto con el expediente de la contratación a la Asesoría Legal, para que verifique si todas las ofertas cumplen con los requisitos legales. (*Manual Procedimientos de Compras*, 2005, p. 6).

Los colaboradores de la sección de Proveeduría procedieron a enviar las respectivas subsanaciones a los oferentes sobre sus ofertas, en todos los casos se brindó un plazo de tres días hábiles para dar respuesta a lo solicitado.

La Asesoría Legal emite su análisis mediante **GC-F09.X Oficios** y lo envía a la Proveeduría. En caso de encontrar defectos subsanables, se otorga un plazo determinado, según sea el caso, el cual por lo general es de tres días hábiles, para que los oferentes realicen las aclaraciones o subsanaciones. (*Manual Procedimientos de Compras*, 2005, p. 6).

Nuevamente se trasladó el expediente Asesoría Legal, en donde quedó establecido el estatus de las ofertas que subsanaron y se reafirma el estatus de las otras ofertas ya analizadas anteriormente (MPC).

**4.1.2.7 Etapa 7. Recomendación de adjudicación del solicitante del bien o servicio.**

Concluidas las etapas anteriores, la Proveeduría procedió a remitir el expediente al Coordinador del Departamento solicitante del bien o servicio para que realice el análisis técnico y determine si cumple con lo que se requiere.

De todos los expedientes analizados, se concluyó que el Coordinador veló por el interés público institucional y que las especificaciones técnicas solicitadas fuesen cumplidas por la empresa a la que se le adjudica la compra según el artículo N.º 2 del RLCA, "Todo procedimiento debe tender a la selección de la oferta más conveniente para el interés público e institucional, a partir de un correcto uso de los recursos públicos". (p. 11).

Otro factor determinante es el precio que, según el artículo N.º 25 de la RLCA, debe ser invariable y ajustarse al pliego de condiciones.

El precio deberá ser cierto y definitivo, sujeto a las condiciones establecidas en el cartel o pliego de condiciones y sin perjuicio de eventuales reajustes o revisiones. No obstante, es posible mejorar los precios cotizados si el cartel estableció esa posibilidad, de conformidad con lo establecido en el artículo 42, inciso n) de la Ley de Contratación Administrativa y 28 bis de este Reglamento. (p. 21).

El solicitante concluye con la o las empresas que cumplen con todo lo establecido en el cartel, aquella o aquellas que presentan el mejor precio, se verifica todos los aspectos y características solicitadas, determina si la recomendación será de adjudicación o si se considera infructuosa o desierta, esto indicado en el artículo Nº15-86 del RLCA. Devuelve el expediente a la sección de Proveeduría con un documento llamado oficio, donde expresa su decisión y justificándose adecuadamente.

### *4.1.2.7.1 Informe de recomendación de adjudicación.*

Adicional a lo indicado en los párrafos anteriores, para las Contrataciones Administrativas realizadas por contrataciones directas tipo B y las licitaciones, deben tener en su expediente un informe de recomendación de adjudicación. Para elaborarlo, la sección de Proveeduría verifica la información del documento de recomendación de adjudicación y resume en este todos los procesos, hasta llegar a la recomendación de adjudicación.

Una vez que el documento está firmado por todos los involucrados en la contratación, el expediente se envía a la Asesoría Legal para que los colaboradores de esa área lo envíen a la Administración General y estos últimos lo trasladen a la Gerencia General del CNP para su adjudicación y todo este proceso con base en el MCP "la Administración General para que esta lo remita mediante **GC-F09.X Oficios** a la Presidencia Ejecutiva del Consejo Nacional de Producción, para su respectivo trámite ante Junta Directiva". (2005, p. 7).

El departamento solicitante devuelve el expediente a la Proveeduría con sus recomendaciones mediante **GC-F09.X Oficios** y ésta confecciona el **AD-In01.0X Informe de recomendación de adjudicación**, con las firmas de los involucrados en el proceso: El Administrador General o Subadministrador General, el Asesor Legal, el Jefe de la Sección de Proveeduría, el Coordinador de Área del Departamento Administrativo y el Coordinador de Área del Departamento solicitante. En este resumen se indican aspectos relevantes y sustantivos como ofertas participantes, fecha de apertura, vigencias de ofertas, oferta recomendada y otros. (*Manual Procedimientos de Compras*, 2005, pp. 6-7).

Es vital aclarar que los expedientes administrativos cumplen con las pautas antes indicadas.

## **4.1.2.8 Etapa 8. Acto de adjudicación.**

"Es el acto motivado de la Administración en donde se selecciona o escoge a un oferente como contratista, ya se ha demostrado, mediante estudios, que su oferta es la más conveniente al interés público". (*ABC de la Contratación Administrativa*, 2016).

# *4.1.2.8.1 Adjudicación contrataciones directas, tipo A (compras menores a ₡8.060.000,00).*

Con base en el oficio de recomendación de adjudicación enviado por el solicitante del departamento, la Proveeduría de FANAL debe realizar un documento de adjudicación. El 100% de la muestra para este tipo de Contratación Administrativa cumplió con la elaboración de este documento y con la firma del encargado de la Proveeduría.

El reglamento, en su artículo N°144, ordena que el acto de adjudicación deberá dictarse en un plazo máximo de diez días hábiles, respetando la Proveeduría este periodo.

El acto de adjudicación deberá dictarse en un plazo máximo de diez días hábiles, prorrogable por un plazo igual en casos debidamente justificados, contados a partir del día de la apertura de ofertas y de inmediato será comunicado a los participantes, quienes podrán interponer recurso de revocatoria dentro del plazo de dos días hábiles siguientes a su notificación. (p. 73).

# *4.1.2.8.2 Adjudicación contrataciones directas, tipo B (compras mayores a ₡8.060.000,00) y licitaciones.*

El aviso de la adjudicación por parte de la Gerencia General del CNP se le envía a la FANAL mediante el correo institucional a la sección de Proveeduría, cumpliendo así con lo indicado en el MCP. "Una vez adjudicado el concurso o declarado desierto por parte de la

Junta Directiva del Consejo Nacional de Producción y recibido el expediente en la Sección de Proveeduría (…)" (2005, p. 7).

Se debe basar el criterio de adjudicación en los artículos N°15-86-95-100 del RLCA y se cumplió según lo observado, así también como con los plazos que se indicaban en el cartel, como se menciona en el artículo N°87 del RLCA.

El acto final se dictará dentro del plazo máximo fijado en el cartel, el cual no podrá ser superior al doble del plazo que se otorgó para la presentación de ofertas, incluyendo en ese cálculo todas las prórrogas que se hubiesen dado. Ese plazo podrá prorrogarse por un período igual y por una sola vez, siempre y cuando se acrediten razones de interés público para tomar esa decisión. De dictarse el acto fuera de ese plazo se deberá iniciar los procedimientos disciplinarios que correspondan. (p. 44).

### **4.1.2.9 Etapa 9. Notificación de adjudicación a los oferentes que participaron.**

Cuando se elige el ganador o ganadores del concurso, se procede a informar a todos los que participaron de la decisión final.

#### *4.1.2.9.1 Notificación de adjudicación contratación, contrataciones directas.*

Se procede a la notificación en los tres días hábiles siguientes, para todos aquellos oferentes que participaron en la contratación con el fin de hacerles saber el resultado, con una justificación de respaldo para la adjudicación.

Luego se registra en el SIAC, pero en el artículo N°88 del RLCA se norma el procedimiento para ser notificado mediante el SICOP; sin embargo, también dice que puede ser notificado por otro medio en caso de que no se pudiera realizar por la plataforma, por lo que actualmente FANAL cumple parcialmente con lo ordenado.

El acto final será comunicado por medio del Sistema Integrado de Compras Públicas (SICOP) en los tres días hábiles siguientes a su dictado o notificado a los participantes por el medio electrónico señalado en ese mismo plazo cuando no sea posible realizarlo mediante el sistema. (p. 44).

### *4.1.2.9.2 Notificación de adjudicación contratación, licitaciones.*

Una vez lista la adjudicación, la Proveeduría procede a notificar mediante la página oficial La Gaceta y el correo de la Proveeduría. Según el artículo N°93 del RLCA, para que todo oferente participante se entere del acto final respecto a la Contratación Administrativa, debe ser mediante el Sistema Integrado de Compras Públicas, por lo que FANAL no cumple con lo establecido.

La invitación a participar, las modificaciones al cartel y el acto de adjudicación, así como los demás actos propios del procedimiento, se publicarán en el Sistema Integrado de Compras Públicas (SICOP), sin perjuicios de la publicación facultativa en el diario oficial La Gaceta y/o en los medios de circulación nacional que la Administración considere oportunos. (p. 45).

Según el MCP, se registra la adjudicación en el SIAC, acto que los colaboradores realizan según los resultados de lo observado.

Se concede dos días hábiles para que, en caso de existir inconformidad o desacuerdo por parte de los participantes sobre la adjudicación, ellos puedan presentar un recurso indicado en el artículo N°173 del RLCA, en este plazo la administración respondió a cada uno de los recursos planteados y se les dio lugar si procedía. Se debe resaltar que los recursos se presentaron físicamente y no mediante el SICOP. En el proceso puede darse una readjudicación o puede quedar sin efectos tales recursos y proceder a dejar en firme la adjudicación ante el SIAC después de resolver todas las eventualidades suscitadas, acatando lo establecido en el MPC.

Todo recurso deberá presentarse a través del Sistema Integrado de Compras Públicas (SICOP) en los plazos previstos para cada tipo de recurso, su presentación y trámite serán conforme a las disposiciones del Reglamento de Uso del Sistema y del presente Reglamento. Cuando exista imposibilidad para la presentación electrónica del recurso, deberá presentarse ante la entidad correspondiente, según el tipo de recurso de que se trate, a través del medio electrónico dispuesto por la Administración al efecto. (p. 88).

#### **4.1.2.10 Etapa 10. Orden de compra.**

Esta etapa de la Contratación Administrativa está regulada por el artículo N°198.

Cuando no resulte necesario formalizar una contratación, el documento de ejecución presupuestaria denominado pedido, orden de compra u otro similar, en el tanto incluya la descripción del bien, nombre del contratista, plazo de entrega y monto del contrato, constituirá instrumento idóneo junto al expediente administrativo en que se sustenta (…). (p. 99).

En esta instancia todo el proceso está en firme y claro para quien fue adjudicado. Las compras que se efectuaron en el periodo de estudio contaron con sus respectivas órdenes de compra y fueron confeccionadas según todos los datos suministrados por expediente, acatando lo establecido en el RLCA.

Las órdenes de compras cuentan con la firma del jefe de la sección Proveeduría y del encargado de Presupuesto, describen el bien o servicio, nombre de la empresa contratante, partida presupuestaria, monto del contrato y plazo de entrega. "Una vez que se recibe el expediente en Proveeduría, se confecciona la **AD-F12.X Orden de Compra** y se remite al Departamento Financiero para que le otorgue contenido presupuestario. La **AD-F12.X Orden de Compra** se devuelve a la Proveeduría". (*Manual Procedimiento de Compras*, 2005, p. 4).

#### **4.1.2.11 Etapa 11. Notificación de la orden de compra al adjudicado.**

La Proveeduría notifica al adjudicado de la existencia de la orden de compra por medio del correo electrónico y no mediante el SICOP, incumpliendo con lo que se establece en el artículo Nº198 de RLCA.

La administración elaborará el contrato respectivo y lo remitirá para firma del contratista a través del Sistema Integrado de Compras Públicas (SICOP), en un plazo no mayor a veinte días hábiles posteriores a la firmeza de la adjudicación, otorgándole al adjudicatario un plazo máximo de tres días hábiles para su suscripción, prorrogables por dos días adicionales, en caso de que así se solicite (…). (p. 99).

# **4.1.2.12 Análisis porcentual de cumplimiento, contrataciones directas y licitaciones.**

En las siguientes tablas se puede apreciar el cumplimiento porcentual, por etapas, de las Contrataciones Administrativas llevadas a cabo por la Proveeduría en el último semestre del año 2019 y el primer semestre del año 2020, para identificar el nombre de cada atributo (ver anexo  $N^{\circ}$ ? y  $N^{\circ}$ 3).

# *4.1.2.12.1 Análisis porcentual de cumplimiento, contrataciones directas.*

Tabla 3.

*Porcentajes de cumplimiento por etapa, contrataciones directas.*

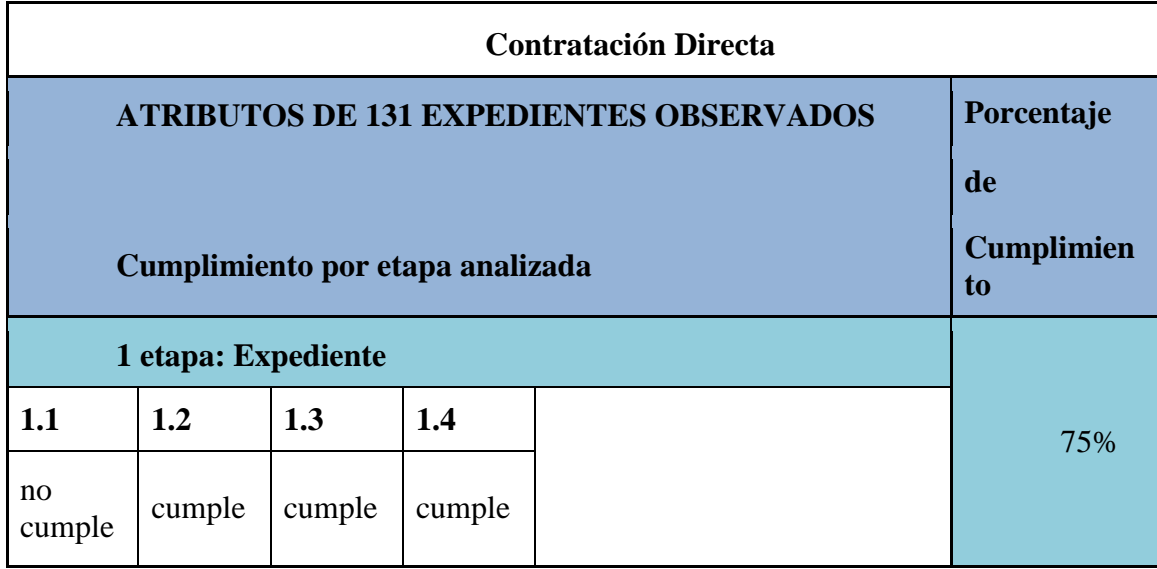

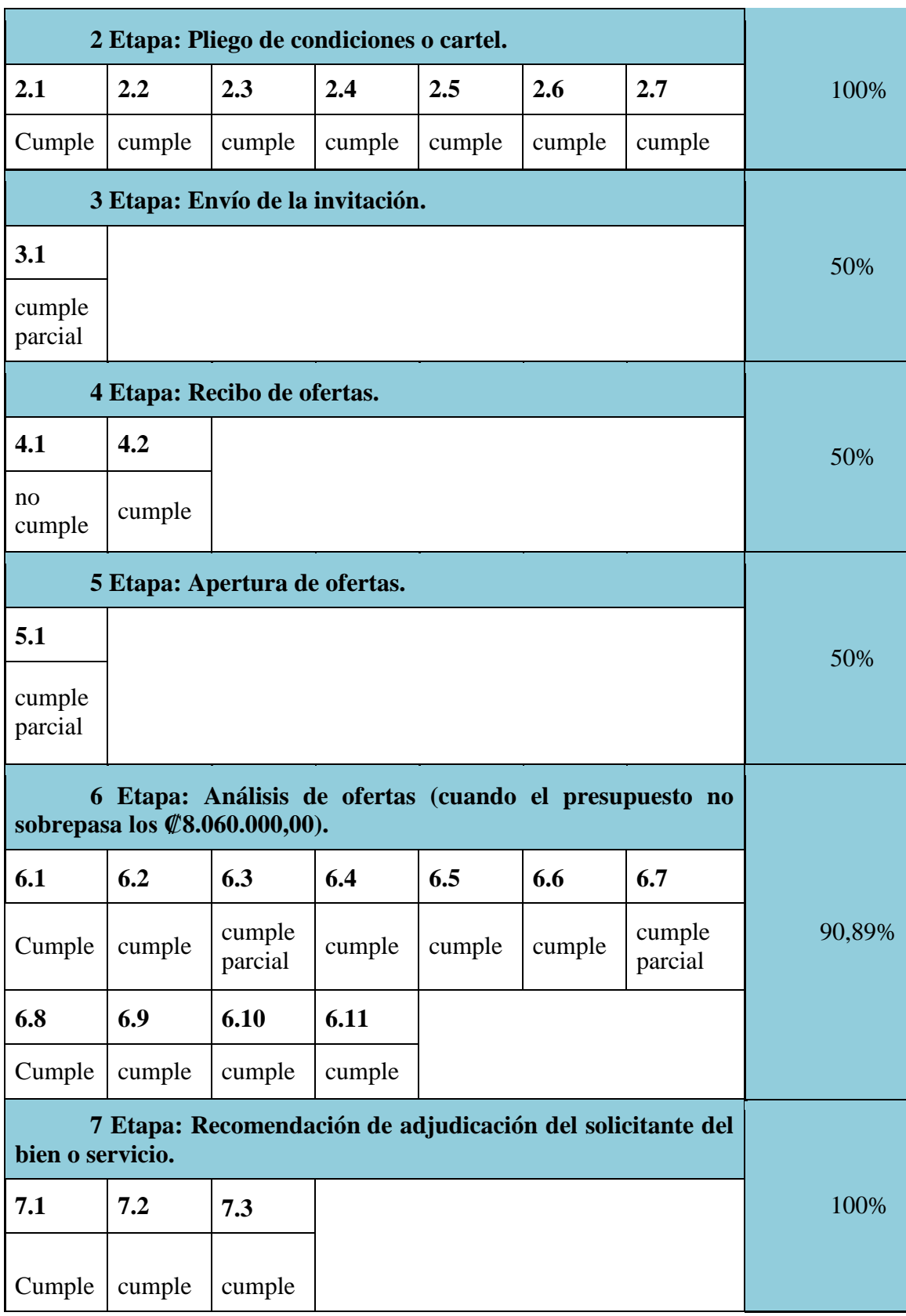

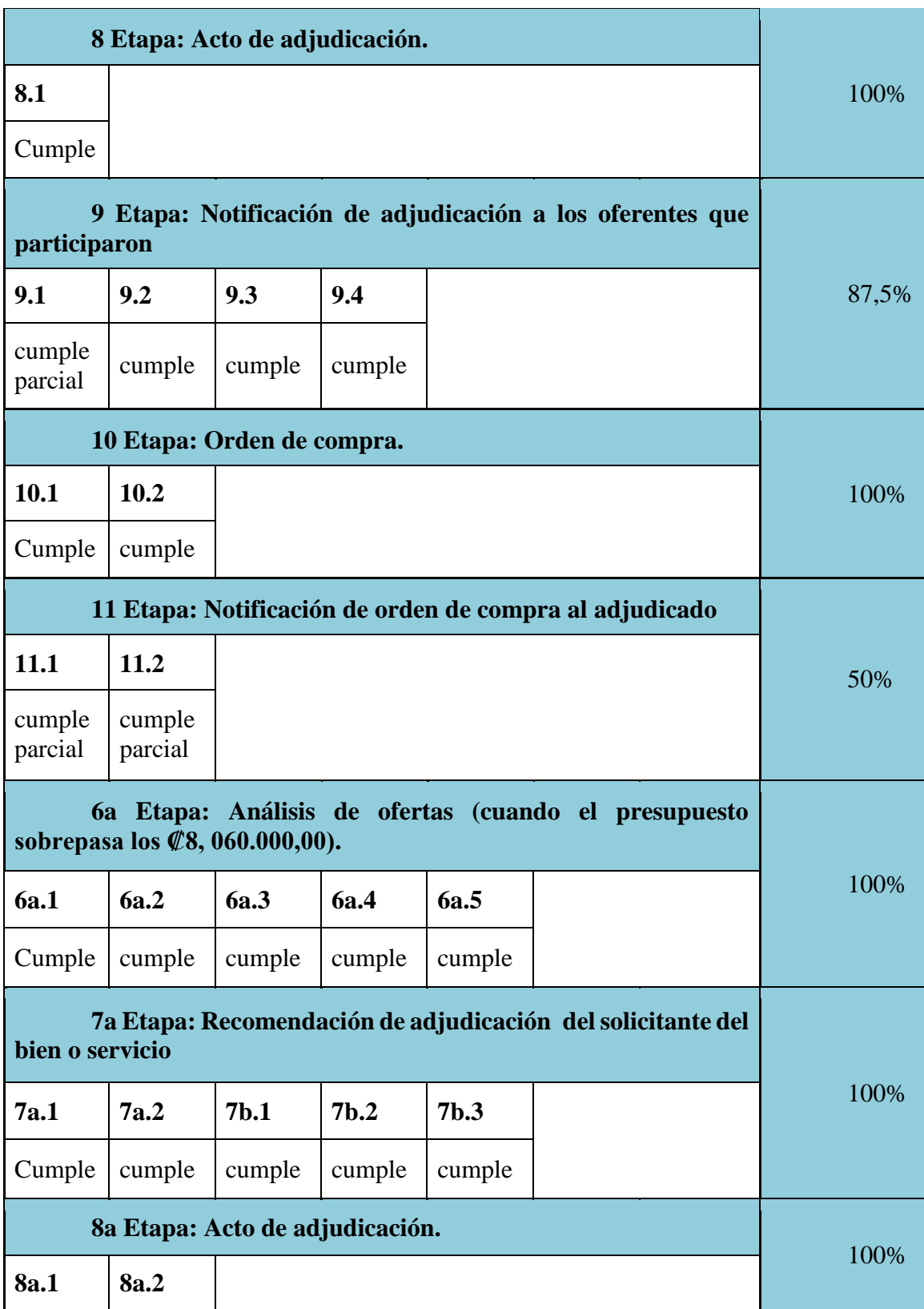

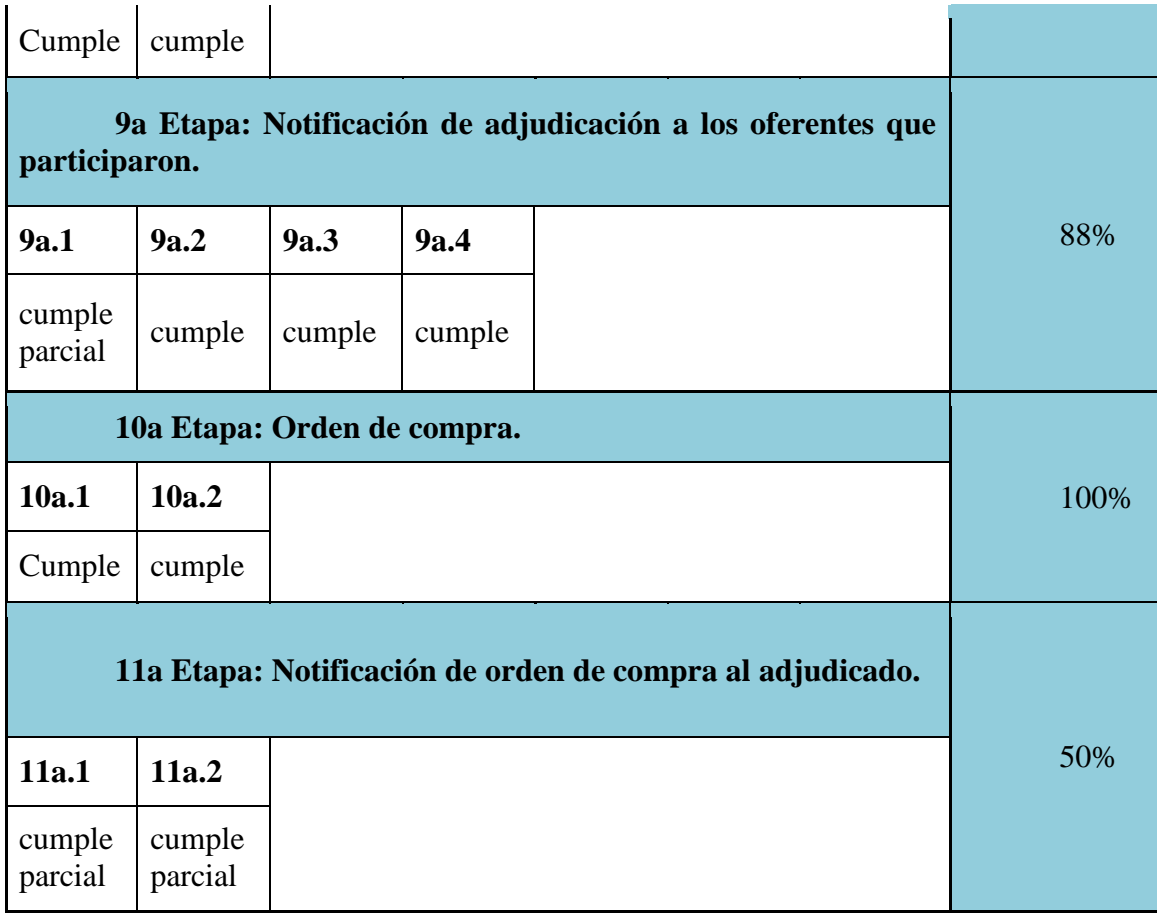

*Fuente:* Elaboración propia.

# *4.1.2.12.2 Análisis porcentual de cumplimiento, licitaciones.*

Tabla 4*.*

*Porcentajes de cumplimiento por etapa, licitaciones.*

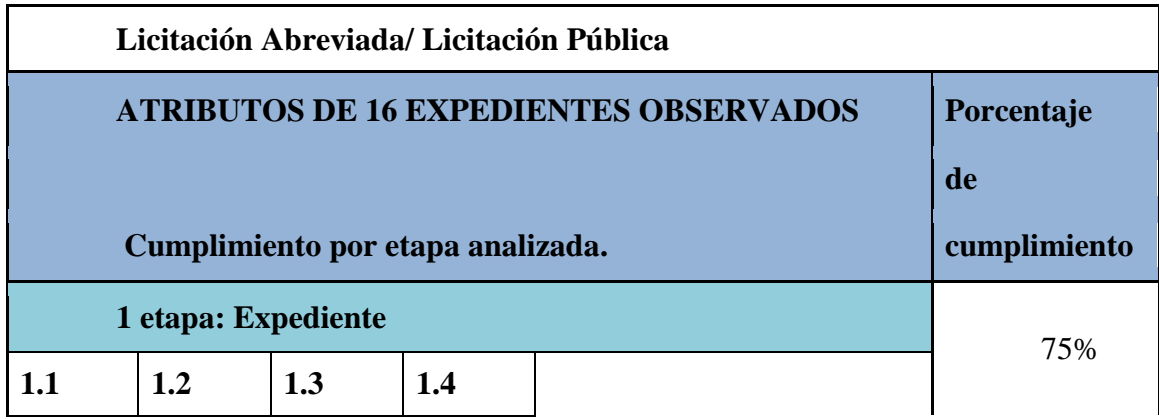

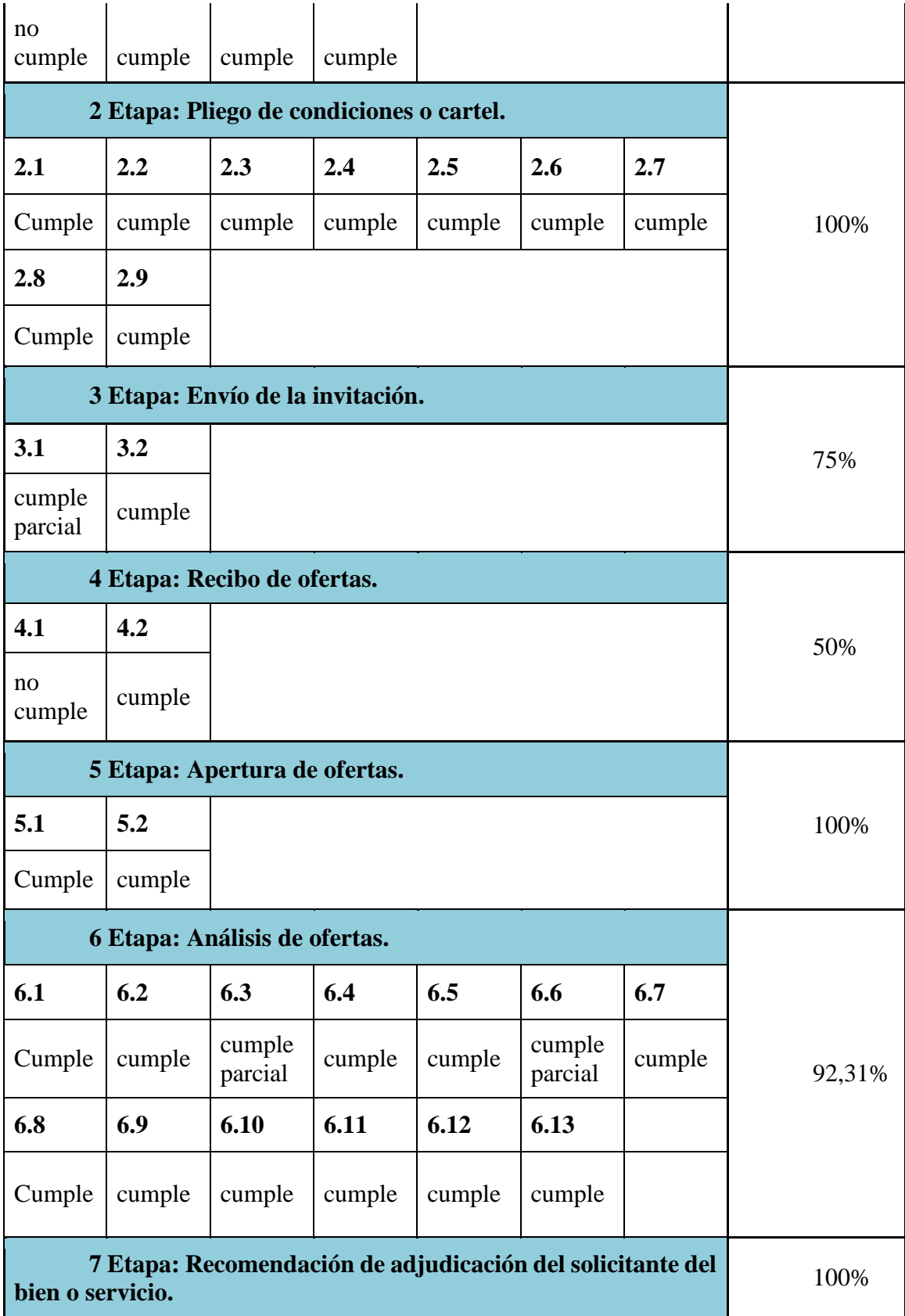

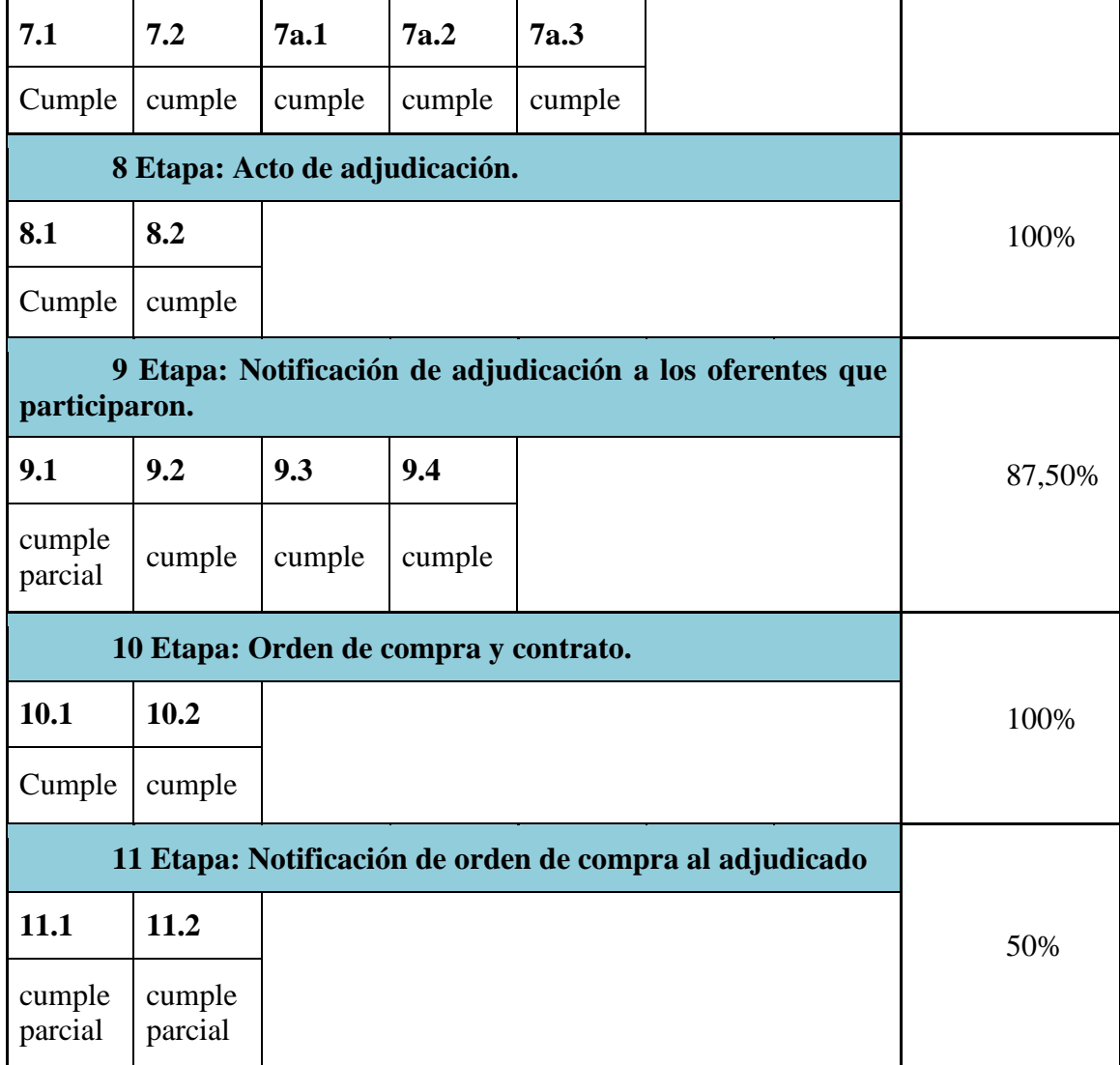

*Fuente:* Elaboración propia.

# **4.1.2.13 Análisis comparativo del estado de los concursos de Contratación Administrativa.**

La investigación permitió identificar la cantidad de concursos que fueron adjudicados, declarados desiertos e infructuosos, por lo cual se procedió con un análisis comparativo de las contrataciones directas y licitaciones, reflejando lo siguiente:

**Licitacione**s: diez concursos (63%) fueron adjudicados por la Junta Directiva del CNP, cuatro (25%) fueron adjudicados por la Gerencia General y dos (12%) se declararon como concursos infructuosos.

**Contrataciones directas:** 30 contrataciones (23%) se adjudicaron por la Gerencia General, 91 (70%) fueron adjudicados por el Coordinador del departamento solicitante, mientras siete (5%) fueron declarados infructuosos y tres de los concursos (2%) tienen un estatus desierto.

En la siguiente figura se observan gráficamente los datos obtenidos.

Figura 7

*Proveeduría FANAL, Estado de los concursos de Contratación Administrativa, setiembre, 2020.*

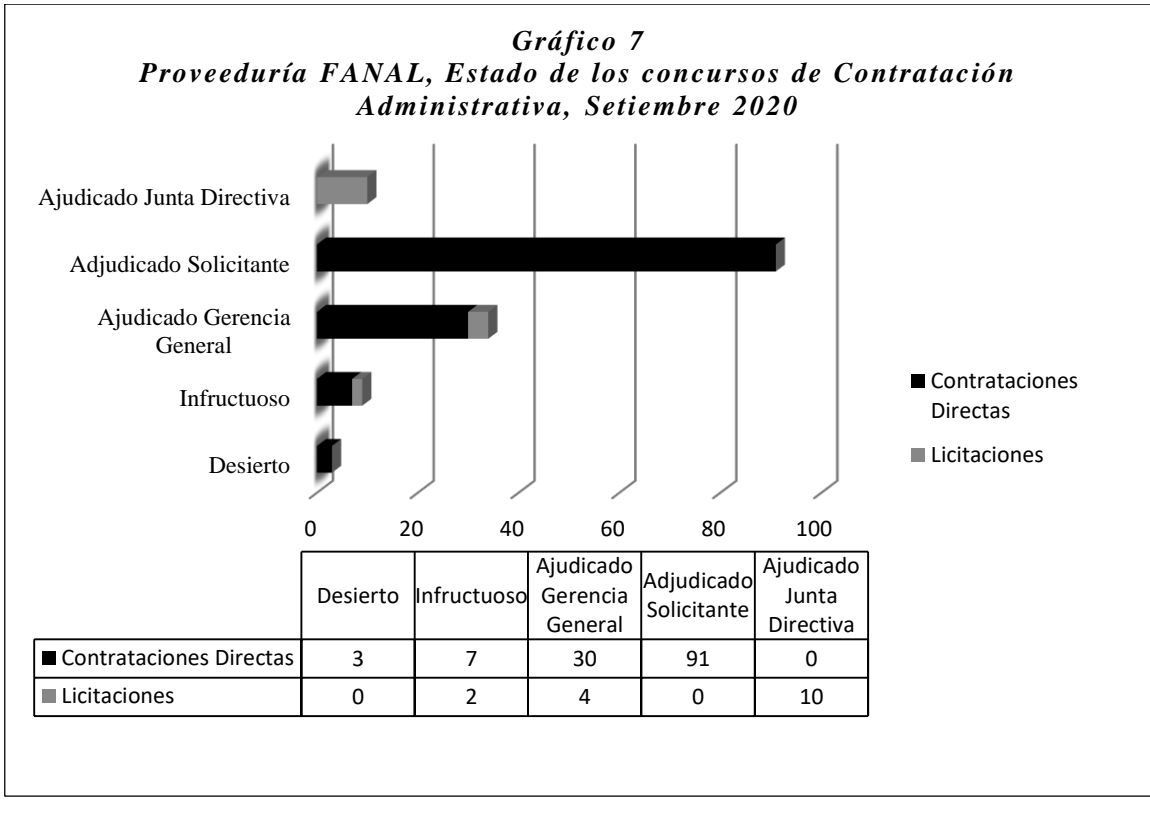

*Fuente:* Elaboración propia.

Mediante la aplicación del cuestionario a los colaboradores de la sección en estudio, así como la revisión de los expedientes de Contratación Administrativa según lo que promulga el Reglamento a la Ley de Contratación Administrativa y el Manual de Procedimiento de Compras, se dieron a conocer los procedimientos que actualmente se utilizan en la Proveeduría, comparando y estableciendo la diferencia con los procedimientos que promueve la ley, asignando un nivel de cumplimiento y determinando en qué áreas deben mejorar para acatar lo reglamentado, dando respuesta al primer objetivo específico y llevando la investigación al siguiente apartado.

# **4.2 Segundo Objetivo Específico: Establecer los Costos y Beneficios de la Implementación del SICOP en FANAL.**

En el tema de compras públicas para que la empresa cumpla con el RLCA, se debe implementar el Sistema integrado de Compras Públicas y eliminar una serie de funciones o procesos que se realizan, pero esta migración al SICOP genera costos para la empresa, que traen consigo una serie de beneficios.

A continuación, se detallan los resultados obtenidos con la aplicación de los instrumentos relacionados con el segundo objetivo específico.

## *4.2.1 Costos*

Para determinar los costos que obtendría la empresa al contratar los servicios de RACSA, se elaboró un cuestionario, así como una matriz de valoración de costos, a partir de las cuales se obtuvo el siguiente análisis:

**4.2.1.1 Información obtenida mediante aplicación de cuestionario N°2 a los colaboradores del departamento encargado del SICOP en RACSA, para determinar los costos.**

101

Se recopiló la información por medio de la aplicación de una encuesta a los 60 funcionarios de RACSA encargados del SICOP, utilizando el instrumento del cuestionario.

Se aplicó el cuestionario Nº2, el cual se sustenta en el Reglamento para la Utilización del SICOP (RPUSICOP), Decreto H-37-2018, Reglamento de Asociaciones Empresariales RACSA (RAERACSA) y Modelo Tarifario para la Implementación del SICOP (MTPISICOP). (Ver anexo Nº4).

Con la pregunta  $N^{\circ}1$  se les consultó a los colaboradores *i* FANAL puede adquirir con RACSA los servicios de la plataforma electrónica SICOP?, contestando en un 100% que FANAL sí puede adquirir con RACSA, los servicios de la plataforma electrónica SICOP.

Siguiendo con la interrogante  $N^{\circ}2$  se les preguntó ¿Se debe pagar por la implementación inicial del SICOP?, a lo cual el total de los colaboradores del departamento del SICOP responde que sí. El modelo tarifario para la implementación del SICOP establece que "El precio de la implementación inicial corresponde al esfuerzo que realiza RACSA para lograr que un nuevo ente comprador pueda iniciar en el uso de la plataforma". (RACSA, s. f., p. 4).

Mediante la pregunta N°3 se les cuestionó ¿Cómo se debe gestionar el pago por la implementación inicial del SICOP? En su totalidad, los colaboradores consideran que se puede realizar un solo pago al finalizar la implementación o hacer pagos mensuales.

Continuando con la pregunta  $N^{\circ}4$  *i*. Se debe pagar por la prestación del servicio de uso de SICOP? El 100% de las personas que participaron en la encuesta responde que sí. Según el Modelo Tarifario para la Implementación del SICOP, "El precio de la prestación del servicio corresponde al esfuerzo que realiza RACSA para dar atención a las incidencias que se generan en el uso diario de la plataforma por parte de los entes compradores, así como para el mantenimiento y mejoras de la plataforma". (RACSA, s. f., p. 5).

Con relación la pregunta  $N^{\circ}$  5 se les solicita indicar ¿Cómo se debe gestionar el pago por la prestación del servicio de uso del SICOP? Todos los encuestados consideran que se deben realizar pagos mensuales para cubrir los gastos que representan la prestación del servicio por el uso del SICOP.

El resultado de la pregunta  $N^{\circ}$ 6 se explica en la siguiente figura.

# Figura 8

*Departamento SICOP en RACSA, Aspectos que determinan el costo final del contrato, noviembre de 2020.*

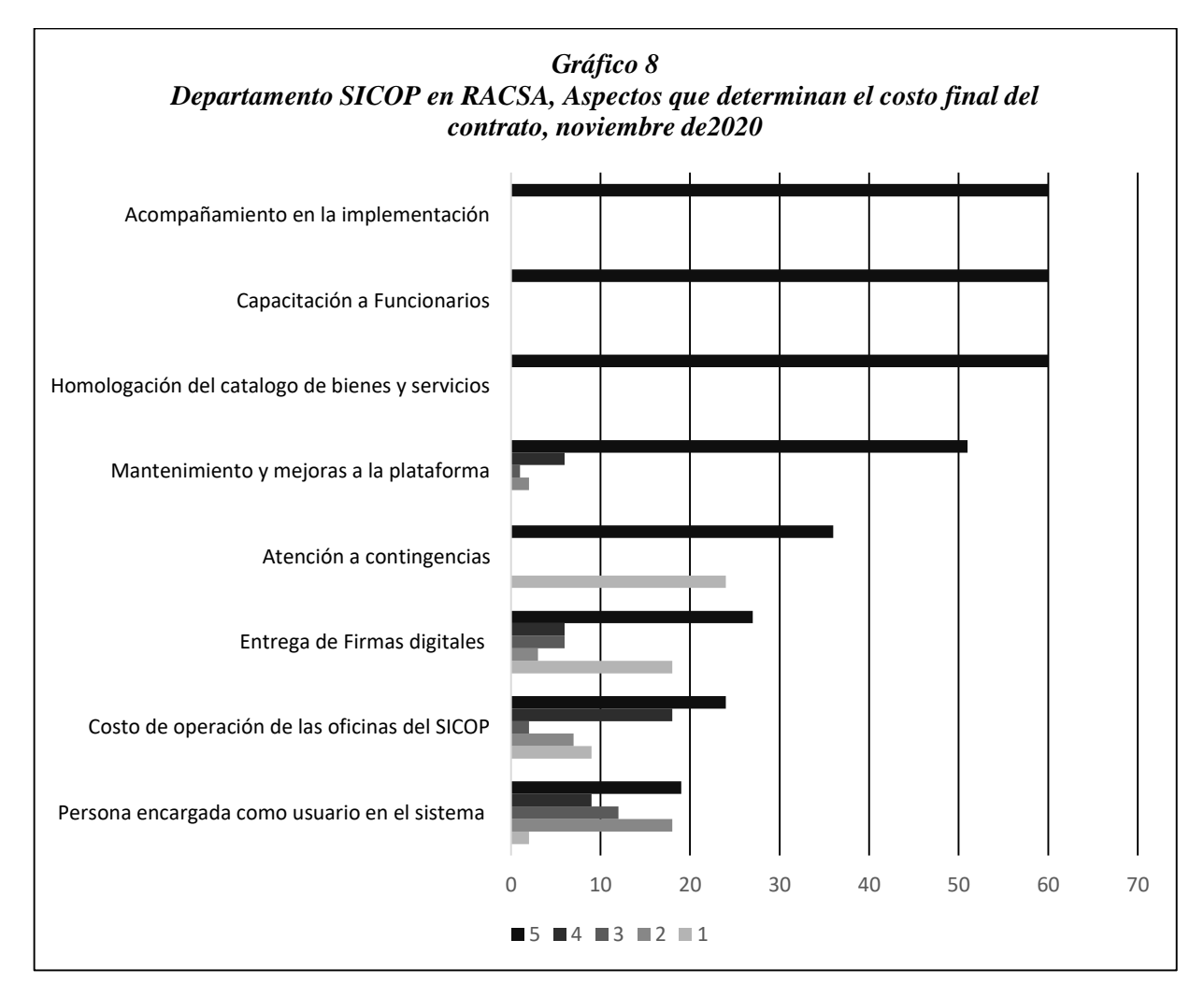

*Fuente:* Elaboración propia.

Se requirió que los encuestados proporcionaran una calificación de 1 a 5, siendo 1 la menor calificación y 5 la mayor, de los aspectos que determinan el costo final del contrato, lo cual reflejó la siguiente.

La totalidad de las personas participantes calificó con 5 al factor "Acompañamiento en la implementación, Capacitación a funcionarios y Homologación del catálogo de bienes y servicios".

**Mantenimiento y mejoras a la plataforma:** 51 **(**85%) encuestados facilitaron una calificación de 5; 6 (10%) respondieron con una nota de 4; continuando con 2 (3%) personas que suministran un puntaje de 2 y, por último, un colaborador del SICOP (2%) califica con 3.

**Atención a contingencias**: 36 (60%) funcionarios opinan con un puntaje de 5 y 24 (40%) califican con una nota de 1.

**Entrega de firmas digitales**: 27 (45%) participantes calificaron con 5; seis (10%) encuestados responden con un puntaje 4 y 3; seguidamente tres (5%) colaboradores dan una nota de 2 y las restantes 18 (30%) personas consideran este aspecto con el puntaje más bajo de 1.

**Costo de operación de las oficinas de SICOP:** 24 (40%) encuestados opinan con la puntuación más alta de 5; seguidamente, 18 (30%) responden con una nota de 4; dos (3%) colaboradores califican con 3; siete (12%) colaboradores consideran que la calificación correcta es de 2 y, por último, nueve (15%) funcionarios contestan con 1.

**Persona encargada como usuario en el sistema**: 19 personas que participaron en la encuesta (32%) consideran que la nota correcta es de 5; nueve (15%) opinan con un puntaje de 4; doce colaboradores (20%) proporcionan una puntuación de 3; seguidamente, 18 encuestados (30%) responden con un 2, concluyendo con dos (3%) que califican con 1.

Prosiguiendo con el análisis de los datos obtenidos, en la pregunta N°7 ¿Se debe contar con un sistema informático específico para implementar el SICOP?, el 100% de los colaboradores del departamento del SICOP considera que no.

Mediante la interrogante N°8 se les consultó ¿Cuál sistema operativo debe poseer FANAL para la implementación del SICOP? El total de la población opina que *Windows 2000*, *Windows XP*, *Windows Vista*, Mac, *Windows 98* y *Ubuntu*, son sistemas operativos que puede poseer FANAL para la implementación del SICOP.

Es necesario contar con un sistema adecuado que soporte la información, según se indica en el Reglamento para la Utilización del SICOP, artículo N°88.

A fin de contar con un servicio óptimo, los usuarios de SICOP deberán contar con equipos y programas informáticos adecuados para la conexión y la utilización de este sistema. "(…) Las instituciones usuarias y proveedores registrados serán responsables del mantenimiento del *hardware* y el *software* que adquieran e instalen para la utilización del sistema". (p. 52).

Con la pregunta N°9 se les cuestionó ¿Cuál navegador Web debe utilizar FANAL para la implementación del SICOP? Según la opinión de los colaboradores, los navegadores Web que puede utilizar FANAL para el uso del SICOP, con un 100% de efectividad, son: *Google Chrome* versión 60, *Internet Explorer, Safari, Opera, Mozilla Firefox*.

La pregunta  $N^{\circ}10$  es la siguiente ¿Es requisito obligatorio que los usuarios autorizados por FANAL cuenten con firma digital para hacer uso del SICOP?, a la cual el 100% de los encuestados, considera que es requisito obligatorio que los usuarios autorizados por FANAL cuenten con firma digital para hacer uso del SICOP.

El MTPISICOP indica que: "El contar con firmas digitales es un requisito para que los funcionarios puedan hacer uso de la plataforma. La firma digital es necesaria tanto para hacer ingreso a la plataforma, así como para completar diversos actos durante el proceso de la compra electrónica." (RACSA, s. f., p. 14).

Prosiguiendo con la interrogante N°11 ¿RACSA ofrece capacitaciones para el personal de la institución?, en su totalidad, los participantes consideran oportunas las capacitaciones al personal de la institución por parte de RACSA. "La capacitación de los funcionarios de los entes compradores es una tarea obligatoria a cumplir durante la implementación de un ente comprador". (RACSA, s. f., p. 9).

Por medio de la pregunta  $N^{\circ}12$  se les consultó ¿Las capacitaciones tienen costo económico?, los funcionarios del departamento del SICOP responden en un 100% que sí se debe retribuir a RACSA por capacitar al personal de la institución. El modelo tarifario para la implementación del SICOP aclara que "Para determinar el costo de la capacitación, el ente comprador deberá proporcionar a RACSA la cantidad de funcionarios a capacitar por cada curso ofrecido, así como por ubicación geográfica". (RACSA, s. f., p. 9).

A la pregunta 13 ¿El costo de las capacitaciones forma parte de la implementación del SICOP?, responde el 100% de los encuestados que el costo de las capacitaciones forma parte de la implementación inicial, "La capacitación de los funcionarios de los entes compradores es una tarea obligatoria a cumplir durante la implementación de un ente comprador". (RACSA, s. f., p. 9).

Con el cuestionamiento N°14 ¿Cuáles son las áreas o departamentos capacitados en la implementación del SICOP por RACSA?, los participantes indican en un 100% de los informantes, son: Administración General, Proveeduría, Asesoría Legal, Auditoría, Unidad de Cómputo y Departamento de Financiero.

El Manual Tarifario para la Implementación del SICOP, en su anexo Nº2, dirige las capacitaciones a las siguientes áreas:

Dirigida a los funcionarios de las proveedurías que serán responsables de conducir los procesos de contratación (…) Dirigida a los funcionarios de asesorías jurídicas que requieren conocer recursos de revocatoria, respuestas a recursos de revocatoria, aprobación de contratos, consulta del expediente electrónico, aprobación de contratos (…) Dirigida a los responsables designados por la entidad para administrar la asignación de permisos a los funcionarios de la institución y otras tareas de configuración del ente comprador en la plataforma (…) Dirigida a los técnicos de TI de las instituciones compradoras que brindarán soporte localmente para asistir (…) Dirigida a los funcionarios que en el sistema harán las solicitudes de pedido, aprobaciones de solicitudes de pedido, estudios técnicos, legales, financieros". (RACSA, s. f., pp.38-39).

Prosiguiendo con la pregunta  $N^{\circ}15$  ¿De qué forma se capacitan los funcionarios?, cuyas opciones de respuestas corresponden a individual, grupal, ambas, NS/NR. El 100% de las personas encuestadas consideran que las capacitaciones se efectúan de forma grupal.

Continuando con el análisis de la encuesta en la interrogante N° 16 ¿De qué forma se imparten las capacitaciones?, las opciones de respuestas son las siguientes: virtuales, presenciales, ambas, NS/NR.

Las capacitaciones se imparten de forma presencial según el 100% de las respuestas proporcionadas por las personas colaboradoras. "Las capacitaciones que se imparten a los funcionarios de los entes compradores son 100% prácticas, llevadas a cabo en laboratorios equipados y con acceso al ambiente de capacitación del SICOP". (RACSA, s. f., p. 9).

A la pregunta N°17 ¿FANAL cuenta con acompañamiento del SICOP por RACSA?, en su totalidad, los funcionarios contestan que RACSA sí ofrece acompañamiento a FANAL.

Se consultó mediante la pregunta  $N^{\circ}$  18 ¿RACSA daría soporte posimplementación del SICOP a FANAL?, el 100% de los colaboradores considera que FANAL disfrutará de soporte después de la implementación inicial.

Siguiendo con la encuesta en su pregunta  $N^{\circ}$  19 ¿En caso de renuncia, despido o fallecimiento de un empleado, RACSA capacita al funcionario nombrado en sustitución del empleado anterior?, según la opinión de las personas encuestadas, un 100% responde que, por causa de fallecimiento, renuncia o despido de un colaborador, RACSA sí capacita al funcionario que entra en sustitución del empleado.

Finalizando con la pregunta N°20 ¿Aproximadamente, cuánto tiempo puede tardar la instalación y puesta en marcha de la plataforma SICOP?, detallada a continuación. Figura 9

*Departamento SICOP en RACSA, Tiempo de instalación y puesta en marcha de la plataforma SICOP, noviembre 2020.*

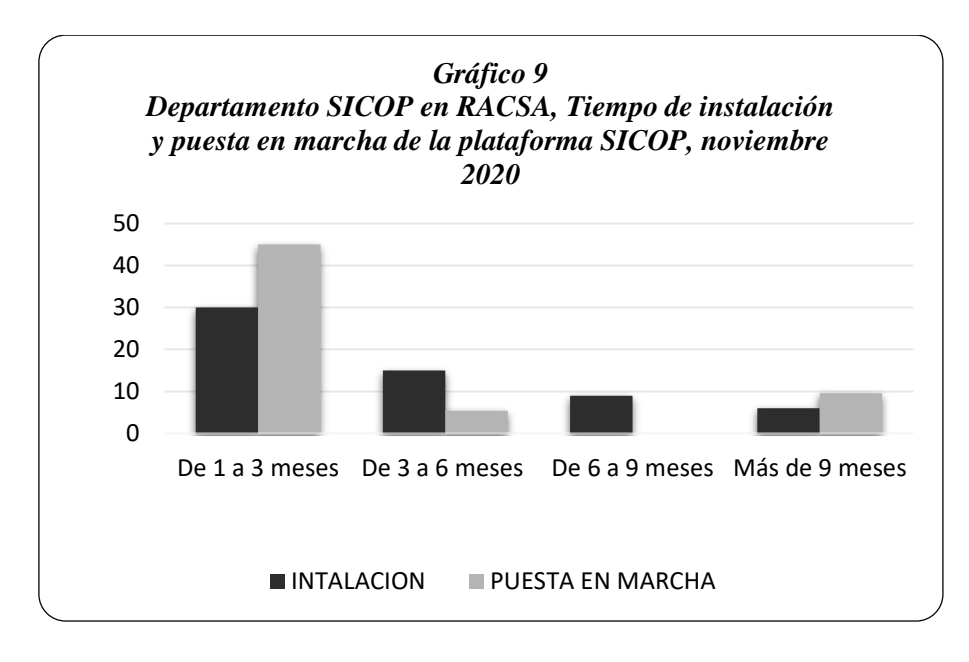

*Fuente:* Elaboración propia.

1. **Instalación**: 30 personas encuestadas (50%) consideran que el tiempo de instalación es de 1 a 3 meses, mientras que 15 (25%) opinan que el proceso dura de 3 a 6 meses, nueve (15%) indican que de 6 a 9 meses y los seis colaboradores restantes (10%), de 9 meses en adelante.

2. **Puesta en marcha**: 45 de las personas participantes (75%) opinan que la puesta en marcha de la plataforma el SICOP tiene una duración de 1 a 3 meses; cinco (9%) consideran que el proceso abarca de 3 a 6 meses, y, por último, diez (16%) personas responden que más de 9 meses.

# **4.2.1.2 Costos monetario implementación inicial y prestación de servicios, por RACSA.**

El costo monetario que debe desembolsar FANAL para implementar el SICOP, se obtuvo mediante la elaboración de la Matriz de Evaluación Económica N°1. Tal como se explicó anteriormente en el marco metodológico, se utilizó el Modelo Tarifario para la Implementación del SICOP, según la Ley N. º9395, "Transparencia de las contrataciones administrativas por medio de la reforma del artículo 40 y de la adición del artículo 40 bis a la ley N° 7494, Contratación Administrativa" (ver anexo N°5).

## *4.2.1.2.1 Precio de implementación inicial.*

"El precio de la implementación inicial corresponde al esfuerzo que realiza RACSA para lograr que un nuevo ente comprador pueda iniciar en el uso de la plataforma". (RACSA, s. f., p. 4).

El monto total que debe desembolsar la FANAL para pagar el precio de la implementación inicial corresponde a  $\mathcal{Q}11.293.847,15$ , este resultado se compone de la suma de diversos costos que se explican seguidamente.

Tabla 5.

*Precio de Implementación Inicial.*

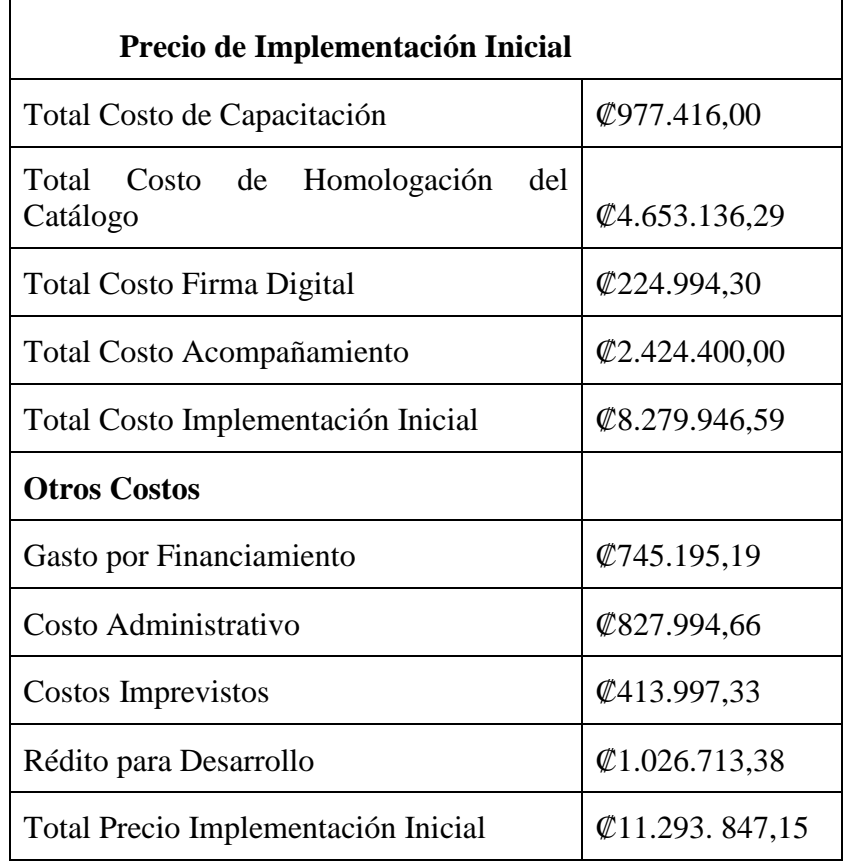

*Fuente:* Elaboración Propia.
# **4.2.1.2.1.1 Costo de implementación inicial.**

Se compone de la suma de los costos de capacitación, costos de homologación del catálogo, costos de firma digital y costos de acompañamiento, sumando un total de ₡8.279.946,59.

# *4.2.1.2.1.1.1 Costos de capacitación.*

Si un ente comprador quiere adquirir los servicios de RACSA e instalar el SICOP en su organización, debe capacitar al personal como requisito, lo cual representaría una erogación de dinero para FANAL, además del tiempo que deben dedicar estos funcionarios a educarse alejándose de sus funciones diarias.

Según el Modelo Tarifario para la Implementación del SICOP, se deben impartir las siguientes capacitaciones.

- 1. Funcionarios de proveeduría, duración 48 horas.
- 2. Asesoría Legal y Auditoría, duración 8 horas.
- 3. Administradores, duración 8 horas.
- 4. Técnicos de Soporte, duración 3 horas.
- 5. Catálogo de bienes y servicios, duración 8 horas.
- 6. Procesos adicionales de licitaciones remates subastas, duración 6 horas.
- 7. Compras por catálogo, duración 3 horas.
- 8. Modificación Contractual y Finiquito de Contrato, duración 12 horas.
- 9. Procedimiento Administrativo, duración 22 horas.

RACSA establece un costo por funcionario en dólares y un tipo de cambio de  $\mathcal{C}638$ . Se investigó en FANAL cuántos funcionarios deben ser capacitados y de determinó que es un total de 16 personas que necesitan aprendizaje, algunos de ellos en varios cursos, generando un costo económico de ₡977.416,00.

Si bien los costos detallados en este modelo tarifario están en colones y en dólares estadounidenses, todos los resultados finales del tarifario son presentados en moneda dólar estadounidense, aplicando un tipo de cambio de ₡638, según oficio DP-082-2017 del 25 de mayo del 2017 emitido por el Departamento de Presupuesto de RACSA. (RACSA, s. f., p. 4).

En la siguiente tabla se desglosa el gasto por área de trabajo:

# Tabla 6.

*Costo de Capacitación.*

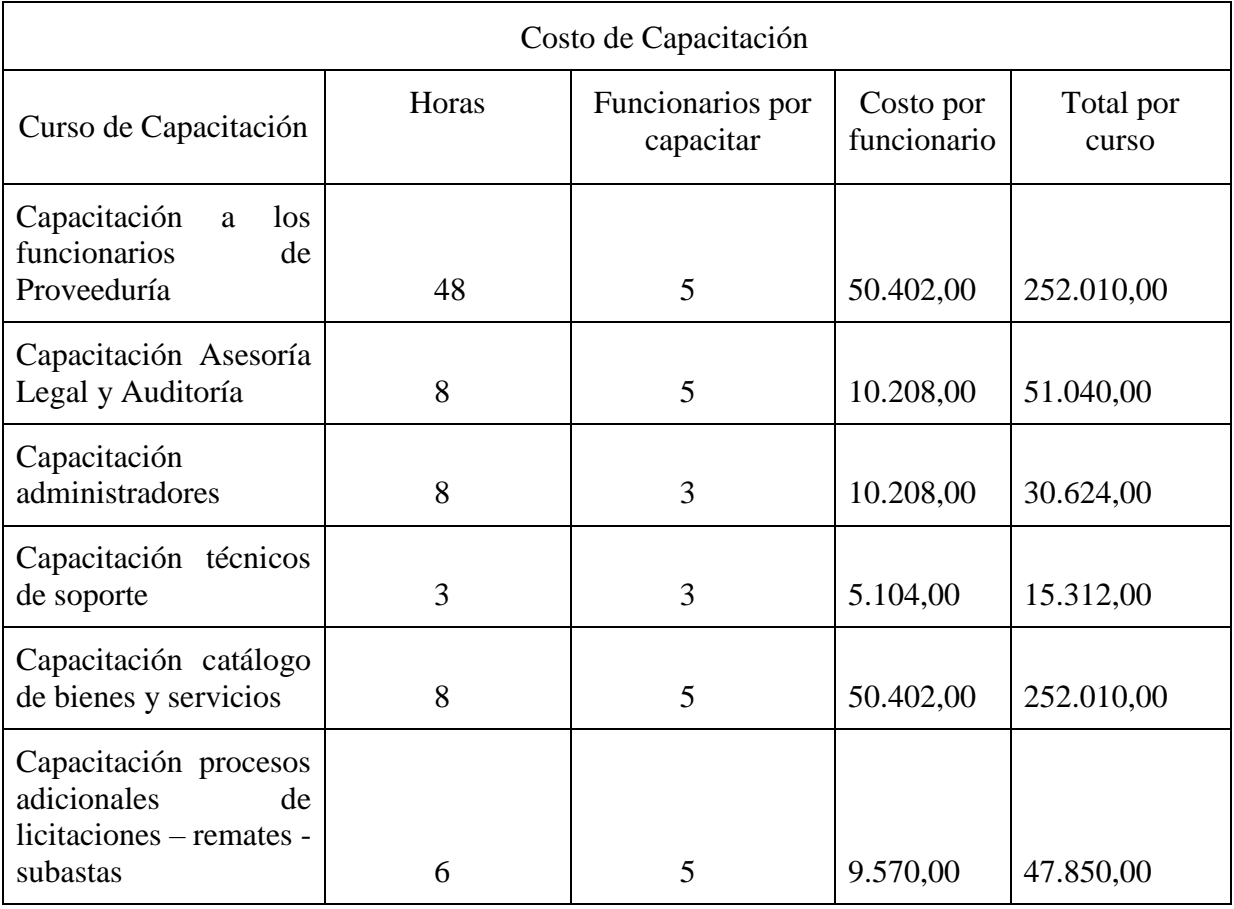

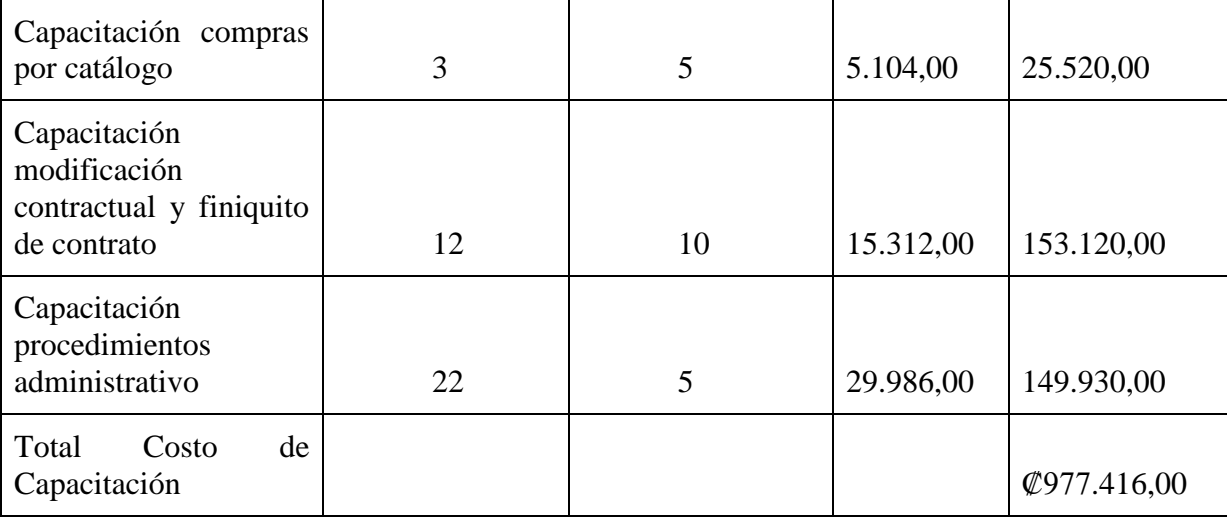

*Fuente:* Elaboración propia.

El gasto intangible por el tiempo que los trabajadores deben invertir en instruirse y dejar de lado otras labores abarca un valor de ₡2.415.929,81. Es importante aclarar que este monto no es parte del costo de implementación; sin embargo, es un costo que FANAL tiene que asumir si pretende llevar a cabo la implementación.

Tabla 7.

*Cálculo del Costo por el Tiempo de Capacitación.*

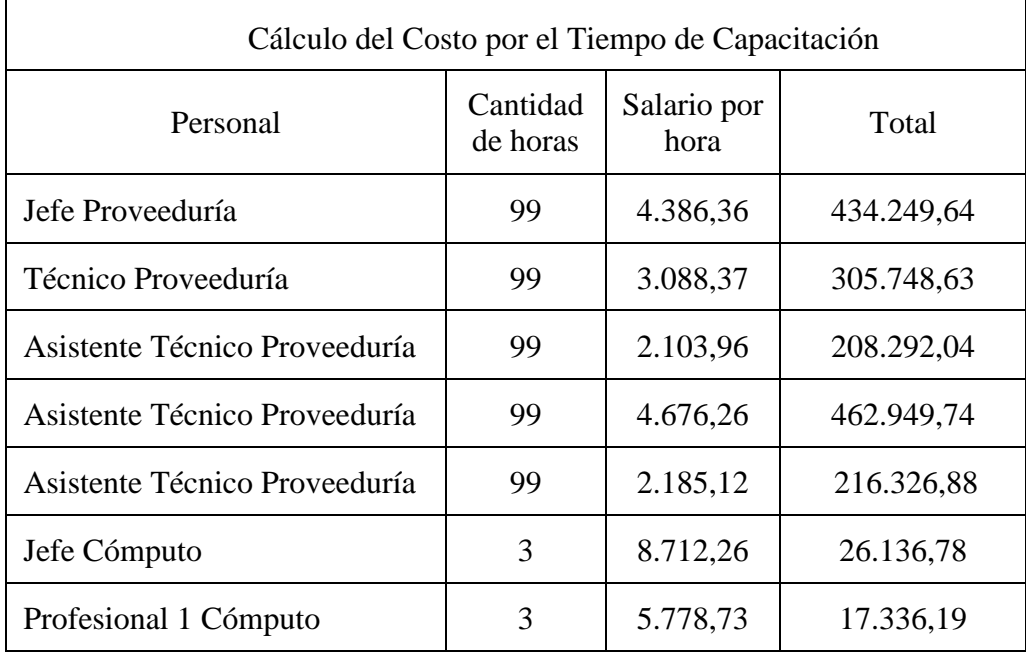

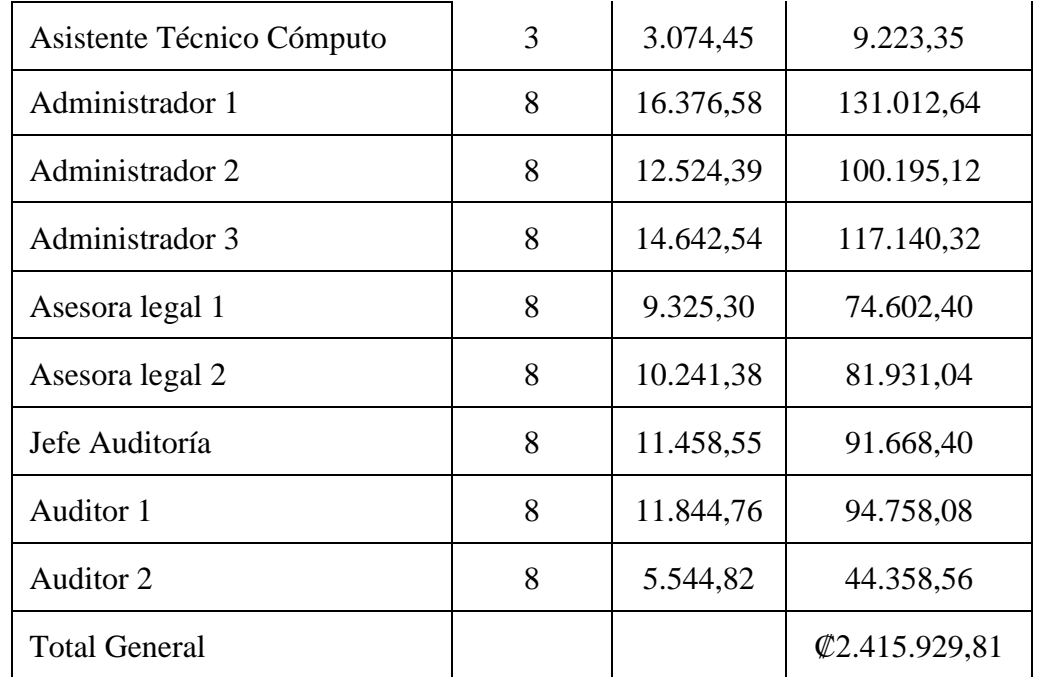

*Fuente:* Elaboración propia.

# *4.2.1.2.1.1.2 Costos de homologación del catálogo.*

Para obtener este costo se debe sumar el monto total de las compras de los últimos tres años, cuya suma corresponde a ₡16.045.297.546,00, según el SIAC para los años 2017- 2018-2019. Posteriormente se debe multiplicar por el factor denominado "Peso Relativo por Institución", que para FANAL corresponde a 0,029%, según el Modelo Tarifario para la Implementación del SICOP, para un costo total de ₡4.653.136,29.

#### *4.2.1.2.1.1.3 Costos firma digital.*

El Banco Nacional de Costa Rica cobre, por brindar la firma digital por persona, un monto de ₡44.998,86 con IVA. Según indicaciones de FANAL, cinco funcionarios deben contar con esta herramienta para poder desarrollar los trámites de registro en el SICOP, generando un gasto de ₡224.994,30.

# *4.2.1.2.1.1.4 Costos de acompañamiento.*

El costo de acompañamiento se basa en la intervención de tres funcionarios del ente vendedor y finaliza cuando el que adquiere la plataforma realiza sus primeras compras.

Según el Modelo Tarifario, el acompañamiento se brinda por un implementador usuario experto, 75 horas de intervención; un implementador Ingeniero Interfaz, 85 horas de intervención, y un implementador de catálogo, con 30 horas de intervención, incurriendo en un costo por este servicio de ₡2.424.400,00.

"El acompañamiento al ente comprador inicia una vez tomada la decisión por parte del ente comprador de implementar la plataforma. Este acompañamiento es el que permite encauzar los esfuerzos de ambas partes hacia el objetivo común (…)". (RACSA, s. f., p. 4).

Tabla 8.

*Costo de Acompañamiento.*

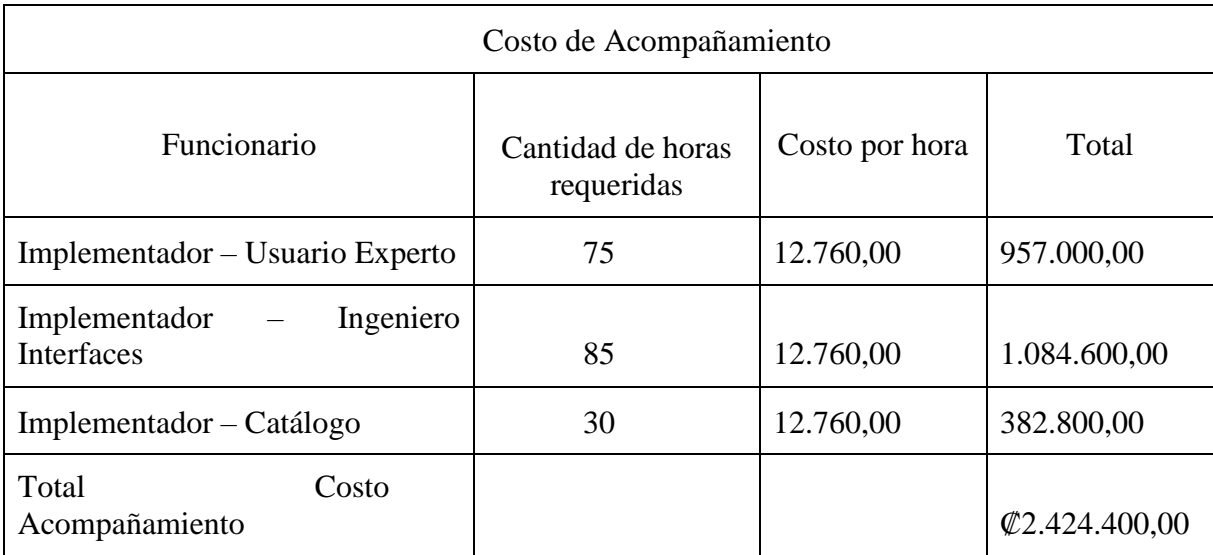

*Fuente:* Elaboración propia.

# **4.2.1.2.1.2 Otros costos.**

Este rubro se compone de la suma de costo de financiamiento, costos administrativos, costos imprevistos y rédito para el desarrollo. Una vez obtenido el costo de la implementación inicial, por ₡8.279.946,59 (ver punto 4.2.1.2.1.1), se multiplica por un factor establecido por RACSA en el Modelo Tarifario para la Implementación del SICOP, según el tipo de costo que se está calculando.

# *4.2.1.2.1.2.1 Costo de financiamiento.*

El costo de financiamiento de obtiene de multiplicar el costo de la implementación inicial, por ₡8.279 946,59, por el factor de 9%, para un total de ₡745.195,19.

# *4.2.1.2.1.2.2 Costos administrativos.*

El costo administrativo surge de multiplicar el costo de la implementación inicial, por  $\mathcal{Q}8.279.946,59$ , por el factor de 10%, representando un gasto de  $\mathcal{Q}827.994,66$ .

# *4.2.1.2.1.2.3 Costos imprevistos*

El cálculo se obtiene de multiplicar el costo de la implementación inicial, por ₡8.279.946,59, por el factor de 5%, para un total de ₡413.997,33.

# *4.2.1.2.1.2.4 Rédito para el desarrollo.*

Para obtener este dato se debe sumar el costo de la implementación inicial, costo de financiamiento, costo administrativo y los costos imprevistos, procediendo a multiplicar el total por el factor de 10%, generando un gasto de  $\mathcal{Q}1.026.713$ , 38.

Tabla 9.

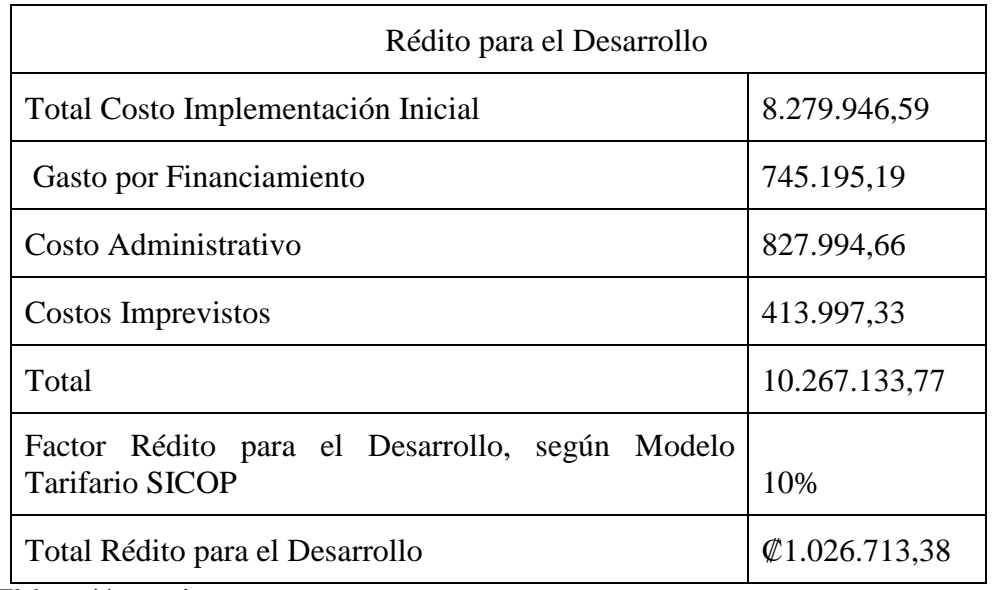

*Rédito para el Desarrollo.*

"La prestación de servicio es la etapa que sigue de la implementación inicial. Es en esta etapa donde ente comprador hace uso de la plataforma para llevar a cabo sus trámites de compra". (RACSA, s. f., p. 17).

El dinero que tiene que costear la FANAL a RACSA por la prestación del servicio corresponde a ₡11.637.204,47, este resultado se compone de la integración de diversos costos que se explican en los siguientes puntos.

Tabla 10.

*Precio Prestación del Servicio.*

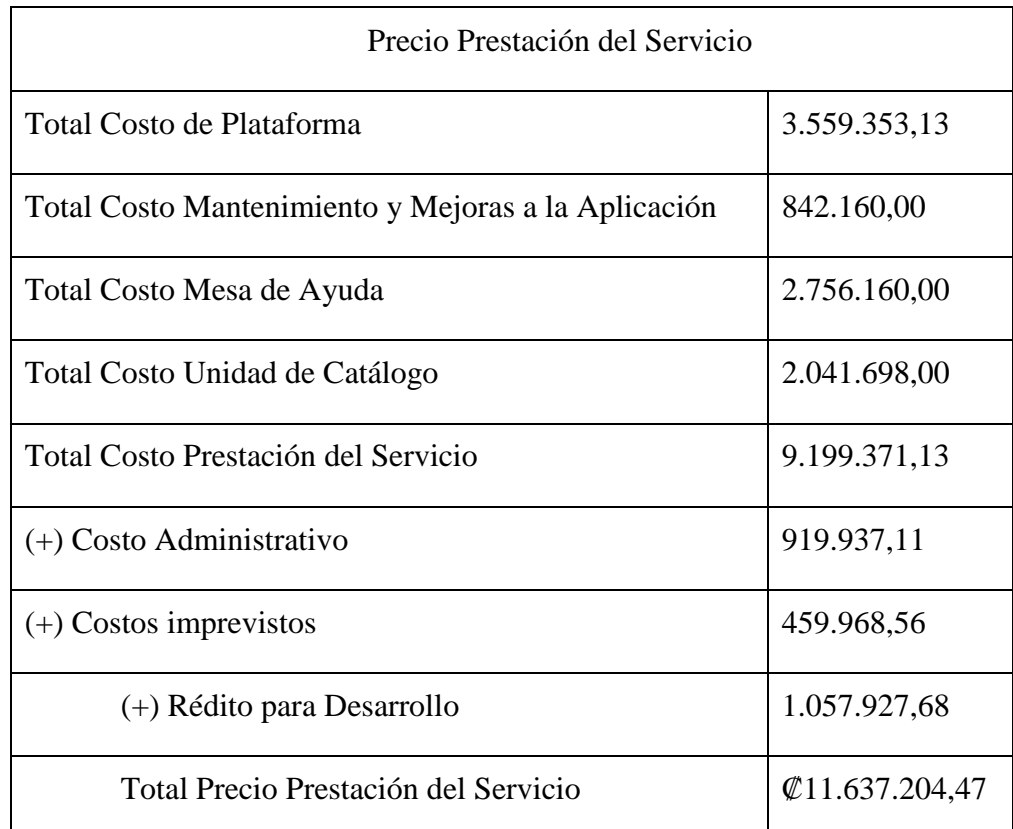

# **4.2.1.2.2.1 Costo de la prestación del servicio.**

Los costos de la prestación del servicio corresponden la sumatoria de los costos de plataforma, costos de mantenimiento y mejoras a la aplicación, mesas de ayuda y costos de unidad de catálogo, para un total de ₡9.199.371,13.

# *4.2.1.2.2.1.1 Costo de la plataforma.*

Corresponde al costo del SICOP, que representa \$285.000, dividido entre los 4 años de contrato, que representan 48 meses, incurriendo en un gasto de  $\mathcal{Q}3.559.353.13$ .

# *4.2.1.2.2.1.2 Costo de mantenimiento y mejoras a la aplicación.*

"Se refiere a todos los costos relacionados con la realización de mantenimientos y mejoras a la aplicación. Estos se realizan a través de los perfiles especializados en la herramienta..." (RACSA, s. f., p. 19).

Según el Modelo Tarifario, el mantenimiento y mejoras a la aplicación se brindan por un usuario experto, que requiere tres recursos mensuales, y un ingeniero de desarrollo, que requiere ocho recursos mensuales, para un costo de ₡842.160,00.

Tabla 11.

Costo de Mantenimiento y Mejoras a la Aplicación.

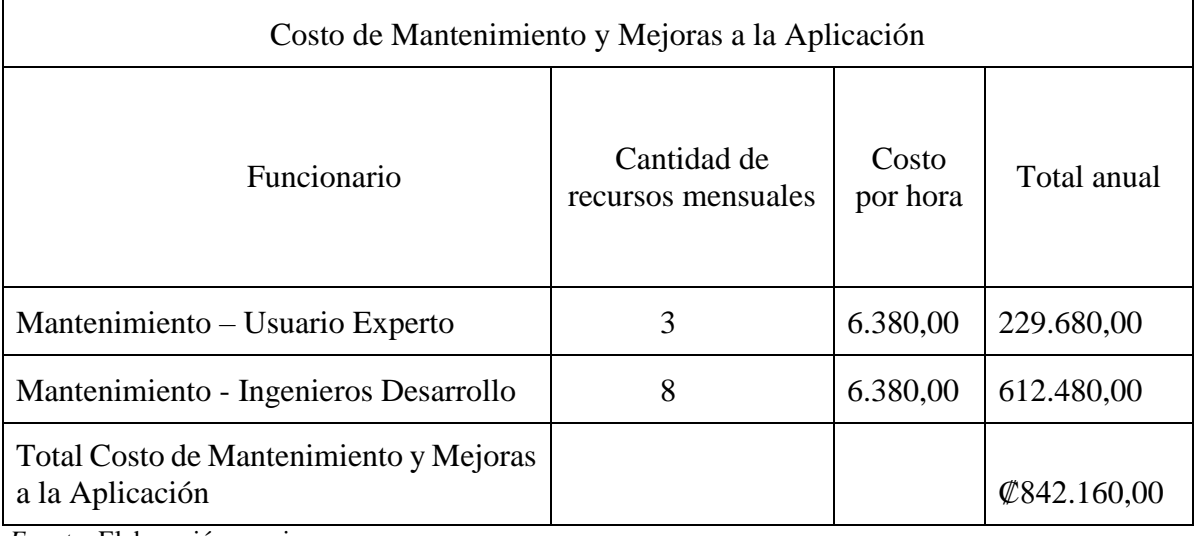

### *4.2.1.2.2.1.3 Mesa de ayuda.*

El servicio de Mesa de Ayuda SICOP es un factor crítico de éxito en la adopción de la plataforma por parte de los entes compradores. La Mesa de Ayuda es un servicio accedido a través de diferentes canales, por medio de los cuales los usuarios de la plataforma pueden reportar las incidencias que surgen en el uso diario de la misma. La atención de este servicio se realiza a través de tres perfiles especializados, a saber. (RACSA, s. f., p. 21).

Para obtener este costo se debe considerar que el SICOP cuenta con un agente de servicio, cuya cantidad requerida es de 15 horas al mes; un técnico programador, cuya cantidad requerida es de 12 horas al mes, y un funcionario de soporte técnico, cuya cantidad requerida es de 9 horas al mes; para un costo global de ₡2.756.160,00.

Tabla 12.

*Cálculo Costo Mesa de Ayuda.*

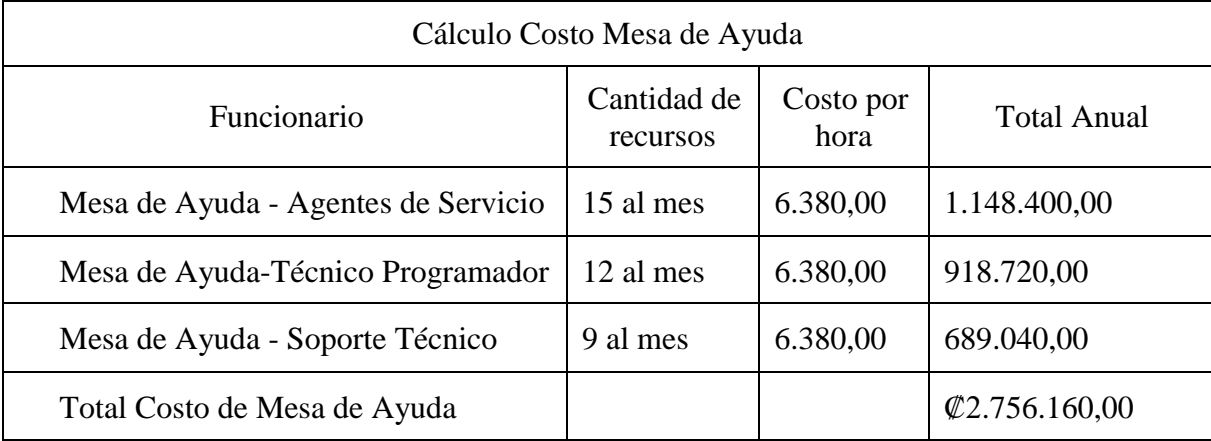

*Fuente:* Elaboración propia.

# *4.2.1.2.2.1.4 Costo unidad de catálogo.*

Corresponde a tres analistas cuyo costo ronda los ₡2.041.698,00, su función es el mantenimiento del catálogo de bienes y servicios del SICOP.

# **4.2.1.2.2.2 Otros costos.**

Los otros costos se componen de la suma de costos administrativos, costos imprevistos y rédito para el desarrollo. Calculado el costo de la prestación del servicio, por ₡9.199.371,13 (ver punto 4.2.1.2 .2.1), se multiplica por un factor establecido por RACSA en el Modelo Tarifario para la Implementación del SICOP, según el tipo de costo que se está calculando.

# *4.2.1.2.2.2.1 Costos administrativos.*

El costo administrativo surge de multiplicar el costo de la prestación del servicio, de  $\mathcal{Q}9.199.371, 13$ , por el factor de 10%, representando un gasto de  $\mathcal{Q}919.937, 11$ .

# *4.2.1.2.2.2.2 Costos imprevistos.*

El cálculo se obtiene de multiplicar el costo de la prestación del servicio, de ₡9.199.371,13, por el factor de 5%, para un total de ₡459.968,56.

# *4.2.1.2.2.2.3 Rédito para el desarrollo.*

Para obtener este cálculo se debe sumar el costo de la prestación del servicio, costo administrativo y los costos imprevistos, procediendo a multiplicar el total por el factor de 10%, generando ₡1.057.927,68.

Tabla 13.

*Rédito para el Desarrollo.*

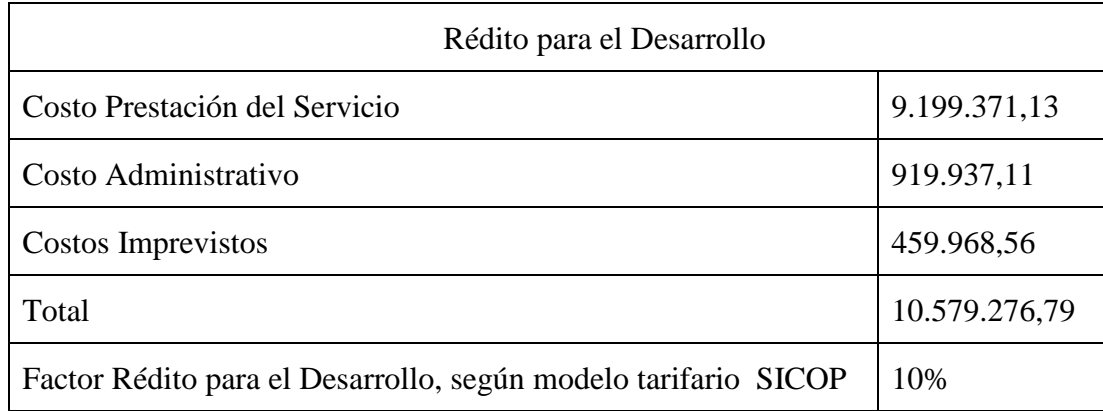

*Fuente:* Elaboración propia.

#### *4.2.2 Beneficios*

El Reglamento para la Utilización del Sistema Integrado de Compras Públicas, SICOP, N.°41438-H, en el artículo Nº4, especifica algunos de los beneficios intangibles que obtienen las organizaciones al contratar los servicios de esta plataforma. "Toda la actividad contractual que se realice por medio de SICOP garantizará la transparencia, la libre competencia, la igualdad, el libre acceso, la integridad, la neutralidad, la seguridad, la consistencia, la confidencialidad (…)" (2018).

Adicional a los aspectos anteriores, FANAL obtendría otras ventajas, que se determinaron con el análisis de la aplicación de un cuestionario, una a funcionarios del SICOP, así como con el estudio del RLCA.

# **4.2.2.1 Información obtenida mediante aplicación de cuestionario N°3, Personal de Departamento del SICOP en RACSA, para determinar los beneficios.**

La información se recabó mediante la aplicación del cuestionario N°3 a los 60 funcionarios del departamento encargado del SICOP en RACSA, sustentado en el Decreto Ejecutivo N° H-37-2018, Reglamento para la Utilización del Sistema Integrado de Compras Públicas, SICOP, reflejando el siguiente resultado (ver anexo N°6).

Iniciando con la interrogante N°1 ¿cuáles trámites en la plataforma SICOP tienen un proceso electrónico y físico?, cuyas opciones de respuesta son: Todo el proceso es electrónico, Parte del proceso es electrónico y otra es en físico, Todo el proceso es en físico.

De las 60 personas que respondieron el cuestionario, el 100% indica que los contratos, notificaciones, recursos, adjudicación, subsanación, recibo de ofertas, publicación sobre la contratación administrativa y registro de proveedores, se debe realizar de forma electrónica mediante la plataforma el SICOP.

El Reglamento para la Utilización del Sistema Integrado de Compras Públicas, en su artículo N°3, aclara que toda compra pública debe realizarse de manera electrónica. "Sistema Integrado de Compras Públicas "SICOP": Sistema electrónico único que debe utilizar toda entidad e institución de derecho público, como plataforma única para realizar los procedimientos de contratación administrativa en forma electrónica". (2018).

Seguidamente, en el artículo N°85, asegura la protección de la información.

Almacenamiento y custodia de la información. SICOP debe contar con los espacios físicos y los mecanismos óptimos para garantizar que la información se encuentra almacenada y custodiada, de modo que se eviten riesgos, daños, pérdida, destrucción, alteración, sustracción o divulgación indebida. (2018)

Siguiendo con la pregunta N°2 ¿Cuál es el nivel de cambio que tienen los aspectos indicados en la tabla, con la implementación del SICOP en una institución pública?, los resultados obtenidos se explican en la siguiente figura.

Figura 10

*Departamento SICOP en RACSA, Nivel de cambio que tienen los trámites al implementar el SICOP en una institución pública, noviembre 2020.*

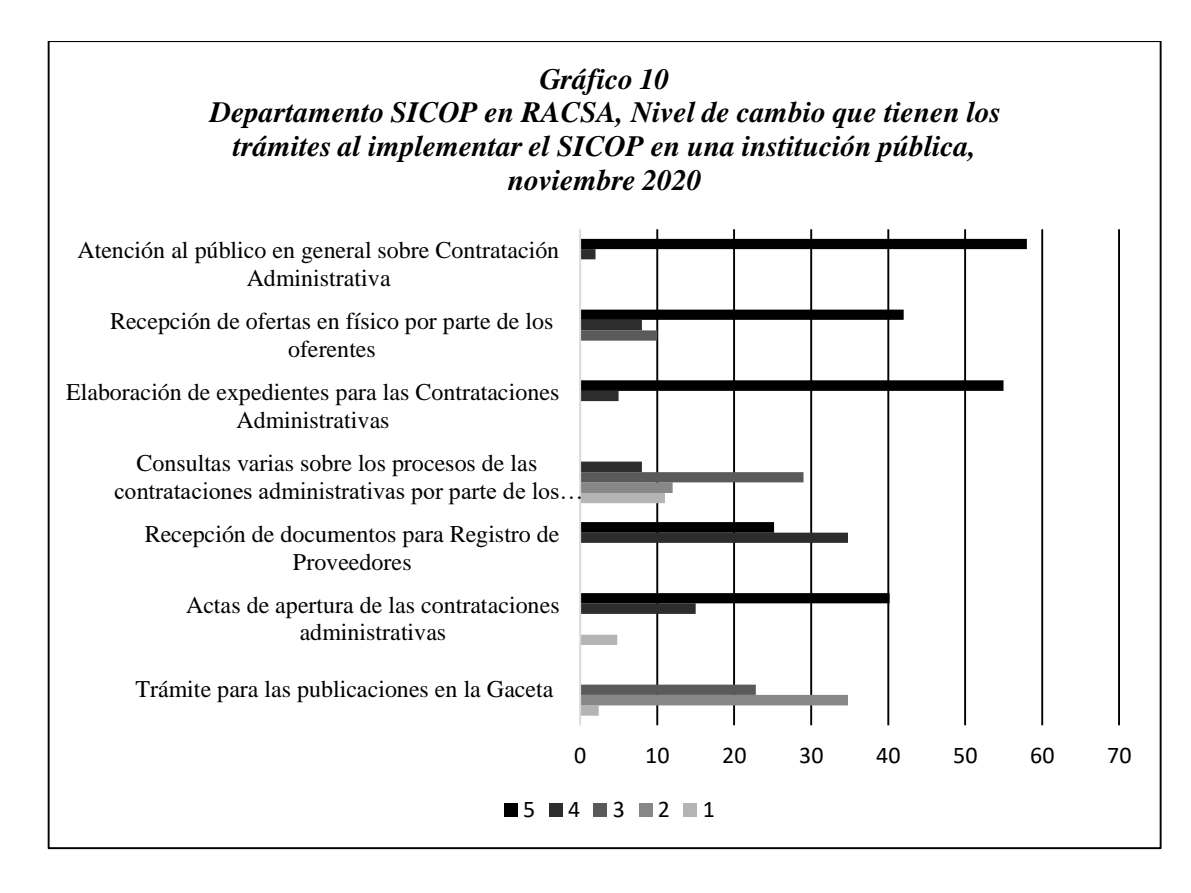

*Fuente:* Elaboración propia.

Se requirió a los informantes claves, proporcionar un puntaje de 1 a 5, siendo 1 la menor calificación y 5 la mayor, para determinar el nivel de cambio que tienen los trámites con la implementación del SICOP, mostrando los siguientes resultados.

**Atención al público en general sobre Contratación Administrativa:** cinco de los funcionarios encuestados (97%) consideran que merece una puntuación de 5 y dos (3%), una nota de 4.

**Recepción de ofertas en físico por parte de los oferentes** 42 de los trabajadores (70%) califica este trámite con 5; ocho (13%) responden con nota de 4, y diez (17%) con puntaje de 3.

**Elaboración de expedientes para las Contrataciones Administrativas**: 55 funcionarios (92%) facilitaron una calificación de 5, y cinco (8%) consideran que la nota correcta es de 4.

**Consultas varias sobre los procesos de las contrataciones administrativas:** ocho informantes (13%) indican que este trámite merece una calificación de 4; 29 (48%) califica con 3; doce (20%) considera que la nota debe ser de 2 y las restantes once personas (18%) aportan un puntaje de 1.

**Recepción de documentos para Registro de Proveedores**: 25 encuestados (42%) proporciona una calificación de 5 y 35 (58%) ofrecen una puntuación de 4.

**Actas de apertura de las contrataciones administrativas**: 40 colaboradores (67%) opinan con puntaje de 5; quince (25%) consideran que la calificación debe ser 4 y, para concluir, cinco (8%) personas indican que la nota correcta es de 1.

**Trámite para las publicaciones en La Gaceta**: 23 de los encuestados (38%) del Departamento encargado del manejo del SICOP, opinan que este trámite merece una puntuación de 3, mientras que 35 (58%) consideran que la calificación es de 2 y, para finalizar, dos funcionarios calificaron con 1.

Al cuestionamiento N°3 ¿El servicio de trámites para compras públicas en SICOP está disponible las 24 horas?, El 100% de los participantes responde de forma positiva, afirmando que el servicio de trámites para compras públicas en SICOP está disponible las 24 horas. El Reglamento para la Utilización del SICOP, en el artículo Nº77, especifica lo siguiente "SICOP brindará el servicio las veinticuatro horas del día, los trescientos sesenta y cinco días del año (…)". (2018)

Continuando con la pregunta  $N^{\circ}4$  ¿Se realizan servicios de mantenimiento a la plataforma SICOP?, el 100% responde afirmativamente.

Es obligación del proveedor de plataforma tomar las medidas necesarias para que el sistema cuente con el soporte físico e informático para su funcionamiento, así como para evitar riesgos, daños, pérdida, destrucción, alteración, sustracción o divulgación indebida de la información. (2018, art. 100).

Siguiendo con la interrogante  $N^{\circ}5$  *i*, Se les comunica a los usuarios oportunamente sobre el mantenimiento a la plataforma SICOP?, los encuestados respondieron en un 100%.

Como se indica en el artículo Nº77 del Reglamento para la Utilización de SICOP, "d) Soporte y mantenimiento del Sistema SICOP (…) En caso del inciso d), la suspensión de la disponibilidad del Sistema se informará con la debida antelación y cumpliendo los niveles de servicio establecidos". (2018).

En cuanto a la pregunta  $N^{\circ}$  6 *i*. El sistema tendrá un control de acceso sobre la confidencialidad de los datos de cada entidad?, la totalidad de los participantes consideran que sí se controla el acceso a la información de cada entidad.

Según el Reglamento de Utilización del SICOP, "Toda la actividad contractual que se realice por medio de SICOP garantizará la transparencia, la libre competencia, la igualdad, el libre acceso, la integridad, la neutralidad, la seguridad, la consistencia, la confidencialidad y el no repudio de las actuaciones". (2018, art. 4).

Prosiguiendo con el cuestionamiento N°7 ¿Cuál(es) de los siguientes usuarios pueden interactuar en la plataforma SICOP?, detallada a continuación.

Figura 11

*Departamento SICOP en RACSA, Usuarios que pueden interactuar en la plataforma SICOP, noviembre 2020.*

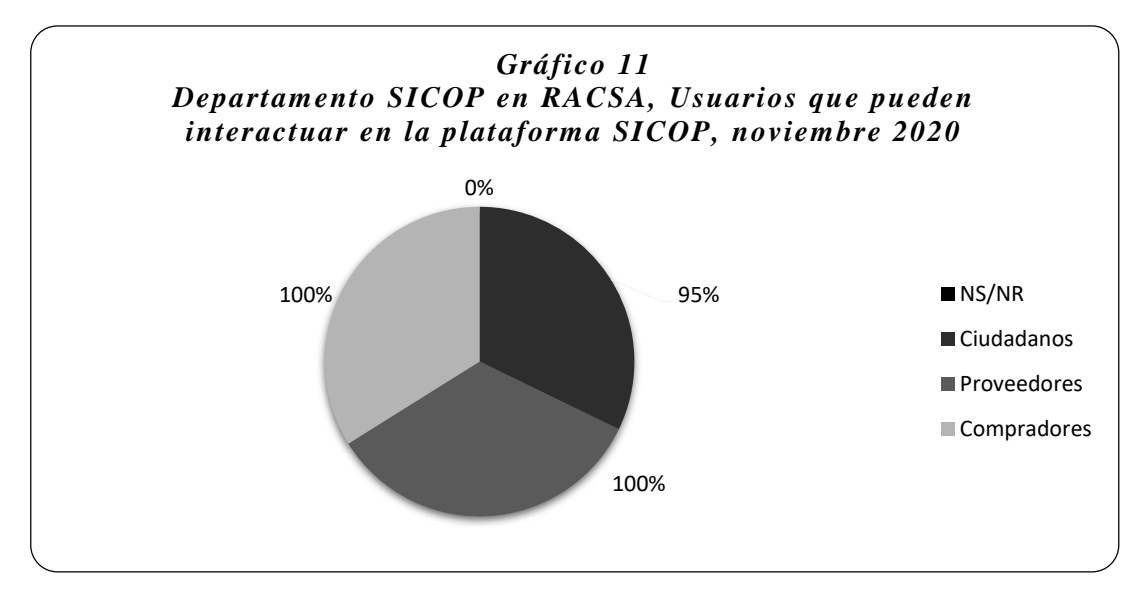

En su totalidad, los participantes opinan que los compradores y proveedores pueden interactuar con la plataforma; además, se considera que los ciudadanos pueden tener esta interacción en un 95%.

El artículo Nº76 del Reglamento de Utilización del SICOP indica:

Este Sistema podrá ser utilizado de acuerdo con sus funcionalidades:

a) Podrán utilizar SICOP sin costo alguno:

a.1) Cualquier interesado para la consulta de expedientes e información calificada como pública.

a.2) Los proveedores registrados para la participación en los procedimientos de contratación que se tramiten por medio de este Sistema. No obstante, deberán cubrir el costo por certificaciones electrónicas, timbres, especies fiscales, recargos administrativos por pagos mediante SINPE y cualquier otro que se requiera para la contratación específica; así como para obtener por su cuenta el certificado de firma digital.

a.3) La Contraloría General de la República en sus funciones de control y fiscalización.

a.4) El Poder Judicial en los procedimientos contencioso-administrativos relacionados con Contratación Administrativa de los concursos que se tramitan por medio de SICOP.

a.5) Las auditorías internas de las instituciones usuarias para la consulta de expedientes electrónicos de las contrataciones realizadas por medio de SICOP.

Las instituciones usuarias deberán pagar el precio que se establezca en el respectivo convenio de uso para poder llevar a cabo los procedimientos de contratación administrativa por medio del Sistema SICOP. (2018).

En cuanto a la pregunta  $N^{\circ}8$  *i*. El SICOP ofrece un único sitio para que todos los usuarios puedan interactuar entre sí?, Se obtuvo respuesta afirmativa por parte del 100% de los encuestados,

El Reglamento para la Utilización del SICOP aclara que "toda actividad de contratación administrativa sea realizada a través de su plataforma, a propósito de que el SICOP sea único y centralizado, definido y dirigido por la Dirección General de Bienes y Contratación Administrativa". (2018, p. 3).

Siguiendo con la pregunta N°9 ¿Cuál es su opinión en relación con el aporte de SICOP a la estandarización de la Contratación Administrativa?, cuyas opciones de respuesta son bajo, medio y alto. El 100% de los colaboradores considera que el nivel de aporte de SICOP a la estandarización de la contratación pública es alto.

Continuando con la interrogante N°10 ¿La utilización de la firma digital da valor jurídico a los procesos de Contratación Administrativa por medios electrónicos?, el total de los participantes responden sí. Además, sustentando lo anterior, el Reglamento para la Utilización del SICOP establece: "Todos los actos jurídicos que se realicen por medio de SICOP deben estar respaldados por una firma digital certificada, emitida al amparo de lo dispuesto en la Ley de Certificados, Firmas Digitales y Documentos Electrónicos y su Reglamento". (2018, art. 6).

La pregunta  $N^{\circ}11$  *i*. El SICOP ofrece un catálogo de bienes o servicios?, los encuestados respondieron en su totalidad afirmativamente.

El Reglamento para la Utilización del SICOP indica: "El Catálogo de bienes y servicios de SICOP tiene como objetivo ofrecer un sistema de categorización único de bienes y servicios, el cual optimice y potencialice las tareas de recopilación, análisis y administración de los bienes y servicios". (2018, art. 25).

Con relación al cuestionamiento N°12 ¿Todas las entidades públicas manejan el mismo catálogo de bienes o servicios estándar?, El 100% de los encuestados responden de forma afirmativa, indicando que todas las instituciones públicas manejan un único catálogo de bienes o servicios.

Para efectos de la pregunta N°13 ¿La identificación de los bienes o servicios se da en forma clara en SICOP?, el total de participantes de la encuesta contestan que sí.

El Reglamento para la Utilización del SICOP indica, en el artículo N°25.

El Catálogo de bienes y servicios de SICOP tiene como objetivo ofrecer un sistema de categorización único de bienes y servicios, el cual optimice y potencialice las tareas de recopilación, análisis y administración de los bienes y servicios, cuya información integrada y sistemática favorezca una logística de compras públicas económica y eficiente, considerando elementos de oferta-demanda y de la administración de los bienes en su ciclo de vida. (Art. 25, p. 24).

Se les consultó mediante la pregunta  $N^{\circ}14$  *i*. En qué medida considera que se da un ahorro de tiempo por medio de los procesos de Contratación Administrativa con SICOP respecto de los procedimientos de Contratación Administrativa anteriores? Las opciones de respuesta fueron baja, regular, alta, NS/NR.

Según la opinión del 100% de los encuestados, el ahorro de tiempo que se obtiene con la implementación del SICOP en comparación con los procesos antes utilizados es alto.

Continuando con la interrogante N°15 ¿Según su opinión en relación con la autentificación legal, considera confiable la que se realiza en los procesos de Contratación Administrativa de SICOP?, el 100% de las personas que participaron en el cuestionario afirman que existe confiabilidad en la autenticación legal que se da en los procesos de Contratación Administrativa, mediante el SICOP.

Finalizando con la pregunta N°16 ¿SICOP promueve el servicio de ventanilla única para todos sus trámites?, la totalidad de los funcionarios que trabajan en el Departamento del SICOP opinan que se promueve el servicio de ventanilla única para todos sus trámites. Por su parte, en el Reglamento para la Utilización del SICOP se aclara: "Portal SICOP: Es la ventanilla única ubicada en un sitio electrónico en Internet, por medio de la cual interactúan los usuarios de SICOP en los procedimientos de compras públicas". (2018, art. 3),

Mediante la aplicación de los dos cuestionarios a los colaboradores de RACSA encargados del Departamento del SICOP, así como los resultados obtenidos por medio de la matriz de valoración de costos, se establecieron los costos que se deben asumir, así como los beneficios que obtendría la FANAL con la implementación del SICOP, dando respuesta al segundo objetivo específico.

Con el análisis de los resultados del primer y segundo objetivo específico, se dirige la investigación al último objetivo específico.

# **4.3 Tercer Objetivo Específico: Propuesta para la Implementación del Sistema Integrado de Compras Públicas (SICOP) en la Fábrica Nacional de Licores (FANAL)**

# *4.3.1 Introducción.*

Para este apartado se busca desarrollar la propuesta, la cual tiene como finalidad ofrecer un panorama claro respecto de lo que conlleva la implementación del SICOP dentro de la institución. Está fundamentada en el análisis efectuado por medio de los diferentes instrumentos aplicados y detallados en el Marco Metodológico, identificando los trámites que se realizan actualmente en la organización para la adquisición de bienes y servicios, así como los costos y beneficios que obtendría la FANAL por contratar con RACSA los servicios de la plataforma SICOP.

Plasma la gestión que ha venido desarrollando la sección de Proveeduría en los últimos años en relación con los procesos de Contratación Administrativa, detallando los procedimientos que deben mejorar para tramitar la compra de bienes y servicios, según lo que determina la Ley de la Contratación Administrativa N.º7494 y las modificaciones a su Reglamento mediante el decreto N.º33411-H, en aras de orientar a la empresa para enfrentar los retos tecnológicos y legales que exige la nueva era digital.

Se identifican los costos en que debe incurrir la empresa y los beneficios que obtendría con la implementación de la plataforma SICOP. Se incluirá el paso a paso del cómo utilizar la herramienta tecnología y el tiempo que tarda en recuperar la inversión económica.

Con la implementación de la plataforma, la organización se garantiza que su gestión administrativa ejecute procesos expeditos y claros, donde se logre satisfacer la necesidad de bienes y servicios de calidad óptima y así agregar mayor transparencia a la gestión de las compras públicas en el país.

## *4.3.2 Justificación de la propuesta*

Dada la situación actual del gobierno, donde busca mayor acercamiento con el ciudadano y procura una rendición de cuentas transparentes en el manejo de los recursos públicos, para conseguir este objetivo ha globalizado el desarrollo de las compras públicas mediante procesos más estandarizados. La administración debe estar en equilibrio con lo que estipula la ley, siendo de obligatoriedad el uso de una misma plataforma para toda institución, la cual utilice dinero del estado para la adquisición de sus bienes o servicios.

El mejoramiento en la gestión administrativa debe estar presente en el tema de las compras públicas, adquirir servicios con calidad y a un costo razonable, haciendo uso de herramientas tecnológicas y que la mejora continua se vea reflejada en la buena marcha de la institución.

#### *4.3.3 Objetivo de la propuesta.*

Ofrecer un panorama amplio sobre la importancia de implementación de la plataforma SICOP en FANAL, identificando los costos y beneficios, mejorando los procedimientos de la sección de Proveeduría en la adquisición de bienes y servicios de una manera más eficiente y transparente, que favorezca al buen desempeño de la institución,

logrando el máximo provecho de los recursos que brinda el gobierno mediante el presupuesto para las compras públicas.

# *4.3.5 Desarrollo de la propuesta.*

Está orientada en mostrar, tanto la obligación del uso del SICOP en las instituciones públicas ante la ley, así como los costos y beneficios que le comprenden a FANAL al implementar la plataforma SICOP, para que la Administración valore los beneficios, así como el impacto económico que esto le puede generar a la institución.

Se busca presentar un panorama amplio respecto de la situación actual de la institución y cómo funcionaría según lo que establece la Ley de Contratación Administrativa en su última reforma.

### *4.3.6 Estrategia.*

La estrategia que se emplea en esta investigación está basada en los instrumentos utilizados a partir de los tres objetivos específicos, para cumplir con el objetivo general, los cuales son:

# **4.3.6.1 Objetivo general.**

Elaborar una propuesta para la implementación del Sistema Integrado de Compras Públicas (SICOP) en la Fábrica Nacional de Licores (FANAL), mediante un análisis costobeneficio para la valoración del impacto económico en la entidad, durante el año 2020.

#### **4.3.6.2 Objetivos específicos.**

●Identificar la diferencia entre los procedimientos actuales utilizados en la sección de Proveeduría y los procedimientos que promueve la ley, para la gestión de las compras públicas.

- ●Establecer los costos y beneficios de la incorporación del SICOP en la empresa.
- ●Crear una propuesta para la implementación del SICOP en la FANAL.

# *4.3.7 Proceso de planificación.*

El proceso de planificación para desarrollar la investigación se dio mediante la aplicación de los instrumentos empleados en cada uno de los objetivos específicos.

Para el objetivo 1, sus instrumentos son:

●Cuestionario Nº1 aplicado a los colaboradores de la Proveeduría de FANAL.

 $\bullet$ Matriz Comparativa de Observación Documental N°1 y N°2, aplicada a los expedientes de Contratación Administrativa.

Para el objetivo 2, sus instrumentos son:

Costos:

- ●Cuestionario Nº2 aplicado a los funcionarios del Departamento del SICOP, de la empresa RACSA.
- ●Matriz de evaluación de costos económicos Nº1.

Beneficios:

●Cuestionario Nº3 aplicado a los funcionarios del Departamento del SICOP, de la empresa RACSA.

Para el objetivo 3, sus instrumentos son:

●Realizar una propuesta basada en toda la información obtenida mediante la aplicación de los instrumentos de cada objetivo.

#### **4.3.8.1 Objetivo específico Nº1:**

# *4.3.8.1.1 Instrumento: Cuestionario Nº1 aplicado a funcionarios de la sección de Proveeduría.*

De la encuesta realizada a los funcionarios de la sección de Proveeduría destaca lo siguiente:

- ✔ La población donde se aplicó la encuesta corresponde a un total de 5 funcionarios.
- ✔ Todos los funcionarios conocen sobre el tema de la Contratación Administrativa.
- ✔ Dentro de los procesos más recurrentes están: la contratación directa de escasa cuantía, licitación abreviada y, por último, la licitación pública, los demás procedimientos como subastas, remates y otros, son muy aislados dentro de los trámites frecuentes.
- ✔ Los colaboradores conocen sobre la obligatoriedad de utilizar SICOP.
- ✔ Algunos de los empleados han recibido capacitaciones sobre el uso del SICOP en algún momento de su experiencia dentro de la sección.
- $\checkmark$  Los funcionarios consideran que se darían cambios importantes al implementar SICOP, como lo es el expediente físico a digital, la presentación de ofertas, el remate. Otros cambios en menor importancia serán: las notificaciones, los recursos de objeción, divulgación de carteles y el registro de proveedores.

# *4.3.8.1.2 Instrumento: Matriz comparativa de observación documental Nº1, a los expedientes de Contratación Administrativa.*

Con la matriz comparativa se cotejaron los trámites que realiza la Proveeduría para adquirir los bienes y servicios, se analizaron las Contrataciones Administrativas en el periodo comprendido entre el último semestre del año 2019 y primer semestre del año 2020. Además, los expedientes analizados según la muestra fueron: 131 expedientes de contrataciones directas y el 100% de los expedientes de licitaciones abreviadas y licitaciones públicas, siendo 16 expedientes consultados en este tipo de contrataciones.

Los datos recopilados de la observación tienen sustento en el Reglamento a la Ley de Contratación Administrativa, además del Manual de Procedimientos de Compras de FANAL. Con la aplicación de este instrumento se determinó que la administración debe valorar los siguientes puntos:

- $\checkmark$  En la actualidad se incumple con el artículo N°11 de RLCA, debido a que no inicia ni se resguardan los trámites de compra del bien o servicio con expedientes digitales en el SICOP, sino con la elaboración de expedientes físicos almacenados en archivos. Con la reforma de este artículo mediante el Decreto Ejecutivo Nº 41243, del 10 de julio del 2018, se establecen las bases para que todo proceso de Contratación Administrativa deba iniciar y finalizar mediante el SICOP.
- ✔ Los carteles se confeccionan y se envían mediante el correo institucional, pero según los artículos N°59-98-144, estos se ejecutan mediante la plataforma SICOP, sin perjuicio de que la administración considere otro medio para publicarlo.
- ✔ Se observa un cumplimiento de los trámites en lo referente a recibo de ofertas y la apertura de los concursos, estos procesos no se realizan mediante la plataforma como se norma en los artículos Nº58-78.
- ✔ La empresa utiliza su propio Registro de proveedores, siendo correcto que los oferentes deben estar inscritos en el Registro de proveedores de la plataforma el SICOP, incumpliendo con lo estipulado en el Reglamento en su artículo Nº17.
- $\checkmark$  Las notificaciones de adjudicación y orden de compra es un trámite que se cumple de forma parcial, ya que, si bien se respetan los tiempos establecidos, debe ser comunicado por la plataforma SICOP, según los artículos Nº44-45-88-198. En FANAL se realiza por el correo institucional.

#### *4.3.8.1.3 Recomendación.*

Se recomienda puntualizar a la Administración de la Fábrica Nacional de Licores, los procesos en los cuales la organización no concuerda con el Reglamento a la Ley de Contratación Administrativa y valorar la importancia que conlleva implementar la plataforma SICOP dentro de los trámites de compras públicas que se realizan. Tal como se demuestra, no se obedece a todo lo que establece el Reglamento, en la actualidad cumple con algunos artículos, en otros cumple de forma parcial o no cumple.

Lo anterior porque es de gran importancia para el gobierno que sus instituciones realicen sus compras públicas en una única plataforma a nivel nacional. A pesar de que no se ha regulado alguna sanción para las empresas que no cumplan con este mandato; sin embargo, se espera la incorporación de todas las instituciones públicas en el mediano plazo.

# **4.3.8.2 Objetivo específico Nº2.**

#### *4.3.8.2.1 Costos.*

# **4.3.8.2.1.1 Instrumento: Cuestionario Nº2, aplicado a los colaboradores del Departamento del SICOP, de la empresa RACSA.**

La información relevante que se considera debe conocer la administración de FANAL es:

- ✔ El contrato se realizaría con la empresa RACSA.
- ✔ Se debe pagar por la implementación inicial y prestación del servicio por el uso del SICOP en la institución, el pago por la implementación inicial se puede realizar al término del servicio o bien en cuotas mensuales durante el primer año del contrato junto con la mensualidad por la prestación del servicio por el uso del SICOP.
- ✔ Los aspectos más importantes que traería consigo la implementación de la plataforma SICOP serían: homologación del catálogo de bienes y servicios,

capacitación a funcionarios, entrega de firmas digitales y acompañamiento en la implementación.

- $\checkmark$  Se debe contar con un sistema operativo adecuado y compatible, tales como: *Windows 2000, Windows XP, Windows Vista, Mac, Windows 98* y *Ubuntu*, además del *software* y *hardware* con capacidad de almacenar la información necesaria para el buen funcionamiento de la plataforma.
- $\checkmark$  Uno de los aspectos que indica el contrato se refiere a facilitar firmas digitales debido a que son necesarias para aquellos funcionarios a cargo de la administración de la plataforma digital.
- ✔ Otro aspecto influyente del contrato es brindar capacitación a los funcionarios de la institución para el correcto uso de la plataforma SICOP. Se extienden a las áreas o secciones de Financiero, Proveeduría, Asesoría Legal, Auditoría y Cómputo.
- ✔ Las capacitaciones se impartirán de forma grupal y presencial para los funcionarios de la institución.
- ✔ El tiempo para la instalación y la puesta en marcha estaría alrededor de 1 a 6 meses.
- $\checkmark$  En caso de fallecimiento de algún funcionario, la capacitación se traslada a otro funcionario que fuese asignado por la institución.

# **4.3.8.2.1.2 Instrumento: Matriz de Evaluación Económica Nº1.**

Tomando como referencia el Modelo Tarifario para la Implementación del SICOP, según la Ley N. º9395 con la cual se rige RACSA en la actualidad para los cálculos tarifarios, se considera que FANAL deberá desembolsar aproximadamente un monto total de  $\mathcal{L}22.931.051.62$ , que comprende la implementación inicial por  $\mathcal{L}11.293.847.15$  y la prestación del servicio por ₡11.637.204,47.

El monto por desembolsar por la implementación inicial engloba los siguientes rubros (ver tabla Nº5):

- Costo de capacitación, ₡977. 416,00.
- Costo de homologación del catálogo de bienes y servicios, ₡4.653.136,29.
- Costo de firma digital, ₡224.994,30.
- Costo de acompañamiento, ₡2.424.400,00.
- Gastos por financiamiento, ₡745.195,19.
- Costo administrativo, ₡827.994,66.
- Costos imprevistos, ₡413.997,33.
- Rédito para el desarrollo, ₡1.026.713,38.

La prestación del servicio se divide en los siguientes apartados (ver tabla  $N^{\circ}10$ ):

- $\bullet$  Costo de plataforma,  $\mathcal{Q}3.559.353.13$ .
- Costo de mantenimiento y mejoras a la aplicación, ₡842.160,00.
- Costo de Mesa de Ayuda, ₡2.756.160,00.
- Costo de Unidad de Catálogo, ₡2.041.698,00.
- Costo administrativo, ₡919. 937,11.
- Costos imprevistos, ₡459.968,56.
- Rédito para desarrollo, ₡1.057.927,68.

Considerando todos los anteriores aspectos a evaluar para el cálculo, se debe tomar en cuenta que esto traerá cambios significativos en la institución, pero también representa beneficios.

# *4.3.8.2.2 Beneficios*

**4.3.8.2.2.1 Instrumento: Cuestionario Nº3, aplicado a los colaboradores del Departamento del SICOP, de la empresa RACSA.**

Entre los beneficios que obtendría la empresa con la implementación del SICOP, destacan:

# ✔ **Cumplimiento de la ley.**

Sin duda, el mayor beneficio que obtendrá la empresa será el cumplir con las leyes, normas y estatutos establecidos por el gobierno, donde obtienen garantías y no están expuestos a sanciones por incumplimientos.

#### ✔ **Digitalización de los procesos.**

El año 2020 ha sido de grandes cambios en todos los sectores económicos y las empresas han debido adaptarse. Con la declaración de pandemia y la llegada del Coronavirus (SARS-CoV-2) a Costa Rica, el contacto entre personas representa un riesgo alto de contagio de esta enfermedad. La implementación de la plataforma ayuda a que los trámites se hagan de manera digital, sin necesidad de interacción unos con otros, garantizando la salud física de los trabajadores y proveedores, maximizando la eficiencia y eficacia en la ejecución de funciones.

Entre los procedimientos que deben realizarse en el SICOP, cuyo trámite ya no será de forma física según el artículo Nº7 del Reglamento para la Utilización del Sistema Integrado de Compras Públicas, se pueden mencionar: publicidad de los planes de compra, manejo e inscripción en el registro de proveedores, uso del catálogo de bienes y servicios, decisión inicial de compra, confección del cartel, plazo máximo para recepción de ofertas y documentos adjuntos al cartel, apertura de ofertas, evaluación, formas de pago, acta de apertura, garantías de participación y cumplimento, acto final de adjudicación y orden de compra, entre otros.

## ✔ **Servicio disponible.**

El SICOP permite que tanto las empresas contratantes como los interesados en vender sus bienes y servicios, cuenten con un servicio disponible.

Con su implementación, FANAL podrá recibir ofertas las 24 horas del día y durante todos los días del año, sin limitar a los oferentes a un horario. Actualmente solo se reciben ofertas en horas laborales y en días hábiles, con un horario de atención de lunes a jueves de 7:30 a. m. a 3:45 p. m. y viernes de 7.30 a. m. a 3:30 p. m.

#### ✔ **Registro único de proveedor.**

La plataforma ofrece su propio registro de proveedores, eliminando así el registro de proveedores de FANAL y con ello las funciones de esta labor, como: invitación a formar parte del registro de proveedores y recepción de documentos (ver anexo Nº7).

Cada dos años, el interesado debe presentar una carta firmada donde manifieste su deseo de continuar siendo parte del registro y es obligación del recurso humano velar por el cumplimiento de este requisito.

#### ✔ **Expediente digital.**

La Proveeduría mantiene en archivos los expedientes físicos y cada año son enviados al Archivo Institucional, en donde se almacenan por cinco años y luego son desechados.

El espacio físico que abarca el resguardo de los expedientes es de 6,5 metros, trayendo consigo el beneficio de ahorro de espacio, tiempo para foliar expedientes y tiempo de eliminación de estos (ver anexo Nº8).

El artículo Nº9, según la *Declaratoria general de los tipos documentales con valor científico cultural* en todas las instituciones que conforman el Sector Público Costarricense, indica lo siguiente:

Que la Norma 3.2008 emitida mediante la Resolución CNSED-01-2009 publicada en la Gaceta Nº101 de 28 de mayo del 2009 indica que las eliminaciones posteriores a la caducidad señalada para las tablas de plazos de conservación de documentos (5 años) se realizan al margen de la ley. Por tanto, (…)

1. Expedientes de Contratación Administrativa. Esta serie documental se declara con valor científico cultural. Sin embargo, la serie deberá ser sometida a consulta de la CNSED y luego de su análisis, este órgano colegiado determinará la muestra de los expedientes de Contratación Administrativa adjudicados, los cuales serán seleccionados a criterio de la Jefatura de la Oficina Productora y el Comité Institucional de Selección y Eliminación de Documentos (CISED) de acuerdo con la relevancia de la contratación para la institución. Se aclara que el expediente estará conformado por documentos originales y copias que justifiquen y demuestren el acto de la contratación de acuerdo con la legislación vigente, por lo que será la Proveeduría Institucional la unidad responsable de la custodia de este tipo documental. (Dirección General del Archivo Nacional, 2016).

#### ✔ **Estandarización del catálogo de productos**.

El SICOP aporta un único catálogo de productos, proporcionando homologación para todas las entidades del sector público, eliminando sinónimos a los bienes y servicios a adquirir. Se hace mención de que la Fábrica Nacional de Licores no cuenta con un catálogo de productos y, por ende, no existe estandarización del nombre de los productos.

- ✔ Los datos confidenciales de la institución serán resguardados de forma segura dentro de la plataforma.
- $\checkmark$  Se ofrece un único sitio para que interactúen los usuarios en la plataforma, como serían las empresas solicitantes, los oferentes y el ciudadano.
- ✔ La utilización de la firma digital da valor jurídico al proceso en las compras públicas de las instituciones en general.
- ✔ Transparencia en la gestión de Contratación Administrativa.
- ✔ Gran confiabilidad en la autentificación legal de los procesos.
- $\checkmark$  Es importante indicar el soporte posimplementación que realiza el proveedor de la plataforma SICOP.

# **4.3.8.2.2.2 Beneficios económicos y recuperación de la inversión por la implementación inicial**.

Con la aplicación del instrumento anterior se citaron una serie de beneficios que pueden favorecer a la institución gracias a la implementación del SICOP, pero a raíz de esto

surge una interrogante: ¿qué pasa a lo interno de FANAL con todas aquellas funciones o labores diarias que ya no serían necesarias?

Al digitalizarse los procesos, se eliminan una serie de ocupaciones que se ejecutan actualmente en la Proveeduría y representan gastos administrativos para la empresa, como son: actualización del registro de proveedores, recibo de ofertas, confección y folios de expedientes e impresión de documentos; reflejando el siguiente ahorro económico.

# o **Ahorro de papel y cartuchos para impresora.**

Los expedientes de Contratación Administrativa, entre el último semestre del 2019 y primer semestre del 2020, contienen en total 17.480 hojas foliadas. Para la confección de estos archivos, la FANAL invierte en la compra de papel y tinta para impresoras.

Según el Almacén de Materiales de la empresa, el costo por hoja corresponde a  $\mathcal{Z}3,72$ y por cartucho a ₡33.328,07, generando una economía de ₡65.025,60 en papel y en tinta de  $\&$ 399.936,80, debido a que la Proveeduría consume un cartucho mensual (ver anexos N°8 y N°9).

# o **Ahorro en recurso humano.**

A partir de la investigación se concluye que el recurso humano de la Proveeduría dedica tiempo en cumplir con labores que desaparecen con la incorporación del SICOP. A continuación, el detalle de funciones y tiempo invertido anualmente:

- Atención de oferentes, 156 horas.
- Actualización del registro de proveedores, 130 horas.
- Impresión de documentos, 182 horas.
- Confección de expedientes, 208 horas.
- Foliado de expedientes, 104 horas.

El salario mensual del puesto técnico por hora es de  $\mathcal{Z}3.184,32$ , produciendo una economía de  $\mathcal{Z}2.483.769{,}60$  (ver anexo N° 8).

#### o **Ahorro en publicaciones en el diario oficial La Gaceta.**

En el periodo de estudio se realizaron 16 licitaciones, cada concurso debe cumplir con la invitación a participar en el diario oficial La Gaceta, así como la decisión de final de adjudicación, representando 32 publicaciones.

La Imprenta Nacional es el ente encargado de la publicación en el diario oficial La Gaceta y cobra  $\mathcal{C}$ 66 por cada cm<sup>2</sup>, se debe cumplir con requerimientos que exige la imprenta: tipo de letra, tamaño de letra, márgenes, interlineado, tamaño de papel. Según indicaciones del Jefe de la sección de Proveeduría, cada publicación es de media página, incurriendo en un gasto total de  $\mathcal{Q}1.113.024$  (ver anexo N° 8).

La tarifa fue aprobada por la Junta Administrativa de la Imprenta Nacional en la sesión ordinaria N.°30, celebrada el 3 de diciembre del 2019, mediante el Acuerdo N.º7459-12-2019, publicado en el [Diario Oficial La Gaceta N.](https://www.imprentanacional.go.cr/pub/2019/12/06/COMP_06_12_2019.pdf)º233 del 6 de diciembre del 2019, página 10. (Imprenta Nacional, 2019, p. 1).

# o **Recuperación de la inversión por la implementación inicial.**

El costo de la implementación inicial, como se ha mencionado, es de  $\mathcal{Q}11.293.847,15$ y el monto que se ahorra FANAL anualmente por la eliminación de funciones sería de ₡4.061.756,00, que abarca:

Ahorro de papel y cartuchos para impresora, ₡464.962,40.

Ahorro de recurso humano, ₡2.483.769,60.

Ahorro en publicaciones en el diario oficial La Gaceta, ₡1.113.024,00.

Con esta información se determina que la recuperación de la inversión inicial por la implementación es de dos años, nueve meses y once días, que corresponde al siguiente cálculo:

Tabla 14.

Cálculo de recuperación de la inversión por la implementación inicial.

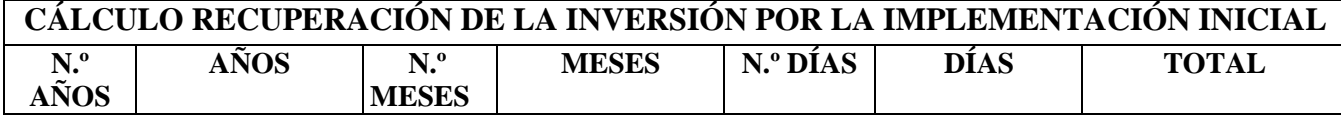

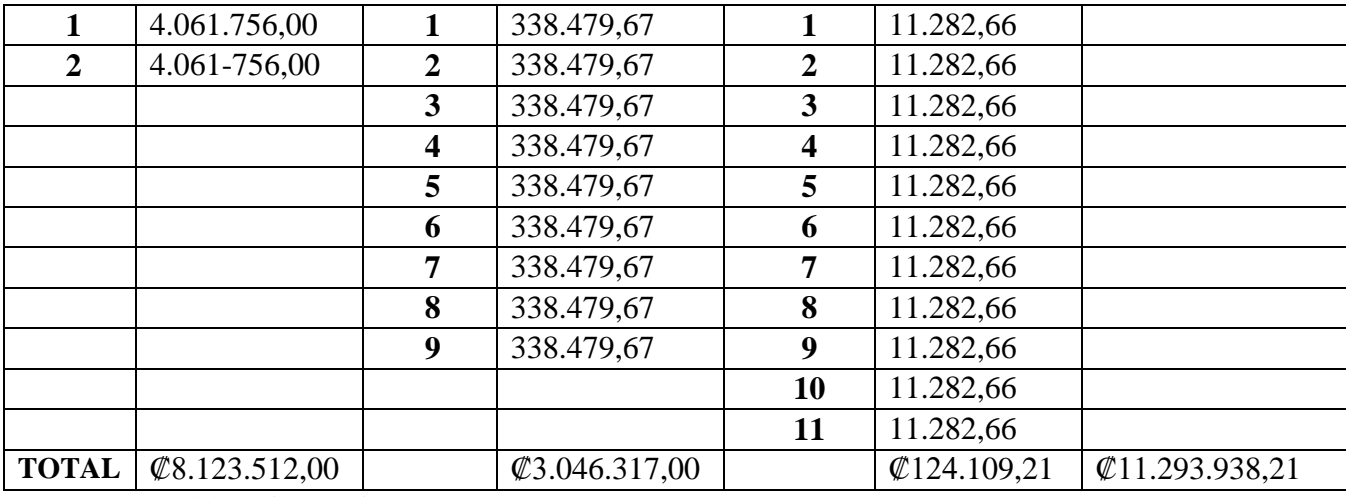

*Fuente:* Elaboración propia.

Se considera que el costo es alto pero necesario, y que en poco tiempo se verá la inversión recuperada y reflejada en mejores oportunidades para la adquisición de bienes y servicios.

# *4.3.8.2.3 Recomendación.*

Se recomienda a la administración de la Fábrica Nacional de Licores considerar los costos que debe sufragar para obtener la implementación y los servicios de la plataforma, y compararlos con los beneficios que ganaría en el mediano y largo plazo adquiriendo contrato con RACSA por utilizar el SICOP.

Se requiere efectuar un contrato por su implementación, así como su uso, y tiene un costo económico que cubre aspectos importantes; por ende, se sugiere a la Administración presupuestar esta potencial erogación de dinero. Se debe tener en cuenta que al ser un Decreto que exige el gobierno, los recursos económicos para la adquisición de la plataforma tendrán la justificación adecuada.

# *4.3.9 Manual de paso a paso sobre el contrato con RACSA.*

El presente manual le proporciona a la empresa, una guía de los pasos a seguir por la Administración para contactar a RACSA y así cumplir con los requerimientos que solicita la entidad para poder finiquitar y firmar un contrato por la implementación del SICOP.

Las gestiones por seguir son:

⮚ La institución se debe contactar por medio del correo electrónico a instituciones@sicop.go.cr con un funcionario de SICOP, indicando su interés por implementar la herramienta tecnológica.

⮚ El funcionario de SICOP dará respuesta al correo electrónico, enviando un documento llamado "*Plantilla de solicitud de información de instituciones*", el cual debe ser completado por la empresa para continuar con el trámite (ver anexo Nº10).

 $\triangleright$  Una vez que el documento es llenado por parte de la institución pública interesada, es remitido por correo electrónico al contacto en SICOP.

 $\geq$  Con la información aportada por la institución, RACSA confecciona una propuesta con la tarifa requerida para la implementación inicial y la prestación del servicio por la plataforma SICOP en la institución y todos los aspectos que la integran.

El contacto del SICOP remite a la organización la propuesta a la empresa.

 $\triangleright$  Si la institución considera que la propuesta de tarifa se ajusta a sus necesidades y presupuesto, se lleva a cabo la firma del contrato de implementación de uso de SICOP.

 $\triangleright$  Se procede a implementar el servicio y todo lo que el proceso conlleve.

### *4.3.10 Manual de paso a paso utilización de la plataforma el SICOP.*

En la página Web oficial de SICOP se encuentran disponibles 68 manuales o procedimientos para la utilización de las instituciones. El presente manual es elaborado con base en un resumen de siete procedimientos que se consideran de gran relevancia y utilidad para la Administración de FANAL, los cuales se mencionan a continuación: Manual de Administrador de Institución P-PS-102-04-2013, Inicio de Sesión en SICOP P-PS-060-10- 2012, Solicitud de Contratación, Aprobación y Distribución P-PS-101-04-2013, Elaboración de Cartel P-PS-064-10-2012, Elaboración de Estudios de Ofertas P-PS-101-04-2013, Proceso de Recomendación y Adjudicación P-PS-079-10-2012, Elaboración y Aprobación de Contratos P-PS-096-04-2013.

La Administración puede acceder al contenido de los procedimientos en la dirección: [https://www.sicop.go.cr/index.jsp.](https://www.sicop.go.cr/index.jsp)

En el cuadro Centro de Atención, ir a la opción Procedimientos para Usuarios.

Figura 12

*Centro de Atención.*

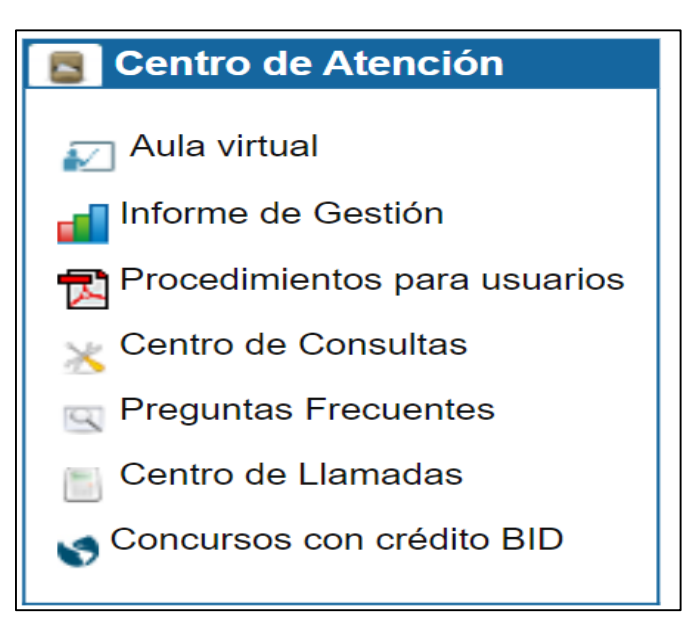

*Fuente*: SICOP. Recuperado de[: https://www.sicop.go.cr/index.jsp.](https://www.sicop.go.cr/index.jsp)

Posteriormente se selecciona Manuales de Procesos para Instituciones.

# Figura 13

*Manuales de Procesos para Instituciones.*

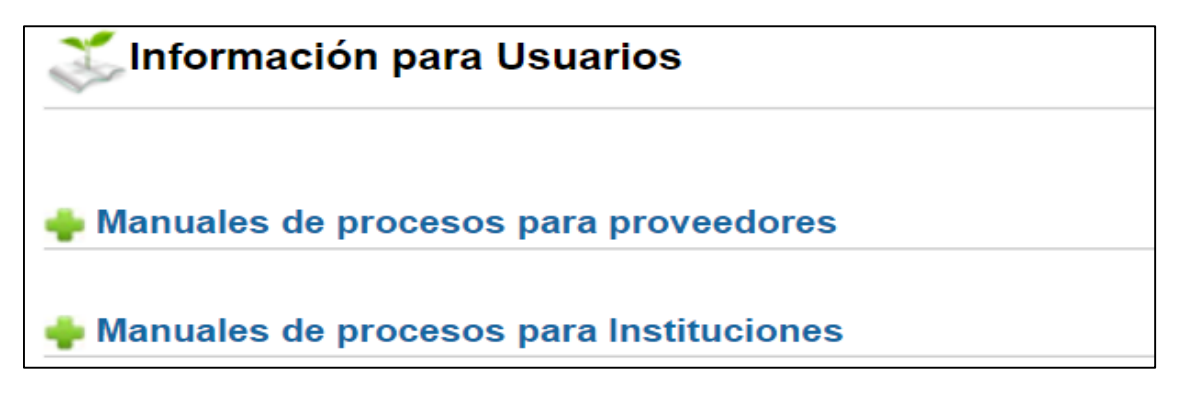

*Fuente:* SICOP. Recuperado de <https://www.sicop.go.cr/index.jsp>.

Con esta aclaración se facilita a la Administración de FANAL, el "*Manual de paso a paso de cómo utilizar la plataforma el SICOP".*

o El SER es un módulo de SICOP donde debe registrarse toda persona con cédula física o jurídica.

o Para registrar a la institución, la empresa debe asignar un administrador que será el encargado de gestionar el proceso, quien debe ingresar en la página oficial del SICOP, a la dirección electrónica: *[www.sicop.go.cr](http://www.sicop.go.cr/)* y pulsar en Registro de Usuarios.

Figura 14

*Registro de Usuarios.*

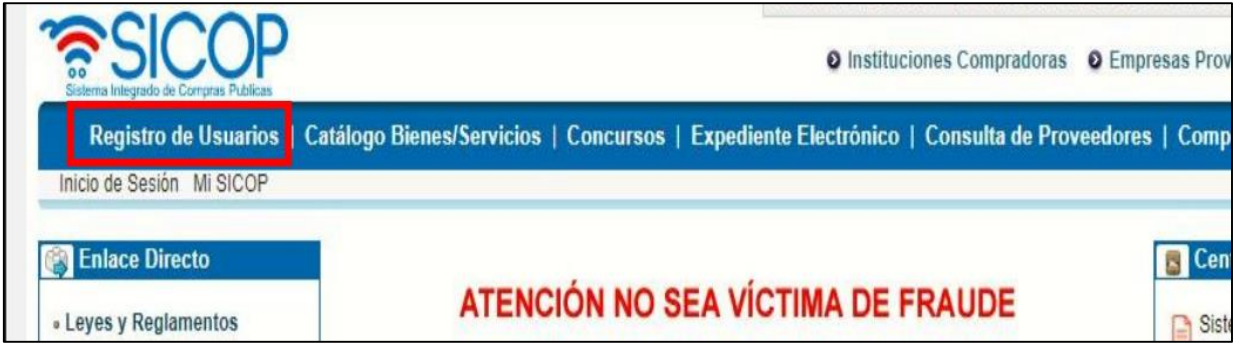

*Fuente:* SICOP. Recuperado de: https://www.sicop.go.cr/atDocs/manuales institucion/P-PS-102-04-[2013\\_Manual\\_de\\_administrador\\_de\\_institucion.pd](https://www.sicop.go.cr/atDocs/manuales_institucion/P-PS-102-04-2013_Manual_de_administrador_de_institucion.pdf)f

o Se despliega Solicitud de Registro de Institución, donde se deben completar todos los espacios, guardar y confirmar.

o Una vez cumplidos estos pasos, se deben registrar en el SER a todos aquellos funcionarios que en algún momento deban utilizar la plataforma.

o El administrador deberá incluirlos en el módulo SER, luego cada funcionario deberá realizar el registro personalmente en el SICOP.

o Para registrarse en el módulo SER, ingresar a la página principal del SICOP, Enlace SER, Inicio de Sesión, Continuar, Autenticación de Firma Digital. De este modo se inicia la sesión.
### *Módulo SER.*

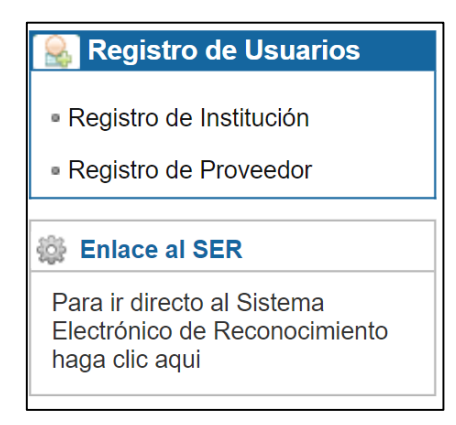

*Fuente:* SICOP. Recuperado de: [https://www.sicop.go.cr/atDocs/manuales\\_institucion/P-PS-102-04-](https://www.sicop.go.cr/atDocs/manuales_institucion/P-PS-102-04-2013_Manual_de_administrador_de_institucion.pdf) [2013\\_Manual\\_de\\_administrador\\_de\\_institucion.pdf](https://www.sicop.go.cr/atDocs/manuales_institucion/P-PS-102-04-2013_Manual_de_administrador_de_institucion.pdf)

o Se despliega una pantalla que dice Registro de Empleado, donde se ingresa toda la información que se solicite sobre cada uno de ellos.

# Figura 16

*Registro de Empleado.*

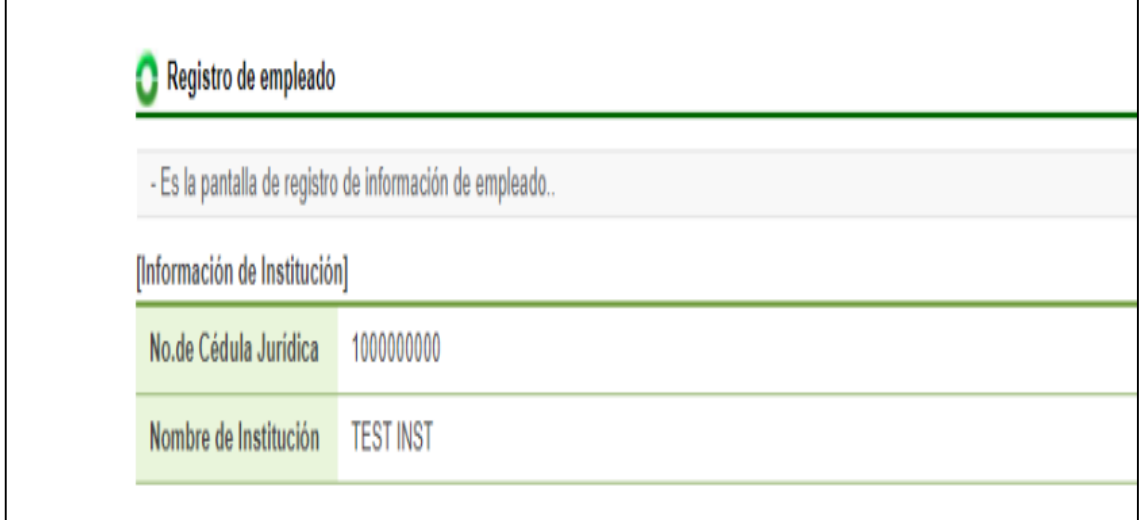

*Fuente:* SICOP. Recuperado de: [https://www.sicop.go.cr/atDocs/manuales\\_institucion/P-PS-102-04-](https://www.sicop.go.cr/atDocs/manuales_institucion/P-PS-102-04-2013_Manual_de_administrador_de_institucion.pdf) 2013 Manual de administrador de institucion.pdf

o Registrados todos los funcionarios en el SER, el colaborador autorizado asigna los roles de los funcionarios que van a interactuar en el SICOP. Se ingresa en Inicio de Sesión, y luego en Mi SICOP.

# Figura 17

# *Mi SICOP.*

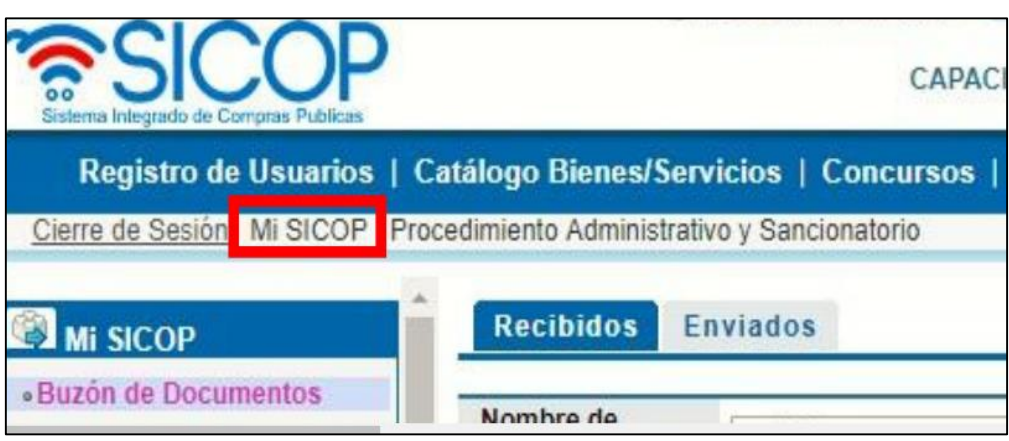

*Fuente:* SICOP. Recuperado de: https://www.sicop.go.cr/atDocs/manuales\_institucion/P-PS-102-04-2013\_Manual\_de\_administrador\_de\_institucion.pdf

o Se muestra un menú donde se debe pulsar Control de Usuarios de la Institución, esto es manejado por el Administrador de la empresa; Sección Control de Usuarios, acá se configurará todo lo relacionado con los roles, centros funcionales, feriados, domiciliación de cuentas, entre otros.

o Realizado el registro en el SER por parte del Administrador de la institución de todos los colaboradores que operarán la plataforma SICOP y asignados los roles, cada funcionario deberá registrarse en SICOP de forma personal. Para ello ingresa a Registrar / Sustituir Certificado de Usuario Institucional.

o Se despliega una pantalla verificando el número de cédula, pulsar Consultar.

o Se extiende un listado de los usuarios ya registrados, pulsar Registro de Certificado Nuevo.

o Muestra mensaje de confirmación, seleccionar Aceptar y Continuar.

o Se despliega la pantalla Registro De Certificado Nuevo, completar todo lo solicitado y Guardar.

o Por último, se realiza el proceso de firma digital y se aceptan todos los mensajes de confirmación.

o Instalado todo lo relacionado con la configuración de la plataforma SICOP en la organización, se debe iniciar sesión para empezar a utilizar los diferentes servicios de la plataforma. Para ello es necesario ir al botón Inicio de Sesión.

Figura 18

*Inicio de Sesión 1*

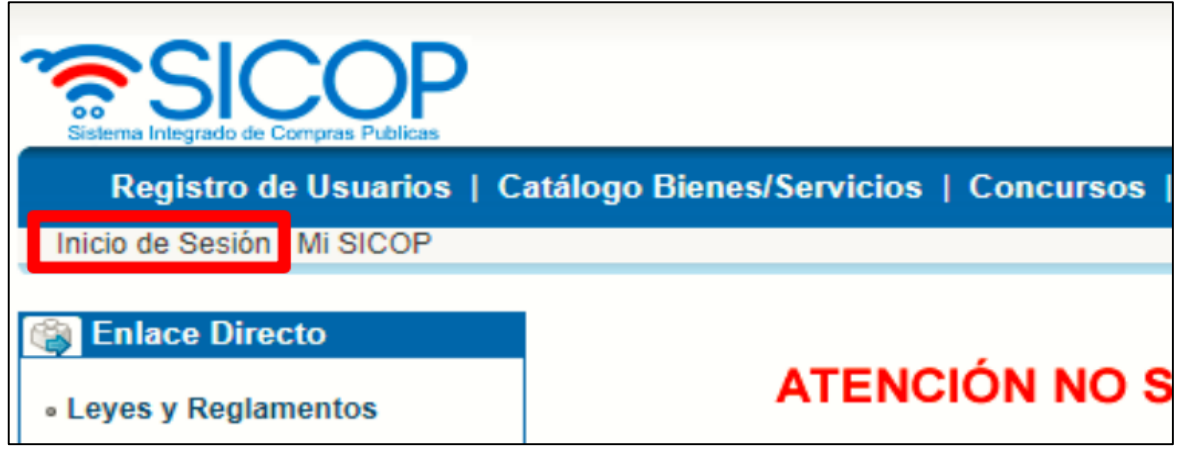

*Fuente:* SICOP. Recuperado de: https://www.sicop.go.cr/atDocs/manuales\_institucion/P-PS-060-10-2012\_INSTRUCTIVO\_INICIO\_SESION\_SICOP.PDF

Figura 19

*Inicio de Sesión 2.*

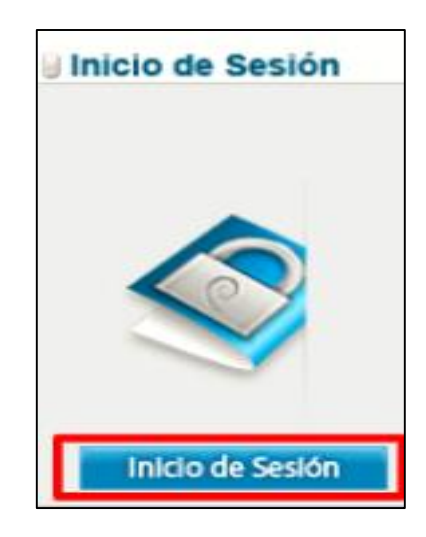

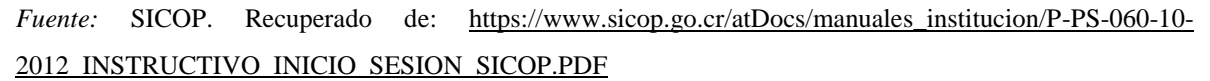

- o Debe digitar el pin solicitado y posteriormente validar.
- o Seguidamente, se espera a que el sistema apruebe la firma digital del funcionario.

o Realizadas las configuraciones necesarias para la utilización del SICOP, la Administración puede comenzar a gestionar las Contrataciones Administrativas mediante la plataforma, como son: contrataciones directas, licitaciones abreviadas, licitaciones públicas, remates, subastas, licitaciones con financiamiento, entre otras.

o Para confeccionar y guardar la Contratación Administrativa, se debe ir a Inicio de Sesión, a la opción Instituciones Compradoras, Procedimiento de la Institución Compradora, seleccione la opción Solicitud de Contratación, Listado de Solicitud de Contratación, Registro de Solicitud de Contratación.

*Instituciones Compradoras.*

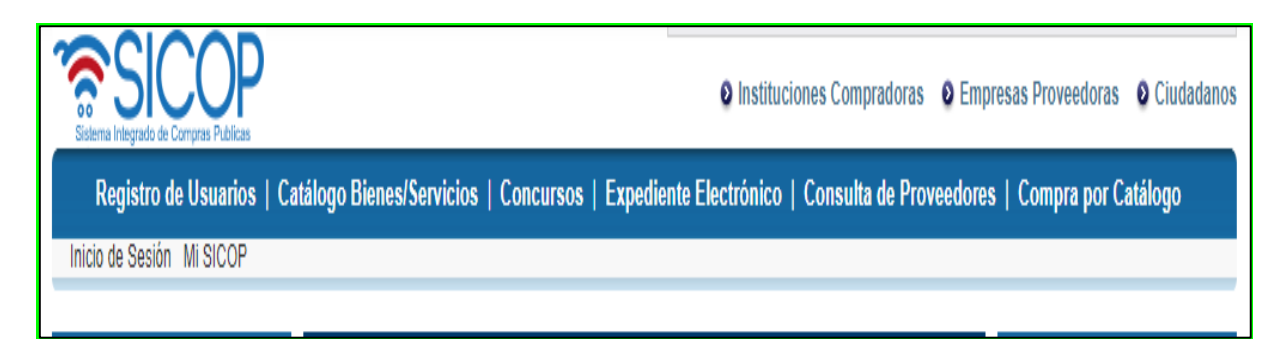

*Fuente:* SICOP. Recuperado de: [https://www.sicop.go.cr/atDocs/manuales\\_institucion/P-PS-101-04-](https://www.sicop.go.cr/atDocs/manuales_institucion/P-PS-101-04-2013_SOLICITUD_DE_CONTRATACION_APROBACION_Y_DISTRIBUCION.pdf) [2013\\_SOLICITUD\\_DE\\_CONTRATACION\\_APROBACION\\_Y\\_DISTRIBUCION.pdf](https://www.sicop.go.cr/atDocs/manuales_institucion/P-PS-101-04-2013_SOLICITUD_DE_CONTRATACION_APROBACION_Y_DISTRIBUCION.pdf)

o En el registro de solicitud de contratación se debe llenar todos los espacios como: información de la institución, de la contratación, del bien, servicio u obra.

*Figura 21*

*Registro de Solicitud de Contratación.*

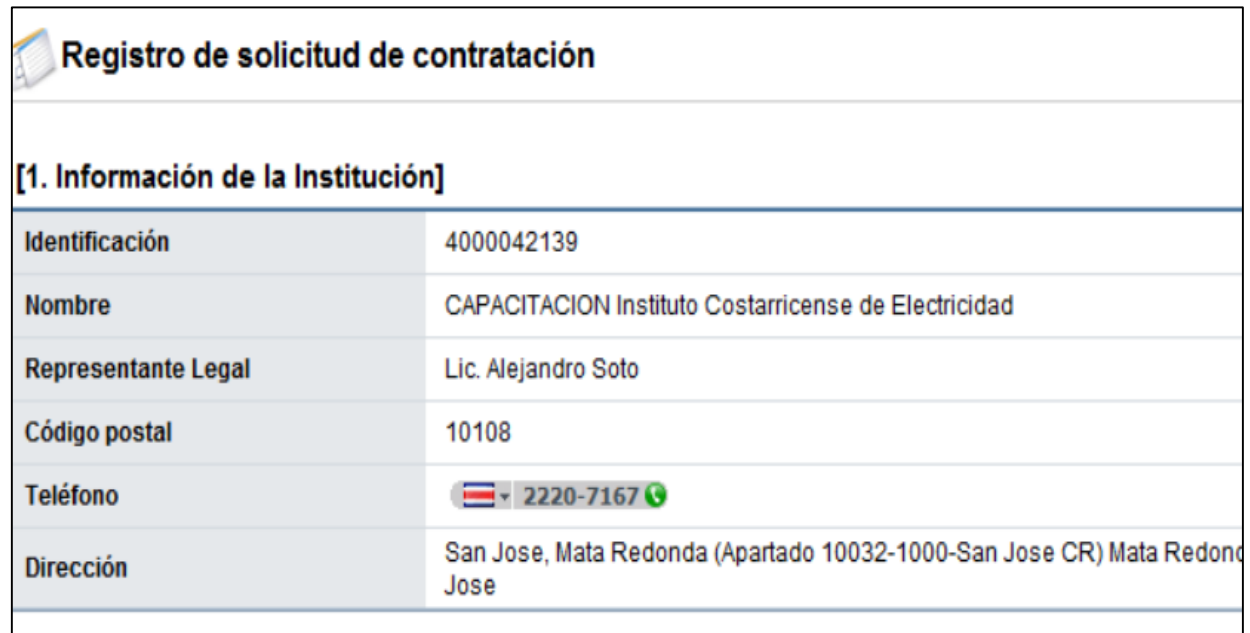

*Fuente:* SICOP. Recuperado de [\(https://www.sicop.go.cr/atDocs/manuales\\_institucion/P-PS-101-04-](https://www.sicop.go.cr/atDocs/manuales_institucion/P-PS-101-04-2013_SOLICITUD_DE_CONTRATACION_APROBACION_Y_DISTRIBUCION.pdf) 2013 SOLICITUD DE CONTRATACION APROBACION Y DISTRIBUCION.pdf

- o Cuando se han completado los espacios solicitados, se tiene que aplicar el presupuesto, marcar SÍ, anotar la información sobre la reserva presupuestaria, agregar cuentas. En este caso se lleva a cabo todo lo necesario para dejar listos los detalles que presenta la solicitud de Contratación Administrativa a solicitar.
- o Lista la solicitud de contratación con sus características, se debe pedir la aprobación. El aprobador ingresa en el menú, Aprobación, Sin Tramitar, Descripción, se revisa la solicitud y si todo está en orden, Contenido con respuesta de aprobación y aprobar.
- o Para finalizar la solicitud de contratación. Caso 1: si se conoce quién realiza el cartel, se coloca el nombre y pulsa Solicitar Trámite de Contratación. Caso 2: si no se conoce quién confecciona el cartel, se pulsa Enviar a Distribuidor, ahí se asignará algún funcionario para elaborar el cartel.
- o El encargado de distribuir el cartel entra en Distribución de Trámites, Solicitud de Contratación, asigna al funcionario para elaborar el cartel y pulsa Guardar, finalizando así el proceso de solicitud de contratación.
- o Para la confección del cartel se ingresa en Procedimiento de la Institución Compradora, Cartel, Listado de Concursos Generación de Carteles, la solicitud correspondiente para elaborar cartel, Elegir y Generar Cartel desde Solicitud. Se despliega la pantalla de ingreso del cartel, donde se procede a incluir detenidamente la información que solicita cada sección. Al completar todo el formulario, pulsar Guardar, Aceptar y Confirmar todos los mensajes que muestre el sistema.
- o Seguidamente se habilita la opción Completar, ingresar información sobre Detalle de Partida y el Detalle de Línea. Completar todo lo solicitado y Guardar.
- o Finalizado el llenado de la información de todos los campos necesarios, la información del detalle de línea y partida y la información de los factores de evaluación, se debe oprimir el botón Siguiente para continuar. Aparecerá la pantalla Publicación del Cartel, en la cual aparecen una serie de botones con diferentes funciones, tanto para solicitar verificaciones del cartel, declaraciones, adjuntar archivos, publicar el cartel.

*Información de Bien, Servicio u Obra.*

| *Partida Línea |                | *Código        | *Nombre                            | *Cantid<br>ad | *Unidad       | *Precio Unitario | partida | *Detalle de *Detalle de<br>linea |           |
|----------------|----------------|----------------|------------------------------------|---------------|---------------|------------------|---------|----------------------------------|-----------|
|                |                |                |                                    |               |               |                  |         |                                  | Agregar   |
|                | $\blacksquare$ | <b>Buscar</b>  |                                    |               | <b>Buscar</b> | Elegir           | ۰       | $\blacksquare$                   | Reinician |
|                |                | 40142605900346 | "T" (TEE) DE ACE<br>RO GALVANIZADO |               |               |                  |         |                                  |           |

*Fuente:* SICOP. Recuperado de [https://www.sicop.go.cr/atDocs/manuales\\_institucion/P-PS-064-10-](https://www.sicop.go.cr/atDocs/manuales_institucion/P-PS-064-10-2012_CONFECCION_DEL_CARTEL_VERIFICACION_Y_PUBLICACION.PDF) [2012\\_CONFECCION\\_DEL\\_CARTEL\\_VERIFICACION\\_Y\\_PUBLICACION.PDF](https://www.sicop.go.cr/atDocs/manuales_institucion/P-PS-064-10-2012_CONFECCION_DEL_CARTEL_VERIFICACION_Y_PUBLICACION.PDF)

- o Para las declaraciones pulsar Declaración, Guardar, Adjuntar Archivos y proceda a agregarlos en caso de necesitar anexar algún archivo.
- o Luego pulsar Buscar, se agrega el funcionario, Agregar, Solicitud de Verificación y Listo. Cuando se tiene respuesta a la verificación, se puede visualizar el resultado en el botón Resultado de la Solicitud de Verificación.
- o Luego ir al menú izquierdo Licitación Electrónica e ingrese a la opción Recepción de Solicitud de Verificación, Estado de la Verificación, Sin Tramitar, Consultar, Identifique el Proceso Correspondiente y pulse Sin Tramitar. Luego se despliega una pantalla que dice Detalle de la Solicitud de Verificación", pulse Detalles del Cartel o Ver la Pantalla de la Información Relacionada, esto para analizar la información incluida en el cartel. Revisados los aspectos necesarios y teniendo toda la información correspondiente, para darle respuesta a la verificación, se procede a completar los campos obligatorios, que cuentan con un asterisco rojo, luego pulsa Enviar.
- o Al iniciar el proceso de publicación se debe pulsar Publicación de Cartel ubicado en la pantalla Publicación de Cartel. El sistema muestra un mensaje, el cual se debe Aceptar para poder continuar. Procede a realizar la encriptación de la llave de apertura, Aceptar y Guardar.
- o Se despliega una pantalla donde se ubica en qué carpeta se guardará la llave de apertura, seleccionar la carpeta, Aceptar. Una vez guardada la llave de apertura, se muestra un mensaje para guardar copia en otra carpeta, Aceptar. Ya que ambas llaves se guardaron, muestra el mensaje de información que ratifica la publicación del cartel, se debe confirmar el mensaje.
- o Cuando finaliza el tiempo del concurso y se gestiona el estudio de las ofertas, se abre la pantalla principal y pulsa Instituciones Compradoras, Procedimiento de la Institución Compradora, en el menú Licitación Electrónica, pulsa Común, Recepción de Solicitud de Verificación.
- o Se despliega una pantalla llamada Listado de Solicitudes de Verificación o Aprobación Registradas, acá se enlistan las solicitudes de verificación de ofertas y otras etapas del proceso de contratación.

*Listado de Solicitud de Verificación o Aprobación Registradas.*

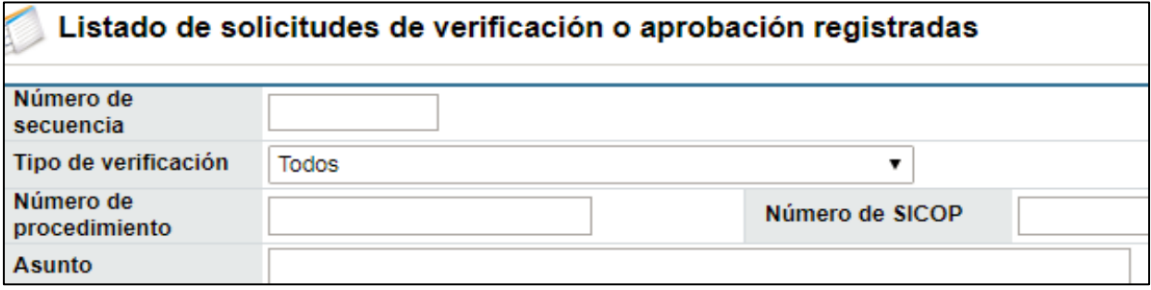

*Fuente:* SICOP. Recuperado de: [https://www.sicop.go.cr/atDocs/manuales\\_institucion/P-PS-101-04-](https://www.sicop.go.cr/atDocs/manuales_institucion/P-PS-101-04-2013_ELABORACION_ESTUDIOS_DE_OFERTAS.pdf) [2013\\_ELABORACION\\_ESTUDIOS\\_DE\\_OFERTAS.pdf](https://www.sicop.go.cr/atDocs/manuales_institucion/P-PS-101-04-2013_ELABORACION_ESTUDIOS_DE_OFERTAS.pdf)

- o Luego se determinarán aspectos como: detalles de la solicitud de verificación, encargado de la verificación, respuesta a la verificación después de haber analizado todas las ofertas y, por último, se adjunta algún archivo en caso de ser requerido.
- o Para emitir el criterio se debe pulsar Consulta de Ofertas, Oferta, así visualizará la información general.

Figura 24

# *Consulta de Ofertas.*

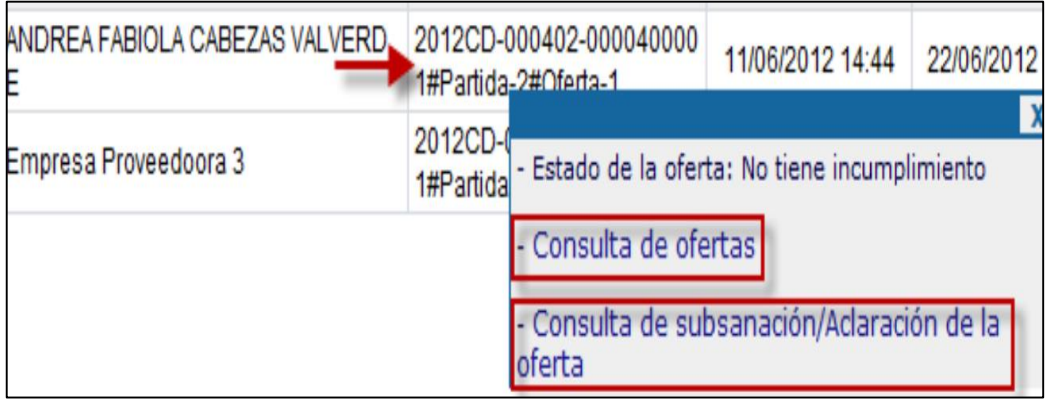

*Fuente:* SICOP. Recuperado de: [https://www.sicop.go.cr/atDocs/manuales\\_institucion/P-PS-101-04-](https://www.sicop.go.cr/atDocs/manuales_institucion/P-PS-101-04-2013_ELABORACION_ESTUDIOS_DE_OFERTAS.pdf) [2013\\_ELABORACION\\_ESTUDIOS\\_DE\\_OFERTAS.pdf](https://www.sicop.go.cr/atDocs/manuales_institucion/P-PS-101-04-2013_ELABORACION_ESTUDIOS_DE_OFERTAS.pdf)

- o Otras secciones por llenar serían: Información de Bienes, Servicios u Obras, donde se detalla estructura de precio, código, ficha técnica del bien o servicio.
- o Al final del formulario se muestran los archivos adjuntos por parte del presentador de la oferta, también se pueden consultar detalles como las declaraciones presentadas para esa oferta, factores de evaluación y autoevaluación que se da el proveedor.
- o Se puede revisar sobre la apertura, los precios cotizados, se muestra una calificación preliminar de las ofertas y una serie de elementos.

Figura 25

*Oferta.*

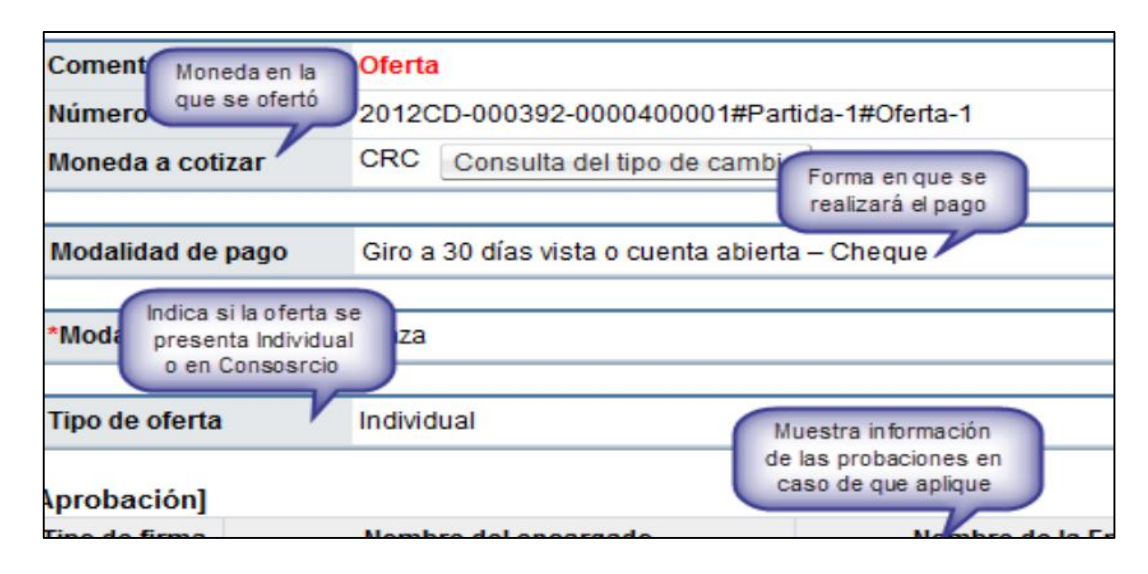

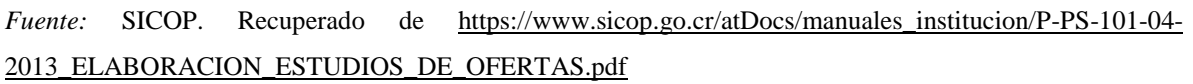

- o Una vez que fueron consultadas las ofertas, se procede con el criterio para cada oferta, pulsar en cada oferta, En Proceso, ingresa el criterio.
- o Se despliega un cuadro donde se completa si la oferta cumple o no y se agrega criterio de justificación, pulsar Guardar y Aceptar al mensaje que sale a continuación.
- o Cuando todas las ofertas tienen su estudio, se envía la solicitud de estudios de las ofertas, pulsar Información de la Verificación ", completar Asuntos, Observaciones y Enviar.
- o Al realizar un estudio de ofertas existe la posibilidad de pedir información adicional, tal como las subsanaciones. En este caso pulsa Solicitar Información, la cual debe ser completada para enviar dicha solicitud.
- o Pulsa Listado de Solicitud de Información, así se puede revisar el detalle de la solicitud realizada, luego pulsa Resuelto.
- o Se despliega una ventana llamada "Respuesta a la Solicitud de Información", en la cual se visualiza la información solicitada.

#### *Respuesta a la Solicitud de Información.*

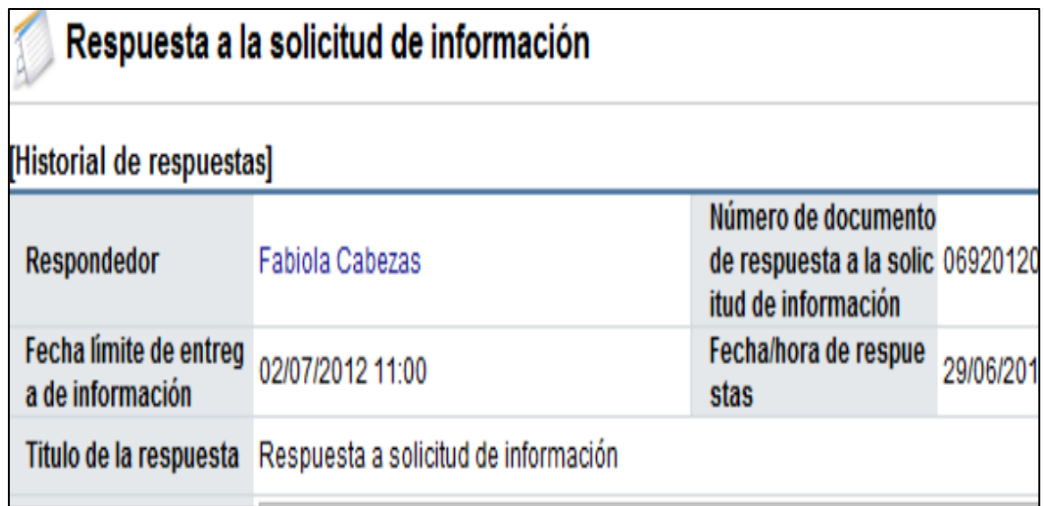

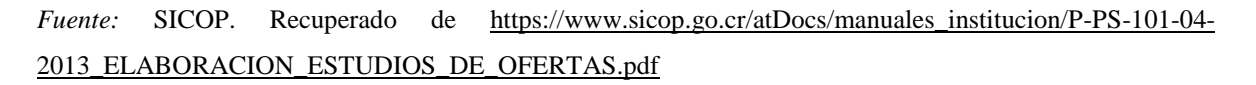

- o Analizadas las ofertas y tomada la decisión del ganador, el proceso que le procede es el de recomendación de adjudicación y adjudicación.
- o Para realizar la recomendación debe haber finalizado todo lo referente a estudios de ofertas.
- o Inicia al pulsar en el menú de Licitación Electrónica, Mi Página de Concursos, en estados pulsar Todos, Consultar. Se muestran todos los procedimientos existentes y se debe pulsar en el que se quiere recomendar. Luego pulsar Detalle del Proceso, Adjudicador, Gestión de Adjudicatario, en donde se adjudica, declara infructuosa o desierta.
- o En caso de que la compra sea declarada infructuosa o desierta, se debe justificar y seguidamente Guardar.

*Mi Página de Concurso.*

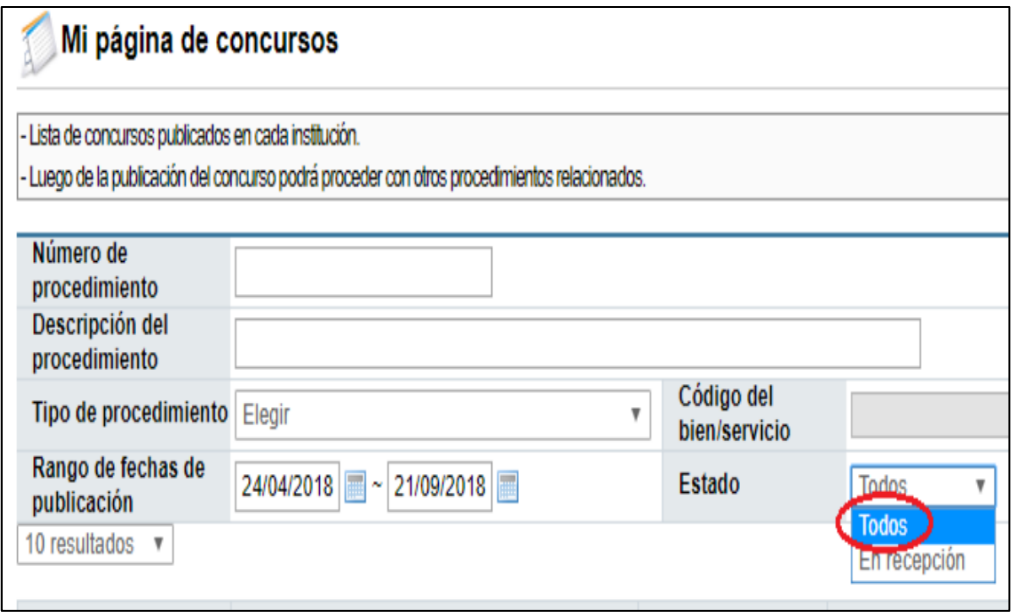

*Fuente:* SICOP. Recuperado de [https://www.sicop.go.cr/atDocs/manuales\\_institucion/P-PS-079-10-](https://www.sicop.go.cr/atDocs/manuales_institucion/P-PS-079-10-2012_RECOMENDACION_Y_ADJUDICACION.PDF) [2012\\_RECOMENDACION\\_Y\\_ADJUDICACION.PDF](https://www.sicop.go.cr/atDocs/manuales_institucion/P-PS-079-10-2012_RECOMENDACION_Y_ADJUDICACION.PDF)

- o Cuando la recomendación sea para adjudicar alguna empresa, pulsar Recomendación de Adjudicación, Buscar, se escogen aquellas ofertas que con anterioridad cumplan con lo solicitado en el estudio de ofertas. Se pulsa sobre el nombre del proveedor o de su cédula. Pulsar Agregar, Guardar. En caso de eliminar el registro hecho o de requerir algún cambio a lo establecido en la recomendación, se puede hacer. Una vez que se realiza el proceso de recomendación de las ofertas, continúa la solicitud de aprobación de recomendación, pulsar Resultado del Acto de Adjudicación.
- o El sistema despliega una pantalla llamada Informe de Recomendación de Adjudicación, donde se brinda un informe de las ofertas adjudicadas y todos sus procesos anteriores.
- o También se visualiza el estado de morosidad de cada proveedor con la CCSS, así como todas aquellas ofertas que no fueron admisibles y las calificaciones obtenidas según los factores evaluados.
- o Después de una serie de pasos se establece al pulsar Solicitud de Verificación, quién será el o los encargados de la aprobación de la recomendación. Para la respuesta a

esta solicitud se pulsa Informe de Recomendación de Adjudicación, Resultado de la Aprobación.

- o Cuando fue aprobada la recomendación de adjudicación, prosigue la aprobación del acto de adjudicación. Se busca la pantalla de Gestión de Adjudicación, pulsar Resultado del Acto de Adjudicación, se despliega una pantalla de Informe de Recomendación de Adjudicación, donde se muestra un resumen de todo lo acontecido con las ofertas en general.
- o Se debe pulsar en Solicitud de Adjudicación para la adjudicación correspondiente. Para este proceso se despliega una pantalla Solicitud de Verificación, acá se debe rellenar los espacios con el asunto y contenido de la solicitud de adjudicación, también adjuntar archivos a la solicitud.

# Figura 28

*Información de Verificación.*

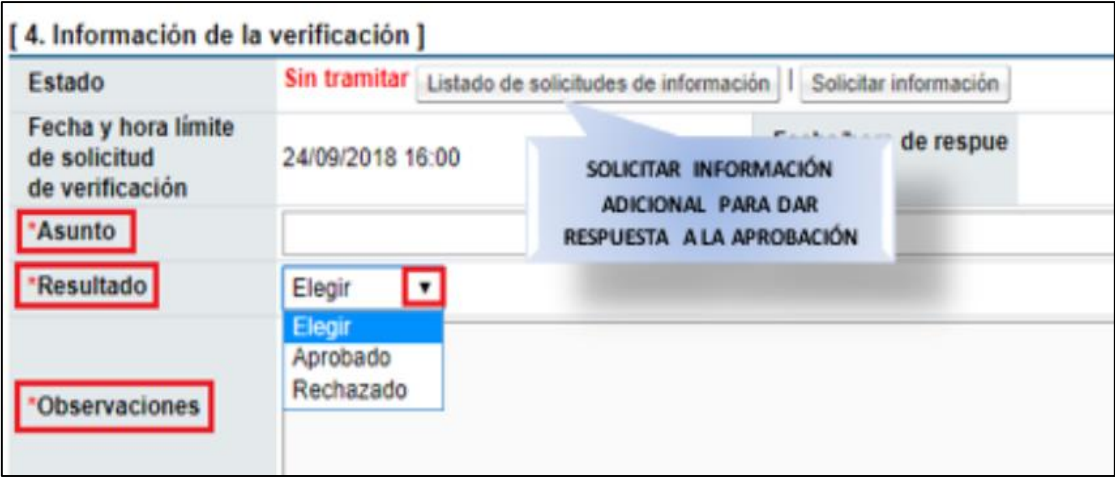

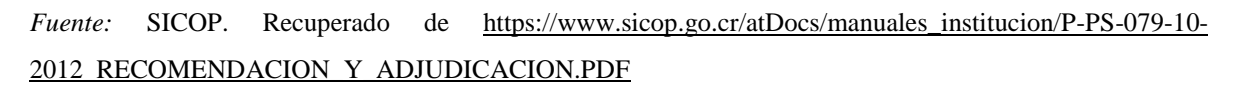

o Una vez que se cuenta con toda la información, se le envía a quien corresponde la adjudicación. La respuesta a esta solicitud de aprobación se puede consultar en la pantalla Informe de Recomendación de Adjudicación.

- o La aprobación de la recomendación de adjudicación y del acto de adjudicación se ubica en el menú Licitación Electrónica, pulsar en Común, Recepción de Solicitud de Verificación, Listado de Solicitudes de Verificación o Aprobación Registradas, se realiza un análisis de todas las contrataciones que estén pendientes.
- o Se da respuesta a la aprobación como tal, por parte del encargado que corresponda. Una vez que todos los campos fueron completados y la información lista para ser enviada, se pulsa Enviar y se confirma el mensaje.
- o Aprobada la recomendación y acto de adjudicación, se debe dejar en firme. En el menú Gestión de Adjudicación, pulsar Comunicación, Publicación de Adjudicatario, Detalle de la Publicación. Acá se rellenan los espacios solicitados, además se debe completar Contenido de la Publicación. Al final se muestra un resumen con la información general de los adjudicatarios y las partidas que se les adjudicaron, pulsar "Guardar".
- o Una vez guardados los datos, pueden ser modificados en caso de ser requerido.
- o Pulsar Comunicación para notificar el acto, en la pantalla Gestión de Adjudicación, pulsar Confirmación de Estado Final, Estado Final donde se confirma la adjudicación o se anula. Se aceptan los mensajes de confirmación.

*Gestión de Adjudicación.*

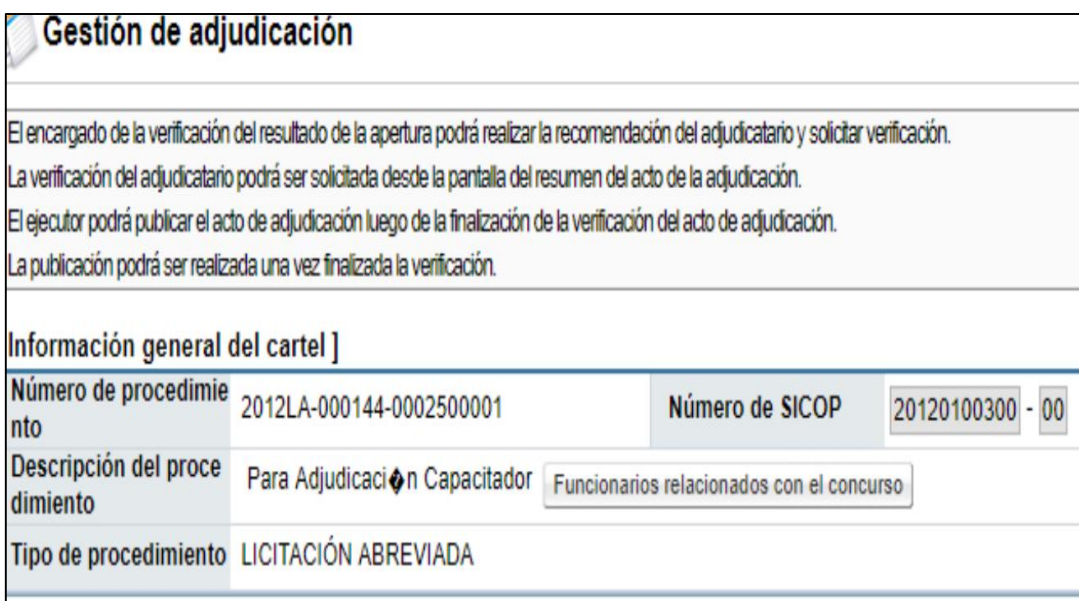

*Fuente:* SICOP. Recuperado de [https://www.sicop.go.cr/atDocs/manuales\\_institucion/P-PS-079-10-](https://www.sicop.go.cr/atDocs/manuales_institucion/P-PS-079-10-2012_RECOMENDACION_Y_ADJUDICACION.PDF) [2012\\_RECOMENDACION\\_Y\\_ADJUDICACION.PDF](https://www.sicop.go.cr/atDocs/manuales_institucion/P-PS-079-10-2012_RECOMENDACION_Y_ADJUDICACION.PDF)

- o Para finalizar el proceso, la empresa deberá elaborar y aprobar el contrato.
- o El sistema SICOP tiene estandarizada la confección de órdenes de compra o contratos, en un único formulario llamado Contrato, por lo que se debe iniciar sesión, pulsar Instituciones Compradoras, Procedimiento de la Institución Compradora, Procedimientos del Oferente, Contratación Electrónica, Confección de Contrato, Contratos.
- o El sistema presenta Listado de Contrato, se ubica el procedimiento que requiere contrato u orden de compra, se pulsa Verificación Completa, se despliega una pantalla con el formulario llamado Registro del Contrato, el cual contiene toda la información desde el cartel hasta la adjudicación, mediante diferentes apartados se recaudan la información de todo el proceso de contratación. Por ejemplo, el primer apartado sería Información de la Institución.

*Figura 30* 

*Contratación Electrónica*

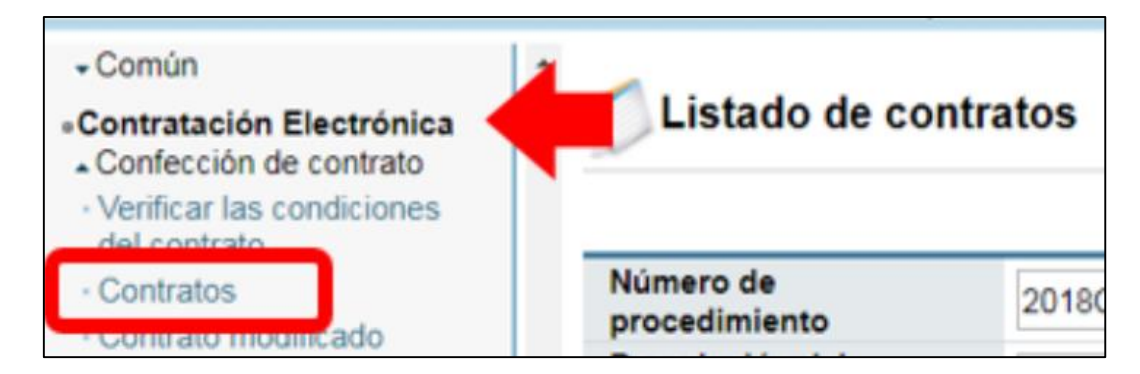

*Fuente:* SICOP. Recuperado de https://www.sicop.go.cr/atDocs/manuales\_institucion/P-PS-096-04-2013\_ELABORACION\_Y\_APROBACION\_DE\_CONTRATOS.PDF

*Registro del Contrato.*

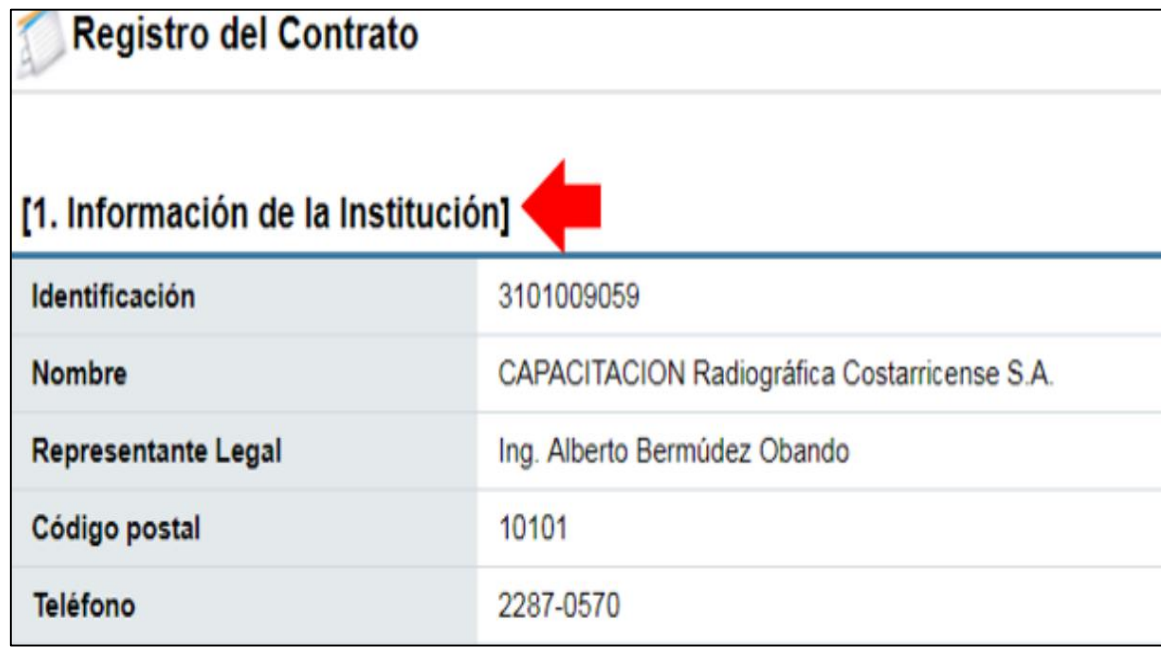

*Fuente:* SICOP. Recuperado de [https://www.sicop.go.cr/atDocs/manuales\\_institucion/P-PS-096-04-](https://www.sicop.go.cr/atDocs/manuales_institucion/P-PS-096-04-2013_ELABORACION_Y_APROBACION_DE_CONTRATOS.PDF) [2013\\_ELABORACION\\_Y\\_APROBACION\\_DE\\_CONTRATOS.PDF](https://www.sicop.go.cr/atDocs/manuales_institucion/P-PS-096-04-2013_ELABORACION_Y_APROBACION_DE_CONTRATOS.PDF)

o Al completar los espacios solicitados de todos los apartados, el sistema consulta si desea guardar el contenido del contrato. Pulsar Aceptar y Confirmar para mostrar que el contrato ha sido registrado, evidenciando el número asignado al contrato.

- o Una vez revisado todo el contrato y completado el campo Contenido, se oprime el botón Aprobar. El sistema realiza el proceso de firma digital y se confirma lo realizado, lo que deja el contrato en estado Contrato Aprobado
- o Con la finalización de este manual se da por concluida la propuesta sobre la Implementación de Sistema Integrado de Compras Públicas en FANAL, mediante la cual la Administración obtiene un panorama de los puntos que debe mejorar en su actual gestión en relación con los procesos de Contrataciones Administrativas, a fin de cumplir con lo normado en este tema. Se expusieron los costos a incurrir para obtener el contrato con RACSA y beneficios que la empresa disfrutará a raíz de la plataforma, y, por último, se ofrecen dos herramientas denominadas Manuales para uso interno de la empresa, con ello se da respuesta al tercer objetivo específico.

# **CAPÍTULO V. CONCLUSIONES Y**

# **RECOMENDACIONES**

#### **5.1 Conclusiones**

El presente proyecto de investigación permitió ofrecer una propuesta para la implementación de Sistema Integrado de Compras Públicas, SICOP, en la Fábrica Nacional de Licores, FANAL, considerando el proceso de los trámites para la adquisición de los diferentes bienes y servicios requeridos por cada una de las áreas de la institución, comparándolos con lo que indica la ley, identificando los principales costos y beneficios. Por lo tanto, se concluye lo siguiente:

En referencia al objetivo específico  $N^{\circ}$  1, se analizaron los procedimientos actuales de Contratación Administrativa utilizados en FANAL, los que cumplen y los que no cumplen según lo establecido en la Ley de Contratación Administrativa N.°7494 y su reglamento, además de las modificaciones realizadas a su Reglamento N.°334411-H, en donde se establece la obligatoriedad de utilizar la plataforma electrónica SICOP; aspecto que actualmente FANAL no cumple.

En relación con el objetivo específico N°2, sobre los costos, se concluye que la adquisición de la plataforma SICOP y sus servicios se da mediante un contrato con la empresa RACSA, así establecido en el Reglamento para la Utilización del SICOP N.°41438-H. El contrato consta de la implementación inicial y prestación del servicio por el uso de la plataforma en la institución, el cual tiene un costo económico de ₡22.931.051,62, que la empresa debe asumir.

Respecto de los beneficios, con el SICOP los trámites en la adquisición de bienes y servicios se realizan de forma electrónica o digital. Con la digitalización de estos procesos se eliminan funciones que se gestionan en la Proveeduría, ahorrando 780 horas anuales en tiempo y ₡4.061.756 anuales en su ejecución. Se garantiza que sus procesos sean más transparentes.

Finalmente, con el objetivo específico  $N^{\circ}$  3, se presenta la propuesta de implementación del SICOP en FANAL. Se le proporciona a la empresa una herramienta consolidada que

ayudará en la toma de decisiones en relación con el tema de adquirir los servicios de RACSA e implementar el SICOP.

#### **5.2 Recomendaciones**

A partir de las conclusiones del presente proyecto, el grupo investigador determina:

Tomando en cuenta el objetivo específico N° 1, se recomienda a la empresa que adapte y cumpla con lo indicado en la Ley de Contratación Administrativa N.°7494 y las modificaciones realizadas a su Reglamento N.°334411-H, gestionando los procesos de compras públicas mediante la plataforma que se establece para este fin.

Considerando el objetivo específico  $N^{\circ}$  2, se recomienda contactarse con un funcionario del Departamento del SICOP en la empresa proveedora RACSA, para informarse y manifestar su interés sobre los requerimientos de la implementación de la plataforma del SICOP.

Dejar establecidos los funcionarios que utilizarán la plataforma SICOP y verificar que cuenten con todos los requisitos necesarios para no causar retrasos.

Asegurar que la empresa cuente con la tecnología necesaria que permita la activación de la plataforma sin que esto afecte la operación de la empresa.

Por último, con base en el objetivo específico N° 3, se recomienda a la Administración analizar la propuesta presentada por los investigadores de implementación del SICOP en FANAL. Se sugiere realizar una Contracción Administrativa bajo la figura de oferente único, al ser RACSA la única institución que ofrece el servicio, lo cual se permite según el art. N°139 del LCA y su Reglamento.

A modo de cierre, se debe indicar que al ser un tema nuevo y aún en vías de implementación para muchas empresas públicas, no hay un vasto conocimiento respecto al

tema, lo que representa un panorama novedoso respecto de los costos y beneficios de implementar SICOP, generando en el país grandes retos desde el marco legal, el económico, hasta el marco de operación.

Para el tema desarrollado en esta investigación no se encontraron otros trabajos similares que fuesen realizados en otras universidades o dependencias similares, de ahí la importancia del proyecto. Además, se debe considerar otras investigaciones futuras que pueden generarse a partir de la actual, por ejemplo, el costo-beneficio para instituciones de la administración central al implementar el SICOP, como serían ICE, CCSS entre otras. También un estudio de los beneficios económicos que le representan al país, una vez unificadas todas las instituciones públicas en la plataforma SICOP; así como otro estudio sobre las ventajas y desventajas que representa para el recurso humano adaptarse a las nuevas tecnologías (SICOP) que demanda el gobierno.

#### **Referencias Bibliográficas**

- ABC de la Contratación Administrativa. (2016). campus.cgr.go.cr. Obtenido de <https://campus.cgr.go.cr/capacitacion/CV-ABC> CA/L4/4131\_el\_acto\_de\_adjudicacin.html
- Alfaro, A. (17 de septiembre 2017). Empresas públicas versus privadas. *La Republica.Net.* Recuperado de: [https://www.larepublica.net/noticia/\\_empresas\\_publicas\\_vs\\_privadas](https://www.larepublica.net/noticia/_empresas_publicas_vs_privadas)
- Asamblea Legislativa. (7 de noviembre de 1949). Constitución Política de Costa Rica. San José, Costa Rica.
- Asamblea Legislativa. (s. f.). *Ley General de la Administración Pública.* San José, Costa Rica.
- Baena, P. G. M. E. (2017). *Metodología de la investigación*. (3a. ed.). México: Grupo Editorial Patria. Recuperado de: http://www.biblioteca.cij.gob.mx/Archivos/Materiales\_de\_consulta/Drogas\_de\_Ab uso/Articulos/metodologia%20de%20la%20investigacion.pdf
- Baptista, P.; Fernández, C. y Hernández, R. (2010). *Metodología de la investigación.* (5a. ed.). México. McGraw-Hill Interamericana. Recuperado de[:](https://elibro.net/es/ereader/biblioutn/73662?page=50) [https://elibro.net/es/ereader/biblioutn/73662?page=50.](https://elibro.net/es/ereader/biblioutn/73662?page=50)
- Bernal, C. (2010). *Metodología de la investigación de la investigación y ciencias sociales.* Colombia: Pearson.
- *Bluemara Solutions.* (05 de diciembre de 2018). *https://www.bluemarasolutions.com/*. Obtenido de: https://www.bluemarasolutions.com/plataforma-tecnologia-negociosdigitales/
- Caro, L. (9 de febrero de 2021). *Siete Técnicas e Instrumentos para la Recolección de Datos.*  Lifeder. Recuperado de: [https://www.lifeder.com/tecnicas-instrumentos-recoleccion](https://www.lifeder.com/tecnicas-instrumentos-recoleccion-datos/)[datos/.](https://www.lifeder.com/tecnicas-instrumentos-recoleccion-datos/)
- Castro, A. D. (02 de julio de 2015). *EL ECONOMISTA.* Obtenido de: http://blogs.eleconomista.net/competencia/2015/07/la-competencia-y-las-compraspublicas/#:~:text=Cuando%20hablamos%20de%20las%20compras,los%20fines%2 0del%20sector%20p%C3%BAblico.
- Centro de Estudios de Derecho Informático Universidad de Chile. (diciembre de 2016). Obtenido de: www.researchgate.net.
- Cocero D., García, M., Jordá, J., López, J. (08, noviembre, 2017). UNED. *Informática aplicada. Herramientas digitales para la investigación y el tratamiento de la información en humanidades*. Recuperado d[e](https://books.google.co.cr/books/about/INFORM%C3%81TICA_APLICADA_HERRAMIENTAS_DIGIT.html?id=o4I9DwAAQBAJ&source=kp_book_description&redir_esc=y) [https://books.google.co.cr/books/about/INFORM%C3%81TICA\\_APLICADA\\_HE](https://books.google.co.cr/books/about/INFORM%C3%81TICA_APLICADA_HERRAMIENTAS_DIGIT.html?id=o4I9DwAAQBAJ&source=kp_book_description&redir_esc=y) [RRAMIENTAS\\_DIGIT.html?id=o4I9DwAAQBAJ&source=kp\\_book\\_description](https://books.google.co.cr/books/about/INFORM%C3%81TICA_APLICADA_HERRAMIENTAS_DIGIT.html?id=o4I9DwAAQBAJ&source=kp_book_description&redir_esc=y) [&redir\\_esc=y.](https://books.google.co.cr/books/about/INFORM%C3%81TICA_APLICADA_HERRAMIENTAS_DIGIT.html?id=o4I9DwAAQBAJ&source=kp_book_description&redir_esc=y)
- Cohen. N, Gómez, G. (2019). *Metodología de la investigación*. Recuperado de [http://uprid2.up.ac.pa:8080/xmlui/bitstream/handle/123456789/1363/Metodolog%c](http://uprid2.up.ac.pa:8080/xmlui/bitstream/handle/123456789/1363/Metodolog%c3%ada%20de%20la%20investigaci%c3%b3n-Cohen.pdf?sequence=1&isAllowed=y) [3%ada%20de%20la%20investigaci%c3%b3n-](http://uprid2.up.ac.pa:8080/xmlui/bitstream/handle/123456789/1363/Metodolog%c3%ada%20de%20la%20investigaci%c3%b3n-Cohen.pdf?sequence=1&isAllowed=y)[Cohen.pdf?sequence=1&isAllowed=y](http://uprid2.up.ac.pa:8080/xmlui/bitstream/handle/123456789/1363/Metodolog%c3%ada%20de%20la%20investigaci%c3%b3n-Cohen.pdf?sequence=1&isAllowed=y)
- Comisión Modelo Educativo Universidad Técnica Nacional. (2018). Obtenido de www.utn.ac.cr.
- Comunicación institucional del Ministerio de Hacienda. (10 de noviembre de 2015). *SICOP unifica compras públicas y genera ahorros.* Recuperado de[:](https://www.hacienda.go.cr/noticias/13463-sicop-unifica-compras-publicas-y-genera-ahorros) https://www.hacienda.go.cr/noticias/13463-sicop-unifica-compras-publicas-ygenera-ahorros
- Contraloría General de la República de Costa Rica. (s. f.). cgr.go.cr. Obtenido de https://www.cgr.go.cr/04-servicios/soporte/registro-sist-int.html
- Contraloría General de la República. (22 de diciembre de 2017). *Informe de Auditoría de Carácter Especial sobre las Acciones Realizadas por el Ministerio de Hacienda para Garantizarse que Toda Actividad de Contratación se Realice por Medio del Sistema*

*Digital Unificado de Compras Públicas.* Recuperado de[:](https://cgrfiles.cgr.go.cr/publico/docs_cgr/2017/SIGYD_D_2017019985.pdf) https://cgrfiles.cgr.go.cr/publico/docs\_cgr/2017/SIGYD\_D\_2017019985.pdf

Contraloría General de la República. (diciembre 2019). *Transformación hacia una mejor eficiencia de las compras públicas electrónicas: beneficios y ahorros de la unificación.* Recuperado de[:](https://cgrfiles.cgr.go.cr/publico/docsweb/documentos/publicaciones-cgr/otras-publicaciones/informe-compras-publicas.pdf) [https://cgrfiles.cgr.go.cr/publico/docsweb/documentos/publicaciones-cgr/otras](https://cgrfiles.cgr.go.cr/publico/docsweb/documentos/publicaciones-cgr/otras-publicaciones/informe-compras-publicas.pdf)[publicaciones/informe-compras-publicas.pdf](https://cgrfiles.cgr.go.cr/publico/docsweb/documentos/publicaciones-cgr/otras-publicaciones/informe-compras-publicas.pdf)

- Contraloría General de la República. (diciembre de 2019). cgrfiles.cgr.go.cr. Obtenido de: https://cgrfiles.cgr.go.cr/publico/docsweb/documentos/publicaciones-cgr/otraspublicaciones/informe-compras-publicas.pdf
- Contraloría General de la República. (22 de diciembre de 2017). *Informe de Auditoría de Carácter Especial sobre las Acciones Realizadas por el Ministerio de Hacienda para Garantizarse que Toda Actividad de Contratación se Realice por Medio del Sistema Digital Unificado de Compras Públicas*. Recuperado de[:](file:///C:/Users/Usuario/Downloads/) https://cgrfiles.cgr.go.cr/publico/docs\_cgr/2017/SIGYD\_D\_2017019985.pdf
- Decreto Ejecutivo 38830. Ministerio de Hacienda. (15 de enero, 2015). Recuperado de[:](https://www.hacienda.go.cr/docs/5909f84120c67_Decreto%20Ejecutivo%2038830%20H-MICITT.pdf) [https://www.hacienda.go.cr/docs/5909f84120c67\\_Decreto%20Ejecutivo%2038830](https://www.hacienda.go.cr/docs/5909f84120c67_Decreto%20Ejecutivo%2038830%20H-MICITT.pdf) [%20H-MICITT.pdf](https://www.hacienda.go.cr/docs/5909f84120c67_Decreto%20Ejecutivo%2038830%20H-MICITT.pdf)
- Decreto Ejecutivo N.° 3086. (20 de abril de 2006). Ministerio de Hacienda. Recuperado de[:](http://www.pgrweb.go.cr/scij/Busqueda/Normativa/Normas/nrm_articulo.aspx?param1=NRA&nValor1=1&nValor2=70774&nValor3=85979&nValor4=-1&nValor5=2&nValor6=24/04/2009&strTipM=FA) http://www.pgrweb.go.cr/scij/Busqueda/Normativa/Normas/nrm\_articulo.aspx?para m1=NRA&nValor1=1&nValor2=70774&nValor3=85979&nValor4=- 1&nValor5=2&nValor6=24/04/2009&strTipM=FA
- Díaz, L., Martínez, M., Torruco, U. y Varela, M. (2013). La entrevista, recurso flexible y dinámico. Recuperado de: <http://riem.facmed.unam.mx/node/47>
- Dirección General del Archivo Nacional. (18 de marzo de 2016). *http://www.pgrweb.go.cr/.* Obtenido de: [http://www.pgrweb.go.cr/scij/Busqueda/Normativa/Normas/nrm\\_texto\\_completo.as](http://www.pgrweb.go.cr/scij/Busqueda/Normativa/Normas/nrm_texto_completo.aspx?param1=NRTC&nValor1=1&nValor2=78663&nValor3=99209&strTipM=TC) [px?param1=NRTC&nValor1=1&nValor2=78663&nValor3=99209&strTipM=TC\(](http://www.pgrweb.go.cr/scij/Busqueda/Normativa/Normas/nrm_texto_completo.aspx?param1=NRTC&nValor1=1&nValor2=78663&nValor3=99209&strTipM=TC)1

Directriz N° 070-H. *Sobre la eficiencia, eficacia y transparencia en la gestión presupuestaria de la administración pública, Asamblea Legislativa de la República de Costa Rica.* (2017). Recuperado de[:](http://www.pgrweb.go.cr/scij/Busqueda/Normativa/Normas/nrm_texto_completo.aspx?param1=NRTC&nValor1=1&nValor2=83795&nValor3=107832&strTipM=TC) [http://www.pgrweb.go.cr/scij/Busqueda/Normativa/Normas/nrm\\_texto\\_completo.as](http://www.pgrweb.go.cr/scij/Busqueda/Normativa/Normas/nrm_texto_completo.aspx?param1=NRTC&nValor1=1&nValor2=83795&nValor3=107832&strTipM=TC) [px?param1=NRTC&nValor1=1&nValor2=83795&nValor3=107832&strTipM=TC](http://www.pgrweb.go.cr/scij/Busqueda/Normativa/Normas/nrm_texto_completo.aspx?param1=NRTC&nValor1=1&nValor2=83795&nValor3=107832&strTipM=TC)

- Enciclopedia Económica. (s. f.). *Bienes y Servicios.* Recuperado de[:](https://enciclopediaeconomica.com/bienes-y-servicios/) <https://enciclopediaeconomica.com/bienes-y-servicios/>
- FANAL. (8 de agosto de 2005). Manual de Procedimiento de Compra. Grecia, Alajuela, Costa Rica.
- FANAL. (s. f.). Historia. Recuperado el 16 de febrero de 2020, de[:](http://www.fanal.co.cr/historia) <http://www.fanal.co.cr/historia>
- Fernández, V. (2006). *Desarrollo de sistemas de información*. Recuperado de: [https://books.google.co.cr/books?id=Sqm7jNZS\\_L0C&printsec=frontcover&hl=es](https://books.google.co.cr/books?id=Sqm7jNZS_L0C&printsec=frontcover&hl=es&source=gbs_ge_summary_r&cad=0#v=onepage&q&f=false) [&source=gbs\\_ge\\_summary\\_r&cad=0#v=onepage&q&f=false](https://books.google.co.cr/books?id=Sqm7jNZS_L0C&printsec=frontcover&hl=es&source=gbs_ge_summary_r&cad=0#v=onepage&q&f=false)
- Gaita, C., Kathrein C., Reinaudi R. y Sappa, J. (18-20 de Setiembre de 2013). *Compras Públicas Sustentables*. Obtenido de[:](file:///C:/Users/Usuario/Downloads/) [http://www.ietei.com.ar/wordpress/wp](file:///C:/Users/Usuario/Downloads/)[content/uploads/2014/XXIICongreso/Tema2/Compras%20Publicas%20Sustentable](http://www.ietei.com.ar/wordpress/wp-content/uploads/2014/XXIICongreso/Tema2/Compras%20Publicas%20Sustentables...-Cres.%20Gaita-Kathrein-Reinaudi-Dr.%20Sappa-La%20Pampa.pdf) [s...-Cres.%20Gaita-Kathrein-Reinaudi-Dr.%20Sappa-La%20Pampa.pdf](http://www.ietei.com.ar/wordpress/wp-content/uploads/2014/XXIICongreso/Tema2/Compras%20Publicas%20Sustentables...-Cres.%20Gaita-Kathrein-Reinaudi-Dr.%20Sappa-La%20Pampa.pdf)
- García Sánchez, Jesús Nicasio; Pacheco Sanz, Deilis Ivonne; Díez González, M.ª del Carmen y García Martín, Esther. (2010). La Metodología Observacional Como Desarrollo de Competencias en el Aprendizaje. *Revista Internacional de Psicología del Desarrollo y la Educación,* 3 (1), 211-217. [Fecha de consulta 16 de abril de 2021]. ISSN: 0214- 9877. Disponible en:<https://www.redalyc.org/articulo.oa?id=349832326022>
- García, S. Á. (2019). *Examen crítico sobre la efectividad de los controles internos para el proceso de compras públicas en la Proveeduría de la Fábrica Nacional de Licores, según la Ley de General de Control Interno nº 8292. Alajuela: UNED*.
- Gómez, J.**;** Keever, M**. y** Novales, M. (05 de noviembre de 2016). El protocolo de investigación III: la población de estudio. *Revista Alergia*. México**.** Recuperado de: [https://www.researchgate.net/publication/322345752\\_El\\_protocolo\\_de\\_investigacio](https://www.researchgate.net/publication/322345752_El_protocolo_de_investigacion_III_la_poblacion_de_estudio) [n\\_III\\_la\\_poblacion\\_de\\_estudio](https://www.researchgate.net/publication/322345752_El_protocolo_de_investigacion_III_la_poblacion_de_estudio)
- González, M. y Maranto, M. (febrero, 2015). Fuentes de información. Recuperado de[:](https://repository.uaeh.edu.mx/bitstream/bitstream/handle/123456789/16700/LECT132.pdf) [https://repository.uaeh.edu.mx/bitstream/bitstream/handle/123456789/16700/LECT132.](https://repository.uaeh.edu.mx/bitstream/bitstream/handle/123456789/16700/LECT132.pdf) [pdf](https://repository.uaeh.edu.mx/bitstream/bitstream/handle/123456789/16700/LECT132.pdf)
- Gualteros, Y. Sierra, L. Arango, J. Orozco, E. (15 de mayo de 2014). Evaluación Económica de Proyectos de *https://prezi.com/pjv57ojs3plq/evaluacion-economica-deproyectos/.* Obtenido de prezi.co.
- Guelmes Valdés. E. L. y Nieto (abril de 2015). cielo.sld.cu. Obtenido de: [http://scielo.sld.cu/scielo.php?script=sci\\_arttext&pid=S2218-36202015000100004](http://scielo.sld.cu/scielo.php?script=sci_arttext&pid=S2218-36202015000100004)
- Guerrero Bejarano, M. A. (2016). La investigación cualitativa. *INNOVA Research Journal,* 1(2), 1-9. Recuperado de: <https://revistas.uide.edu.ec/index.php/innova/article/view/7/8>
- Guerrero, O. (s. f.). *Teoría administrativa del estado.* Universidad de México. Recuperado de: <http://omarguerrero.org/libros/TAE.pdf> (22)
- Hernández R. (2010). *Metodología de la investigación*. (Quinta edición). McGraw-Hill / Interamericana Editores, S.A. De C.V.
- Hernández, R. (2017). Fundamentos de investigación. (Edición 1). McGraw-Hill Interamericana. Recuperado de: http://www.ebooks7-24.com/?il=461.
- Hernández, S. R. y Fernández, C. C. (2014). *Metodología de la investigación.* (6a. ed.). Recuperado de: [h](file:///C:/Users/Usuario/Downloads/)ttps://search.proquest.com
- [https://www.researchgate.net/publication/312346847\\_Las\\_compras\\_publicas\\_de\\_tecnologi](https://www.researchgate.net/publication/312346847_Las_compras_publicas_de_tecnologia_e_innovacion_como_un_elemento_central_de_las_politicas_publicas_del_siglo_XXI) a e innovacion como un elemento central de las politicas publicas del siglo [XXI](https://www.researchgate.net/publication/312346847_Las_compras_publicas_de_tecnologia_e_innovacion_como_un_elemento_central_de_las_politicas_publicas_del_siglo_XXI)

https://www.utn.ac.cr/sites/default/files/attachments/Modelo%20Educativo%2001-06-2018

- Huamán, D. (23 de mayo de 2011). *Fuentes de Información*. Recuperado de[:](file:///C:/Users/Usuario/Downloads/) <https://es.calameo.com/read/002654977c2174b04c8c1>
- Imprenta Nacional. (6 de diciembre de 2019). *www.imprentanacional.go.cr.* Obtenido de: https://www.imprentanacional.go.cr/contactenos/preguntas\_frecuentes.aspx
- INAMU. (08 de agosto de 2019). *www.inamu.go.cr*. Obtenido de: [https://www.inamu.go.cr/planificacion-operativa/-](https://www.inamu.go.cr/planificacion-operativa/-/document_library_display/EMQbkXK7mq1I/view/1216376;jsessionid=856a13ac2489a3e6853124eb7c57/en#:~:text=%22El%20Plan%20Operativo%20Institucional%20(POI,programaci%C3%B3n%20y%20la%20autoevaluaci%C3%B3n%20inst) [/document\\_library\\_display/EMQbkXK7mq1I/view/1216376;jsessionid=856a13ac2](https://www.inamu.go.cr/planificacion-operativa/-/document_library_display/EMQbkXK7mq1I/view/1216376;jsessionid=856a13ac2489a3e6853124eb7c57/en#:~:text=%22El%20Plan%20Operativo%20Institucional%20(POI,programaci%C3%B3n%20y%20la%20autoevaluaci%C3%B3n%20inst) [489a3e6853124eb7c57/en#:~:text=%22El%20Plan%20Operativo%20Institucional](https://www.inamu.go.cr/planificacion-operativa/-/document_library_display/EMQbkXK7mq1I/view/1216376;jsessionid=856a13ac2489a3e6853124eb7c57/en#:~:text=%22El%20Plan%20Operativo%20Institucional%20(POI,programaci%C3%B3n%20y%20la%20autoevaluaci%C3%B3n%20inst) [%20\(POI,programaci%C3%B3n%20y%20la%20autoevaluaci%C3%B3n%20inst](https://www.inamu.go.cr/planificacion-operativa/-/document_library_display/EMQbkXK7mq1I/view/1216376;jsessionid=856a13ac2489a3e6853124eb7c57/en#:~:text=%22El%20Plan%20Operativo%20Institucional%20(POI,programaci%C3%B3n%20y%20la%20autoevaluaci%C3%B3n%20inst)
- Krugman, P. Wells, R. Onley, M. (2008). *Fundamentos de Economía. Estados Unidos*: Reverté S.A
- Leitón, P. (25 de junio de 2018). Hacienda plantea vetar presupuestos a entidades que no usen SICOP. *La Nación* [Finanzas]. Recuperado de: [https://www.nacion.com/economia/finanzas/hacienda-plantea-vetar-presupuestos-a](https://www.nacion.com/economia/finanzas/hacienda-plantea-vetar-presupuestos-a-entidades/RFA2JN7CINATBMICXYI6XJASVM/story/)[entidades/RFA2JN7CINATBMICXYI6XJASVM/story/](https://www.nacion.com/economia/finanzas/hacienda-plantea-vetar-presupuestos-a-entidades/RFA2JN7CINATBMICXYI6XJASVM/story/)
- Ley de Contratación Administrativa. Ministerio de Hacienda. (02 de mayo, 1995). Recuperado de: [http://www.pgrweb.go.cr/scij/Busqueda/Normativa/Normas/nrm\\_texto\\_completo.as](http://www.pgrweb.go.cr/scij/Busqueda/Normativa/Normas/nrm_texto_completo.aspx?param1=NRTC&nValor1=1&nValor2=24284&nValor3=95769&strTipM=TC) [px?param1=NRTC&nValor1=1&nValor2=24284&nValor3=95769&strTipM=TC](http://www.pgrweb.go.cr/scij/Busqueda/Normativa/Normas/nrm_texto_completo.aspx?param1=NRTC&nValor1=1&nValor2=24284&nValor3=95769&strTipM=TC)
- Ley de la Administración Financiera de la República y Presupuestos Públicos. (s. f.). *www.hacienda.go.cr.* Obtenido de: [https://www.hacienda.go.cr/docs/55413a3288d6f\\_Ley%20N8131.pdf](https://www.hacienda.go.cr/docs/55413a3288d6f_Ley%20N8131.pdf)
- López Roldán, Pedro y Fachelli, Sandra. Clasificación de las técnicas de análisis de datos. A: *Metodología de la investigación social cuantitativa*. 2015, cap. III.5. Bellaterra: Universitat Autònoma de Barcelona. Recuperado de: <https://ddd.uab.cat/record/131468>
- Marcelo Capello, G. G. (23 de setiembre de 2014). www.ieral.org. Recuperado de: [http://www.ieral.org/images\\_db/noticias\\_archivos/2985-](http://www.ieral.org/images_db/noticias_archivos/2985-Propuestas%20para%20un%20mejoramiento%20en%20los%20sistemas%20de%20compras%20y%20contrataciones%20gubernamentales%20.pdf) [Propuestas%20para%20un%20mejoramiento%20en%20los%20sistemas%20de%20](http://www.ieral.org/images_db/noticias_archivos/2985-Propuestas%20para%20un%20mejoramiento%20en%20los%20sistemas%20de%20compras%20y%20contrataciones%20gubernamentales%20.pdf) [compras%20y%20contrataciones%20gubernamentales%20.pdf](http://www.ieral.org/images_db/noticias_archivos/2985-Propuestas%20para%20un%20mejoramiento%20en%20los%20sistemas%20de%20compras%20y%20contrataciones%20gubernamentales%20.pdf)
- Marianela Torre, F. S. (2006). http://fgsalazar.net/LANDIVAR/ING-PRIMERO/boletin02/URL\_02\_BAS02.pdf. Obtenido de: fgsalazar.net
- Meneses, J. y Rodríguez, D. (s. f.). *El cuestionario y la entrevista.* Recuperado de: http://femrecerca.cat/meneses/files/pid\_00174026.pdf
- Ministerio de Hacienda. (2019). *Lineamientos POI 2019*. Recuperado de: https://www.hacienda.go.cr/contenido/14482-lineamientos-poi-2019
- Ministerio de Hacienda. (mayo, 2011). Clasificador Institucional del Sector Público. Recuperado de: https://www.hacienda.go.cr/docs/51dedd6dcf55c\_CLASIFICADORINSTITUCION ALDELSECTORPUBLICO2011.pdf
- Ministerio de Hacienda. Comunicación institucional. (2015). *SICOP unifica compras públicas y genera ahorros.* Recuperado de: [https://www.hacienda.go.cr/noticias/13463-sicop-unifica-compras-publicas-y](https://www.hacienda.go.cr/noticias/13463-sicop-unifica-compras-publicas-y-genera-ahorros)[genera-ahorros](https://www.hacienda.go.cr/noticias/13463-sicop-unifica-compras-publicas-y-genera-ahorros)
- Ministerio de Hacienda. (enero, 2018). *Políticas Contables Generales Sustentadas en NICSP*. Recuperado de: [https://www.hacienda.go.cr/docs/5a69e60167982\\_Tomo%20I%20Politicas%20Con](https://www.hacienda.go.cr/docs/5a69e60167982_Tomo%20I%20Politicas%20Contables%20Generales%20version%202018.pdf) [tables%20Generales%20version%202018.pdf](https://www.hacienda.go.cr/docs/5a69e60167982_Tomo%20I%20Politicas%20Contables%20Generales%20version%202018.pdf)
- Normas Vigentes de Costa Rica. (16 de mayo de 2019). *Reglamento a la Ley de Contratación Administrativa No. 33411H*. Master Lex, Costa Rica.
- Normas vigentes de Costa Rica. (16 de mayo de 2019). *Ley de la Contratación Administrativa No. 7494.* Master Lex

Olvera, J. (2015). *Metodología de la investigación jurídica: para la investigación y la elaboración de tesis de licenciatura y posgrado*. Editorial Miguel Ángel Porrúa. Recuperado de[:](file:///C:/Users/Usuario/Downloads/) http://ebookcentral.proquest.com/lib/biblioutnsp/detail.action?docID=5513322

Organización de los Estados Americanos. (2012). *Integración del Sistema Nacional de Compras Públicas. Asistencia Técnica a Costa Rica.* Recuperado de: [https://www.hacienda.go.cr/docs/51dc72f8b02c7\\_Integracion\\_del\\_Sistema\\_Nacion](https://www.hacienda.go.cr/docs/51dc72f8b02c7_Integracion_del_Sistema_Nacional_de_Compras_Public-DGABCA.pdf)

[al\\_de\\_Compras\\_Public-DGABCA.pdf](https://www.hacienda.go.cr/docs/51dc72f8b02c7_Integracion_del_Sistema_Nacional_de_Compras_Public-DGABCA.pdf)

Organización para la Cooperación y el Desarrollo Económico. (2018). *Rediseñando CompraNet de manera incluyente.* Recuperado de: https://www.oecdilibrary.org/sites/9789264287938 es/index.html?itemId=/content/publication/9789264287938-es

Organización para la Cooperación y el Desarrollo Económico. (2019). *Informe de Seguimiento sobre la Reforma de CompraNet en México.* Recuperado de[:](file:///C:/Users/Usuario/Downloads/) [https://www.oecd.org/gov/contratacion-publica/informe-seguimiento-sobre](https://www.oecd.org/gov/contratacion-publica/informe-seguimiento-sobre-reforma-CompraNet-Mexico.pdf)[reforma-CompraNet-Mexico.pdf](https://www.oecd.org/gov/contratacion-publica/informe-seguimiento-sobre-reforma-CompraNet-Mexico.pdf)

Paz, G. B. (2017). *Metodología de la Investigación*. México: Patria.

- RACSA. (s.f.). *Modelo Tarifario para Implementación del SICOP Según Ley N° 9395.* Obtenido de: C:/Users/Dell/Downloads/Modelo%20tarifario%20para%20implementación%20y% 20operacion%20de%20SICOP%20según%20ley%20N%209395%20 (2).pdf
- Raffino, M. (7 de julio de 2020). *Observación Científica.* Recuperado de: <https://concepto.de/observacion-cientifica/#ixzz6sGDM79Vm> (74)

Ramírez, O. (16 de enero 2015) Gobierno recicla Mer-Link para crear sistema único de compras. *La Nación* [Política Económica]. Recuperado de: https://www.nacion.com/economia/politica-economica/gobierno-recicla-mer-linkpara-crear-sistema-unico-decompras/CFDRMDCTXFENZG4MZRECF3244E/story/

- Real Academia de la Lengua Española. (2019). *Diccionario de la Real Academia Española.* Obtenido de: hhttps://s3.amazonaws.com/academia.edu.documents/56359323/Diccionario\_de\_la \_Lengua\_Espanola\_-\_A\_Real\_Academia\_Espanola\_v15.2.pdf?response-contentdisposition=inline%3B%20filename%3DDiccionario\_de\_la\_Lengua\_Espanola.pdf &X-Amz-Algorithm=AWS4-HMAC-SHA256&X-A
- Reforma Reglamento a la Ley de Contratación Administrativa y deroga el transitorio II del Decreto 41243. Ministerio de Hacienda. (10 de julio, 2018). Recuperado de[:](http://www.pgrweb.go.cr/scij/Busqueda/Normativa/Normas/nrm_texto_completo.aspx?param1=NRTC&nValor1=1&nValor2=87172&nValor3=113442&strTipM=TC) [http://www.pgrweb.go.cr/scij/Busqueda/Normativa/Normas/nrm\\_texto\\_completo.as](http://www.pgrweb.go.cr/scij/Busqueda/Normativa/Normas/nrm_texto_completo.aspx?param1=NRTC&nValor1=1&nValor2=87172&nValor3=113442&strTipM=TC) [px?param1=NRTC&nValor1=1&nValor2=87172&nValor3=113442&strTipM=TC](http://www.pgrweb.go.cr/scij/Busqueda/Normativa/Normas/nrm_texto_completo.aspx?param1=NRTC&nValor1=1&nValor2=87172&nValor3=113442&strTipM=TC)
- Reglamento a la Ley de Contratación Administrativa, Decreto Nº 33411-H (se incluyen modificaciones hechas por el Decreto Ejecutivo N°33758-H) Ministerio de Hacienda. (16 de mayo de 2007). Recuperado de[:](http://ocu.ucr.ac.cr/images/ArchivosOCU/Normativa/NormativaExterna/Reglamento_Contratacion_Administrativa.pdf) [http://ocu.ucr.ac.cr/images/ArchivosOCU/Normativa/NormativaExterna/Reglamento\\_Con](http://ocu.ucr.ac.cr/images/ArchivosOCU/Normativa/NormativaExterna/Reglamento_Contratacion_Administrativa.pdf) [tratacion\\_Administrativa.pdf](http://ocu.ucr.ac.cr/images/ArchivosOCU/Normativa/NormativaExterna/Reglamento_Contratacion_Administrativa.pdf))
- Reglamento para la Utilización Del Sistema Integrado De Compras Públicas, SICOP, Decreto N° 41438-H. (12 de octubre 2018). Ministerio de Hacienda. Recuperado d[e](http://www.pgrweb.go.cr/scij/Busqueda/Normativa/Normas/nrm_texto_completo.aspx?param1=NRTC&nValor1=1&nValor2=88068&nValor3=114919&strT) http://www.pgrweb.go.cr/scij/Busqueda/Normativa/Normas/nrm\_texto\_completo.as px?param1=NRTC&nValor1=1&nValor2=88068&nValor3=114919&strT

Reveles. R. (2019*). Análisis de los elementos del costo.* Instituto Mexicano de Contadores Públicos, A. C. Recuperado de: [https://books.google.es/books?hl=es&lr=&id=5pGpDwAAQBAJ&oi=fnd&pg=PT1](https://books.google.es/books?hl=es&lr=&id=5pGpDwAAQBAJ&oi=fnd&pg=PT13&dq=costo+2019+reveles&ots=c-1erqhWx8&sig=24VinnX4jIeeYxqbF-6ziDI_Oq0#v=onepage&q=costo%202019%20reveles&f=false) [3&dq=costo+2019+reveles&ots=c-1erqhWx8&sig=24VinnX4jIeeYxqbF-](https://books.google.es/books?hl=es&lr=&id=5pGpDwAAQBAJ&oi=fnd&pg=PT13&dq=costo+2019+reveles&ots=c-1erqhWx8&sig=24VinnX4jIeeYxqbF-6ziDI_Oq0#v=onepage&q=costo%202019%20reveles&f=false)[6ziDI\\_Oq0#v=onepage&q=costo%202019%20reveles&f=falseR](https://books.google.es/books?hl=es&lr=&id=5pGpDwAAQBAJ&oi=fnd&pg=PT13&dq=costo+2019+reveles&ots=c-1erqhWx8&sig=24VinnX4jIeeYxqbF-6ziDI_Oq0#v=onepage&q=costo%202019%20reveles&f=false)eyes, A. (2000). *https://s3.amazonaws.com/academia.edu.documents/40314793/2.\_Administracion.p df?response-contentdisposition=inline%3B%20filename%3D2.\_Administracion.pdf&X-Amz-Algorithm=AWS4-HMAC-SHA256&X-Amz-* *Credential=ASIATUSBJ6BANND2UAPS%2F20200418%2Fus-east-1%2Fs3%2Fa.* Obtenido de s3.amazonaws.com

- Reyes, A. (2004). *Administración de Empresa. Teoría y práctica*. Limusa. Recuperado de: [https://books.google.co.cr/books?id=92MVGpDDqn0C&printsec=frontcover&dq=l](https://books.google.co.cr/books?id=92MVGpDDqn0C&printsec=frontcover&dq=libro+administraci%C3%B3n+de+empresas+de+agustin+reyes+primera+parte&hl=es&sa=X&ved=2ahUKEwjXk-C9w77rAhUM0FkKHWZWAzQQ6wEwAHoECAEQAQ#v=onepage&q=libro%20administraci%C3%B3n%20de%20empresas%20de%20agustin%20reyes%20primera%20parte&f=false) [ibro+administraci%C3%B3n+de+empresas+de+agustin+reyes+primera+parte&hl=](https://books.google.co.cr/books?id=92MVGpDDqn0C&printsec=frontcover&dq=libro+administraci%C3%B3n+de+empresas+de+agustin+reyes+primera+parte&hl=es&sa=X&ved=2ahUKEwjXk-C9w77rAhUM0FkKHWZWAzQQ6wEwAHoECAEQAQ#v=onepage&q=libro%20administraci%C3%B3n%20de%20empresas%20de%20agustin%20reyes%20primera%20parte&f=false) [es&sa=X&ved=2ahUKEwjXk-](https://books.google.co.cr/books?id=92MVGpDDqn0C&printsec=frontcover&dq=libro+administraci%C3%B3n+de+empresas+de+agustin+reyes+primera+parte&hl=es&sa=X&ved=2ahUKEwjXk-C9w77rAhUM0FkKHWZWAzQQ6wEwAHoECAEQAQ#v=onepage&q=libro%20administraci%C3%B3n%20de%20empresas%20de%20agustin%20reyes%20primera%20parte&f=false)[C9w77rAhUM0FkKHWZWAzQQ6wEwAHoECAEQAQ#v=onepage&q=libro%2](https://books.google.co.cr/books?id=92MVGpDDqn0C&printsec=frontcover&dq=libro+administraci%C3%B3n+de+empresas+de+agustin+reyes+primera+parte&hl=es&sa=X&ved=2ahUKEwjXk-C9w77rAhUM0FkKHWZWAzQQ6wEwAHoECAEQAQ#v=onepage&q=libro%20administraci%C3%B3n%20de%20empresas%20de%20agustin%20reyes%20primera%20parte&f=false) [0administraci%C3%B3n%20de%20empresas%20de%20agustin%20reyes%20prim](https://books.google.co.cr/books?id=92MVGpDDqn0C&printsec=frontcover&dq=libro+administraci%C3%B3n+de+empresas+de+agustin+reyes+primera+parte&hl=es&sa=X&ved=2ahUKEwjXk-C9w77rAhUM0FkKHWZWAzQQ6wEwAHoECAEQAQ#v=onepage&q=libro%20administraci%C3%B3n%20de%20empresas%20de%20agustin%20reyes%20primera%20parte&f=false) [era%20parte&f=false](https://books.google.co.cr/books?id=92MVGpDDqn0C&printsec=frontcover&dq=libro+administraci%C3%B3n+de+empresas+de+agustin+reyes+primera+parte&hl=es&sa=X&ved=2ahUKEwjXk-C9w77rAhUM0FkKHWZWAzQQ6wEwAHoECAEQAQ#v=onepage&q=libro%20administraci%C3%B3n%20de%20empresas%20de%20agustin%20reyes%20primera%20parte&f=false)
- Riquelme, M. (6 de marzo de 2018). *www.webyempresas.com*. Obtenido de: <https://www.webyempresas.com/metodologia-de-la-investigacion/>
- Rivas L. A. (2014). *Método de Evaluación de Competencias Directivas en los Servidores Públicos del IMSS (MEDICODI).* México: LART. Recuperado de: [https://www.researchgate.net/profile/Luis-Arturo-Rivas](https://www.researchgate.net/profile/Luis-Arturo-Rivas%20Tovar/publication/299535209_Capitulo_14_La_redaccion_y_defensa_del_trabajo_de_tesis_La_escritura_y_estructura_de_un_trabajo_cientifico/links/5c1bc61692851c22a33ad41e/Capitulo-14-La-redaccion-y-defensa-del-trabajo-de-tesis-La-escritura-y-estructura-de-un-trabajo-cientifico.pdf)  [Tovar/publication/299535209\\_Capitulo\\_14\\_La\\_redaccion\\_y\\_defensa\\_del\\_trabajo\\_](https://www.researchgate.net/profile/Luis-Arturo-Rivas%20Tovar/publication/299535209_Capitulo_14_La_redaccion_y_defensa_del_trabajo_de_tesis_La_escritura_y_estructura_de_un_trabajo_cientifico/links/5c1bc61692851c22a33ad41e/Capitulo-14-La-redaccion-y-defensa-del-trabajo-de-tesis-La-escritura-y-estructura-de-un-trabajo-cientifico.pdf) [de\\_tesis\\_La\\_escritura\\_y\\_estructura\\_de\\_un\\_trabajo\\_cientifico/links/5c1bc61692851](https://www.researchgate.net/profile/Luis-Arturo-Rivas%20Tovar/publication/299535209_Capitulo_14_La_redaccion_y_defensa_del_trabajo_de_tesis_La_escritura_y_estructura_de_un_trabajo_cientifico/links/5c1bc61692851c22a33ad41e/Capitulo-14-La-redaccion-y-defensa-del-trabajo-de-tesis-La-escritura-y-estructura-de-un-trabajo-cientifico.pdf) [c22a33ad41e/Capitulo-14-La-redaccion-y-defensa-del-trabajo-de-tesis-La-escritura](https://www.researchgate.net/profile/Luis-Arturo-Rivas%20Tovar/publication/299535209_Capitulo_14_La_redaccion_y_defensa_del_trabajo_de_tesis_La_escritura_y_estructura_de_un_trabajo_cientifico/links/5c1bc61692851c22a33ad41e/Capitulo-14-La-redaccion-y-defensa-del-trabajo-de-tesis-La-escritura-y-estructura-de-un-trabajo-cientifico.pdf)[y-estructura-de-un-trabajo-cientifico.pdf](https://www.researchgate.net/profile/Luis-Arturo-Rivas%20Tovar/publication/299535209_Capitulo_14_La_redaccion_y_defensa_del_trabajo_de_tesis_La_escritura_y_estructura_de_un_trabajo_cientifico/links/5c1bc61692851c22a33ad41e/Capitulo-14-La-redaccion-y-defensa-del-trabajo-de-tesis-La-escritura-y-estructura-de-un-trabajo-cientifico.pdf)
- Robles Garrote, P. y Rojas, M. D. C. (2015). La validación por juicio de expertos: dos investigaciones cualitativas en lingüística aplicada. *Revista Nebrija de Lingüística Aplicada* (2015) 18 Recuperado de: https://www.nebrija.com/revistalinguistica/files/articulosPDF/articulo\_55002aca89c37.pdf
- Rodríguez, H. (12 de febrero de 2014). *www.wikiestudiantes.org*. Obtenido de: https://www.wikiestudiantes.org/relacion-sujeto-objeto-en-el-proceso-deinvestigacion/
- Salud Innovación Naturaleza Ciencia. (18 de febrero de 2020). *https://plataformasinc.es/cuadro-comparativo-que-es/.* Obtenido de: plataformasinc.

SICOP. (2015). *www.sicop.go.cr*. Obtenido de: <https://www.sicop.go.cr/index.jsp>

SICOP. Recuperado de: [https://www.sicop.go.cr/atDocs/manuales\\_institucion/P-PS-064-](https://www.sicop.go.cr/atDocs/manuales_institucion/P-PS-064-10-2012_CONFECCION_DEL_CARTEL_VERIFICACION_Y_PUBLICACION.PDF) [10-](https://www.sicop.go.cr/atDocs/manuales_institucion/P-PS-064-10-2012_CONFECCION_DEL_CARTEL_VERIFICACION_Y_PUBLICACION.PDF)

[2012\\_CONFECCION\\_DEL\\_CARTEL\\_VERIFICACION\\_Y\\_PUBLICACION.PDF](https://www.sicop.go.cr/atDocs/manuales_institucion/P-PS-064-10-2012_CONFECCION_DEL_CARTEL_VERIFICACION_Y_PUBLICACION.PDF)

- SICOP. Recuperado de: https://www.sicop.go.cr/atDocs/manuales\_institucion/P-PS-079- 10-2012\_RECOMENDACION\_Y\_ADJUDICACION.PDF.
- SICOP. Recuperado de: [https://www.sicop.go.cr/atDocs/manuales\\_institucion/P-PS-096-04-](https://www.sicop.go.cr/atDocs/manuales_institucion/P-PS-096-04-2013_ELABORACION_Y_APROBACION_DE_CONTRATOS.PDF) [2013\\_ELABORACION\\_Y\\_APROBACION\\_DE\\_CONTRATOS.PDF](https://www.sicop.go.cr/atDocs/manuales_institucion/P-PS-096-04-2013_ELABORACION_Y_APROBACION_DE_CONTRATOS.PDF).
- SICOP. Recuperado de: https://www.sicop.go.cr/atDocs/manuales\_institucion/P-PS-101- 04- 2013\_SOLICITUD\_DE\_CONTRATACION\_APROBACION\_Y\_DISTRIBUCION .pdf.
- SICOP. Recuperado de: https://www.sicop.go.cr/atDocs/manuales\_institucion/P-PS-101- 04-2013\_ELABORACION\_ESTUDIOS\_DE\_OFERTAS.pdf.
- SICOP. Recuperado de: [https://www.sicop.go.cr/atDocs/manuales\\_institucion/P-PS-060-](https://www.sicop.go.cr/atDocs/manuales_institucion/P-PS-060-10-2012_INSTRUCTIVO_INICIO_SESION_SICOP.PDF) [10-2012\\_INSTRUCTIVO\\_INICIO\\_SESION\\_SICOP.PDF](https://www.sicop.go.cr/atDocs/manuales_institucion/P-PS-060-10-2012_INSTRUCTIVO_INICIO_SESION_SICOP.PDF).
- SICOP. Recuperado de: [https://www.sicop.go.cr/atDocs/manuales\\_institucion/P-PS-102-04-](https://www.sicop.go.cr/atDocs/manuales_institucion/P-PS-102-04-2013_Manual_de_administrador_de_institucion.pdf) 2013 Manual de administrador de institucion.pdf
- Sistema Costarricense de Información Jurídica. (7 de noviembre de 1949). *http://www.pgrweb.go.cr/*. Obtenido de: [http://www.pgrweb.go.cr/scij/Busqueda/Normativa/Normas/nrm\\_texto\\_completo.as](http://www.pgrweb.go.cr/scij/Busqueda/Normativa/Normas/nrm_texto_completo.aspx?nValor1=1&nValor2=871) [px?nValor1=1&nValor2=871](http://www.pgrweb.go.cr/scij/Busqueda/Normativa/Normas/nrm_texto_completo.aspx?nValor1=1&nValor2=871)

Sistema Económico Latinoamericano y del Caribe. (Setiembre del 2014). *Las compras públicas como herramienta de desarrollo en América Latina y el Caribe.* Recuperado de: [h](http://www.sela.org/media/268508/las-compras-publicas-como-herramienta-de-desarrollo-en-alc.pdf)tt[pfile:///C:/Users/USER/Downloads/SELA-Compras-Publicas-e-](about:blank)[PYMES%20\(4\).pdf](about:blank)

- Torres, C. A. (2010). Metodología de la investigación v administración, economía, humanidades y ciencias sociales. Colombia: Pearson Educación.
- Transparencia de las Contrataciones Administrativas por medio de la reforma del artículo 40 y la adición del artículo 40 bis a la ley N°9395, Contratación Administrativa. (31 agosto de 2016). Asamblea Legislativa. Recuperado de: Ministerx?param1=NRTC&nValor1=1&nValor2=82447&n[6http://www.pgrweb.go](http://www.pgrweb.go.cr/scij/Busqueda/Normativa/Normas/nrm_texto_completo.aspx?param1=NRTC&nValor1=1&nValor2=82447&nValor3=105407&strTipM=TC) [.cr/scij/Busqueda/Normativa/Normas/nrm\\_texto\\_completo.aspValor3=105407&str](http://www.pgrweb.go.cr/scij/Busqueda/Normativa/Normas/nrm_texto_completo.aspx?param1=NRTC&nValor1=1&nValor2=82447&nValor3=105407&strTipM=TC) [TipM=TC](http://www.pgrweb.go.cr/scij/Busqueda/Normativa/Normas/nrm_texto_completo.aspx?param1=NRTC&nValor1=1&nValor2=82447&nValor3=105407&strTipM=TC)
- Transparencia y Acceso a la Información Pública N° 40200-MP-MEIC-MC. Asamblea Legislativa de la República de Costa Rica. (2017). Recuperado de[:](http://www.pgrweb.go.cr/scij/Busqueda/Normativa/Normas/nrm_texto_completo.aspx?param1=NRTC&nValor1=1&nValor2=84166&nValor3=108486&strTipM=TC) [http://www.pgrweb.go.cr/scij/Busqueda/Normativa/Normas/nrm\\_texto\\_completo.as](http://www.pgrweb.go.cr/scij/Busqueda/Normativa/Normas/nrm_texto_completo.aspx?param1=NRTC&nValor1=1&nValor2=84166&nValor3=108486&strTipM=TC) [px?param1=NRTC&nValor1=1&nValor2=84166&nValor3=108486&strTipM=TC](http://www.pgrweb.go.cr/scij/Busqueda/Normativa/Normas/nrm_texto_completo.aspx?param1=NRTC&nValor1=1&nValor2=84166&nValor3=108486&strTipM=TC)
- Ulate Soto, I., & Vargas Morúa, E. (2018). Metodología Para Elaborar Una Tesis. San José, C.R.: EUNED.
- Universidad Técnica Nacional (2015). *Modelo Educativo*. Alajuela. Recuperado de: [https://www.utn.ac.cr/sites/default/files/attachments/Modelo%20Educativo%2001-](https://www.utn.ac.cr/sites/default/files/attachments/Modelo%20Educativo%2001-06-2018.pdf) [06-2018.pdf](https://www.utn.ac.cr/sites/default/files/attachments/Modelo%20Educativo%2001-06-2018.pdf)
- Universidad de Costa Rica. *Programa Institucional Sociedad de la Información y el Conocimiento (2019). Hacia la Sociedad de la Información y el Conocimiento.* Recuperado de: http://www.prosic.ucr.ac.cr/sites/default/files/recursos/informe\_prosic\_2019.pdf

Villagrá, F. y Lobato, F. (s. f.). *Empresa e iniciativa emprendedora*. Mac Millan Profesional. Recuperado de: https://d1wqtxts1xzle7.cloudfront.net/60848577/LLIBRE\_Empresa\_e\_iniciativa\_e mprendedora\_Serie\_Evoluciona\_2011\_Macmillan\_Grado\_medio20191009- 117887-12jhvz5.pdf?1570636626=&response-contentdisposition=inline%3B+filename%3DEmpresa\_e\_Iniciativa\_Emprendedora.pdf&E xpires=1618709647&Signature=GlfX4W~yL8Eilbmy82HatgDwPHEfRtqT72KGZ~pTy5YYcvPjdTaLgKMxx7MGsdAPW2ZCJ57JwvCcbydtNDo4Smq 1y6klvQQlQUz4pkXVmkDG2vi9Zy3wsA2RhRuY2Pix5s529IaaDvGcY94~aFSrL OLmVnJ1wTp6IjtWeIzVXlCpi7mYQKaKdotGZlxhqNQ3rp2FxBzJdlLCWUBA77 keHPBNP6Uc5IThYNTorlXzbWdbWqS7Rb17yDVL5CKFLIojSlC9NLn0BpRxH 2xNxGLXkbxZCQyZMU8LzST0TvmT1p7SBmSoQ7HN5nBxUqyddX458OTnKri TuraBgG7lWwiRQ\_\_&Key-Pair-Id=APKAJLOHF5GGSLRBV4ZA

Yirda, A. (31 de enero de 2021). *Concepto de beneficio*. Obtenido de: <https://conceptodefinicion.de/beneficio/>

**Anexos**

#### **Anexo 1: Cuestionario Nº1, Sección Proveeduría, FANAL.**

**Nombre de las encuestadoras**: Natali Bolaños y Singrid Rodríguez.

**Lugar donde se realiza la encuesta:** Fábrica Nacional de Licores (FANAL), Sección Proveeduría.

**Ciudad:** Grecia. **Provincia:** Alajuela.

**Fecha:** 

**Número de cuestionario:** 

#### **Estimados colaboradores de la Proveeduría**

El presente cuestionario tiene el objetivo de elaborar una propuesta para la implementación del Sistema Integrado de Compras Públicas (SICOP) en la Fábrica Nacional de Licores (FANAL), mediante un análisis costo-beneficio para la valoración del impacto económico en la entidad, durante el año 2020.

El siguiente cuestionario es anónimo; sin embargo, sus respuestas serán tabuladas para ser expuestas como parte del proyecto final de graduación y publicaciones, por lo que lo invitamos a contestar con sinceridad.

**Instrucciones:** Conteste las siguientes preguntas.

- 1. ¿Participa usted en el proceso de Contratación Administrativa?
	- a. Sí
	- b. No (fin del cuestionario)
	- c. NS/ NR
- 2. En una escala de 1 a 5, marque con "x" la casilla que considere, siendo 1 la menor y 5 la mayor. ¿Cuáles son los tipos de procedimientos de Contratación Administrativa que se realizan con mayor frecuencia en la FANAL?
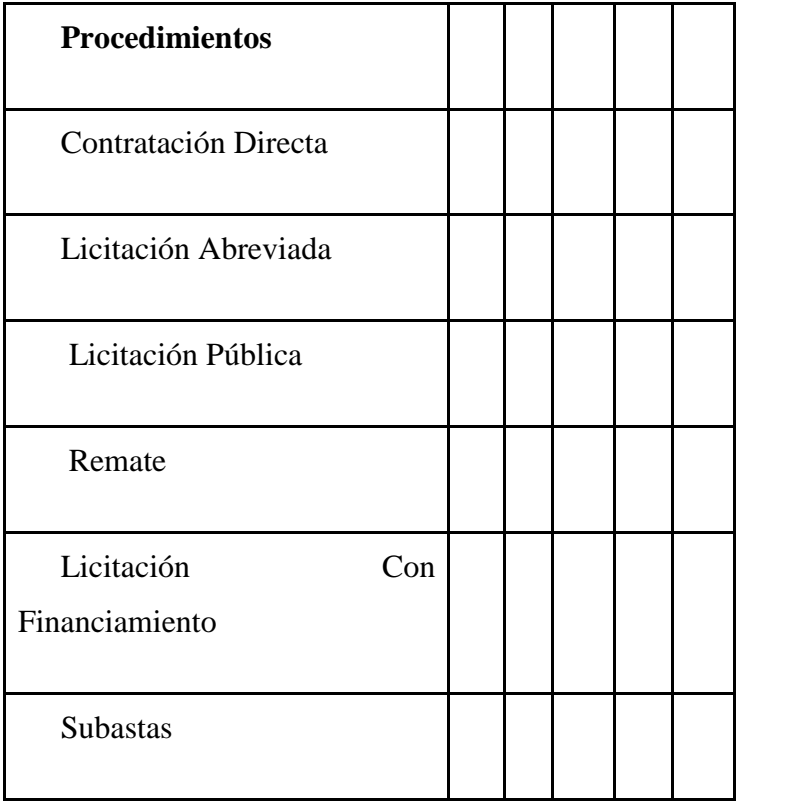

- 3. ¿Sabe usted que existen sistemas electrónicos de compras públicas?
	- a. Sí
	- b. No (fin del cuestionario)
	- c. NS/ NR
- 4. De los sistemas electrónicos de compras que se utilizan en Costa Rica para efectuar los procedimientos de Contratación Administrativa, ¿cuál ha escuchado mencionar?
	- a. Compra Red
	- b. Mer-Link
	- c. SICOP
	- d. Sistema Institucional, indique cuál?
	- e. NS/ NR (fin del cuestionario)
- 5. ¿Conoce usted el Decreto Ejecutivo #41438-H?
	- a. Sí
	- b. No
	- c. NS/ NR
- 6. ¿Ha trabajado en alguna empresa en donde se haya implementado el SICOP?
	- a. Sí
	- b. No
	- c. NS/ NR
- 7. ¿Ha utilizado el sistema electrónico SICOP?
	- a. Sí
	- b. No
	- c. NS/ NR
- 8. ¿Ha recibido alguna capacitación sobre SICOP?
	- a. Sí
	- b. No
	- c. NS/ NR
- 9. En una escala de 1 a 5, **marque con x en la casilla que considere** (esto para agregar), siendo 1 la menor puntuación y 5 la mayor. ¿Cuáles de las siguientes razones considera usted que han postergado la implementación del SICOP en FANAL?

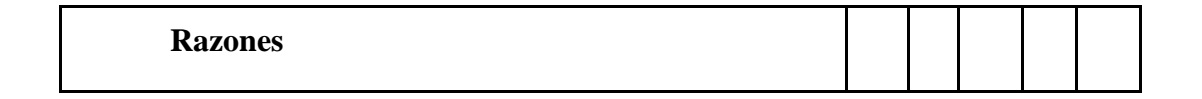

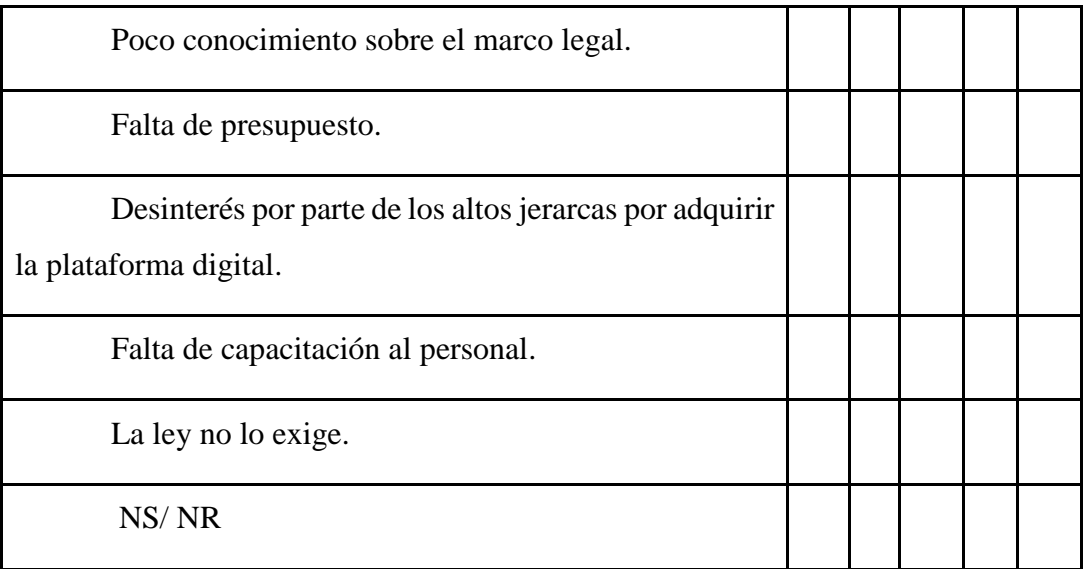

10. Marque con una (X) la casilla según la importancia que usted considera tienen los siguientes trámites en el proceso de compras públicas en caso de implementar el SICOP en la FANAL.

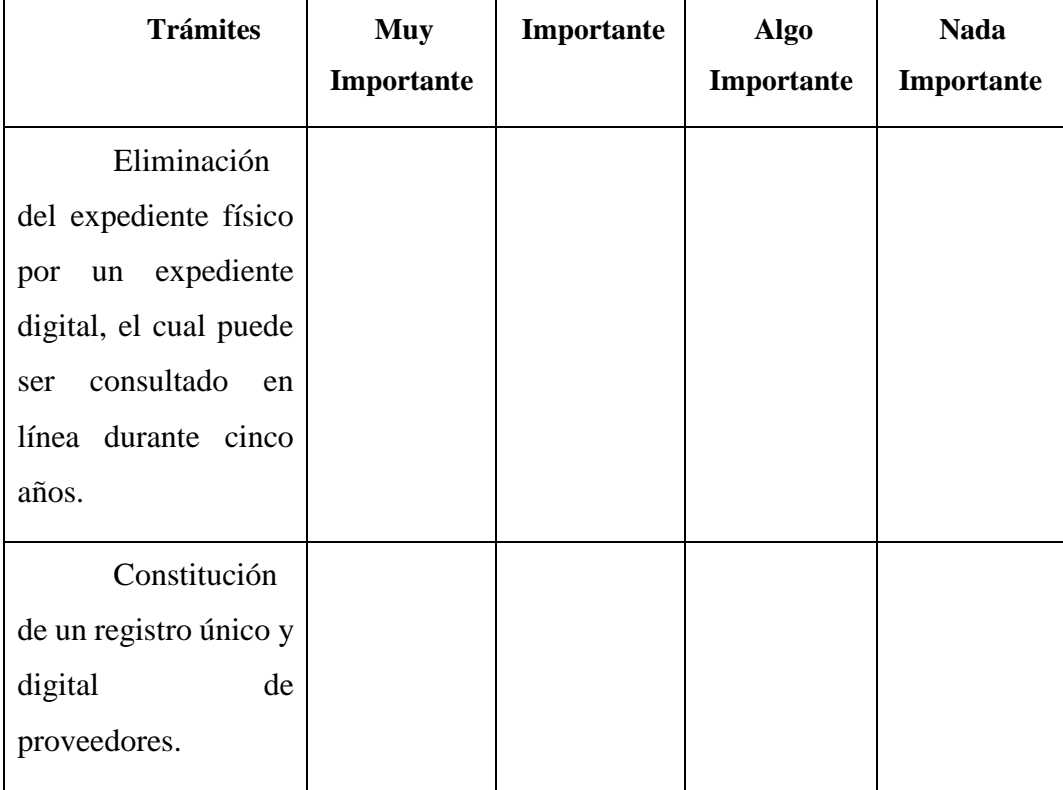

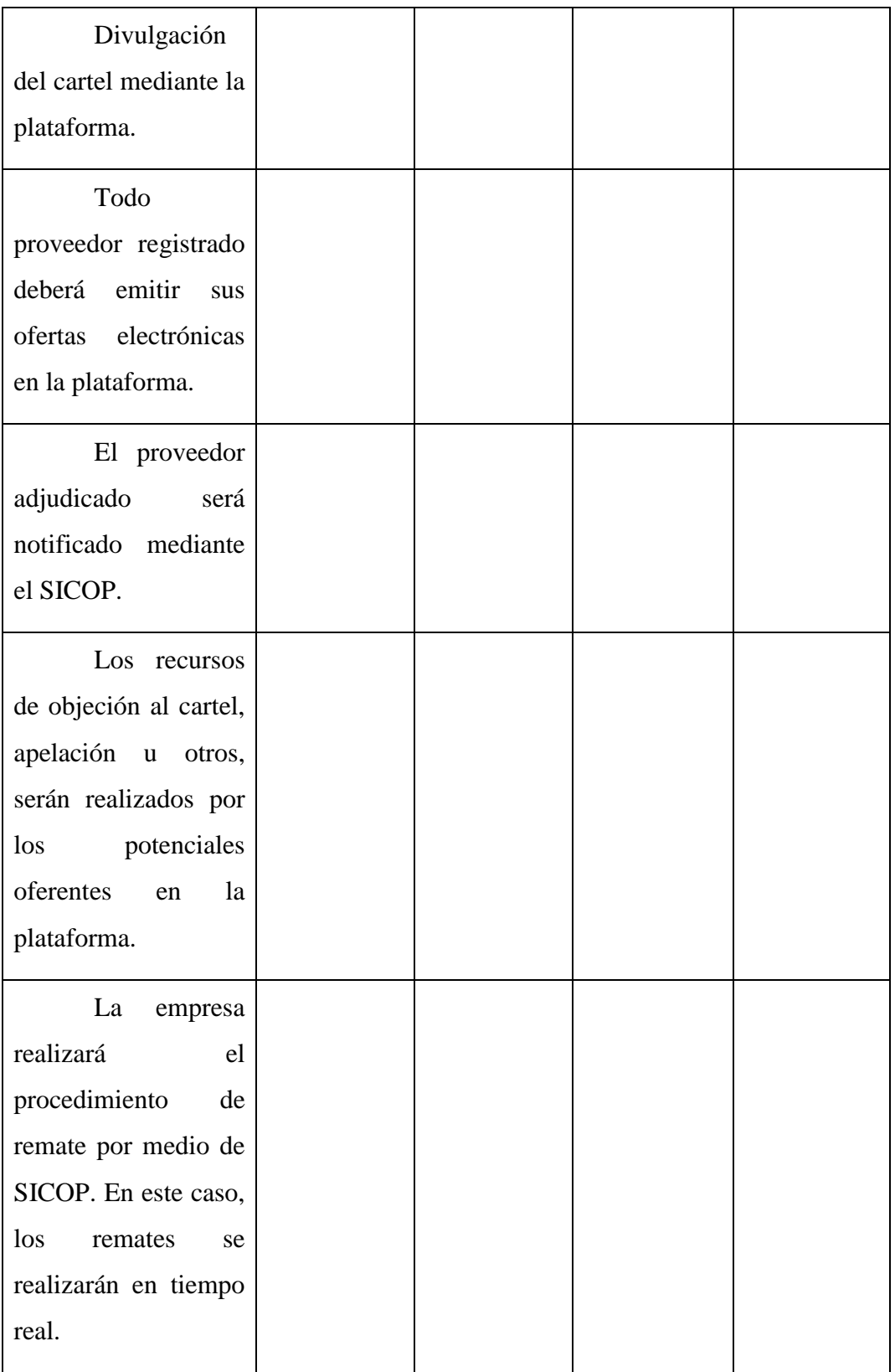

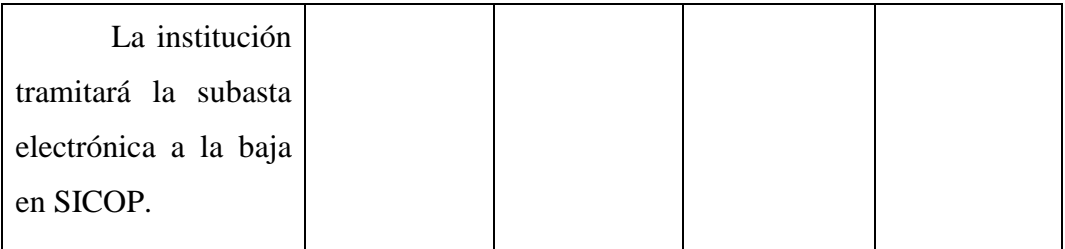

**¡Gracias por su colaboración!**

## **Anexo 2: Matriz Comparativa de Observación Documental Nº1 "Licitaciones", planilla de revisión de expedientes de Contratación Administrativa**

**Sujeto de Estudio**. Fábrica Nacional de Licores (FANAL).

**Área de Observación:** Proveeduría.

**Observadores:** Natali Bolaños y Singrid Rodríguez.

**Tiempo de Observación**: 3 horas diarias durante una semana.

**Normativa:** Reglamento a la Ley de Contratación Administrativa Nº 33411 (RLCA) y Procedimiento de compras FANAL Nº AD- P01-01 (PC)

Tabla 15.

*Plantilla de revisión de los Expedientes de Contratación Administrativa "Licitaciones".*

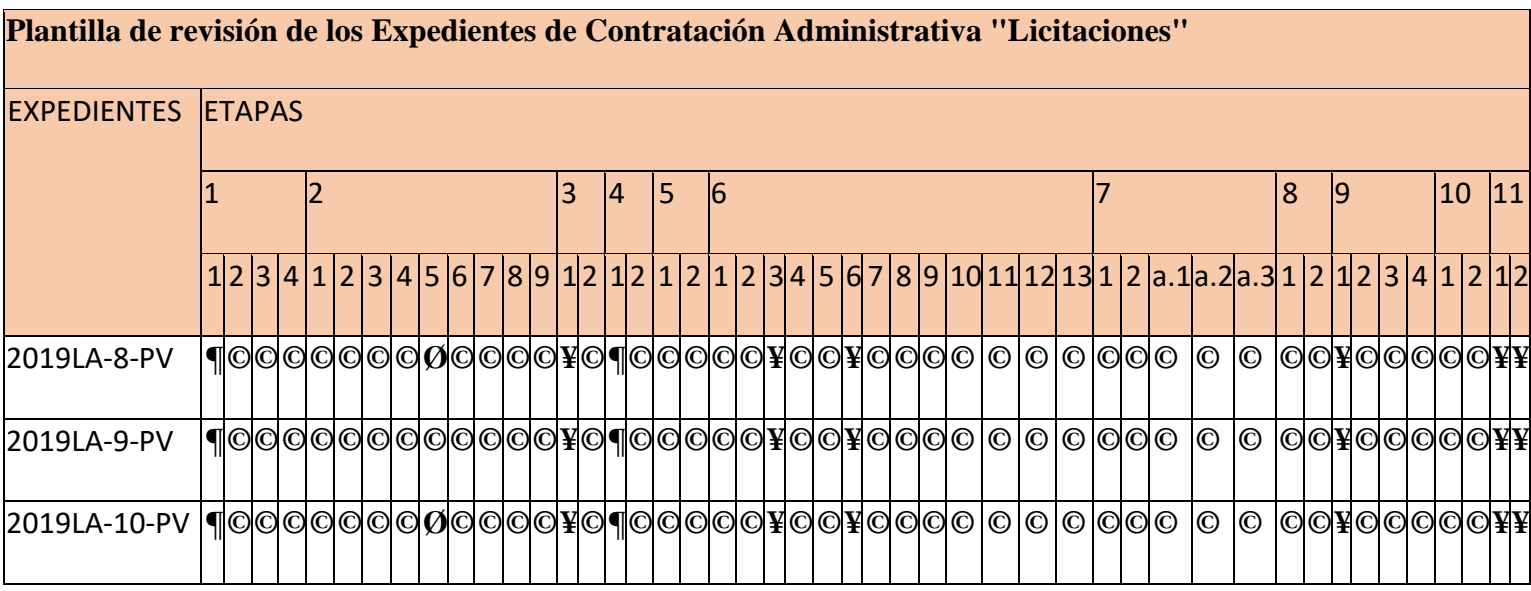

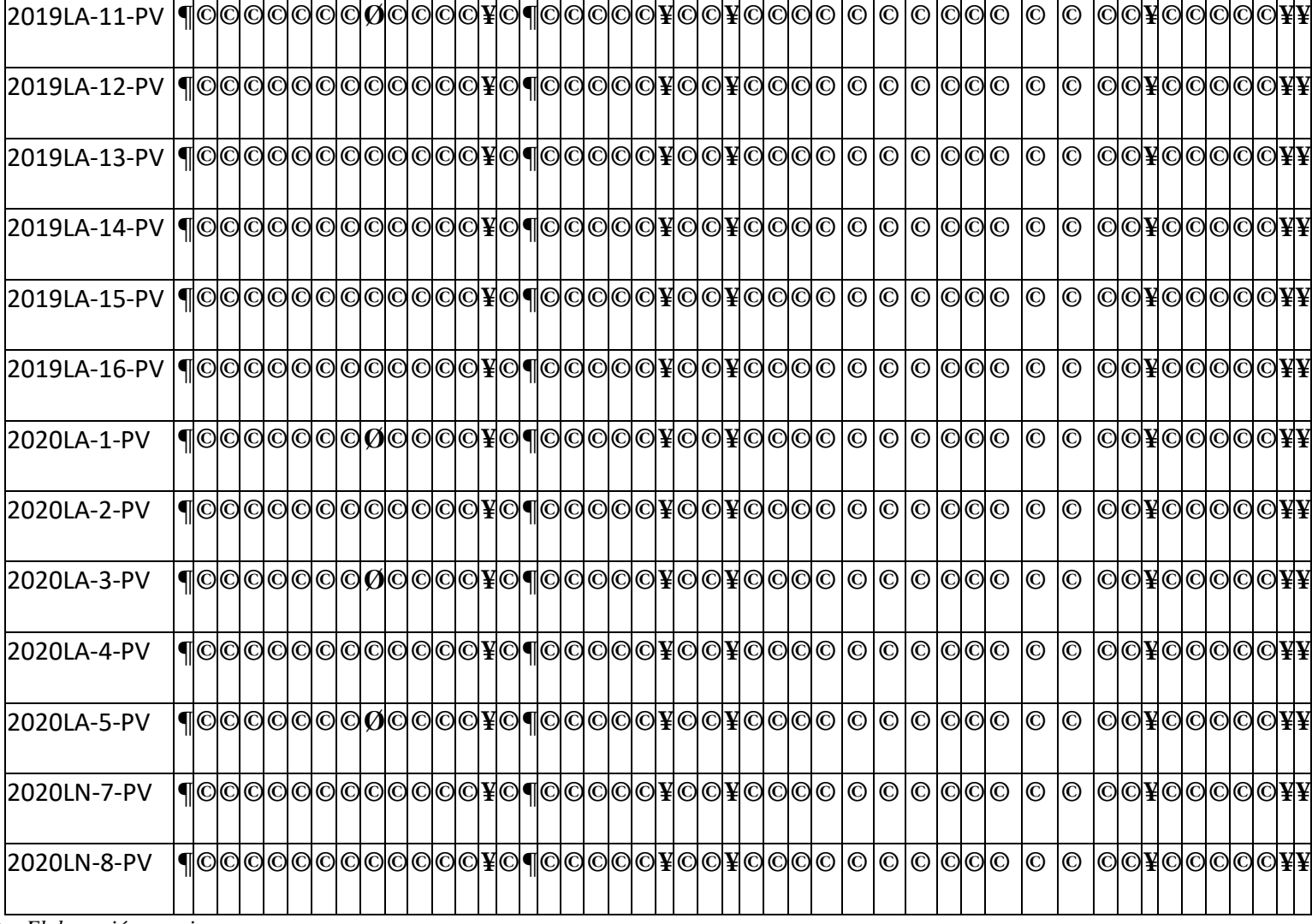

### Tabla 16.

*Simbología Nª 1.*

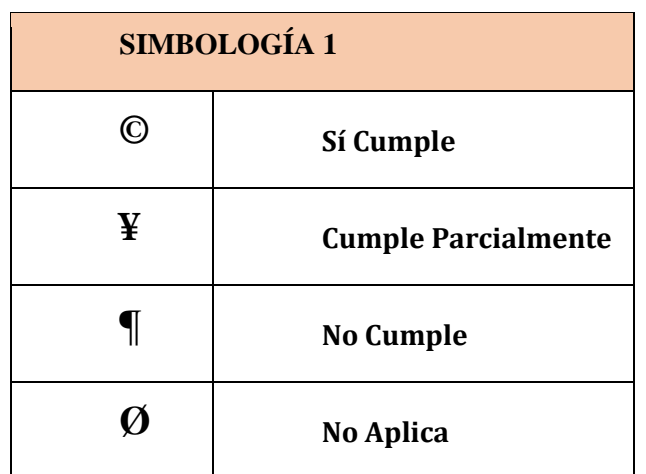

*Fuente:* Elaboración propia.

Tabla 17.

*Atributo Nº 1.*

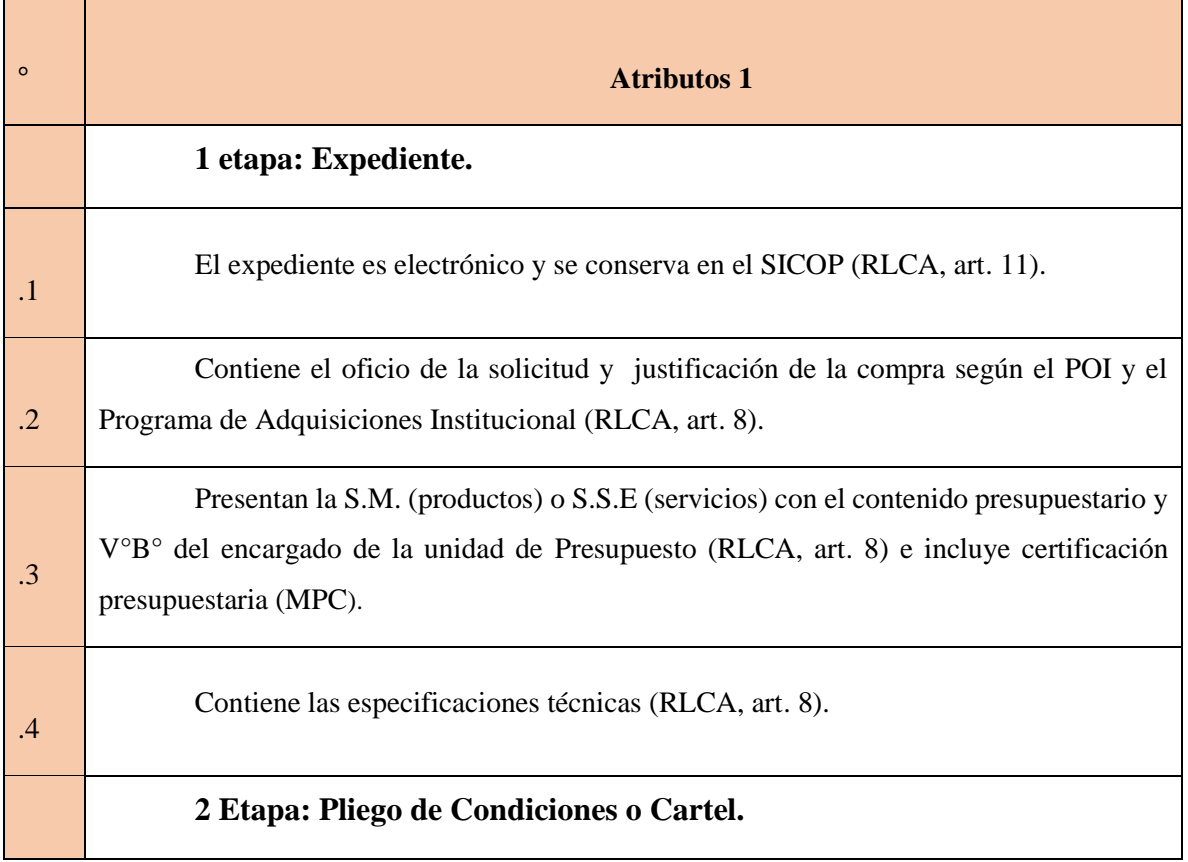

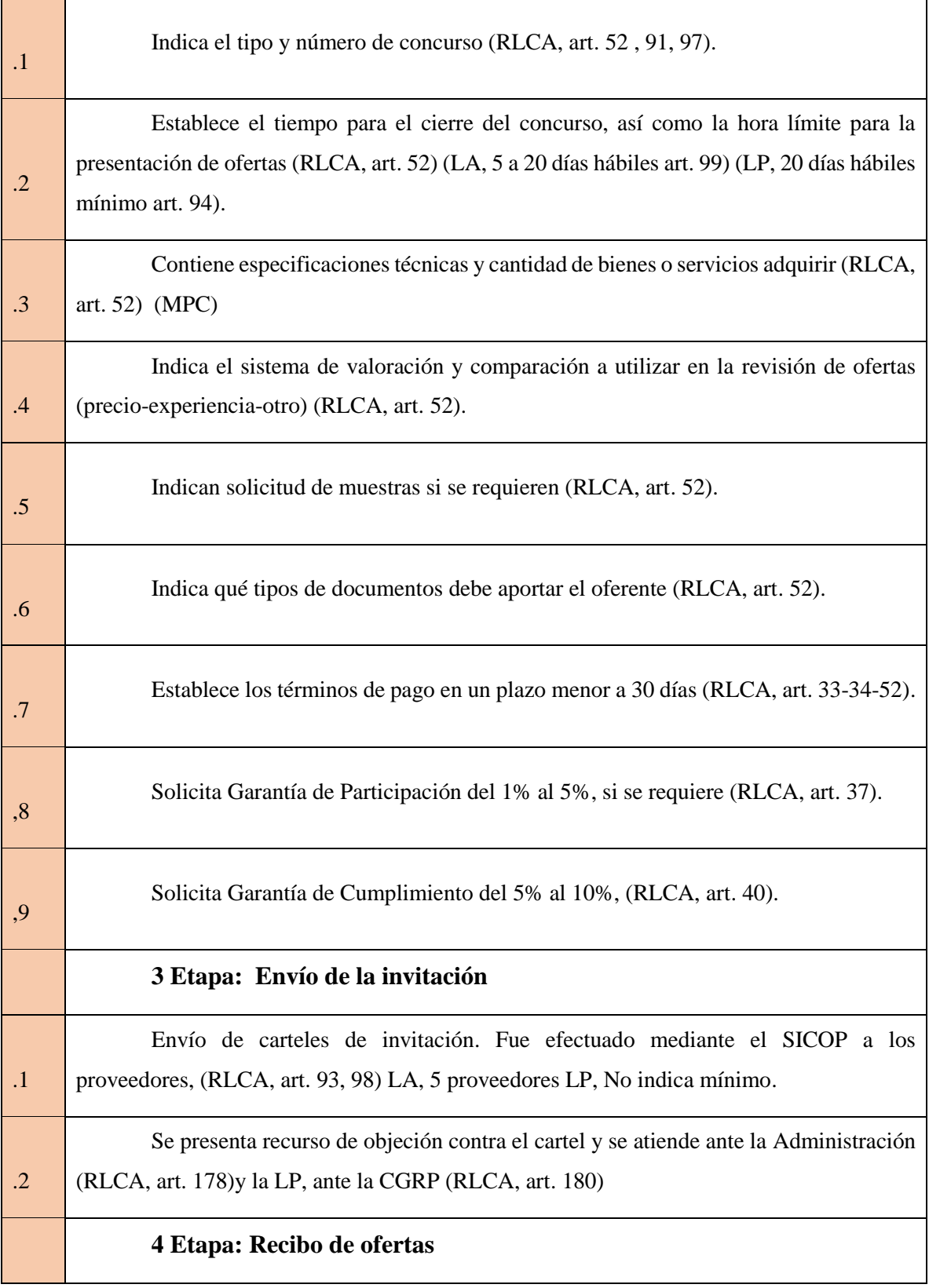

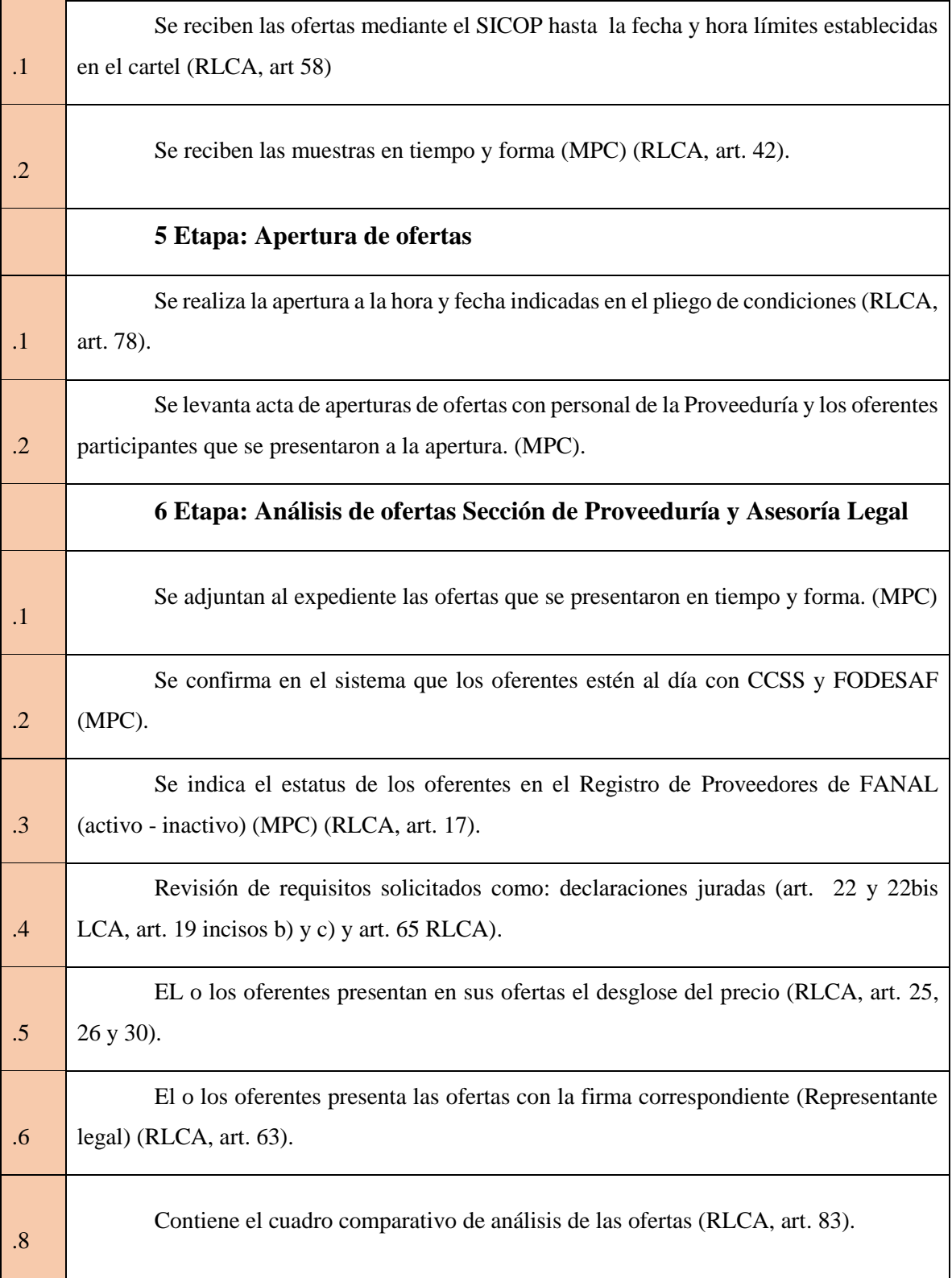

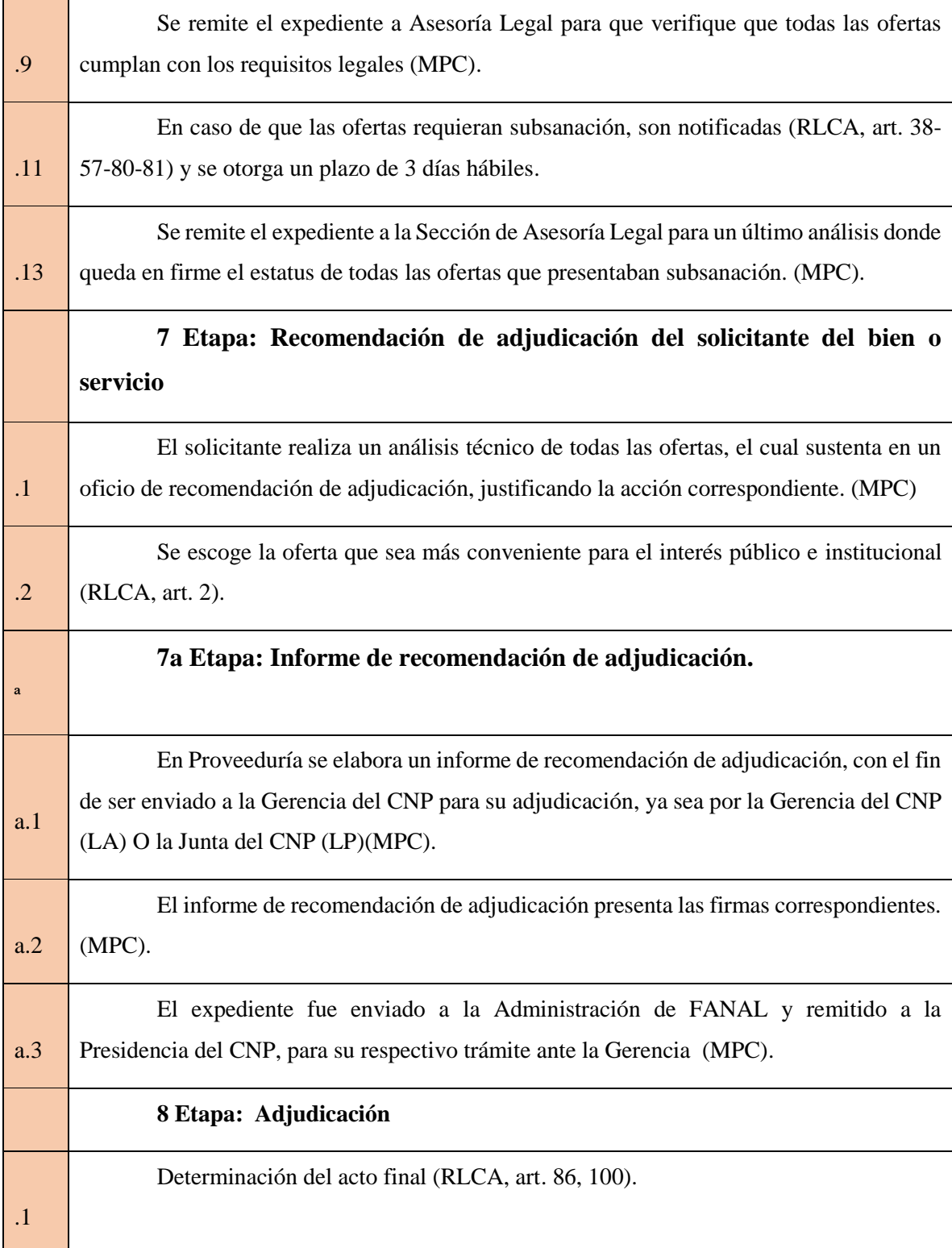

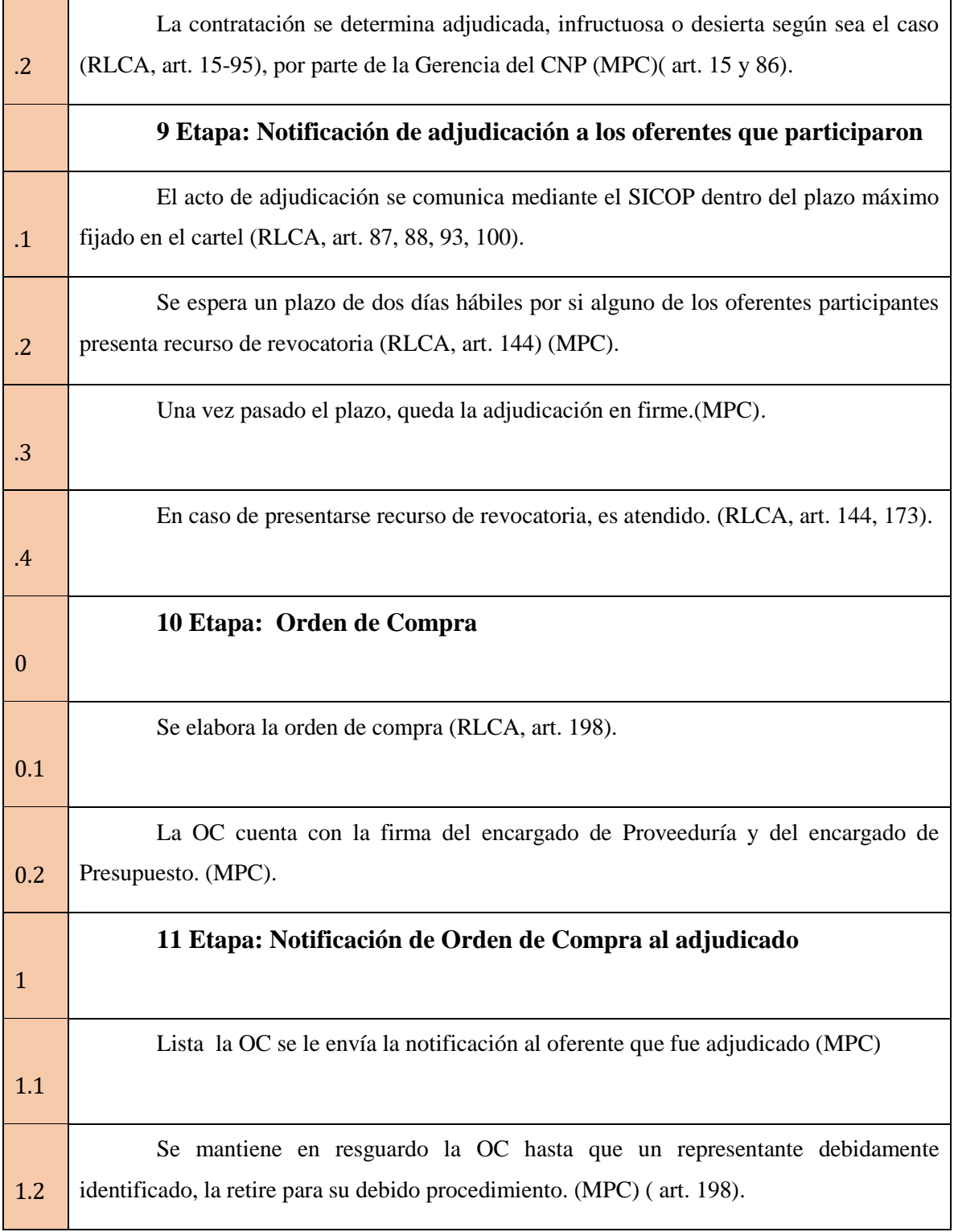

# **Anexo 3: Matriz Comparativa de Observación Documental Nº2 "Contrataciones Directas", planilla de revisión de expedientes de Contratación Administrativa.**

**Sujeto de Estudio**. Fábrica Nacional de Licores (FANAL).

**Área de Observación:** Proveeduría.

**Observadores:** Natali Bolaños y Singrid Rodríguez.

**Tiempo de Observación**: 3 horas diarias durante una semana.

**Normativa:** Reglamento a la Ley de Contratación Administrativa Nº 33411 (RLCA) y Procedimiento de compras FANAL Nº

AD-P01-01 (PC)

Tabla 18.

*Plantilla de revisión de los Expedientes de Contratación Administrativa.*

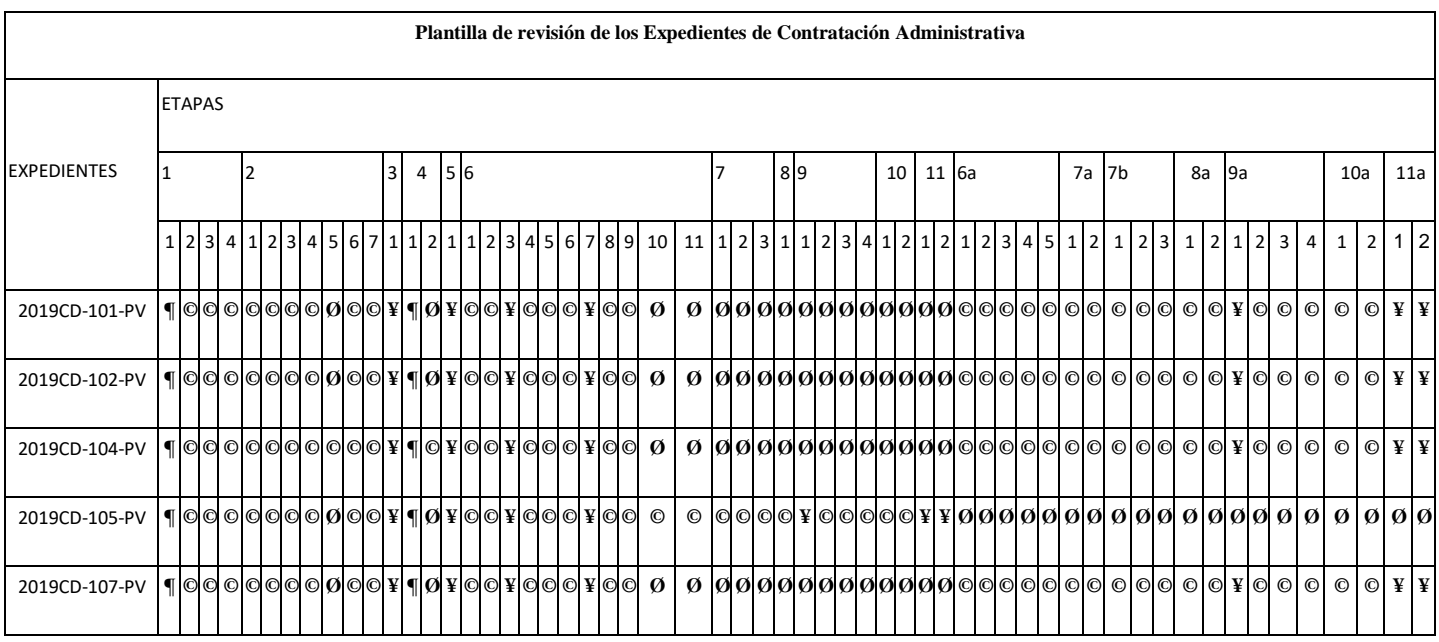

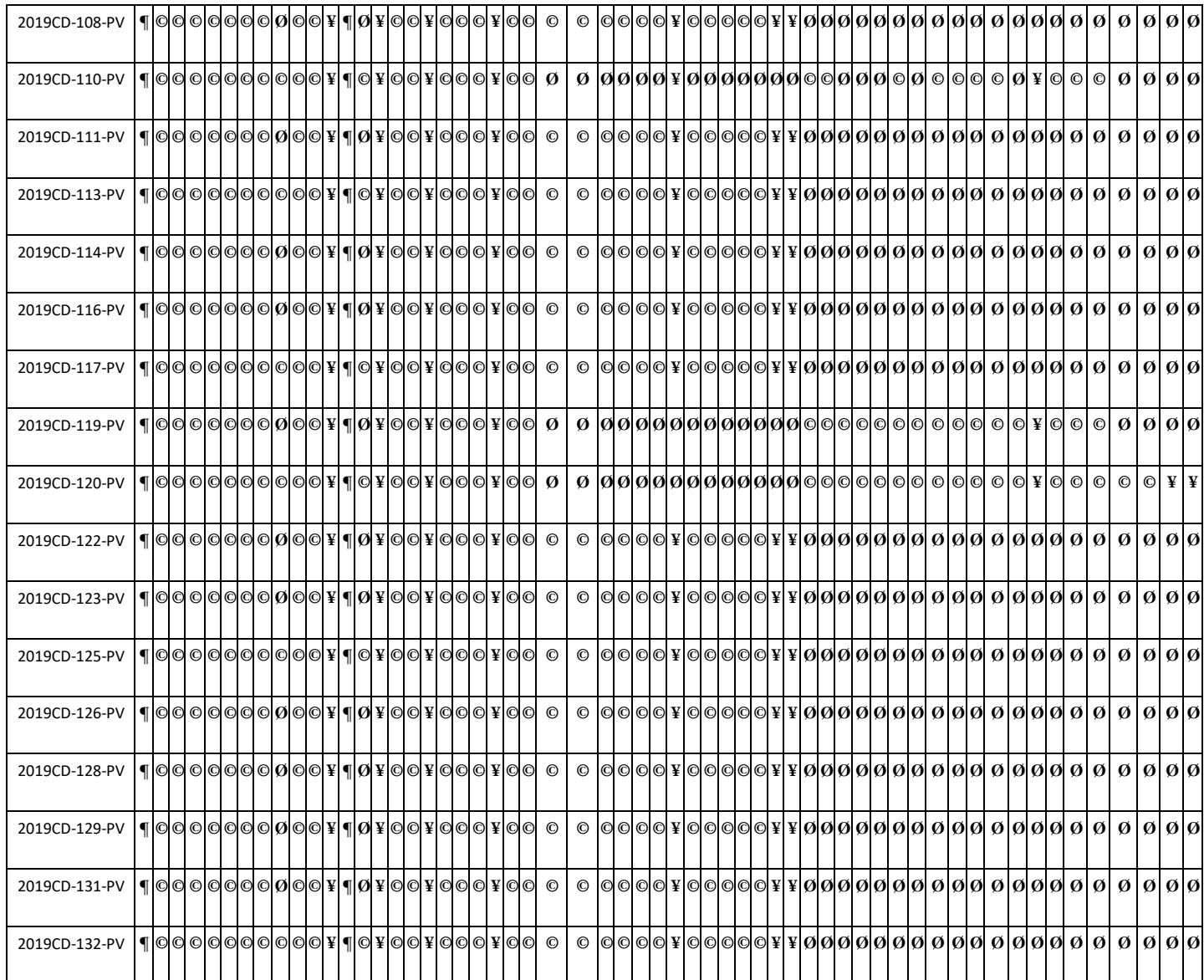

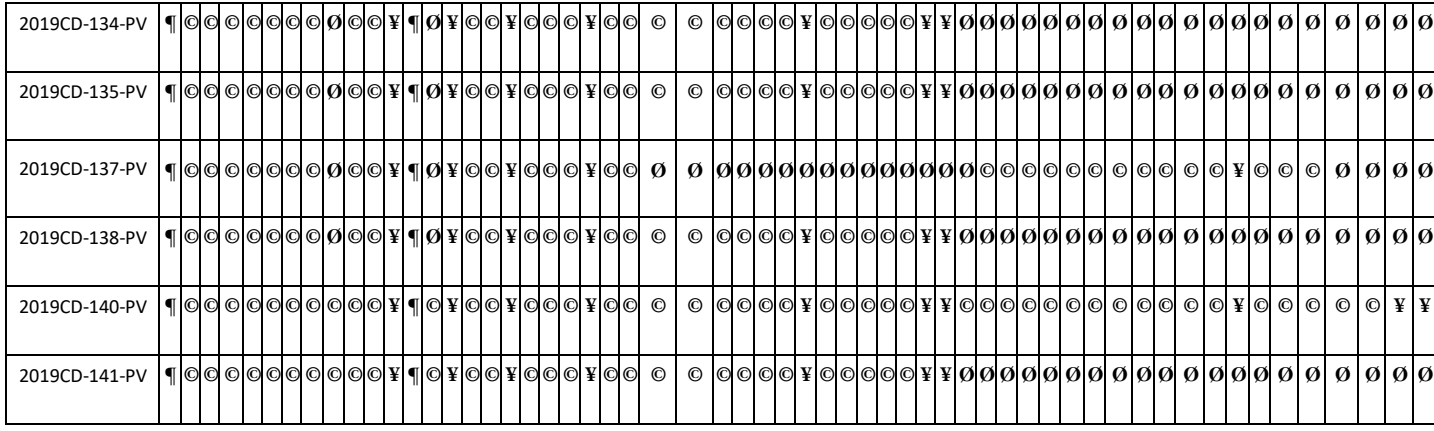

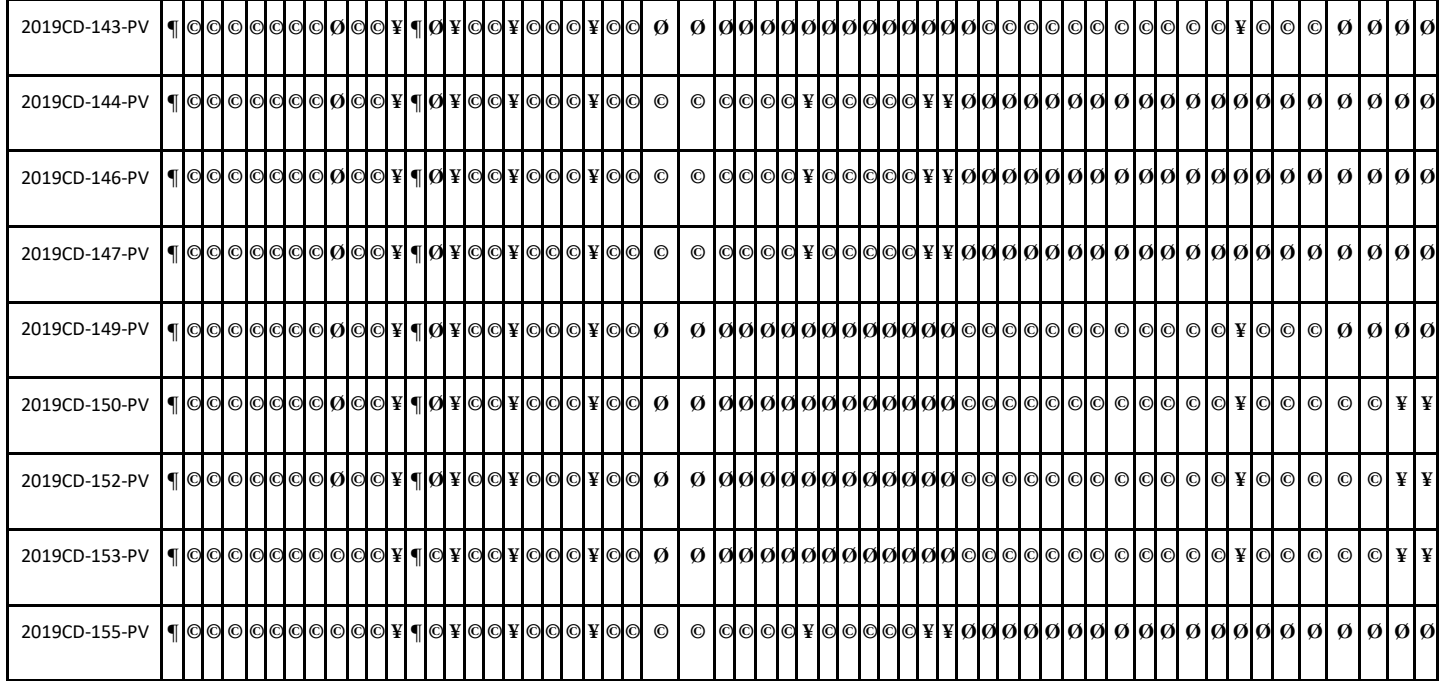

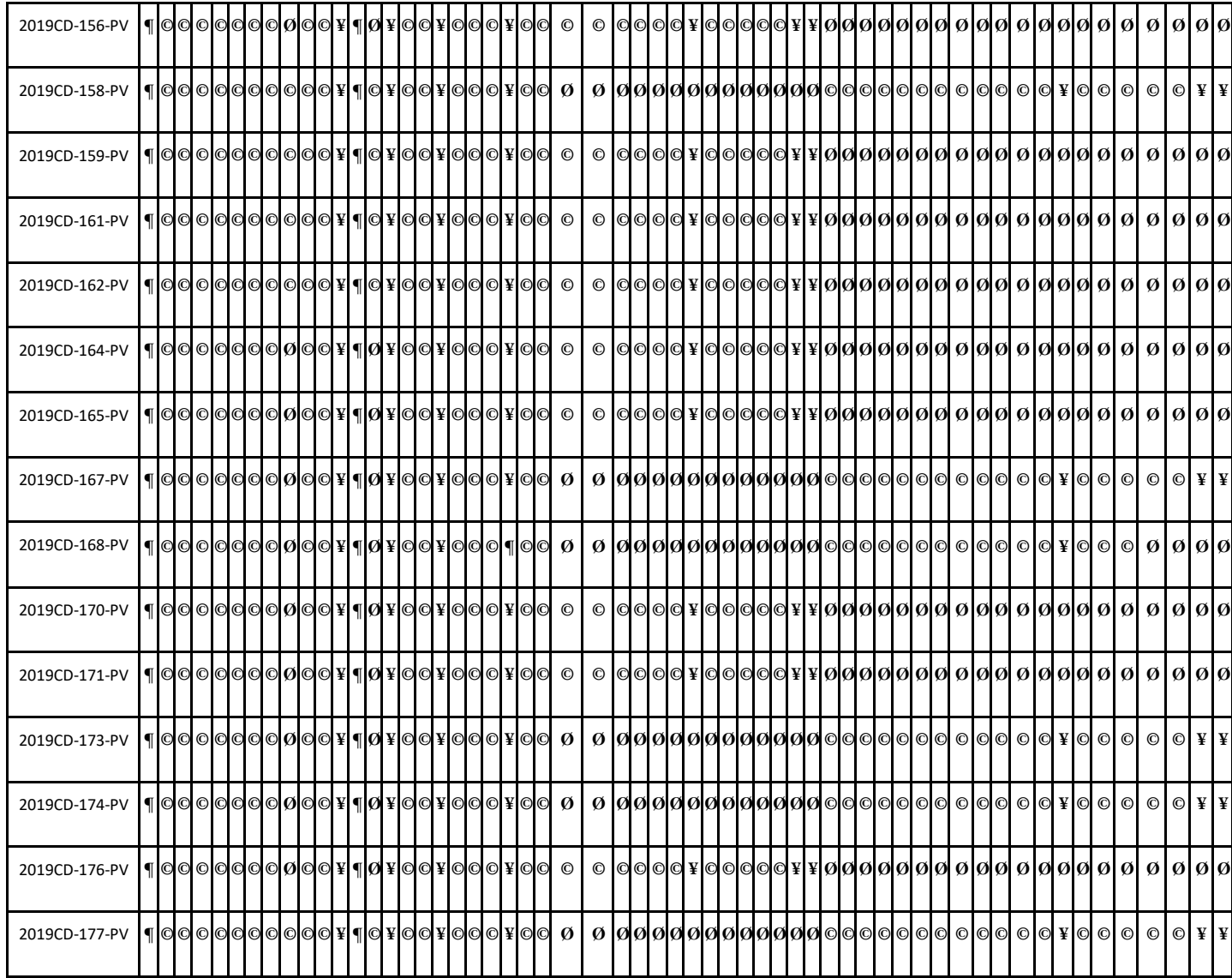

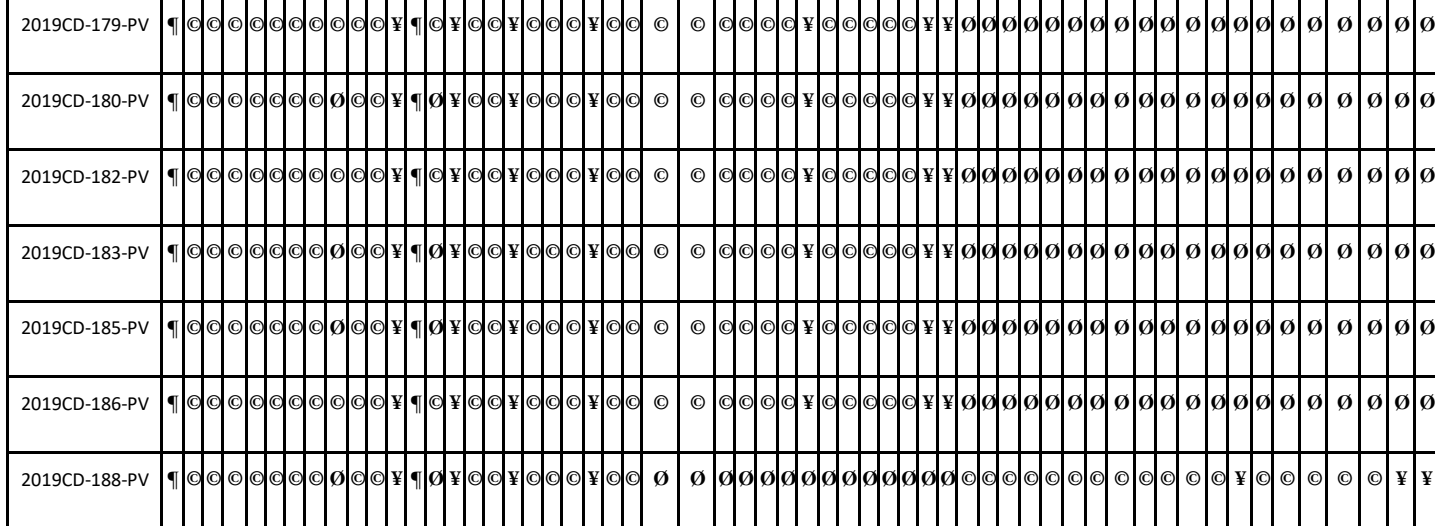

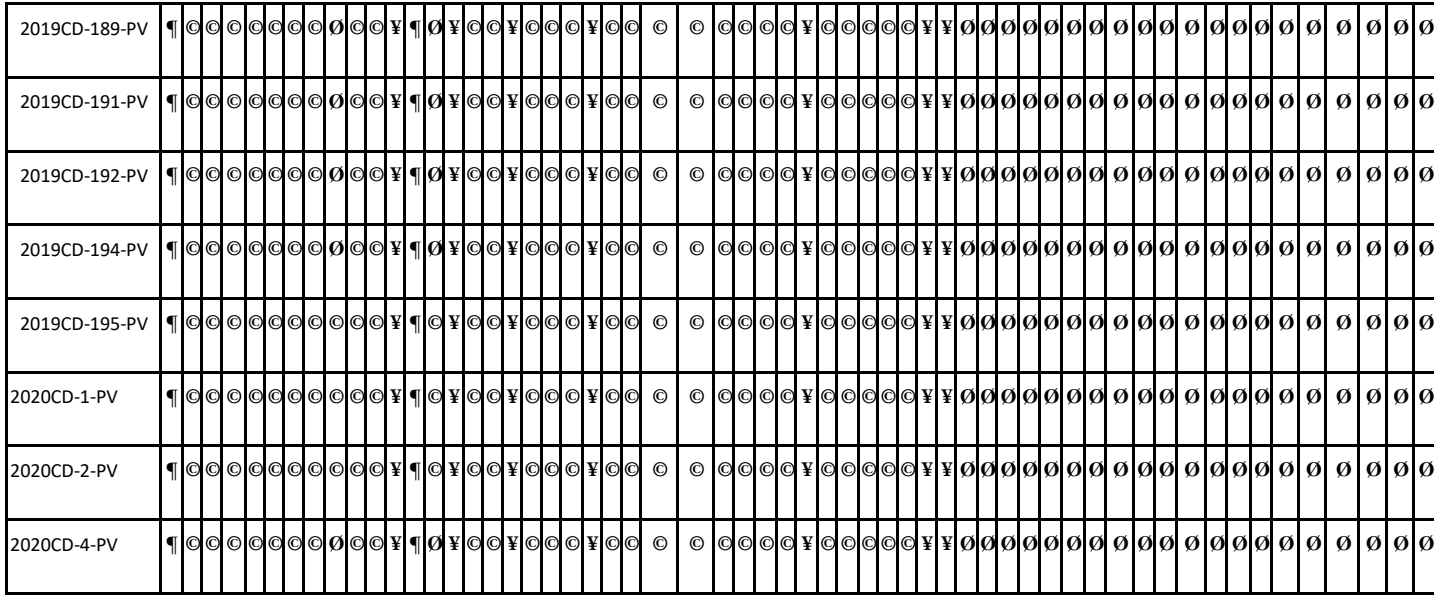

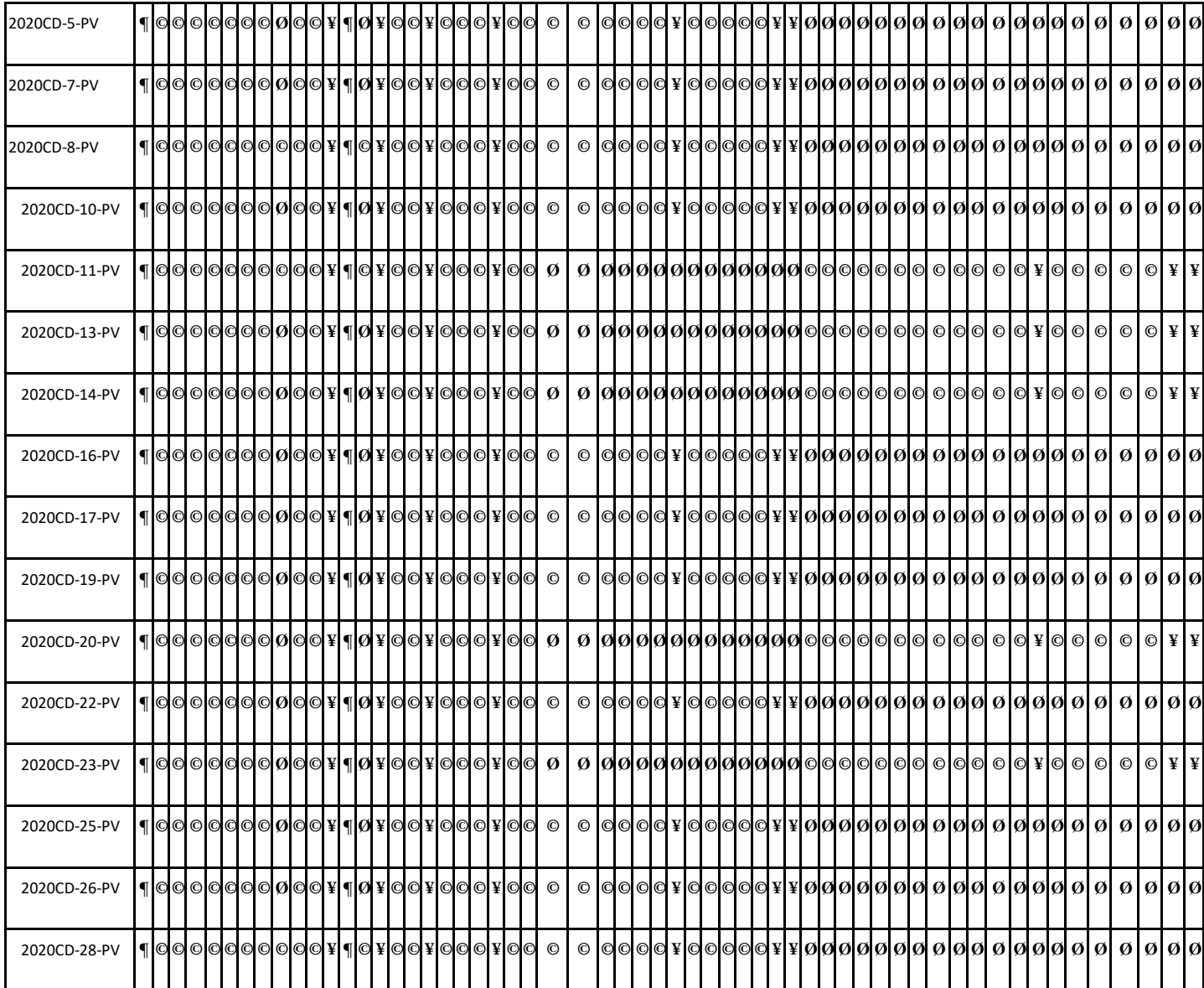

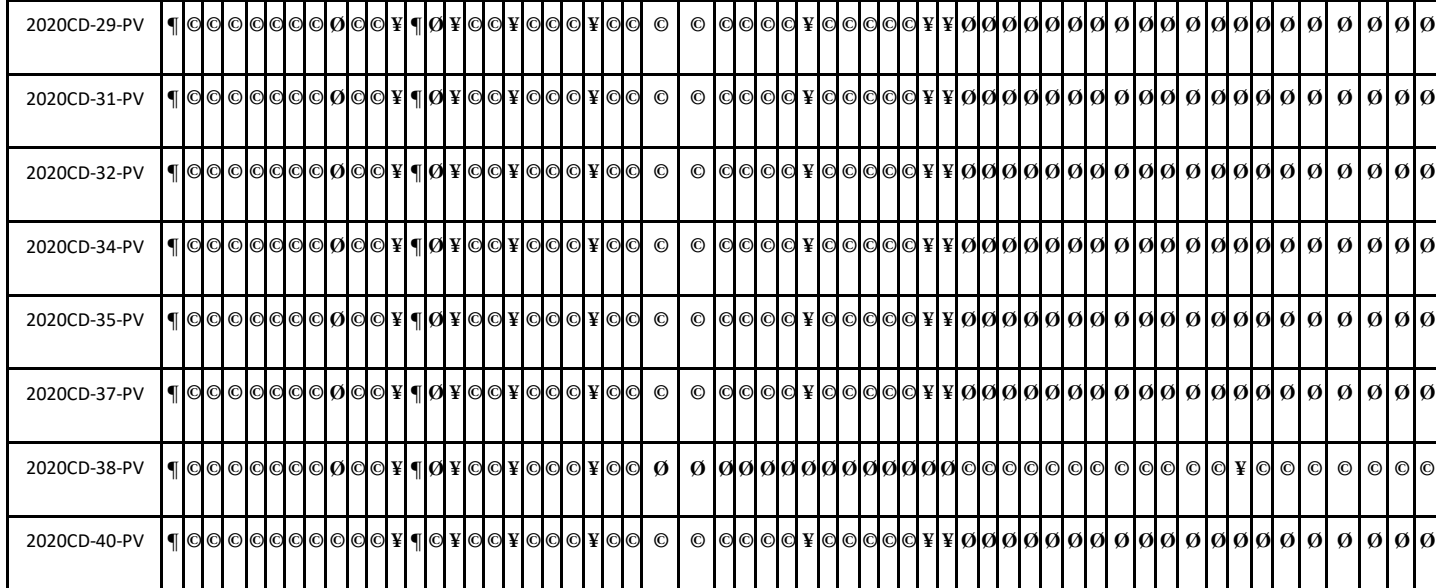

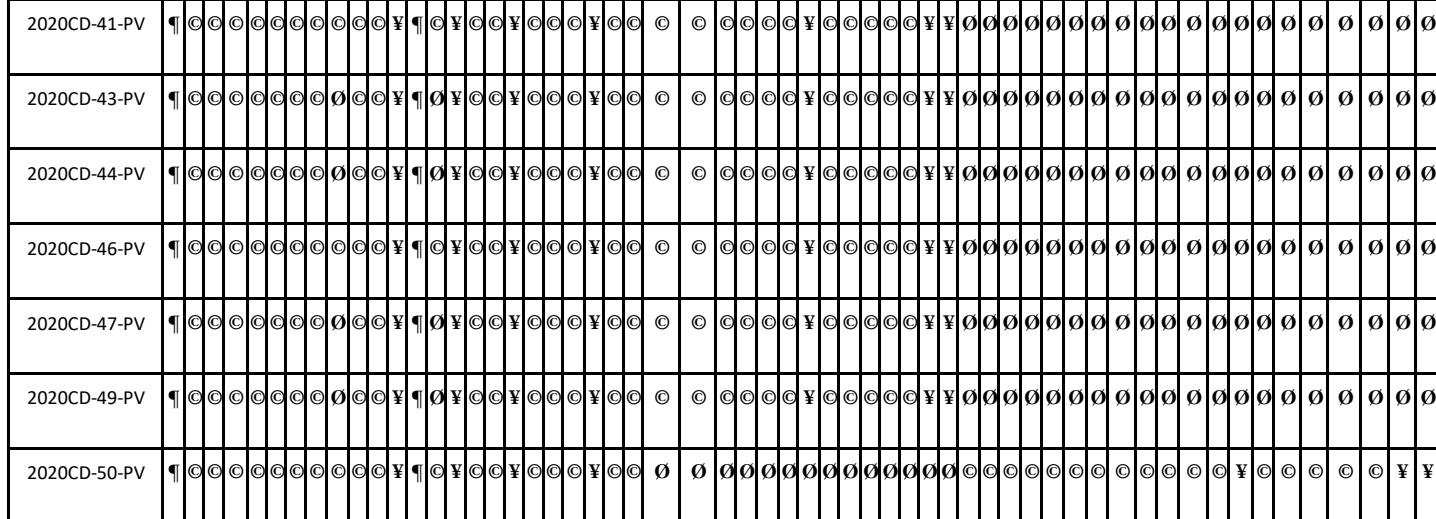

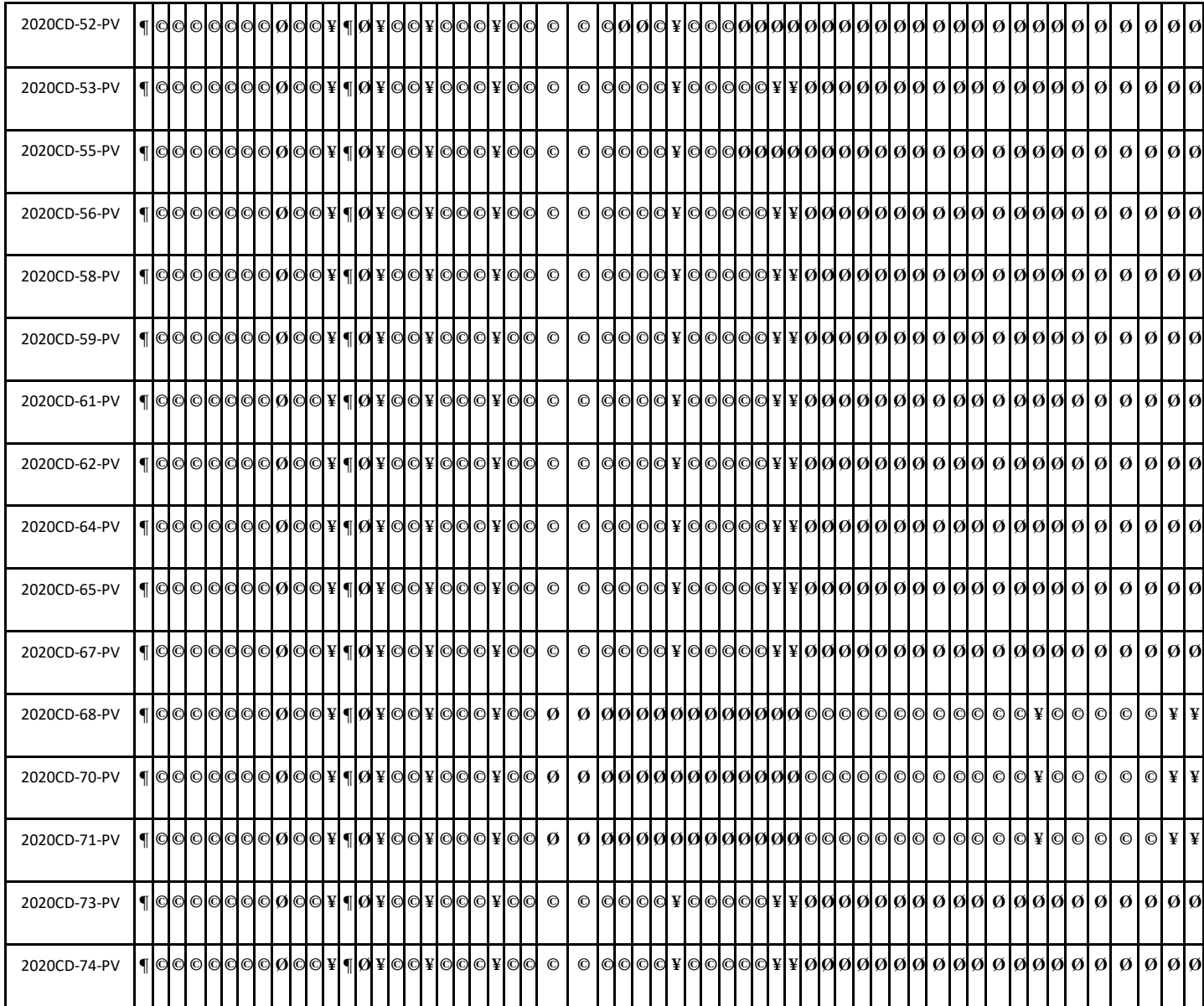

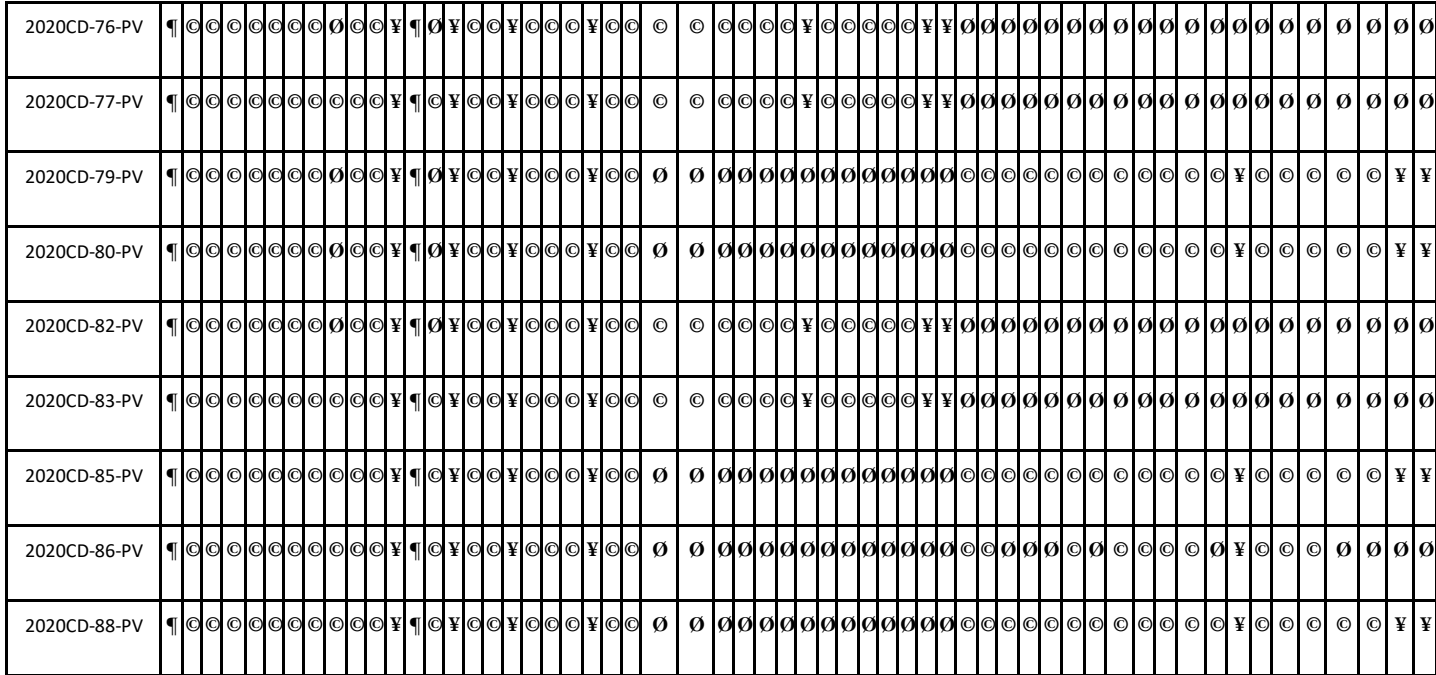

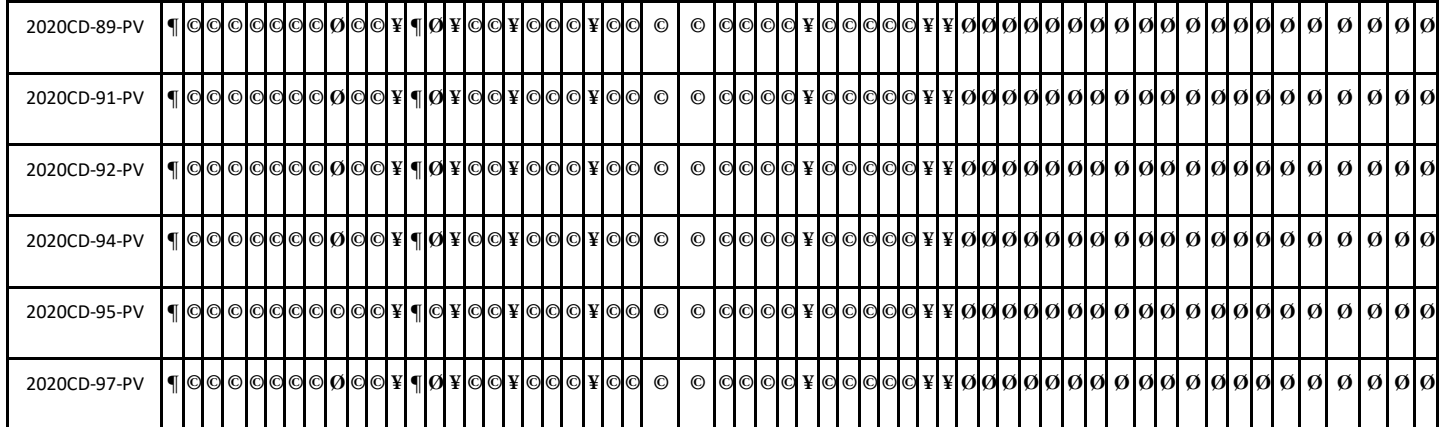

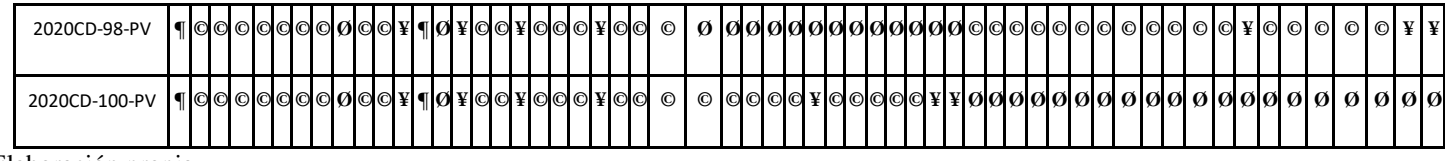

Tabla 19.

*Simbología Nº2.*

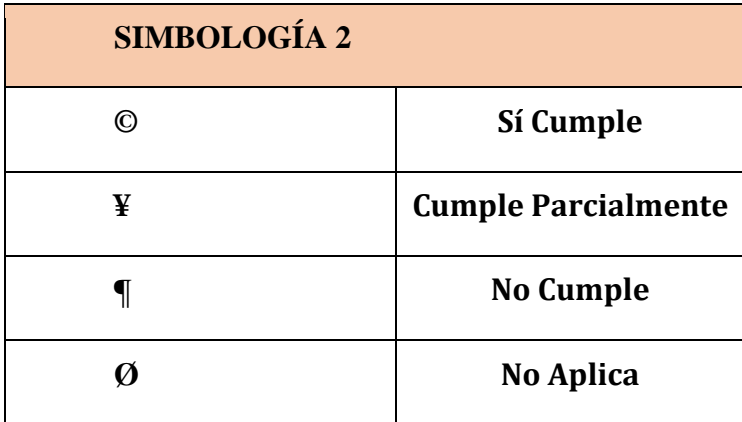

*Fuente:* Elaboración propia.

*Tabla 20.*

*Atributos Nº2.*

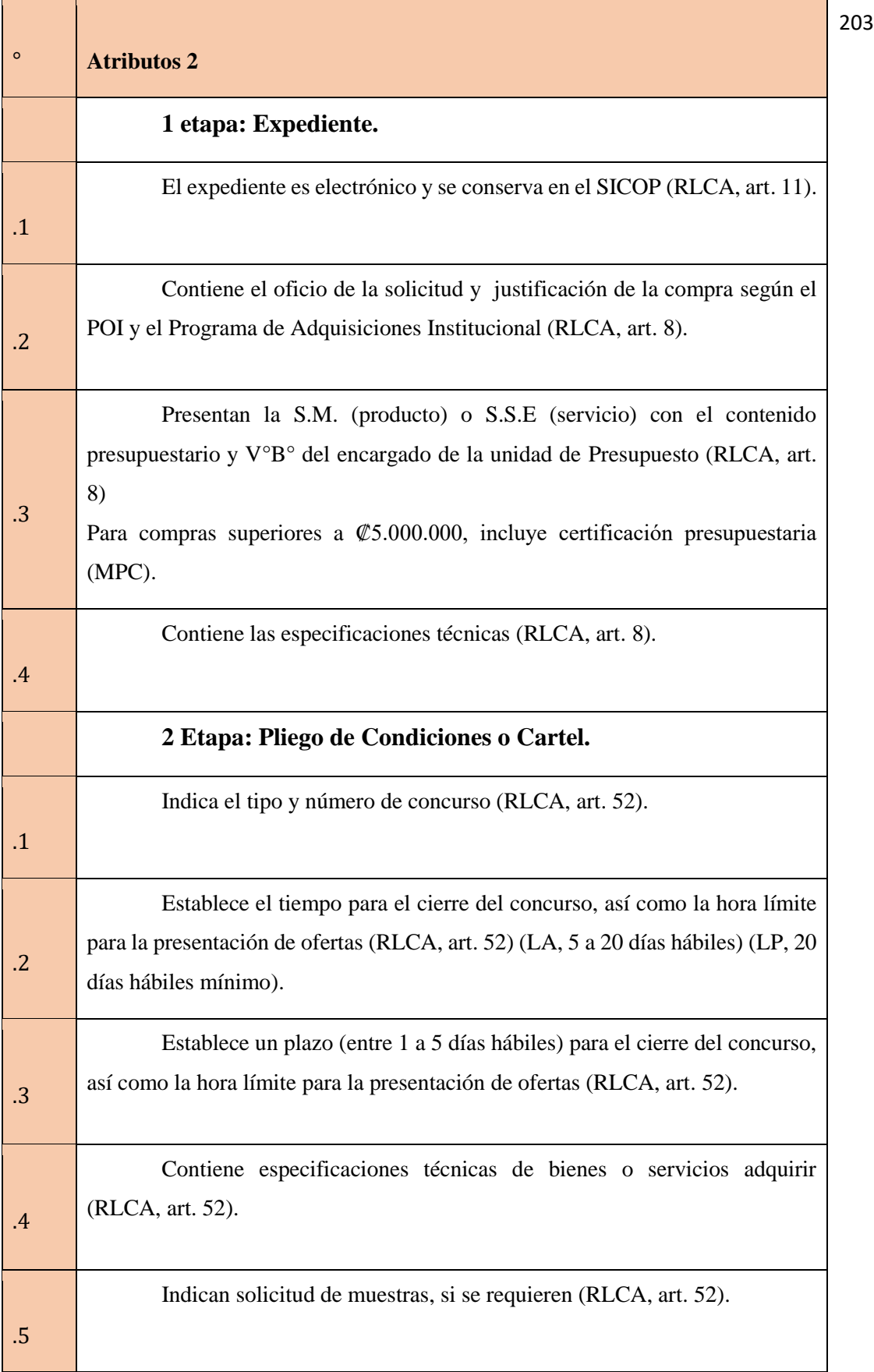

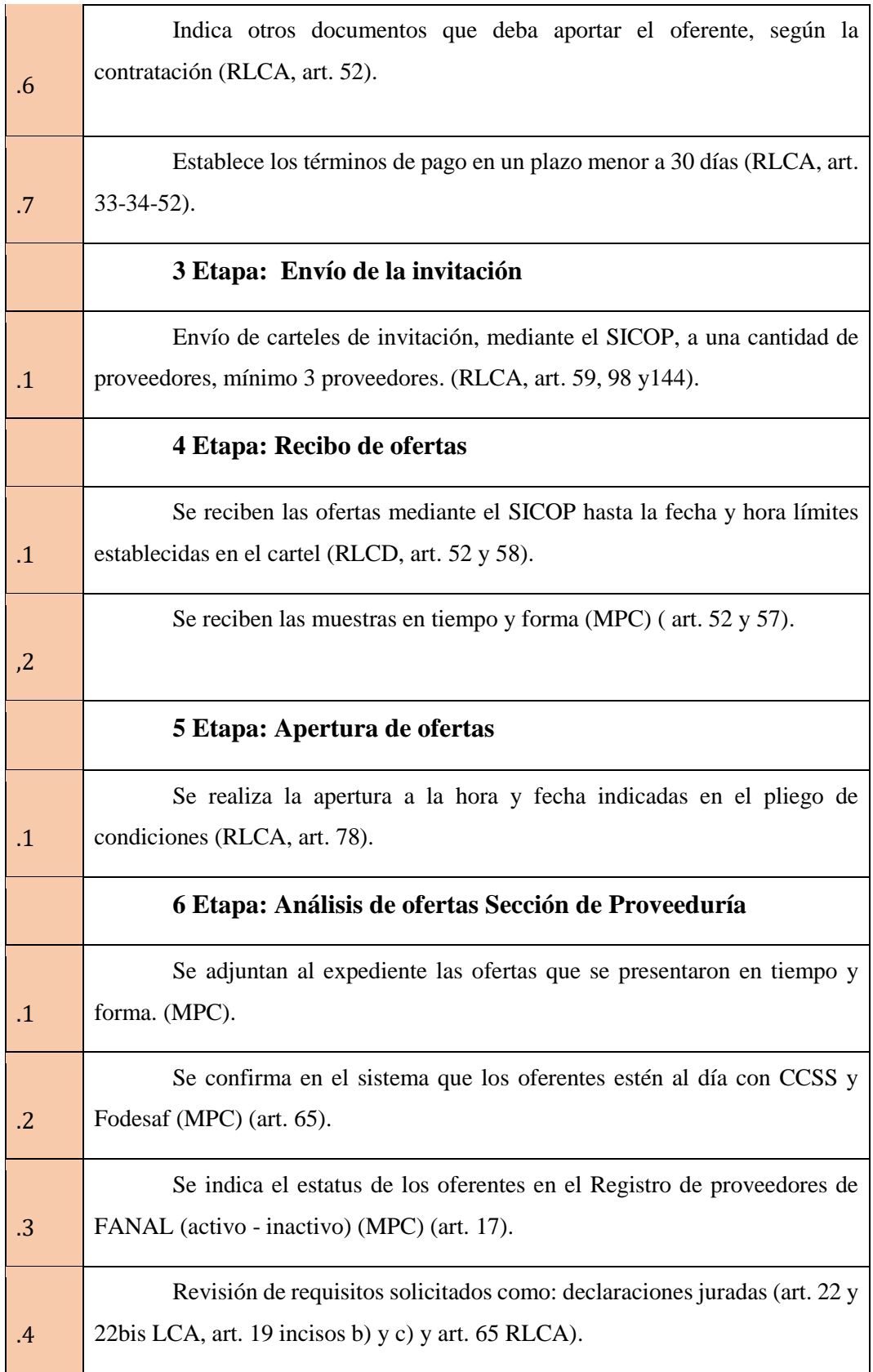

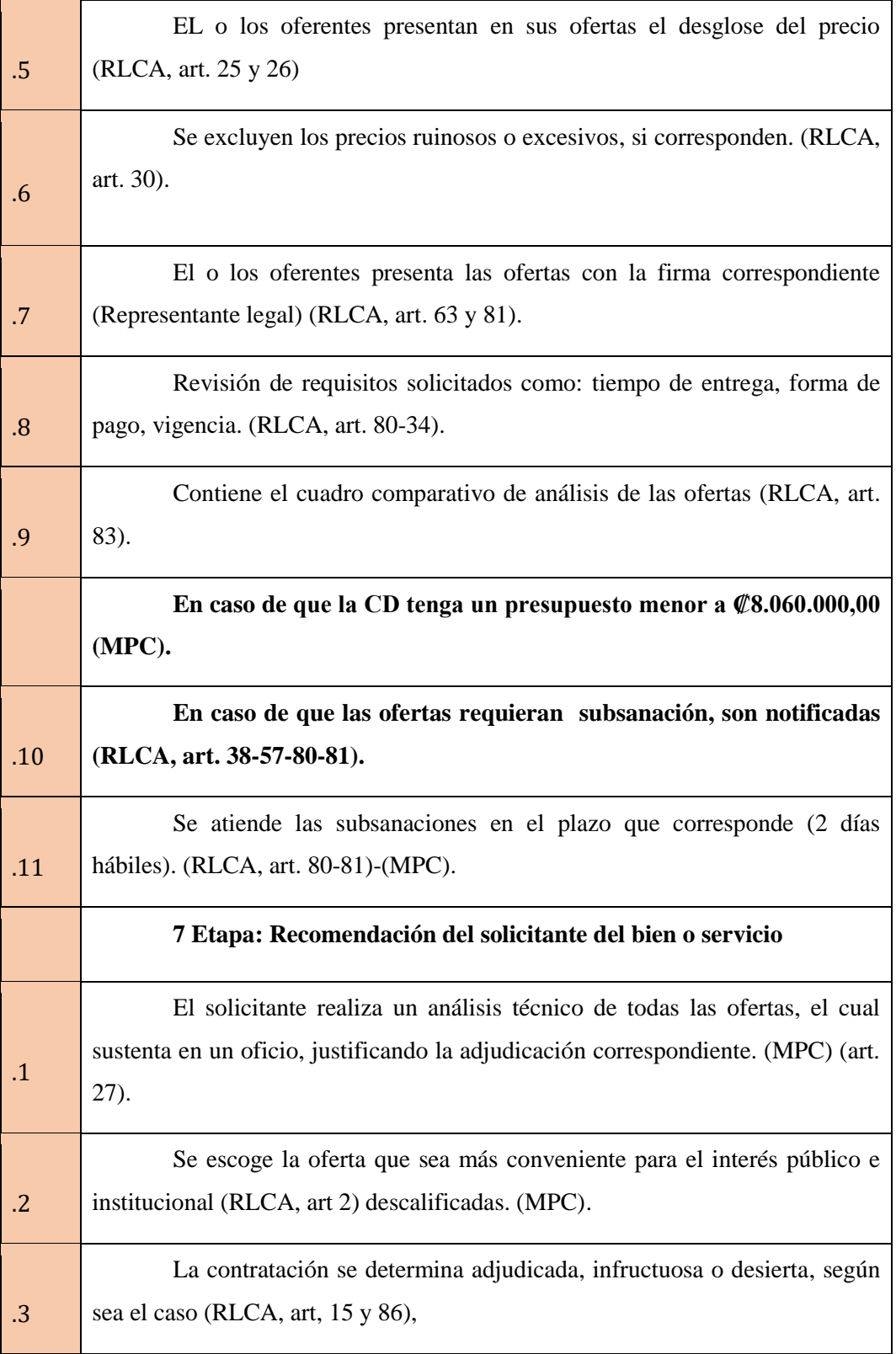

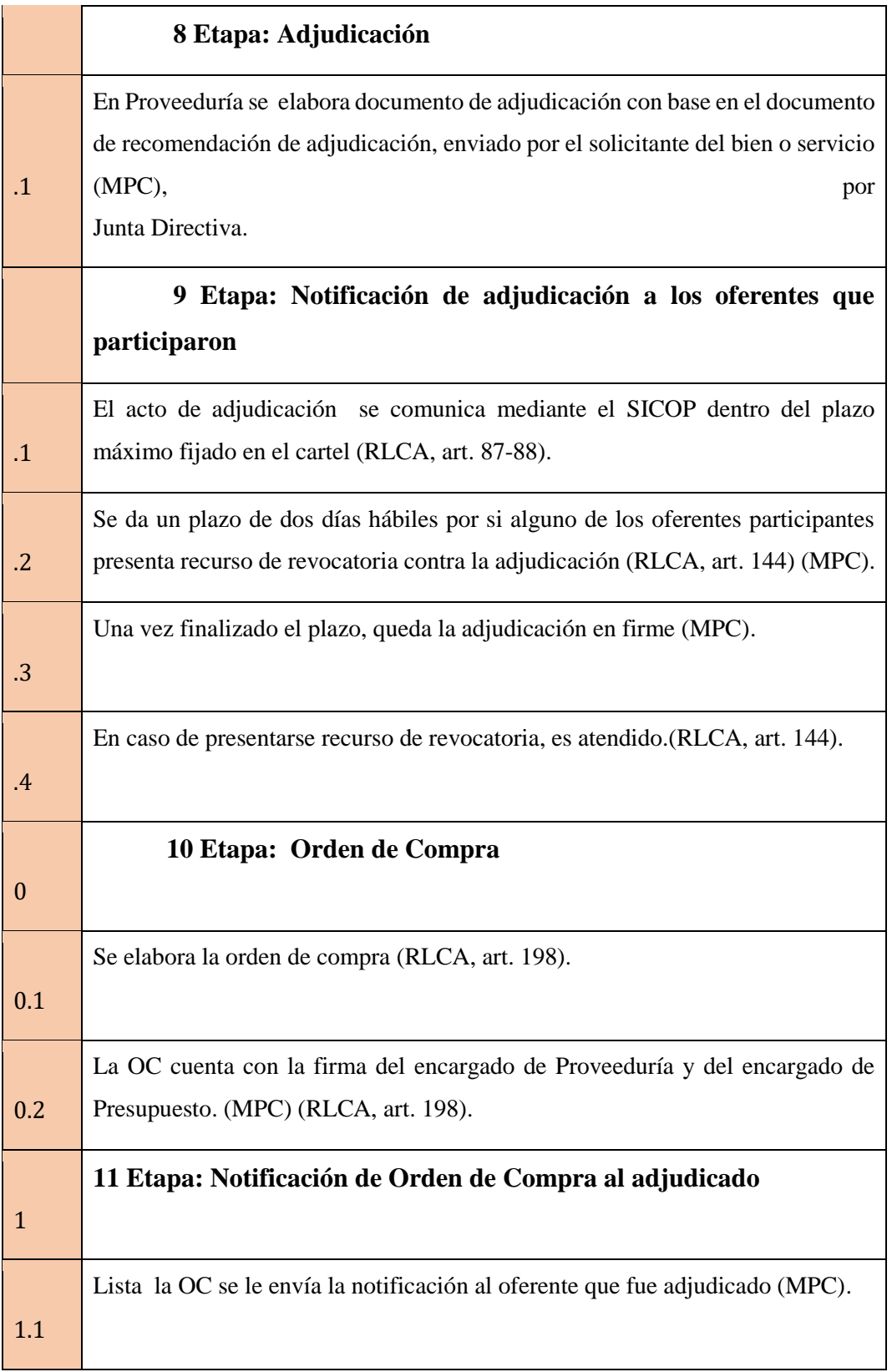

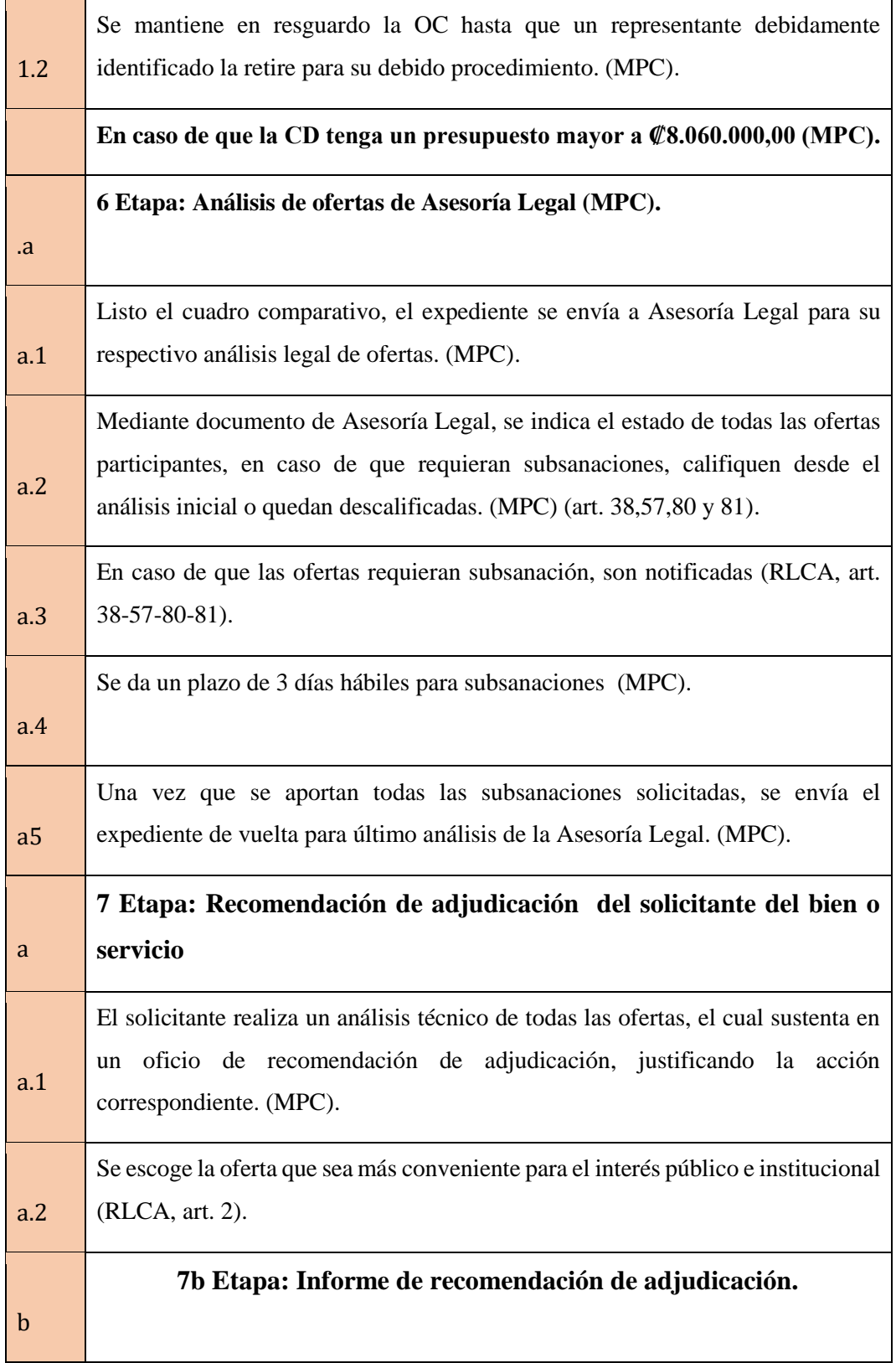

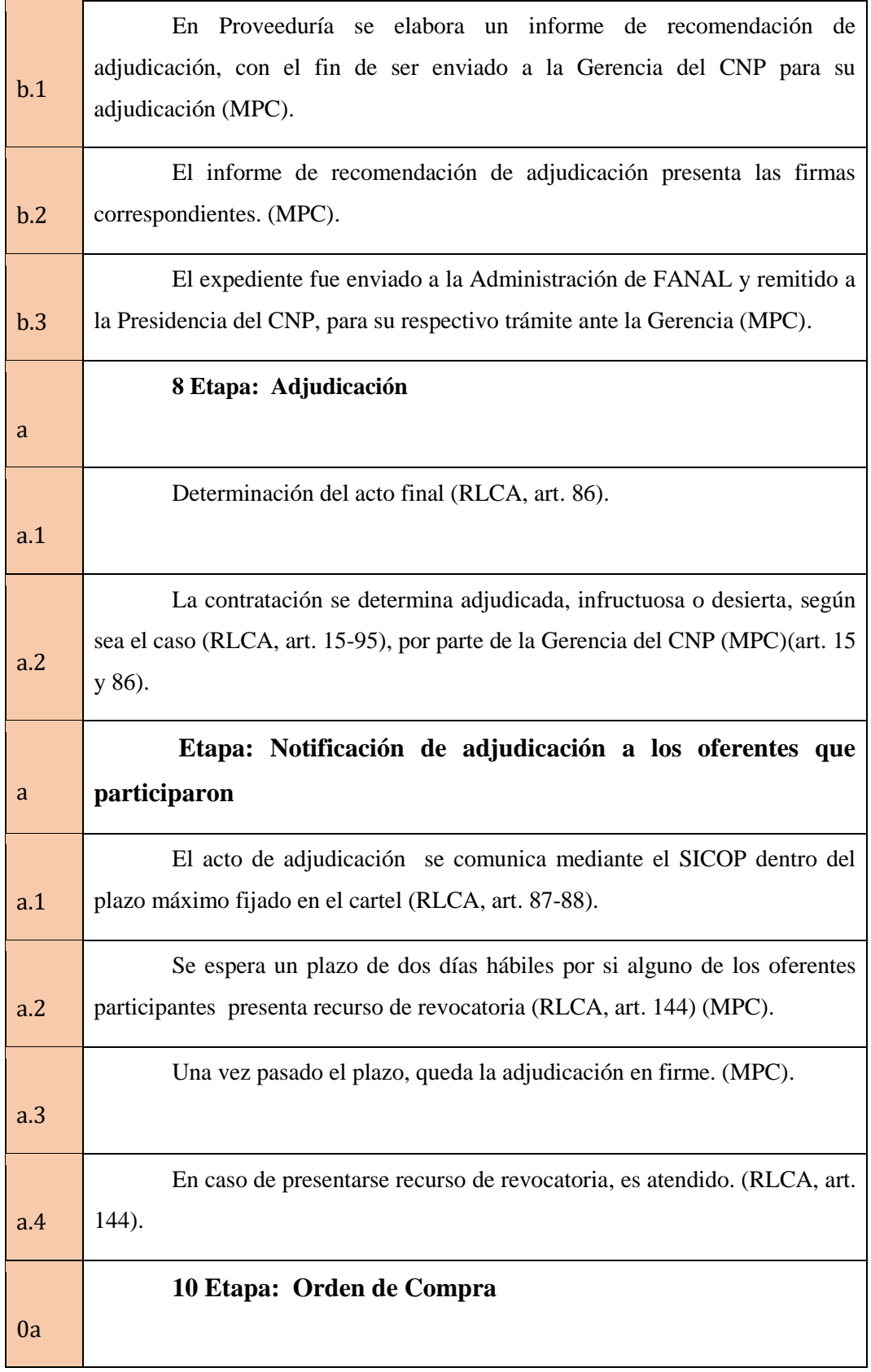

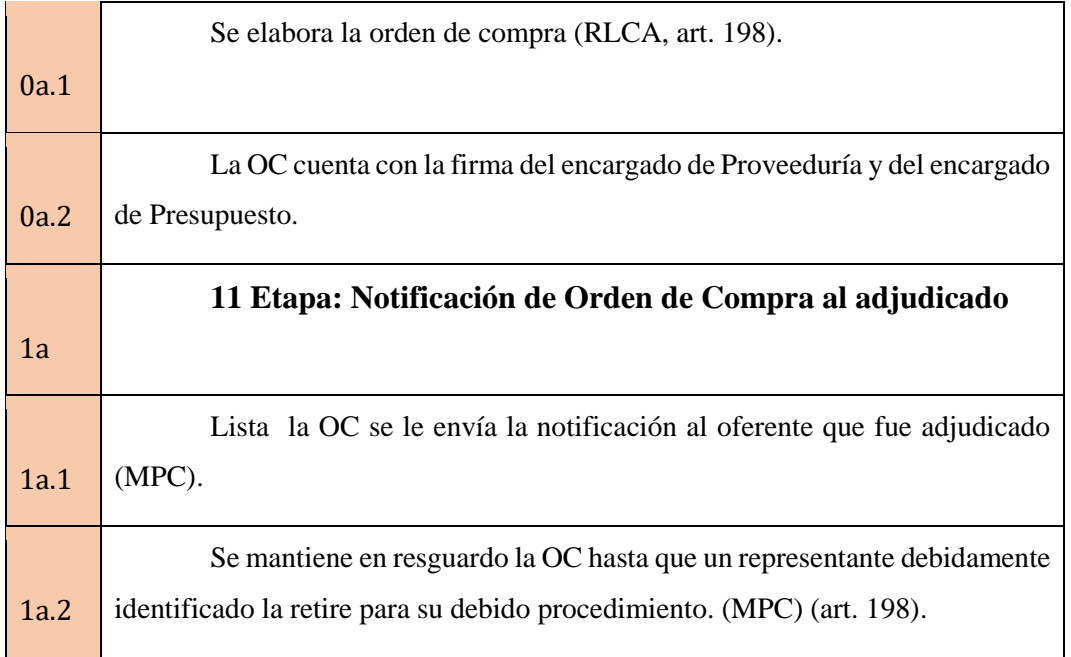

### **Anexo 4: Cuestionario Nº2, RACSA, Departamento encargado del SICOP.**

**Nombre de las Encuestadoras:** Natali Bolaños y Singrid Rodríguez. **Lugar Donde se Realiza la Encuesta:** RACSA, Departamento encargado del SICOP **Ciudad: Provincia: Fecha: Número de encuesta:** 

### **Estimados:**

La presente encuesta tiene el objetivo de elaborar una propuesta para la implementación del Sistema Integrado de Compras Públicas (SICOP) en la Fábrica Nacional de Licores (FANAL), mediante un análisis costo-beneficio para la valoración del impacto económico en la entidad, durante el año 2020.

El siguiente cuestionario es anónimo; sin embargo, sus respuestas serán tabuladas para ser expuestas como parte del proyecto final de graduación y publicaciones, por lo que lo invitamos a contestar con sinceridad.

- 1. ¿FANAL puede adquirir con RACSA los servicios de la plataforma electrónica SICOP?
	- a. SÍ
	- b. NO (fin del cuestionario)
	- c. NS/ NR
- 2. ¿Se debe pagar por la implementación inicial del SICOP?
	- a. SÍ
	- b. NO. (Pase a la pregunta Nº5)
	- c. NS/NR
- 3. ¿Cómo se debe gestionar el pago por la implementación inicial del SICOP? Puede marcar más de una opción
- a. Una vez iniciada la implementación.
- b. Un solo pago al finalizar la implementación.
- c. Pagos mensuales.
- d. Pagos semestrales.
- e. Pagos anuales.
- f. Al finalizar el contrato.
- g. NS/NR
- 4. ¿Se debe pagar por la prestación del servicio de uso de SICOP?
	- a. SÍ
	- b. NO. (Pase a la pregunta Nº8)
	- c. NS/NR
- 5. ¿Cómo se debe gestionar el pago por la prestación del servicio de uso del SICOP?
	- a. Pagos mensuales.
	- b. Pagos semestrales.
	- c. Pagos anuales.
	- d. Al finalizar el contrato.
	- e. NS/NR
- 6. Para la elaboración del contrato se toman en consideración una serie de aspectos importantes que determinan el costo final del uso del SICOP en cada empresa. Con base en eso, clasifique con una "x" en las casillas de 1 a 5, siendo 1 la menor calificación y 5 la mayor, ¿cuáles aspectos considera usted tienen mayor relevancia para determinar el costo final del contrato?

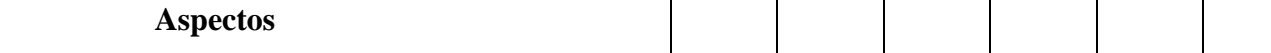

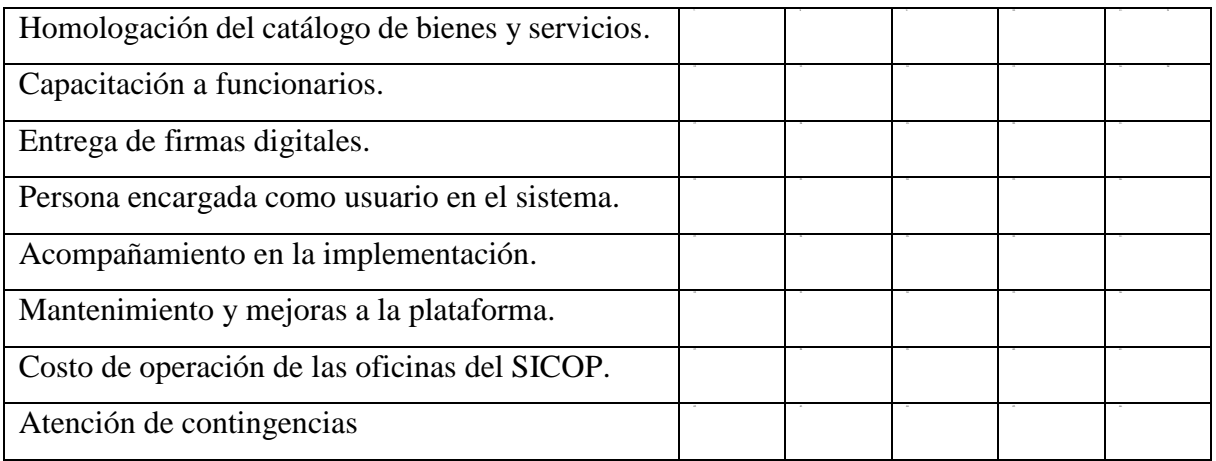

- 7. ¿Se debe contar con un sistema informático específico para implementar el SICOP?
	- a. SÍ
	- b. NO (Pase a la pregunta 11)
	- c. NS/NR
- 8. ¿Cuál sistema operativo debe poseer FANAL para la implementación del SICOP? Puede marcar más de una opción
	- a. Windows XP
	- b. Windows 98
	- c. Windows 2000
	- d. Windows Vista
	- e. Ubuntu
	- f. Mac
	- g. NS/NR
- 9. ¿Cuál navegador Web debe utilizar FANAL para la implementación del SICOP? Puede marcar más de una opción.
- a. Google Chrome versión 60
- b. Mozilla Firefox
- c. Opera
- d. Safari
- e. Internet Explorer
- f. NS/NR
- 10. ¿Es requisito obligatorio que los usuarios autorizados por FANAL cuenten con firma digital para hacer uso del SICOP?
	- a. SÍ
	- b. NO
	- c. NS/NR
- 11. ¿RACSA ofrece capacitaciones para el personal de la institución?
	- a. SÍ
	- b. NO (Pase a la pregunta  $N^{\circ}21$ )
	- c. NS/NR

12. ¿Las capacitaciones tienen costo económico?

- a. SÍ
- b. NO (Pase a la pregunta Nº16)
- c. NS/NR
- 13. ¿El costo de las capacitaciones forma parte de la implementación del SICOP?
	- a. SÍ
- b. NO
- c. NS/NR
- 14. ¿Cuáles son las áreas o departamentos capacitados en la implementación del SICOP por RACSA?
	- a. Administración General
	- b. Proveeduría.
	- c. Asesoría Legal
	- d. Auditoría
	- e. Unidad de Cómputo
	- f. Financiero
	- g. Mercadeo
	- h. NS/NR
- 15. ¿De qué forma se capacitan los funcionarios?
	- a. Individual
	- b. Grupal
	- c. Ambas
	- d. NS/NR
- 16. ¿De qué forma se imparten las capacitaciones?
	- a. Virtuales
	- b. Presenciales
	- c. Ambas
	- d. NS/NR
- 17. ¿FANAL cuenta con acompañamiento del SICOP por RACSA?
- a. SÍ
- b. NO
- c. NS/NR
- 18. ¿RACSA daría soporte posimplementación del SICOP a FANAL?
	- a. SÍ
	- b. NO
	- c. NS/NR
- 19. ¿En caso de renuncia, despido o fallecimiento de un empleado, RACSA capacita al funcionario nombrado en sustitución del empleado anterior?
	- a. SÍ b. NO c. NS/NR
- 20. ¿Aproximadamente, cuánto tiempo puede tardar la instalación y puesta en marcha de la plataforma SICOP? Marque los tiempos que considere para ambos criterios

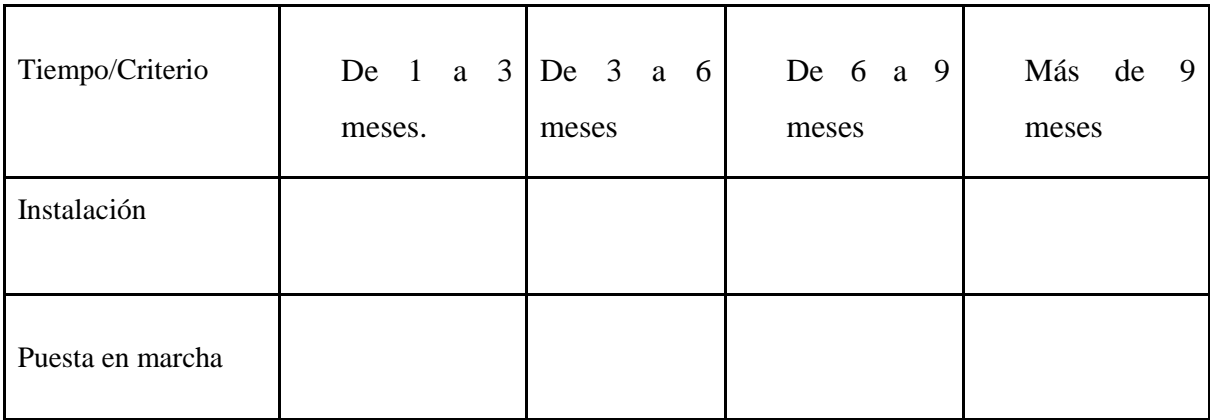

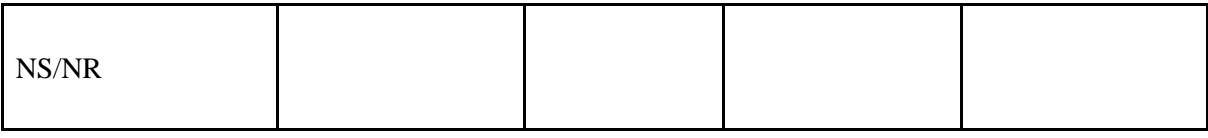

**¡Gracias por su colaboración!**
## **Anexo 5. Matriz de Evaluación Económica N<sup>o</sup>1**

# Tabla 21. *Matriz de Evaluación Económica N°1.*

#### **Costo de Implementación Inicial**

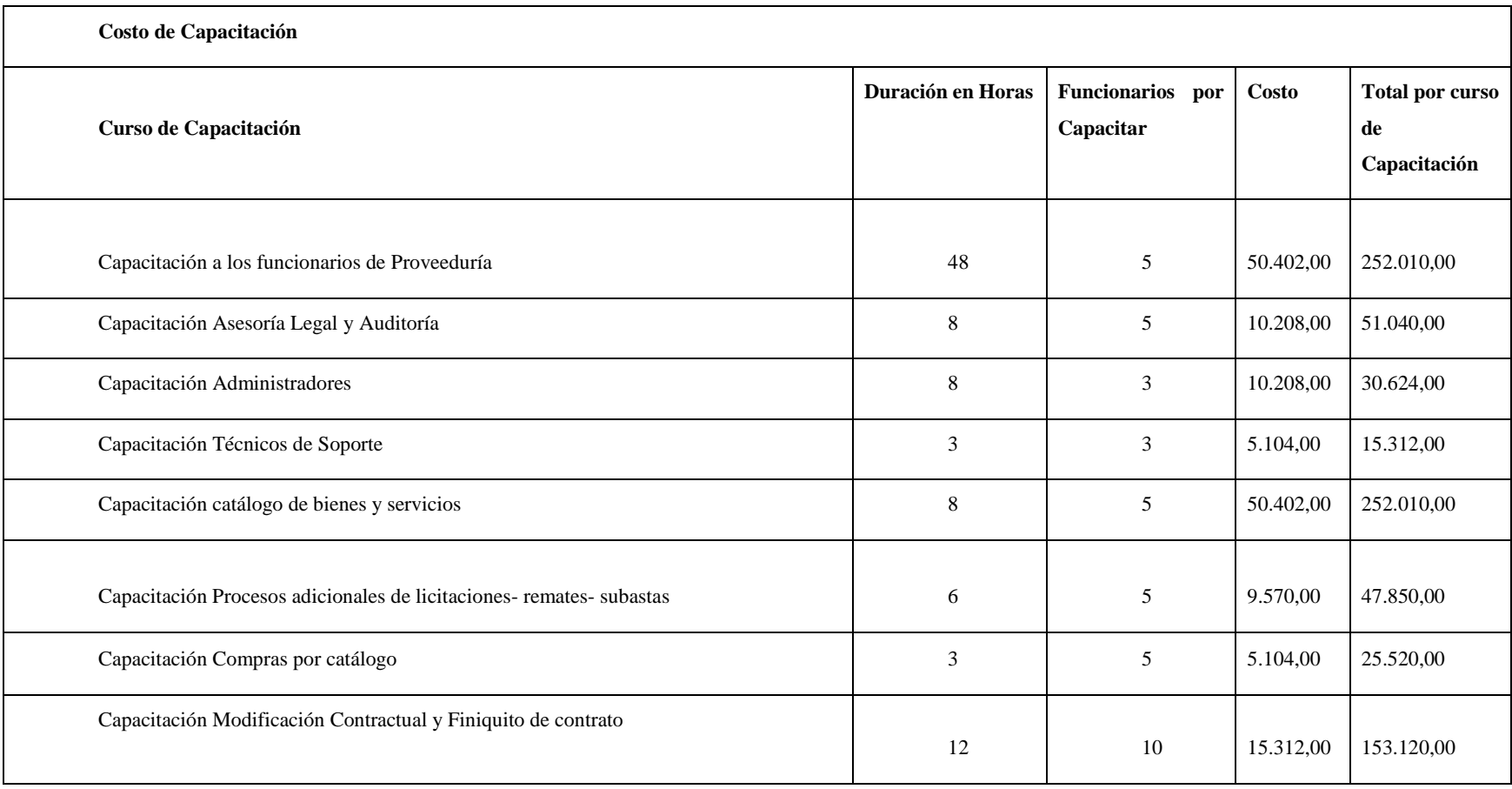

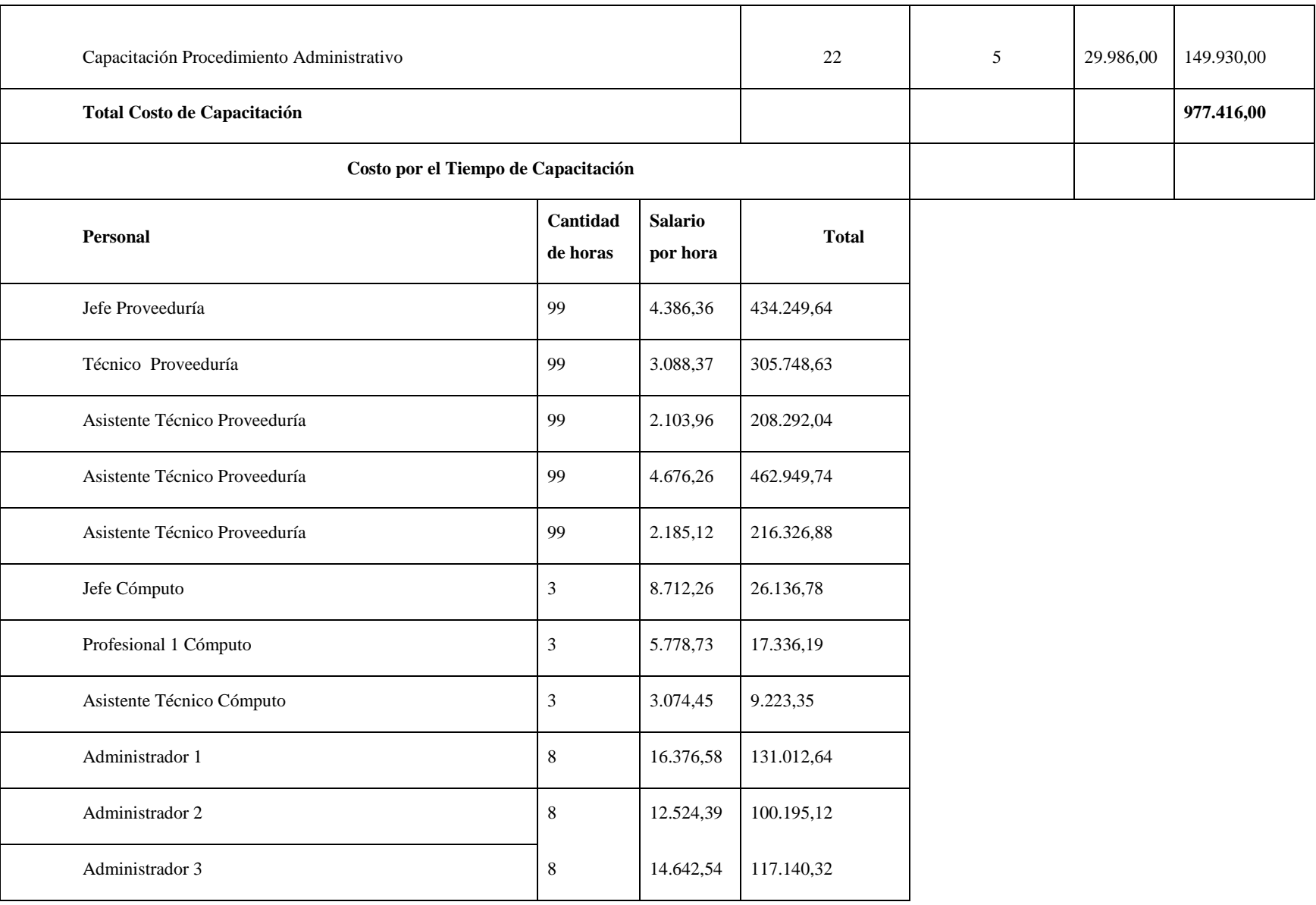

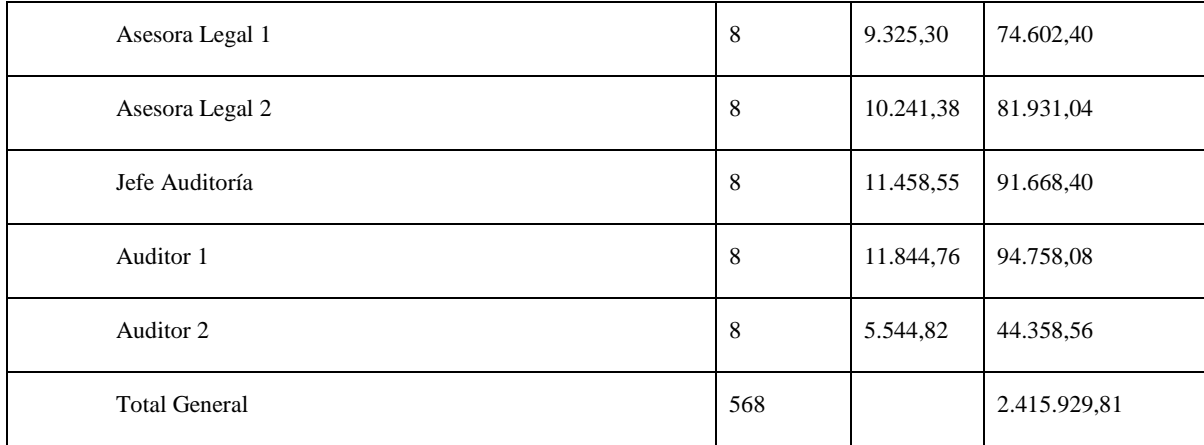

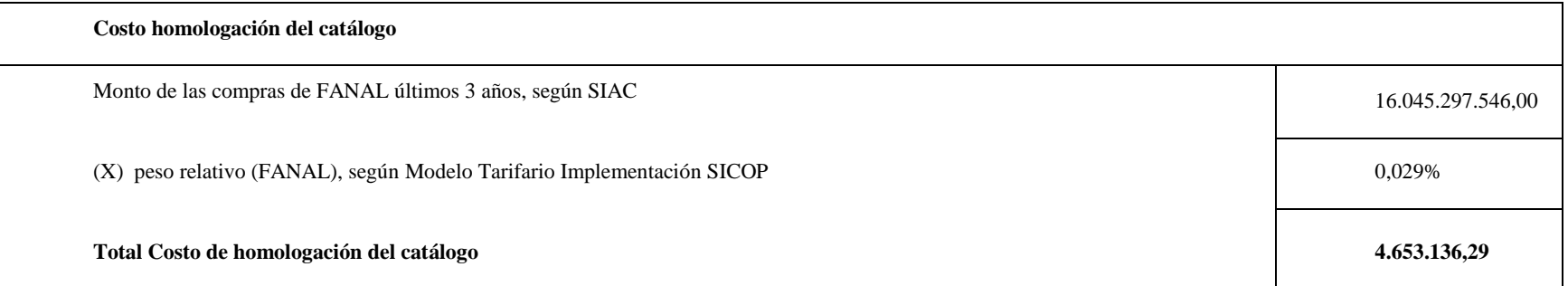

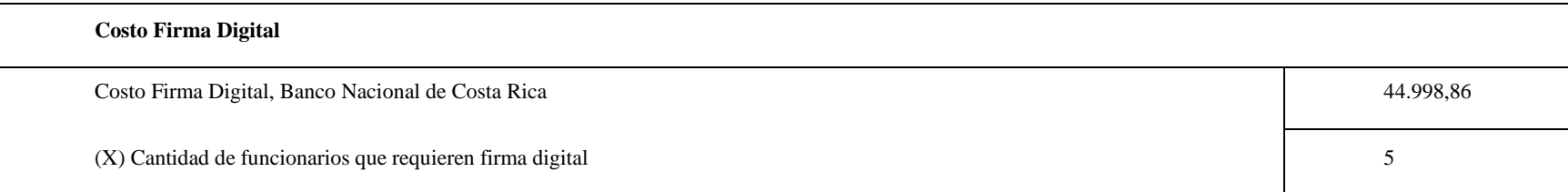

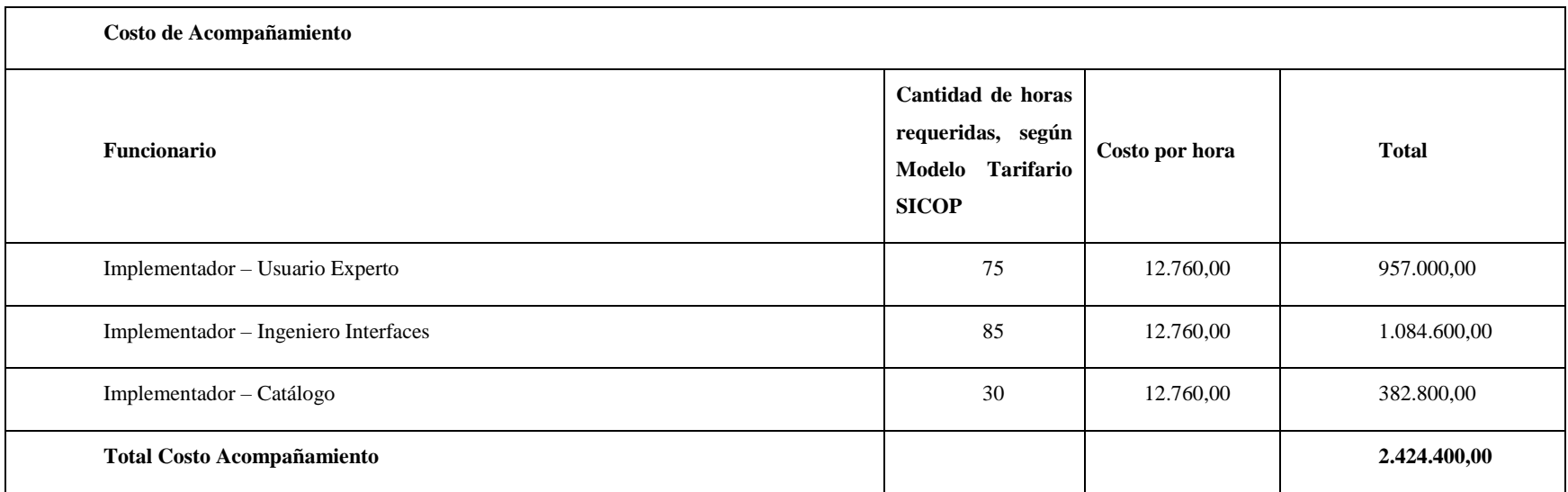

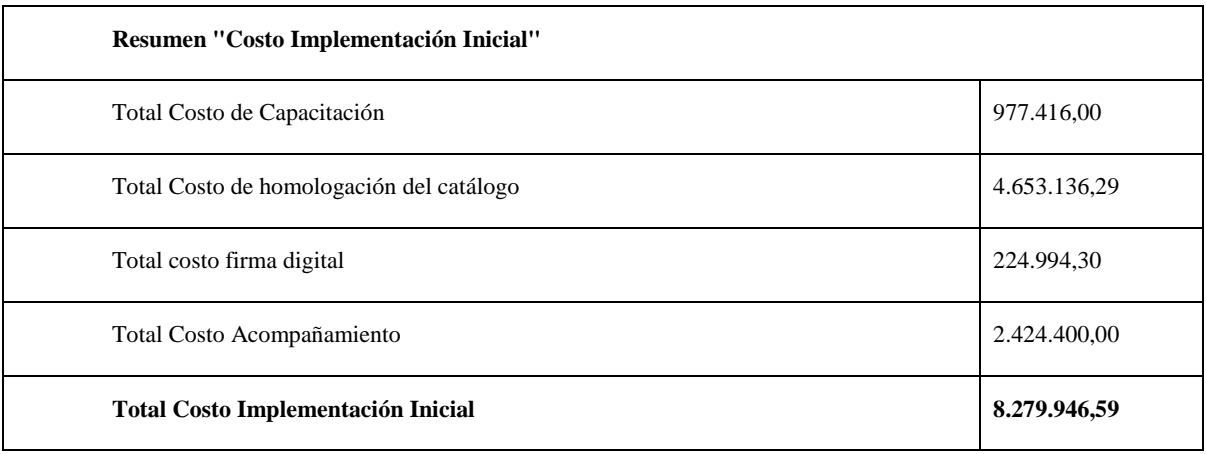

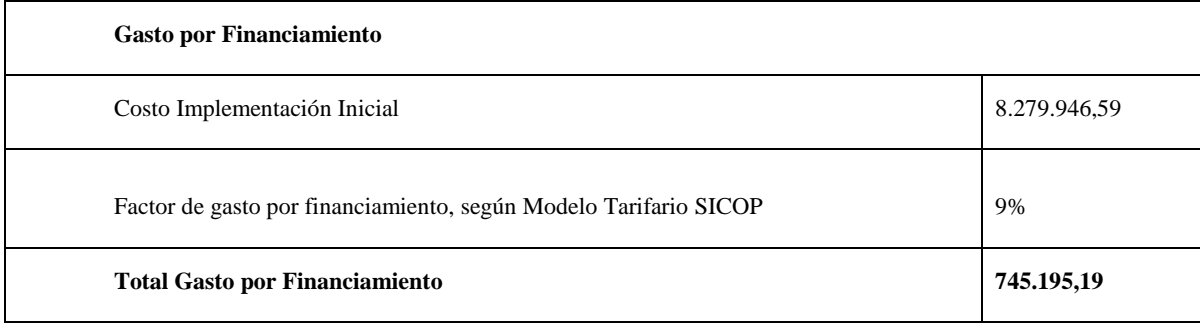

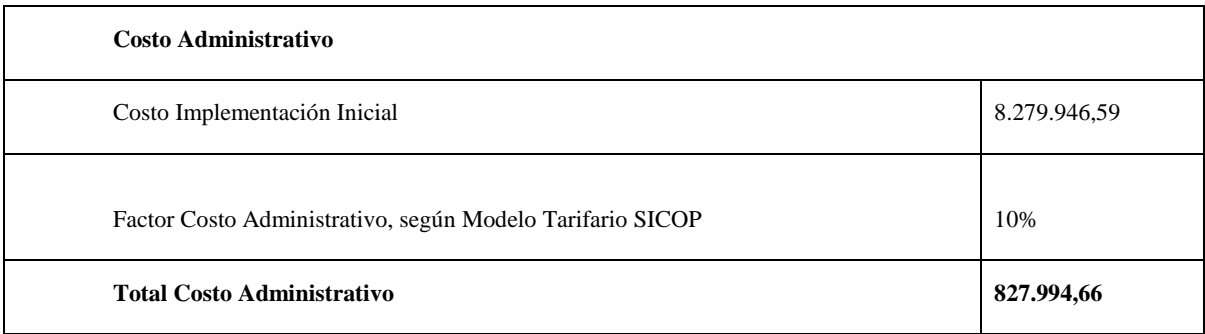

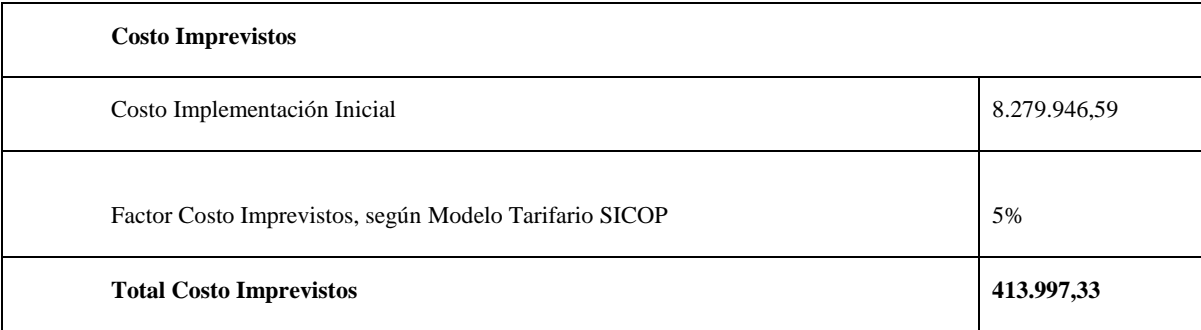

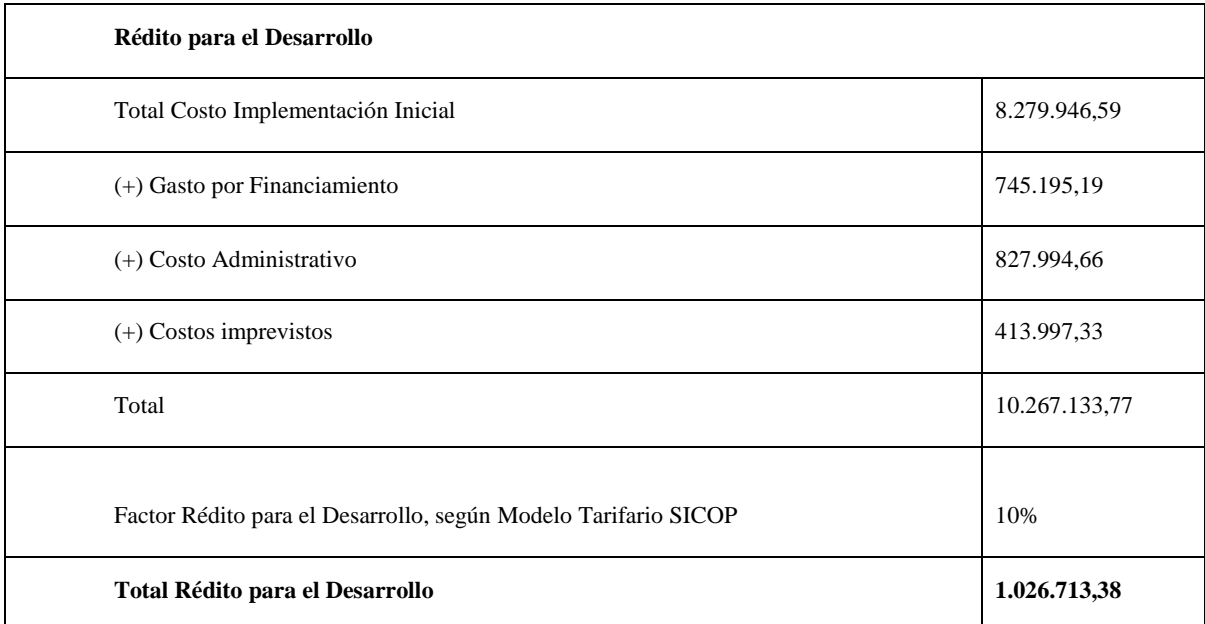

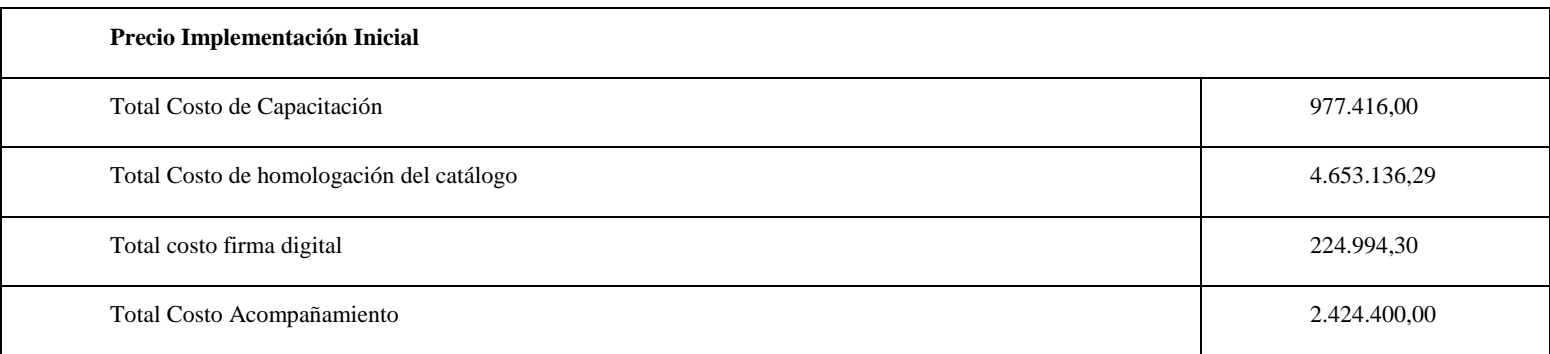

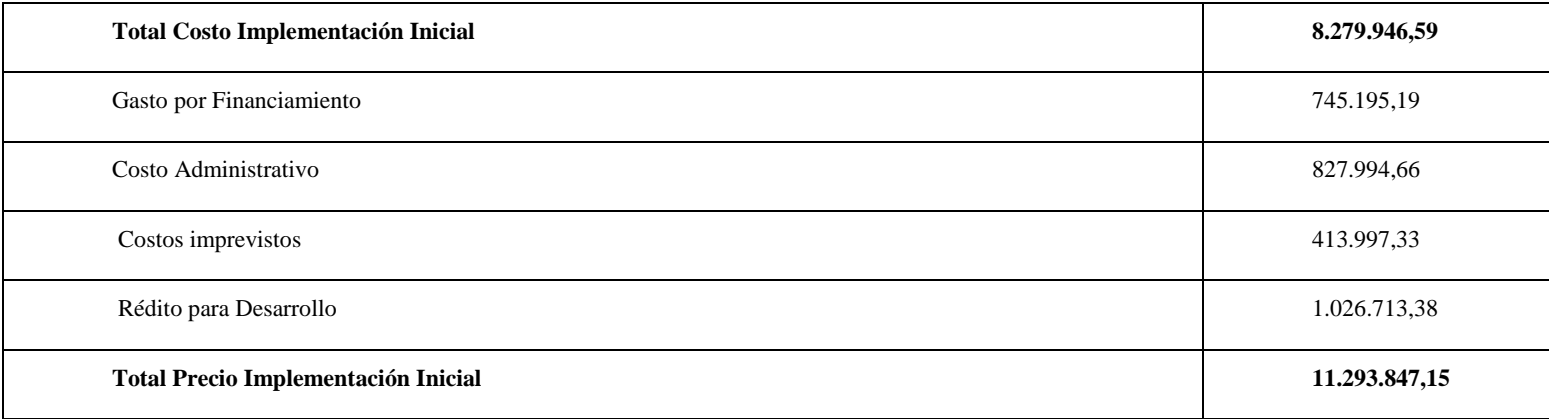

**Costo Prestación del Servicio**

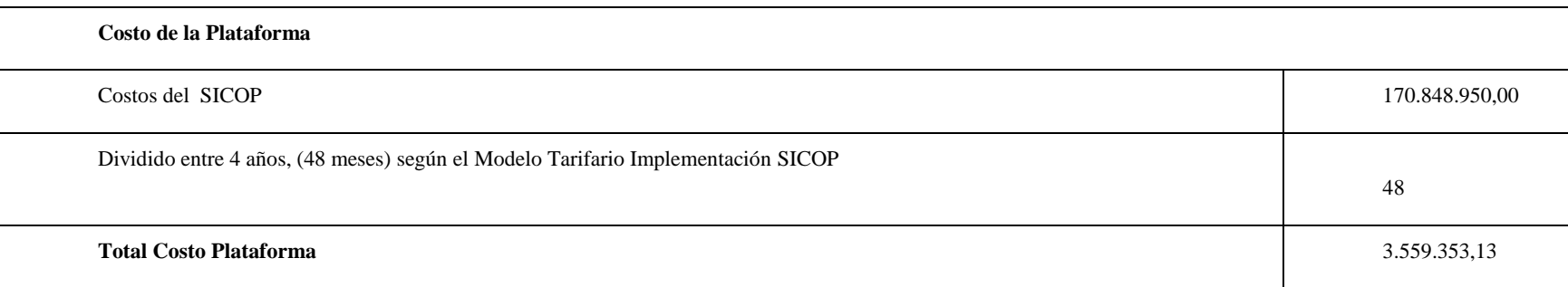

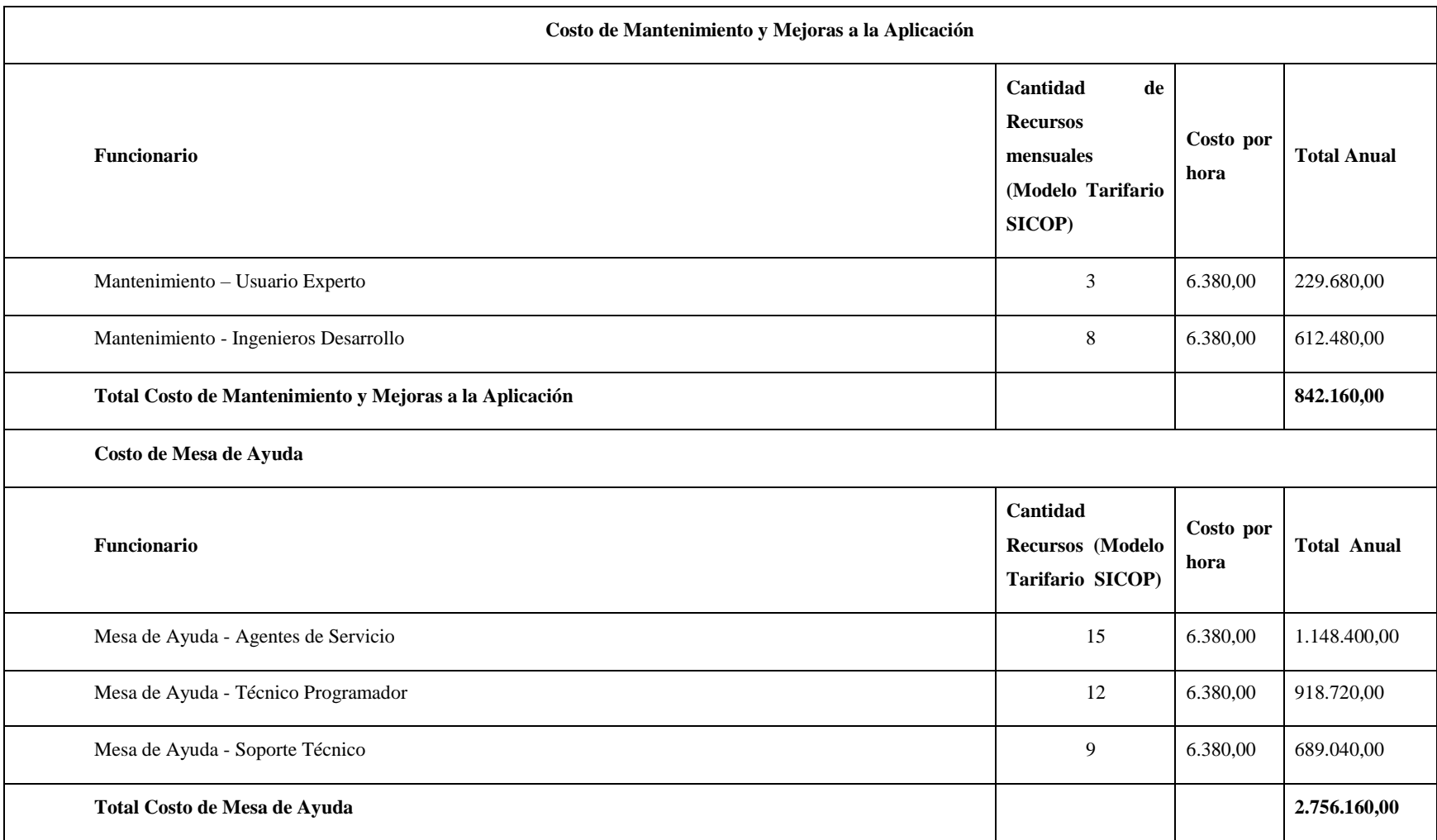

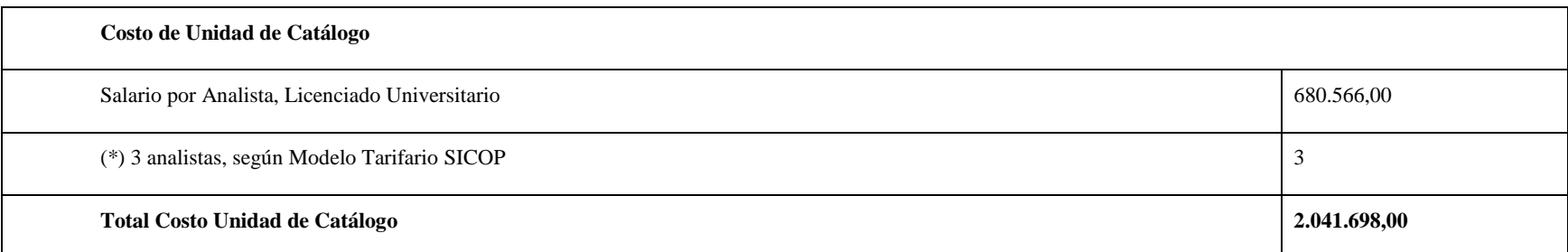

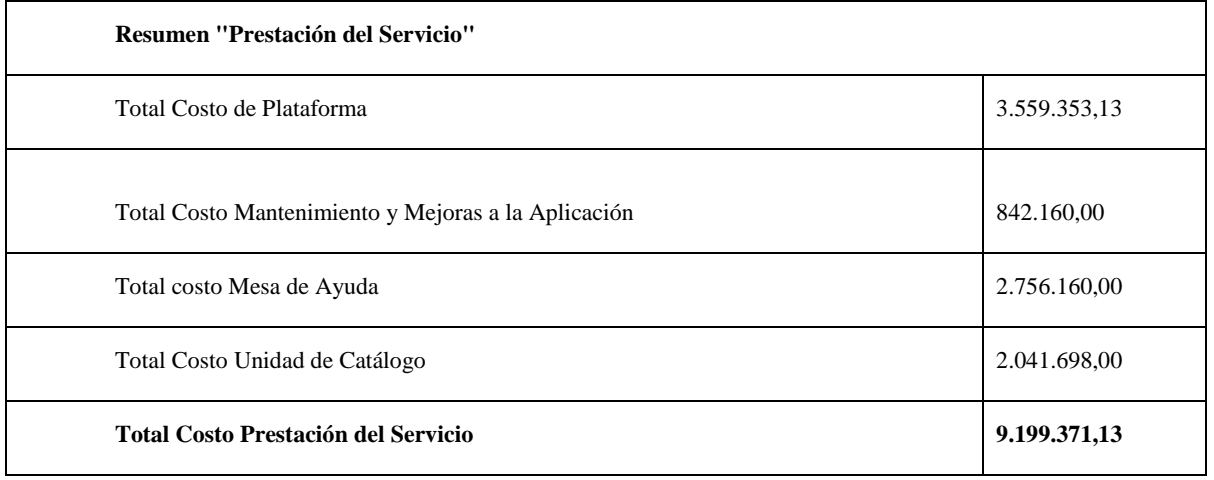

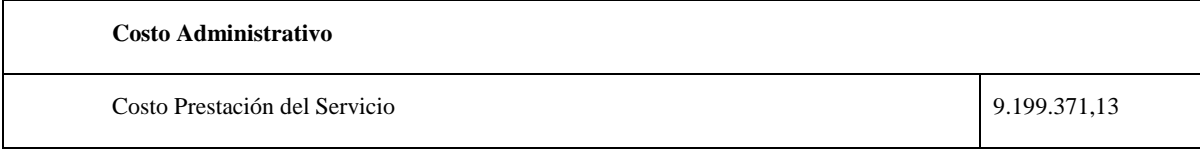

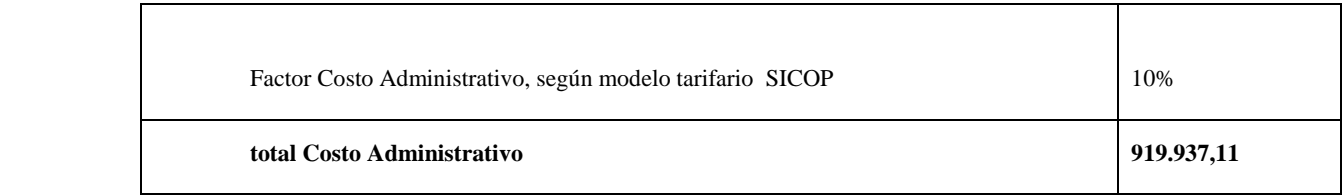

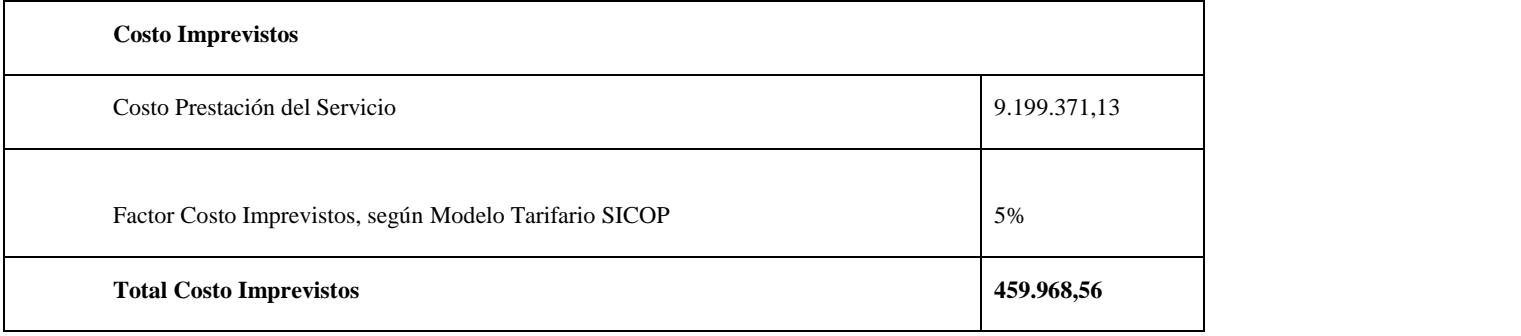

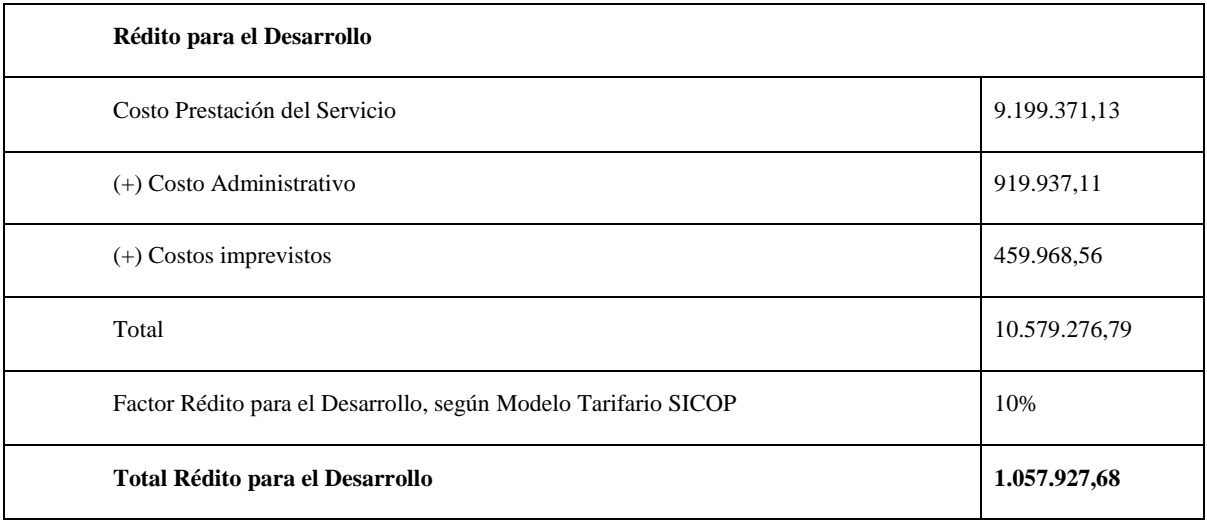

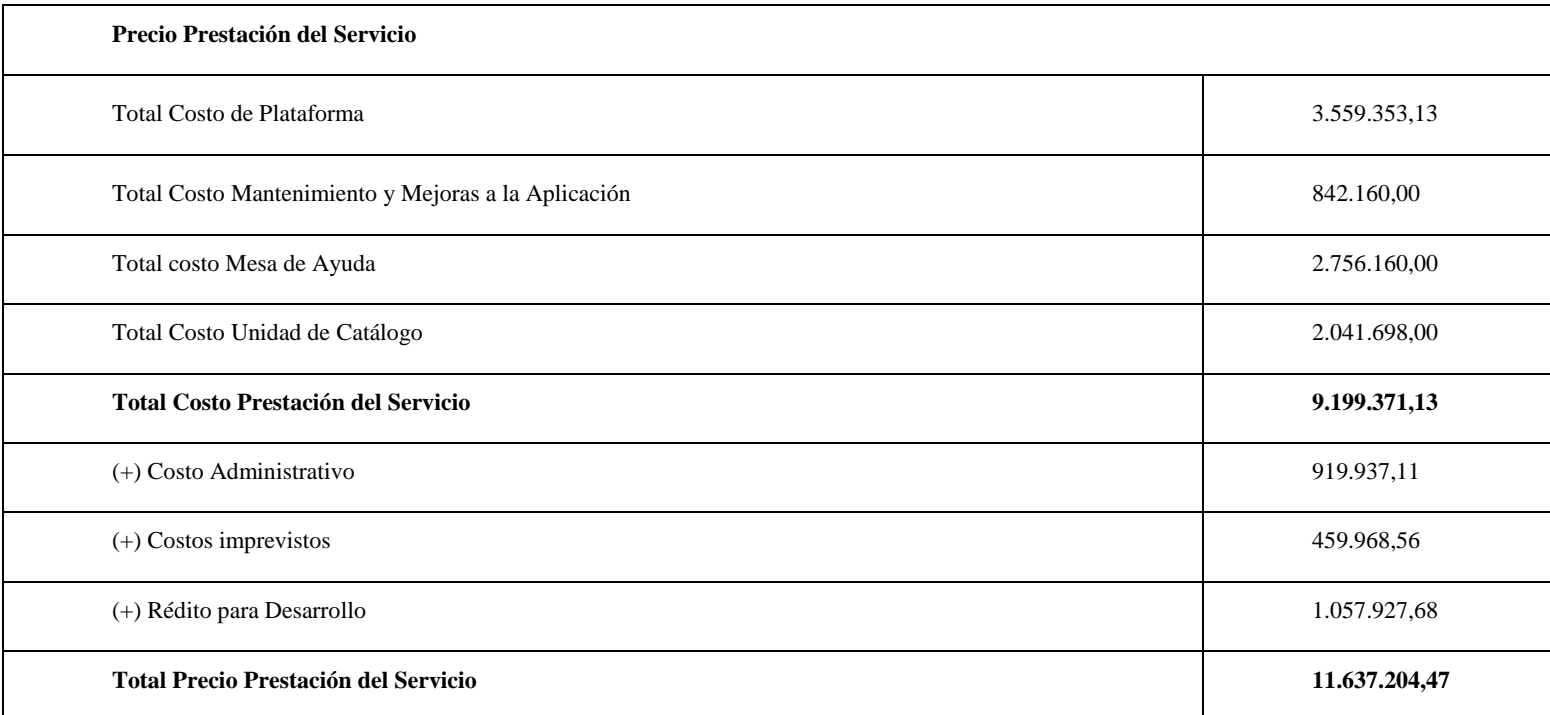

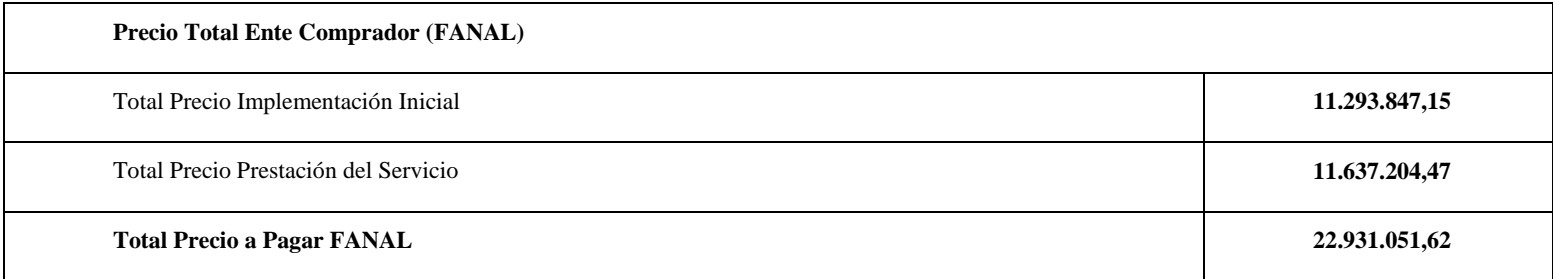

*Fuente:* Elaboración propia.

**Anexo 6: Cuestionario N3, RACSA, Departamento encargado del SICOP**

**Nombre de las Encuestadoras:** Natali Bolaños y Singrid Rodríguez. **Lugar Donde se Realiza la Encuesta:** RACSA, Departamento encargado del SICOP **Ciudad: Provincia: Fecha: Número de encuesta:** 

#### **Estimados:**

La presente encuesta tiene el objetivo de elaborar una propuesta para la implementación del Sistema Integrado de Compras Públicas (SICOP) en la Fábrica Nacional de Licores (FANAL), mediante un análisis costo-beneficio para la valoración del impacto económico en la entidad, durante el año 2020.

El siguiente cuestionario es anónimo; sin embargo, sus respuestas serán tabuladas para ser expuestas como parte del proyecto final de graduación y publicaciones, por lo que lo invitamos a contestar con sinceridad.

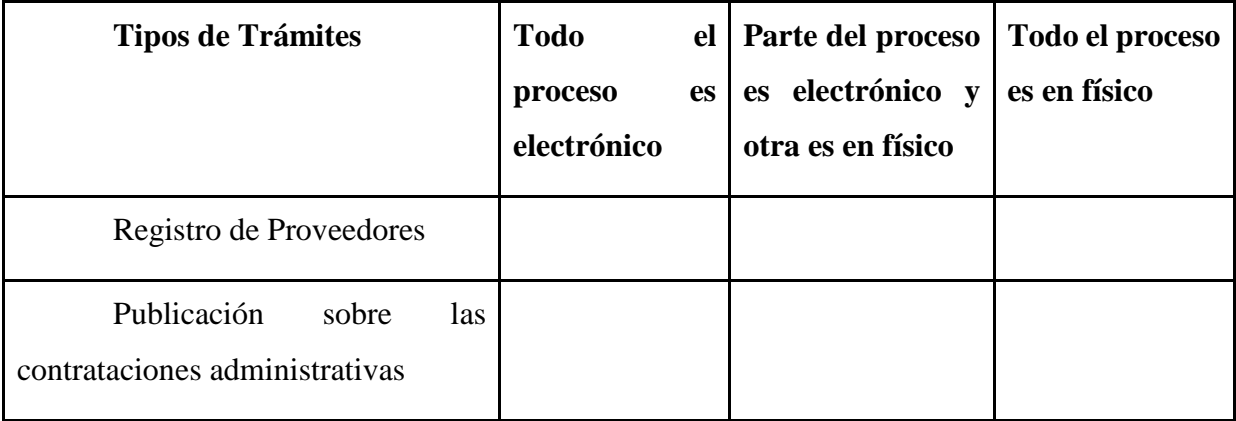

1. Valore dentro de la tabla marcando con una "x", ¿cuáles trámites en la plataforma SICOP tienen un proceso electrónico y físico?

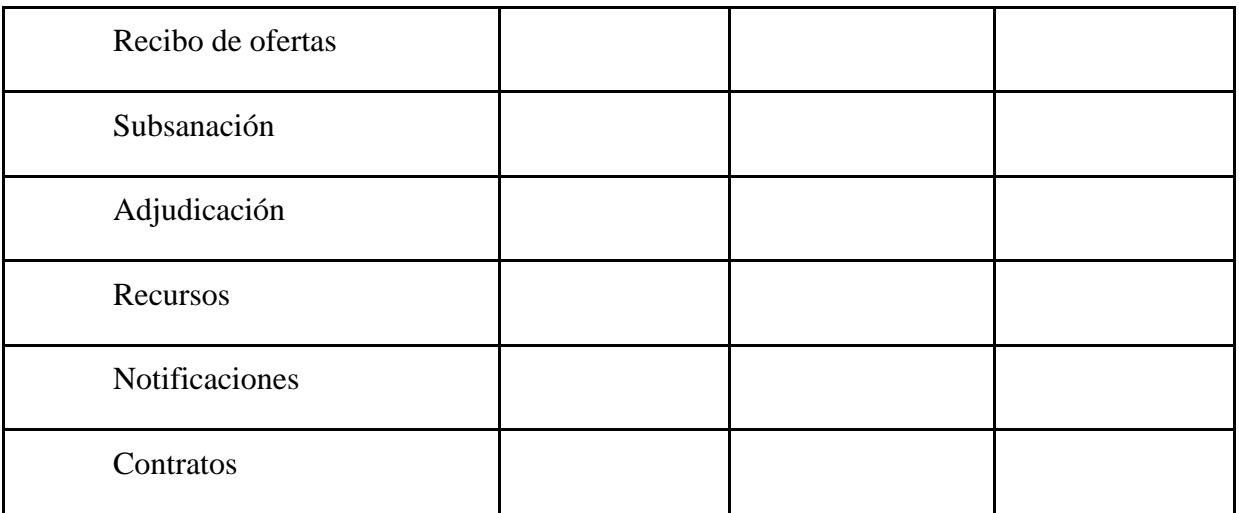

2. De los siguientes aspectos, clasifique con una "x" en las casillas de 1 a 5, siendo 1 la menor calificación y 5 la mayor, ¿cuál es el nivel de cambio que tienen los aspectos indicados en la tabla, con la implementación del SICOP en una institución pública?

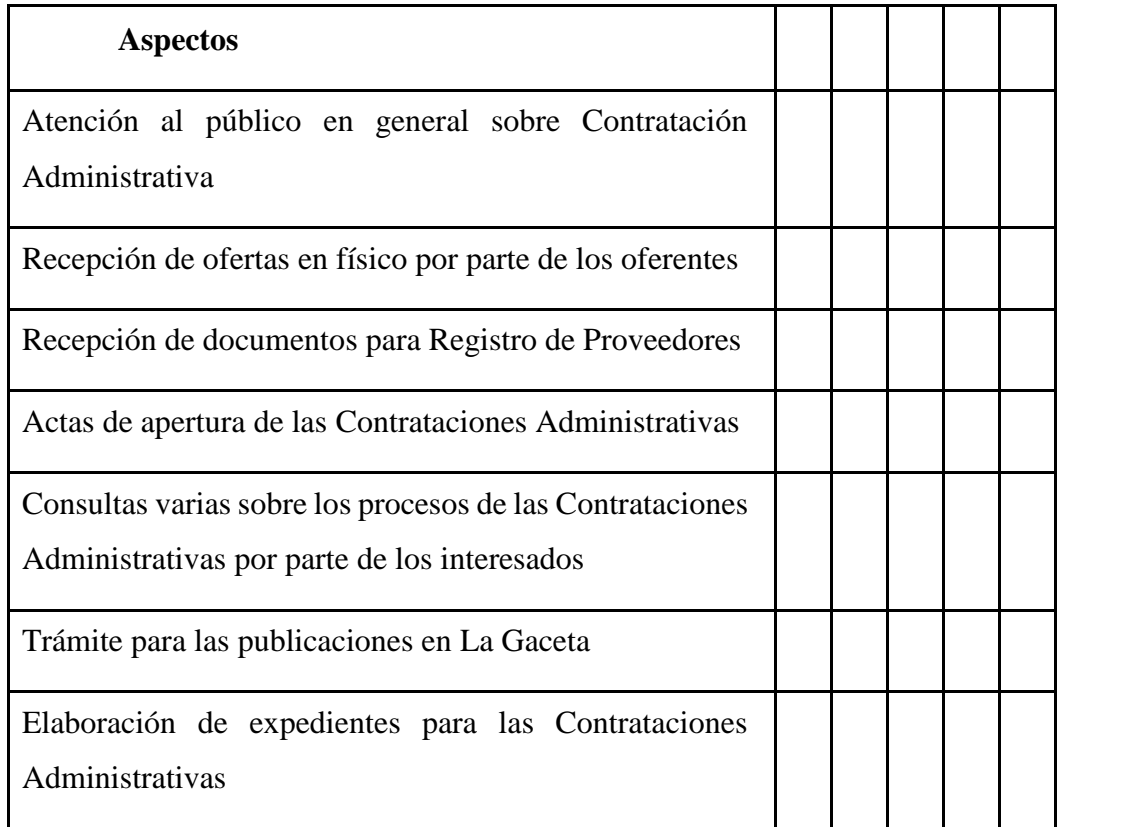

- 3. ¿El servicio de trámites para compras públicas en SICOP está disponible las 24 horas?
	- a. Sí
	- b. No
	- c. NS/NR
- 4. ¿Se realizan servicios de mantenimiento a la plataforma SICOP?
	- a. Sí
	- b. No (Pasar a la pregunta N°6)
	- c. NS/NR
- 5. ¿Se les comunica a los usuarios oportunamente sobre el mantenimiento a la plataforma SICOP?
	- a. Sí
	- b. No
	- c. NS/NR
- 6. ¿El sistema tendrá un control de acceso sobre la confidencialidad de los datos de cada entidad?
	- a. Sí
	- b. No
	- c. NS/NR
- 7. ¿Cuál(es) de los siguientes usuarios pueden interactuar en la plataforma SICOP? Puede marcar más de una opción.
	- a. Compradores
	- b. Proveedores
- d. NS/NR
- 8. ¿El SICOP ofrece un único sitio para que todos los usuarios puedan interactuar entre sí?
	- a. Sí
	- b. No
	- c. NS/NR
- 9. ¿Cuál es su opinión en relación con el aporte de SICOP a la estandarización de la Contratación Administrativa?
	- a. Bajo
	- b. Medio
	- c. Alto
	- d. NS/NR
- 10. ¿La utilización de la firma digital da valor jurídico a los procesos de Contratación Administrativa por medios electrónicos?
	- a. Sí
	- b. No
	- c. NS/NR
- 11. ¿El SICOP ofrece un catálogo de bienes o servicios?
	- a. S
	- b. No
	- c. NS/NR
- 12. ¿Todas las entidades públicas manejan el mismo catálogo de bienes o servicios estándar?
	- a. Sí
	- b. No
	- c. NS/NR

- 13. ¿La identificación de los bienes o servicios se da en forma clara en SICOP?
	- a. Sí
	- b. No
	- c. NS/NR
- 14. ¿En qué medida considera que se da un ahorro de tiempo por medio de los procesos de Contratación Administrativa con SICOP respecto de los procedimientos de Contratación Administrativa anteriores?
	- a. Baja
	- b. Regular
	- c. Alta
	- d. NS/NR
- 15. ¿Según su opinión en relación con la autentificación legal, considera confiable la que se realiza en los procesos de Contratación Administrativa de SICOP?
	- a. Sí
	- b. No
	- c. NS/N
- 16. ¿SICOP promueve el servicio de ventanilla única para todos sus trámites?
	- a. Sí
- b. No
- c. NS/NR

**¡Gracias por su colaboración!**

**Anexo Nº7: Requisitos para Inscribirse en el Registro de Proveedores de FANAL.**

Figura 32

#### *Requisitos para inscribirse en el registro de proveedores.*

**FÁBRICA NACIONAL DE LICORES** DEPARTAMENTO ADMINISTRATIVO - SECCIÓN PROVEEDURÍA REQUISITOS PARA INSCRIBIRSE EN EL REGISTRO DE PROVEEDORES

Se invita a todas aquellas personas físicas o jurídicas que deseen formar parte de nuestro Registro de Proveedores y participar en futuras cotizaciones, para que presenten la siguiente documentación:

La información requerida es la siguiente:

1) Nota de presentación de la empresa (firmada por el Representante Legal) en la que indiquen:

- Nombre o razón social.
- Dirección geográfica y apartado postal. s
- Números de teléfono y fax, correo electrónico.
- Descripción de los productos y/o servicios que ofrecen. Citas de inscripción en el Registro Público (Tomo, Folio y Asiento).
- Indicar que disponen de facturas timbradas o en su defecto de la autorización correspondiente. (Fanal
	- no está exenta de impuestos)
	- Indicar el nombre del Representante Legal.

2) Fotocopia de la cédula de identidad de todos los Representantes Legales y Apoderados.

- 3) Certificaciones ORIGINALES con no más de tres meses de emitidas de:
	- > Personeria jurídica vigente.

y.

**AUTENTICADAS** POR UN ABOGADO

> Capital social de la empresa y cómo están distribuidas las acciones.

4) En caso de representantes de casas extranjeras, indicar el número de licencia.

5) Los oferentes deben estar al día en el pago de sus obligaciones con la CCSS y FODESAF, Por ese motivo FANAL verificara esta condición en el sistema de dichas entidades.

6) Declaraciones juradas indicando textualmente "bajo fe de juramento":

- > Declaración jurada bajo fe de juramento de que cumple con lo que establecen los Artículos 22 y 22 bis) de la Ley de Contratación Administrativa.
- > Declaración jurada bajo fe de juramento de que cumple con lo establecido en el Artículo 27 de la Ley Orgánica del Consejo Nacional de Producción #6050 del 14 de abril de 1977,

ORIGINALES. firmadas por representante, no autenticadas por abogado.

> Declaración jurada bajo fe de juramento de que se encuentran al día con el pago de todo tipo de impuestos nacionales.

Pueden enviar los requisitos al apartado postal 184-4100 Grecia, atención Bach. Sebastián Álvarez García, Encargada de Proveeduría, o entregarlos personalmente en las oficinas ubicadas en Rincón de Salas, Grecia. Más información al 2494-0100, Ext. 276 / 277, ó al 2494-2199. Al correo proveeduria@fanal.co.cr.

ES INDISPENSABLE QUE LOS DOCUMENTOS PRESENTADOS SEAN LOS ORIGINALES Y QUE ESTÉN FIRMADOS POR QUIEN OSTENTE LA REPRESENTACIÓN LEGAL DE LA EMPRESA.

 $0000$ 0002 um 6 Bach. Sebastián E. Álvarez García. Encargado Sección Proveeduria

*Fuente:* Proveeduría FANAL.

#### **Anexo Nº8: Cálculo de Ahorro Administrativo.**

*Tabla 22.*

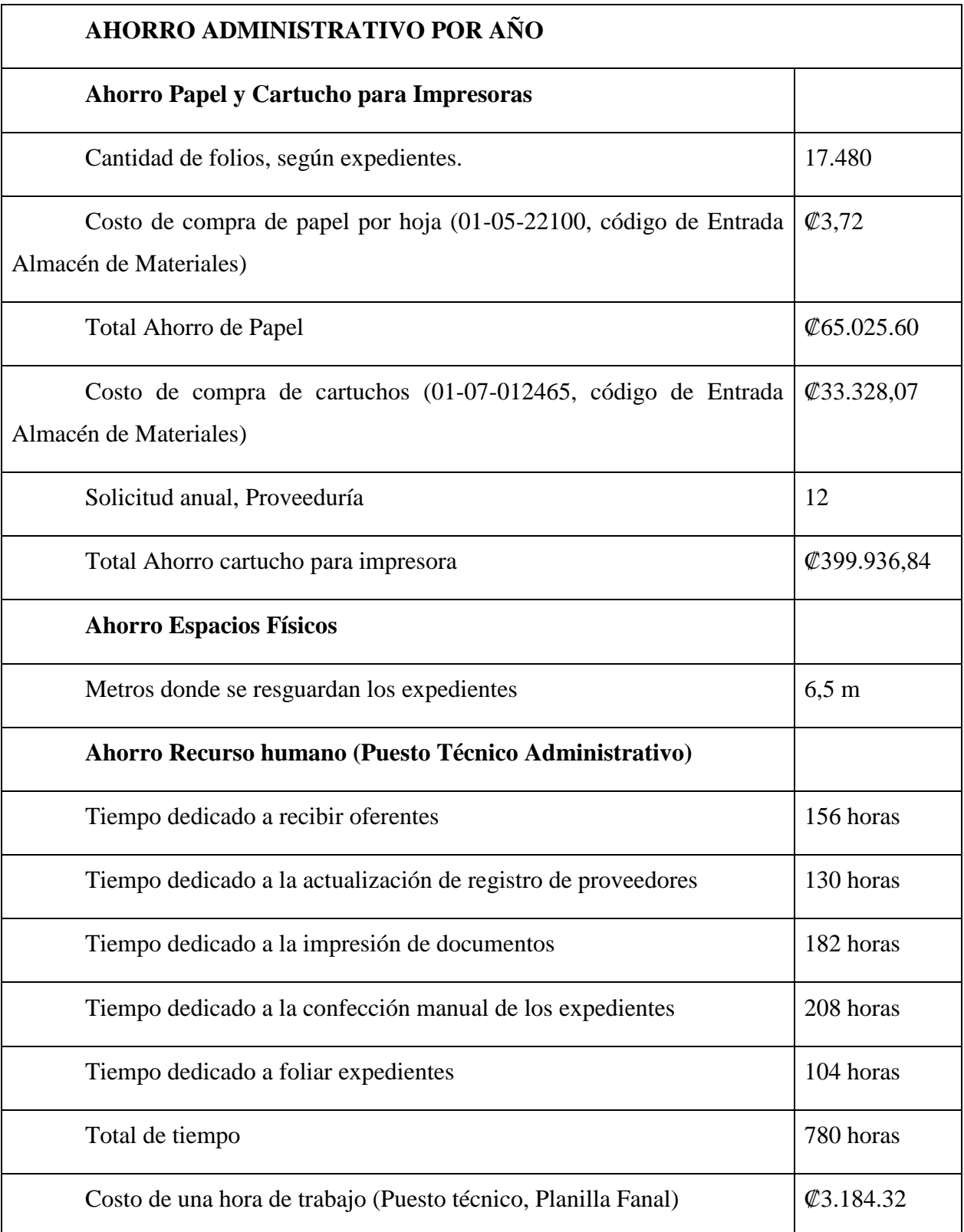

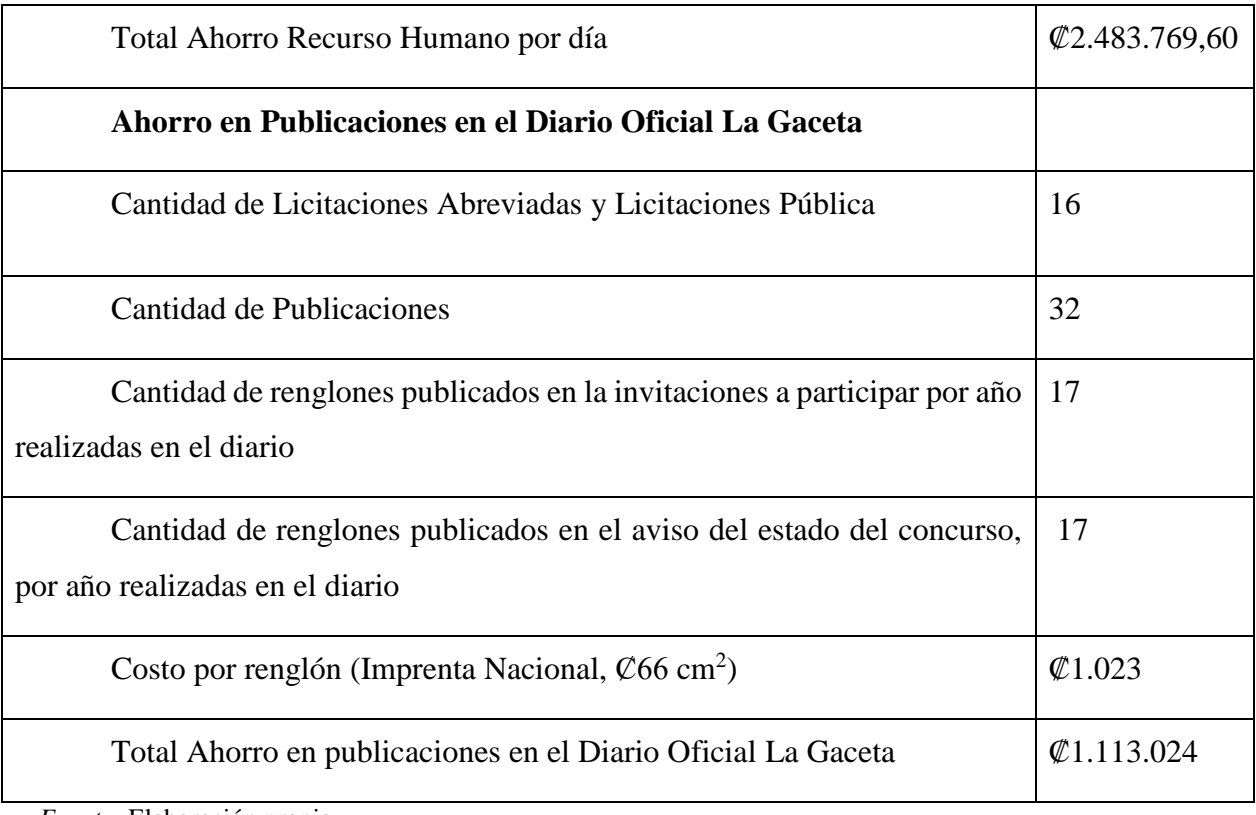

*Fuente:* Elaboración propia.

# **Anexo Nº9: Costo Papel y Tinta, Sistema PUTTY FANAL**.

*Figura 33.*

*Costo Papel y Tinta Nº1.*

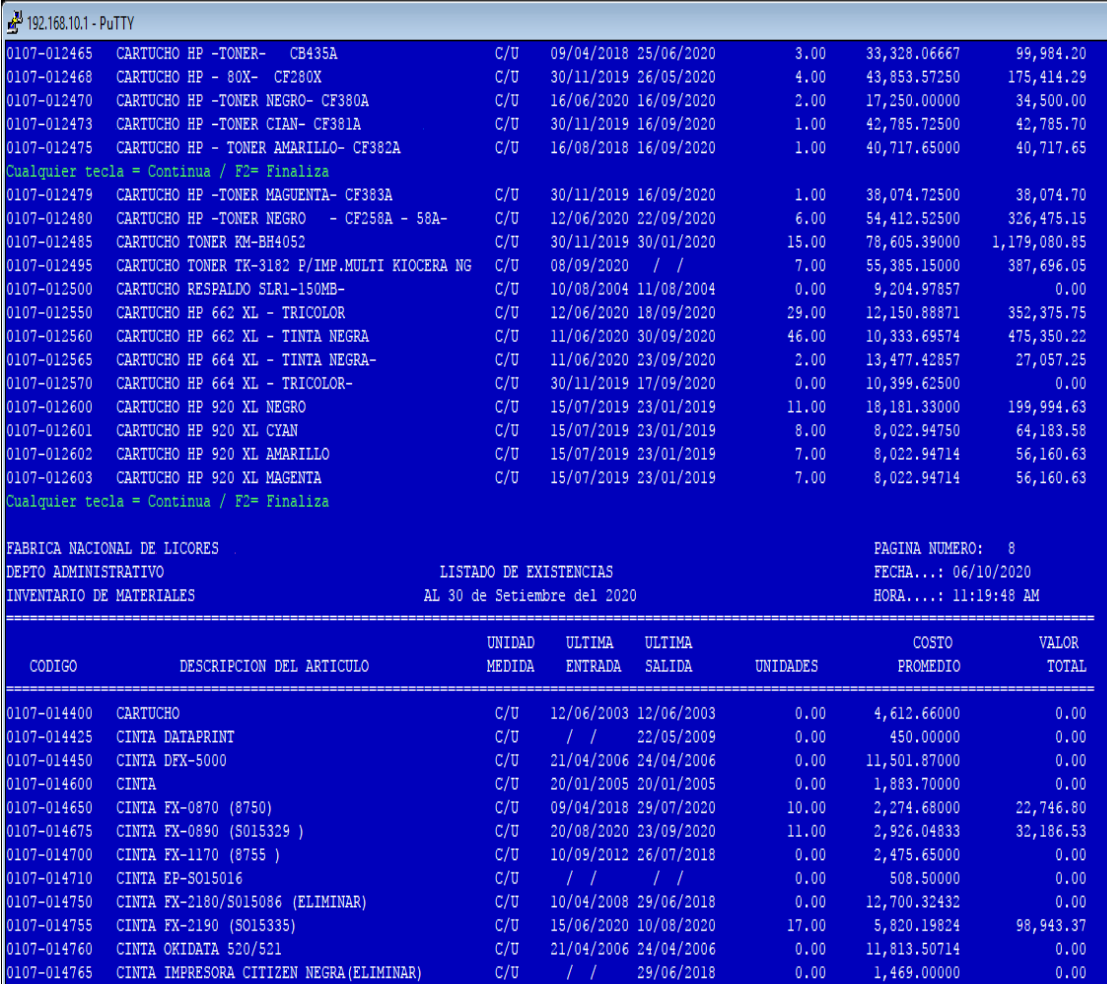

*Fuente:* Sistema Putty de la Fábrica Nacional de Licores.

Figura 34

*Costo papel y tinta Nº2.*

| 4 192.168.10.1 - PuTTY |                                                |              |                              |          |              |              |
|------------------------|------------------------------------------------|--------------|------------------------------|----------|--------------|--------------|
| 0104-039200            |                                                | C/U          | 10/08/2018 30/09/2020        | 0.00     | 1,367.18750  | (0.05)       |
| 0104-039600            | TINTA DE SELLAR CON ACEITE COLOR NEGRO         | C/U          | 02/04/2018 03/01/2020        | 20.00    | 439,58400    | 8,791.68     |
| 0104-039800            | TINTA DE SELLAR SIN ACEITE COLOR AZUL          | C/U          | 20/12/2019 06/04/2020        | 25.00    | 475,00000    | 11,875.00    |
|                        | Cualquier tecla = Continua / F2= Finaliza      |              |                              |          |              |              |
| 0104-039900            | TINTA DE SELLAR S/ACEITE COLOR NEGRO (ROLL ON) | C/U          | $\top$ $\top$<br>02/07/2019  | 7.00     | 1,395,00000  | 9,765.00     |
| 0104-044000            | TORNILLO P/AMPO EXPEDIENTES 1"                 | C/U          | 22/08/2016 30/09/2020        | 35,00    | 112,00000    | 3,920.00     |
| 0104-044050            | TORNILLO P/AMPO EXPEDIENTES 1 1/2"             | C/U          | $\pm$ 1<br>$\pm$             | 80.00    | 114,00000    | 9,120.00     |
| 0104-044100            | TORNILLO P/AMPO EXPEDIENTES 2"                 | C/U          | 22/08/2016 30/09/2020        | 41.00    | 116,00000    | 4,756.00     |
| 0104-044150            | TORNILLO P/AMPO EXPEDIENTES 2 1/2              | C/U          | 22/08/2016 30/09/2020        | 0.00     | 259.44861    | 0.00         |
| 0104-044200            | TORNILLO P/AMPO EXPEDIENTES 3"                 | C/U          | 22/08/2016 30/09/2020        | 50.00    | 182.25955    | 9,112.95     |
| 0104-044300            | TORNILLO P/AMPO EXPEDIENTES 4"                 | C/U          | 22/08/2016 30/09/2020        | 56.00    | 412,00000    | 23,072.00    |
| 0104-044400            | TORNILLO P/AMPO EXPEDIENTES 5"                 | C/U          | 22/08/2016 09/07/2020        | 24.00    | 438,00000    | 10,512.00    |
| 0104-052900            | ******descripción no existe                    |              | *no exi / / / / /            | 0.00     | 0.00000      | 0.00         |
| TOTAL ESTE GRUPO.:     |                                                |              |                              | 4,202.00 |              | 1,476,246.22 |
|                        | Cualquier tecla = Continua / F2= Finaliza      |              |                              |          |              |              |
|                        | 0105 Materiales de papel y carton              |              |                              |          |              |              |
| 0105-001200            | ARCHIVADOR "AMPO" CARTA                        | C/U          | 29/09/2020 30/09/2020        | 516.00   | 775.92860    | 400,146.90   |
| 0105-001300            | ARCHIVADOR "AMPO" OFICIO                       | C/U          | 29/09/2020 29/05/2020        | 131.00   | 811.77641    | 106, 342.71  |
| 0105-004000            | CAJA D/CARTON P/ARCHIVO                        | C/U          | 30/11/2019 28/05/2020        | 250.00   | 2,004.22820  | 501,057.05   |
| 0105-004200            | CARPETA COLGANTE CARTA                         | CAJA         | 20/03/2018 03/02/2020        | 38.00    | 3,400.14974  | 129,205.69   |
| 0105-004400            | CARPETA COLGANTE OFICIO                        | CAJA         | 22/10/2019 26/05/2020        | 10.00    | 3,075.99700  | 30,759.97    |
| 0105-004800            | CARPETA MANILA CARTA                           | CAJA         | 22/10/2019 12/08/2020        | 0.00     | 2,212.63000  | 0.06         |
| 0105-005000            | CARPETA MANILA OFICIO                          | CAJA         | 22/10/2019 08/07/2020        | 1.00     | 2,792.08000  | 2,792.08     |
| 0105-005400            | CARTULINA IMITACION CUERO (8,5"X11")           | C/U          | 04/04/2016 24/08/2018        | 0.00     | 64.11047     | (0.01)       |
| 0105-006200            | CINTA DE PAPEL 3,7CM.-REGISTRADORA-            | C/U          | 19/03/2018 03/07/2020        | 18.00    | 237.19944    | 4,269.59     |
| 0105-006400            | CINTA DE PAPEL 5,7CM.-CALCULADORA-             | C/U          | 19/03/2018 02/07/2020        | 48.00    | 164.62958    | 7,902.22     |
| 0105-010900            | CUADERNO ESPIRAL 80Hojas-20x13cm-              | C/U          | 11/06/2013 28/10/2014        | 0.00     | 696,56571    | (0.09)       |
|                        | Cualquier tecla = Continua / F2= Finaliza      |              |                              |          |              |              |
| 0105-014200            | LIBRETA "ORDER BOOK"                           | C/U          | 29/09/2016 04/07/2017        | 0.00     | 950,00000    | 0.00         |
| 0105-014600            | LIBRETA DE TAQUIGRAFIA                         | C/U          | 16/04/2012 28/10/2014        | 0.00     | 317,77000    | 0.02         |
| 0105-014900            | LIBRO CONTROL VEHICULOS INSTITUCIONALES        | C/U          | 10/03/2016 28/02/2017        | 0.00     | 28,250.00000 | 0.00         |
| 0105-014950            | LIBRO CONTROL VEHICULOS FANAL                  | C/U          | 10/03/2016 28/02/2017        | 0.00     | 28,250.00000 | 0.00         |
| 0105-015000            | LIBRO DE ACTAS (200 PGS)                       | C/U          | 29/09/2016 22/03/2019        | 0.00     | 3,991.66667  | 0.00         |
| 0105-015200            | LIBRO DE ACTAS (500 PGS)                       | C/U          | 15/02/2019 15/09/2020        | 5.00     | 3,514.49571  | 17,572.47    |
| 0105-015300            | LIBRETA ORDEN BOOK D/96 HOJAS                  | C/U          | $\pm$ 1<br>08/07/2020        | 12.00    | 2,712.00000  | 32,544.00    |
| 0105-018000            | NOTAS POST-IT ( QUITA Y PON )                  | <b>BLOCK</b> | 16/12/2009 27/04/2010        | 0.00     | 588,30000    | 0.00         |
| 0105-018400            | PAPEL BOND RAYADO CARTA                        |              | BLOCK 15/02/2019 08/07/2020  | 49.00    | 525,98776    | 25,773.40    |
| 0105-019200            | PAPEL CARBON 8,5"X11"                          | CAJA         | 04/09/2015 16/09/2020        | 1.00     | 2,571.97500  | 2,571.95     |
| 0105-019600            | PAPEL CARBON 8,5"x13"                          | CAJA         | 17/10/2003 17/05/2012        | 0.00     | 1,016.00000  | 0.00         |
| 0105-022100            | PAPEL 8.5"X11" P/FOTOCOPIADORA -XEROX-         |              | RESMA 19/03/2020 30/09/2020  | 40.00    | 1,859.34262  | 78,544.69    |
| 0105-022150            | ******descripción no existe                    |              | *no exil3/09/2005 03/01/2006 | 0.00     | 1,936.87500  | 252.25       |

*Fuente:* Sistema Putty de la Fábrica Nacional de Licores.

# **Anexo Nº10: "Plantilla de Solicitud de Información de Instituciones" de RACSA.**

Nombre de institución:

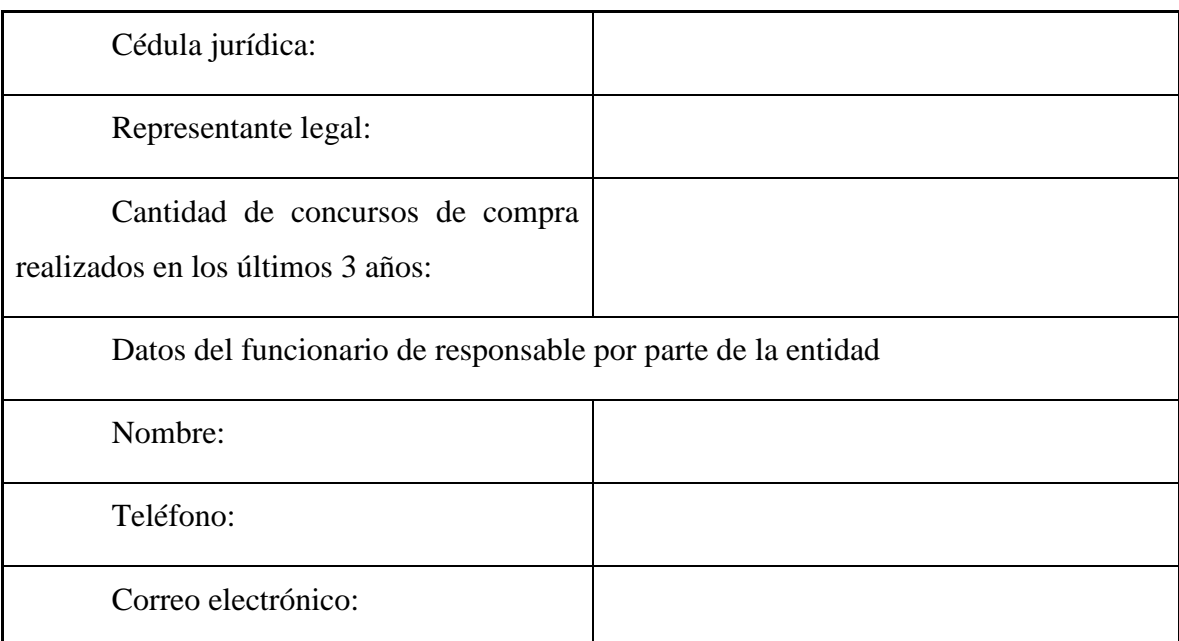

Plataformas informáticas con que cuenta la institución compradora en sus procesos presupuestarios, planificación, compras, materiales, contable, tesorería, inventario u otros.

Incluir en este apartado todos los sistemas de información existentes actualmente en la institución compradora o que estén en proceso de ser implementados en transcurso de los siguientes 18 meses. Completar los datos relacionados con el nombre del sistema, fabricante, indicación de que tipo de sistema es (opción múltiple), indicación de la tecnología en la que se basa el sistema (lenguaje de programación y motor de base de datos).

Nota: Repetir esta información para tantos sistemas como la institución tenga.

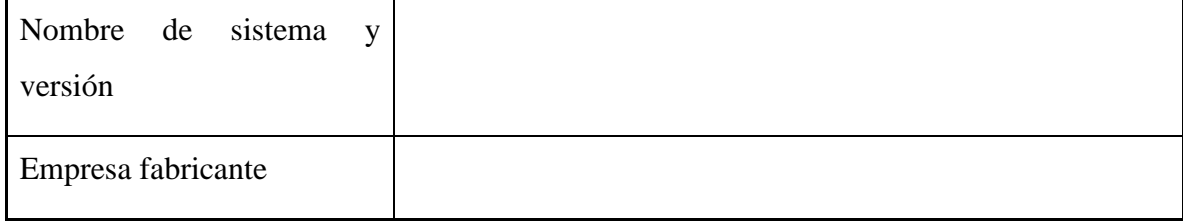

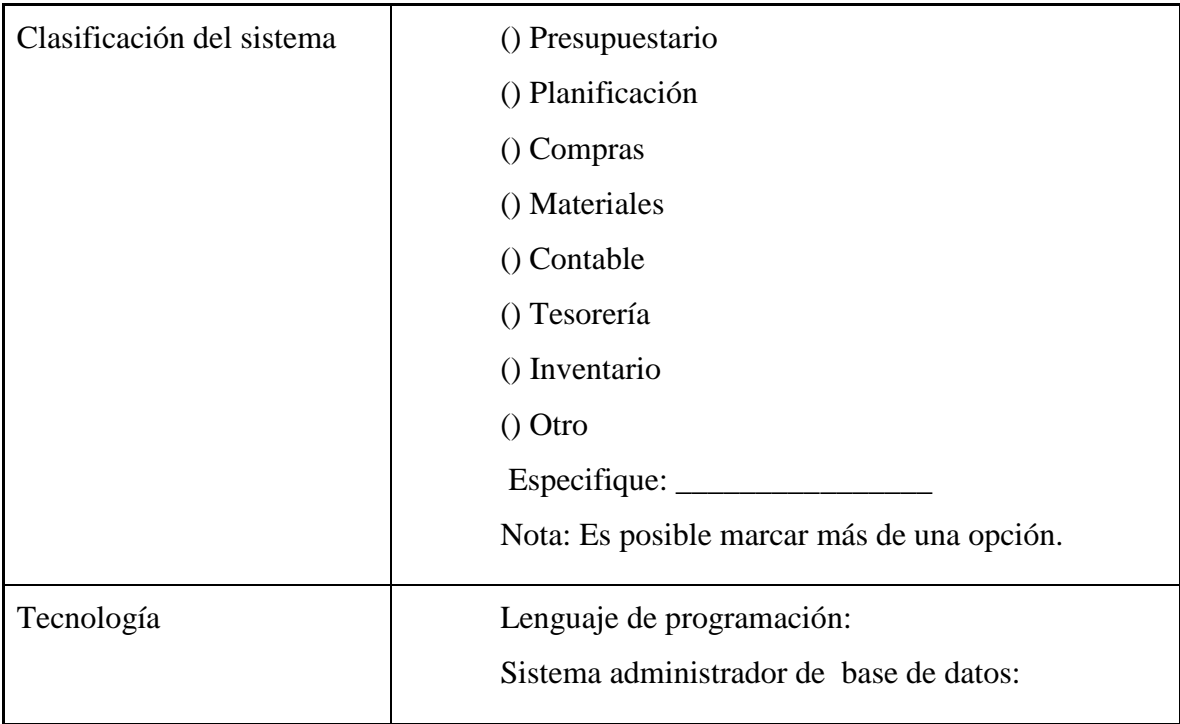

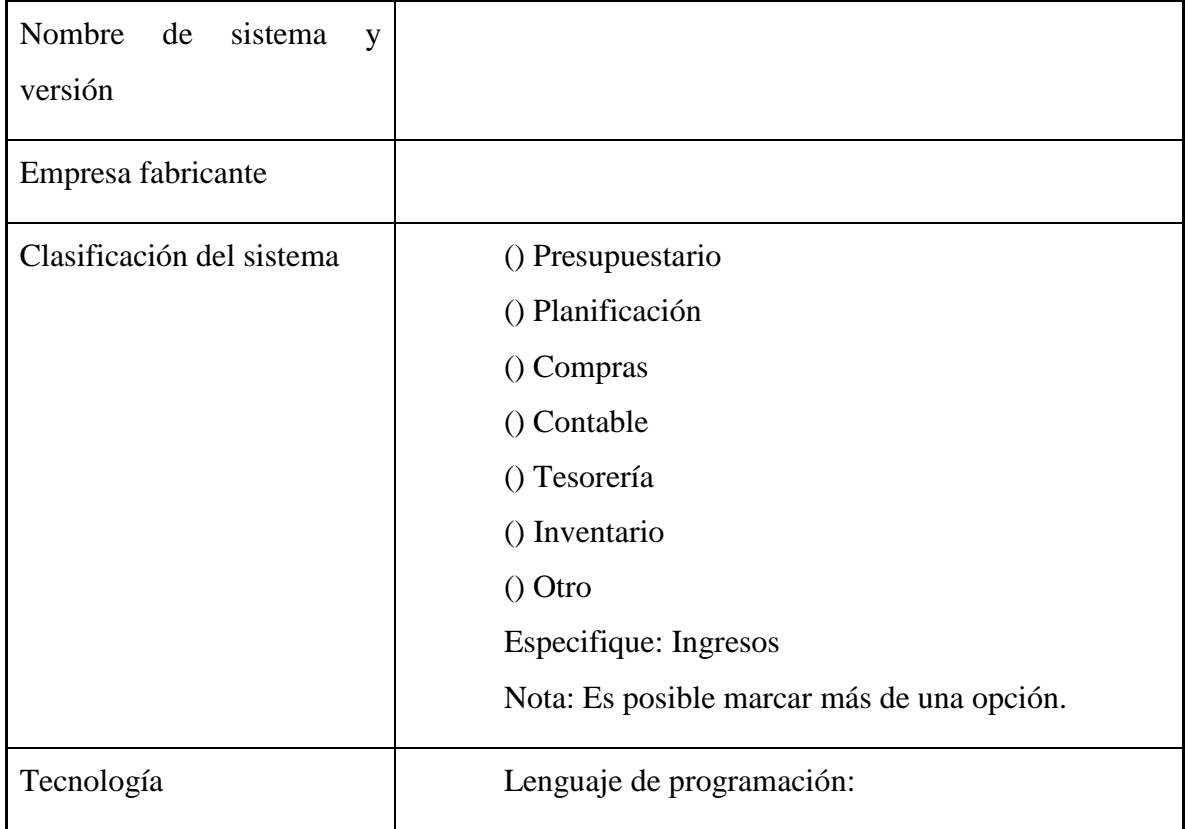

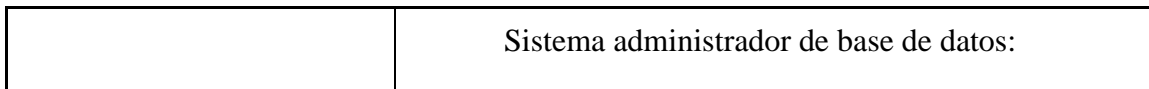

## Sistema N° 3

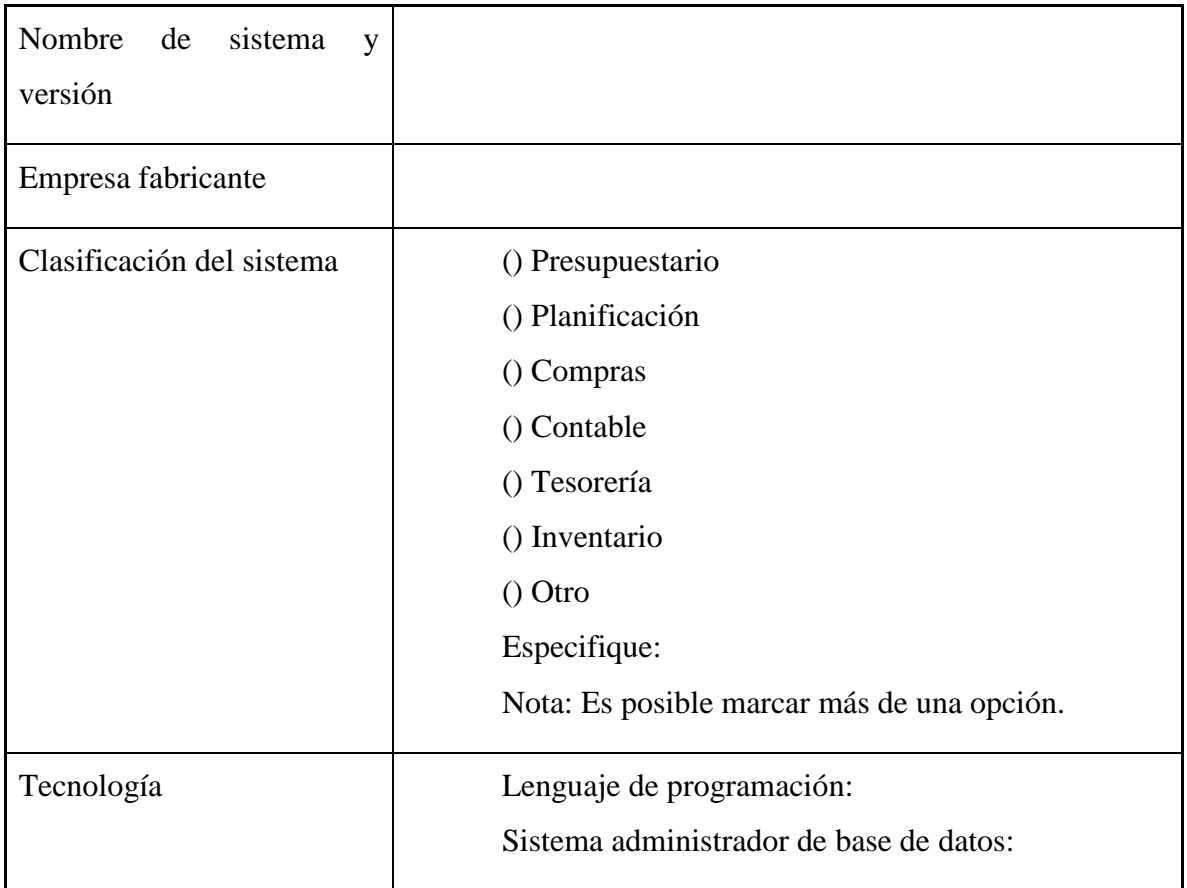

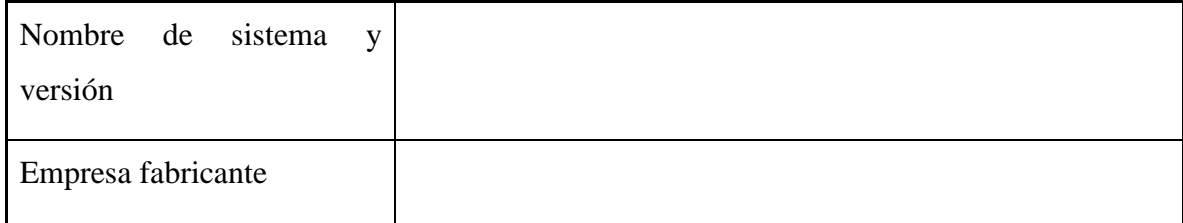

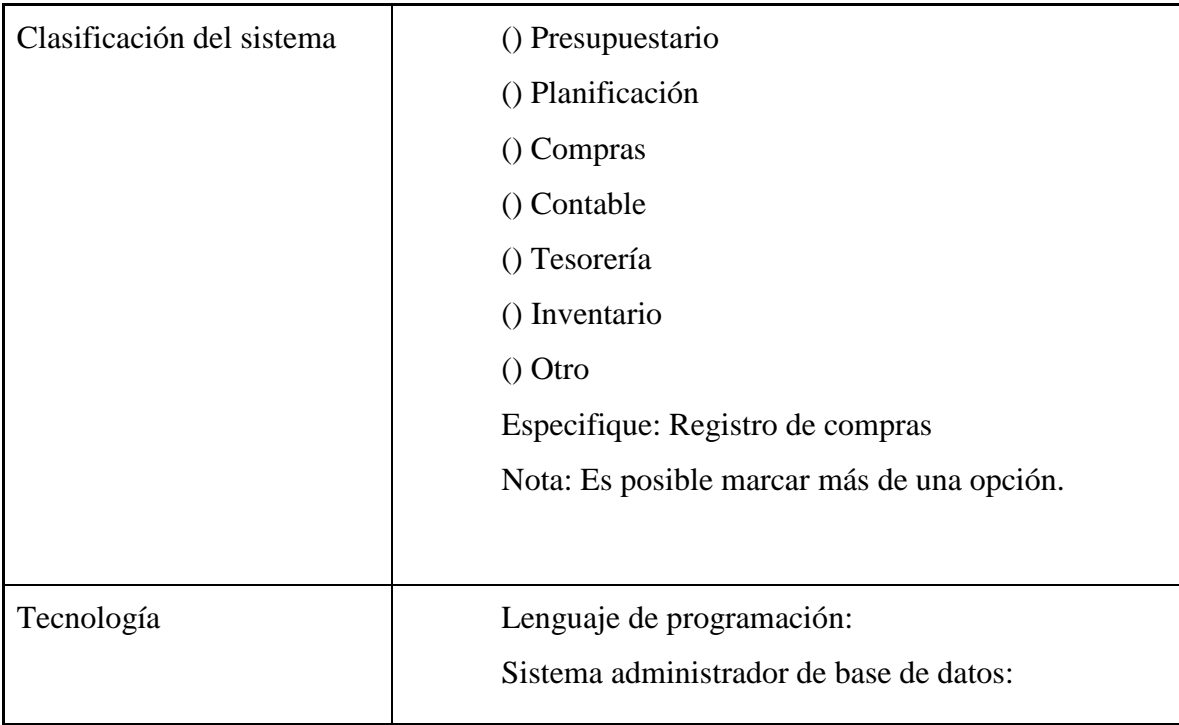

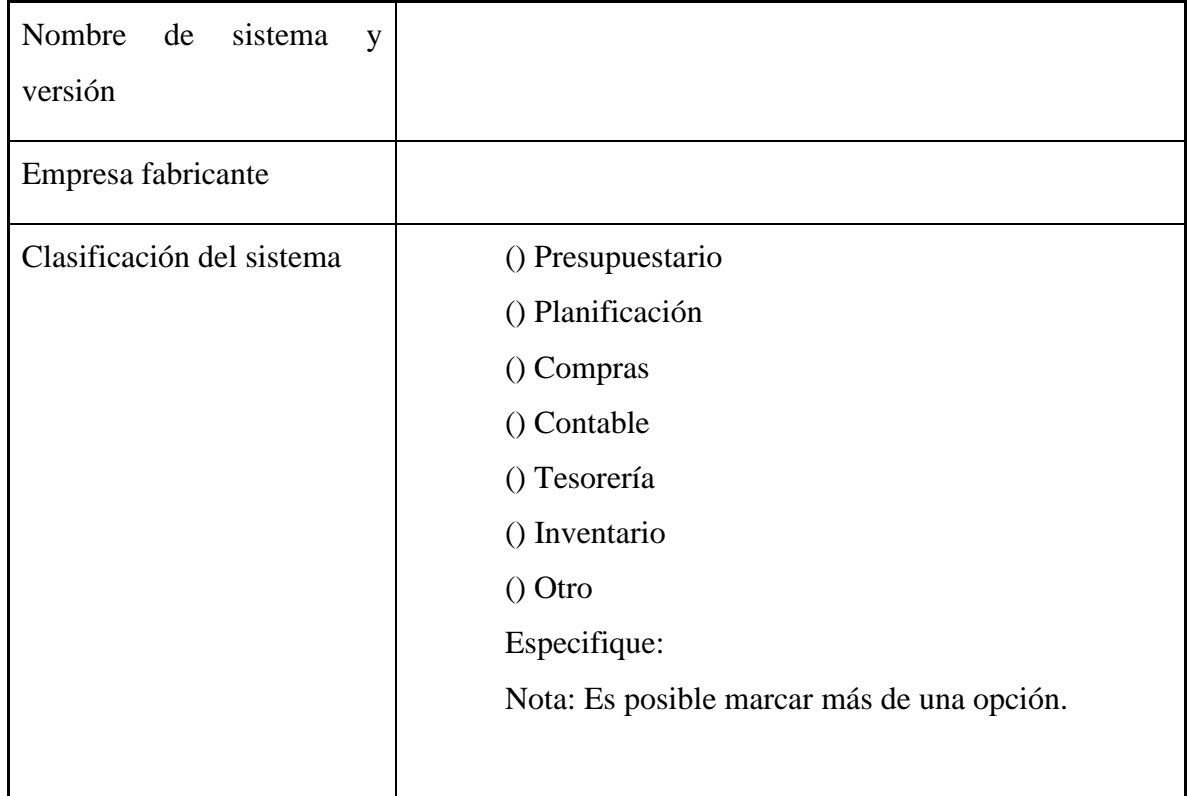

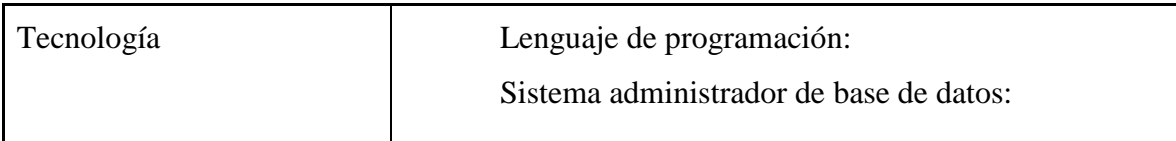

Incluir tantos formularios como sistemas cuente la institución......

Necesidad de firma digitales.

Cada usuario autorizado para realizar tareas en la plataforma requerirá contar con firma digital. Esta firma está amparada a la infraestructura nacional de firma digital definida en la Ley N.°8454. En el contrato de servicios con cada entidad compradora será estipulada una cantidad de firmas digitales que serán entregadas, según sea requerido por la entidad.

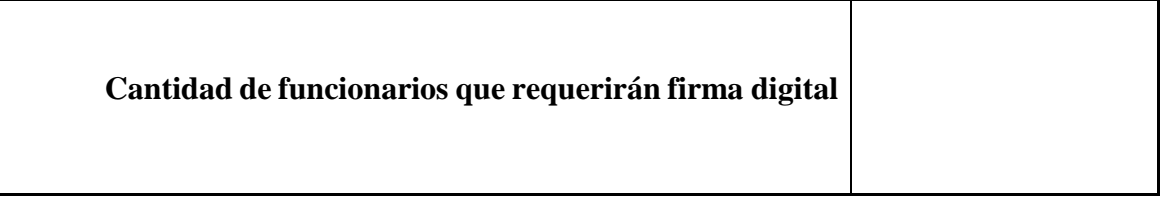

Catálogo de Bienes y Servicios.

Incluir en este apartado la información relativa al catálogo de bienes y servicios que utiliza la entidad compradora.

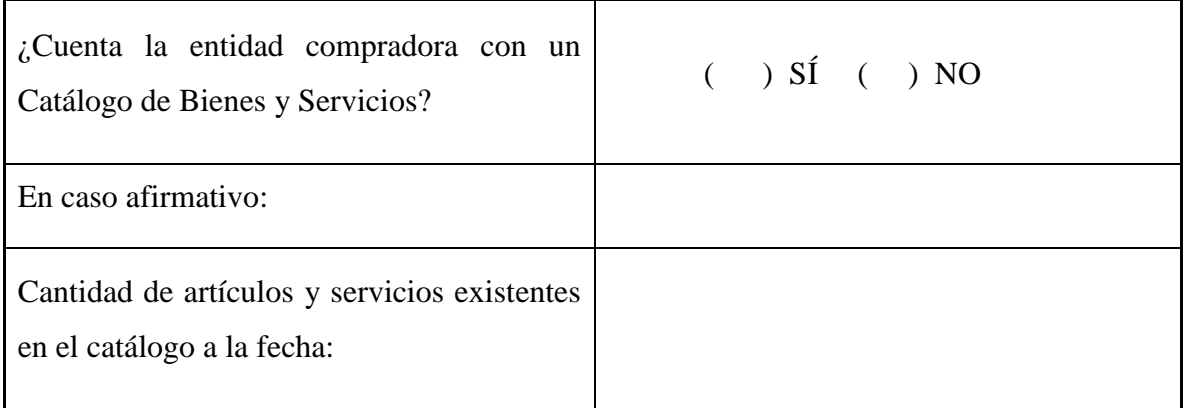

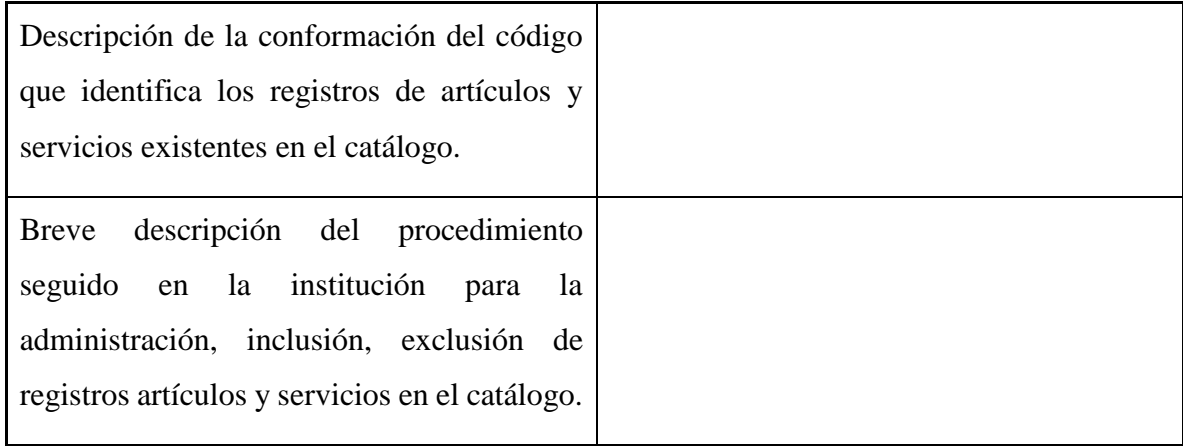

Necesidades de capacitación por ubicaciones geográficas (provincia, cantón, distrito).

El propósito de esta sección es determinar el esfuerzo de capacitación en el uso de la plataforma que habrá que hacer para las instituciones según su distribución geográfica. Es importante recordar que SICOP es una plataforma 100% Web, que automatiza la totalidad del proceso de la compra pública, donde participan todos los departamentos o unidades de la institución compradora. El sistema abarca la totalidad de las etapas del proceso de la compra, dentro de ellas:

- Solicitud de contratación o decisión inicial (elaboración y aprobaciones).
- Cartel (elaboración, revisión, publicación, invitación, aclaraciones, objeciones, modificación).
- Recepción de ofertas (presentación y retiro de ofertas, envío de garantías de participación, subsanación de ofertas).
- Apertura de ofertas.
- Evaluación de ofertas (calificación, estudios técnicos, legales, financieros).
- Adjudicación (recomendación de adjudicación, adjudicación, apelaciones, revocatorias, readjudicación, firmeza).
- Contrato (verificación de condiciones, garantía de cumplimiento, elaboración de contrato, revisiones y aprobaciones, aprobación interna).
- Entrega (solicitud de entrega, recepción provisional, recepción definitiva).
- Ampliaciones y prórrogas de contrato.
- Pago.
- Evaluación de contratos.

Así, entonces, los procesos de capacitación han sido estructurados según la división que se explica a en la Tabla #1.

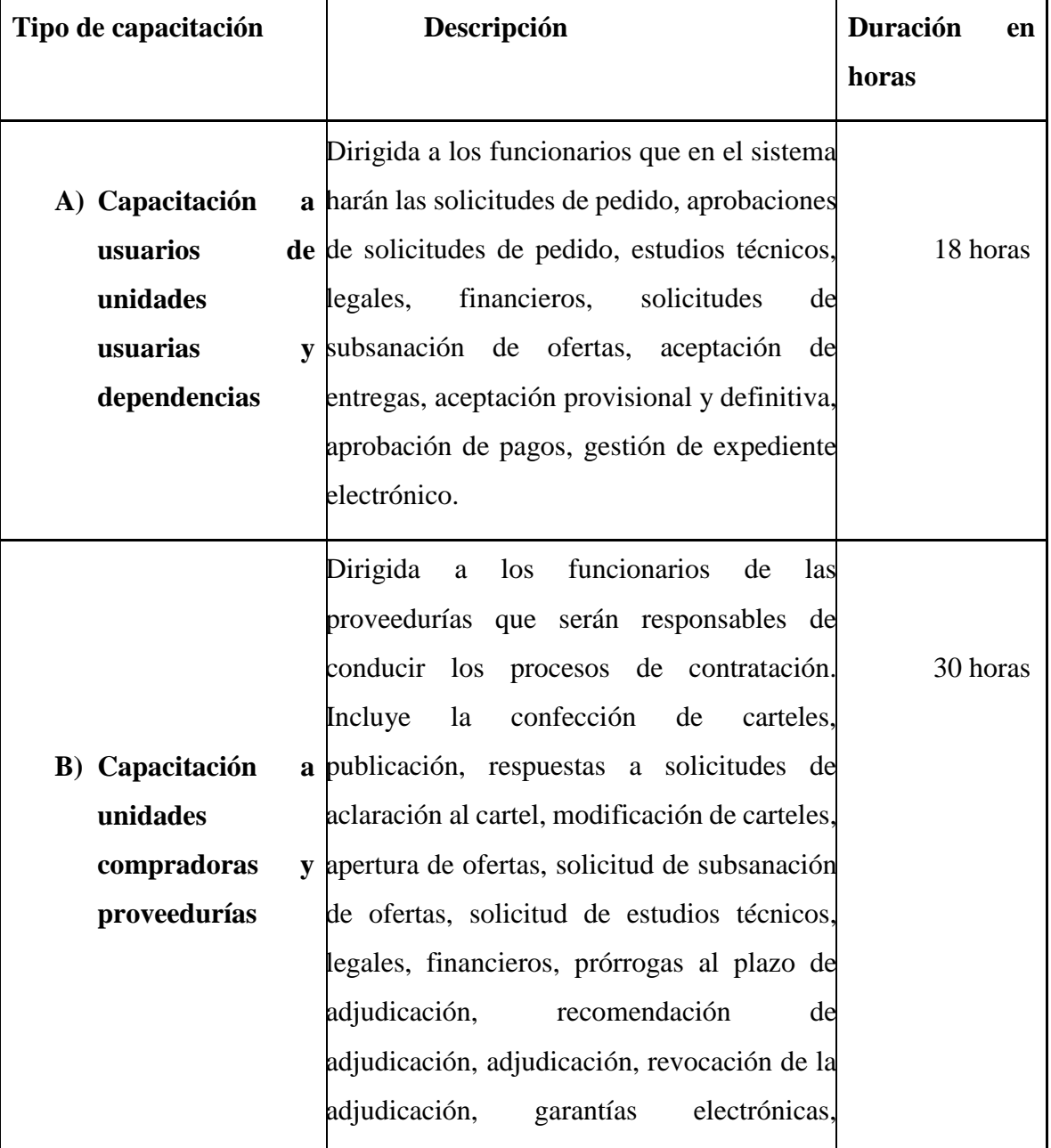

# **Tabla #1. Descripción de tipos de capacitación SICOP**

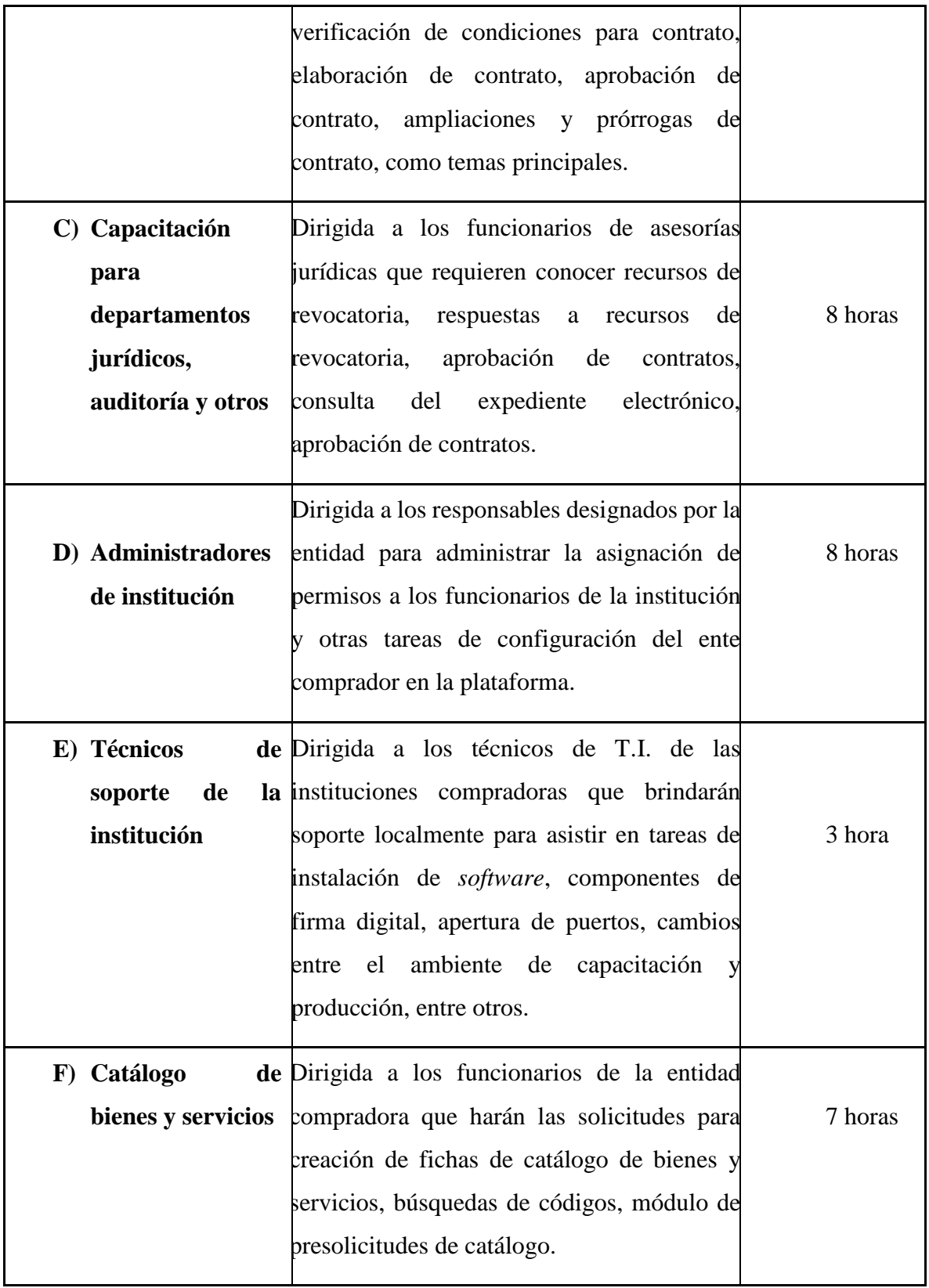

En el cuadro siguiente se debe especificar por cada ubicación geográfica, la cantidad de funcionarios a capacitar en los diferentes tipos de capacitación detallados en la tabla anterior.

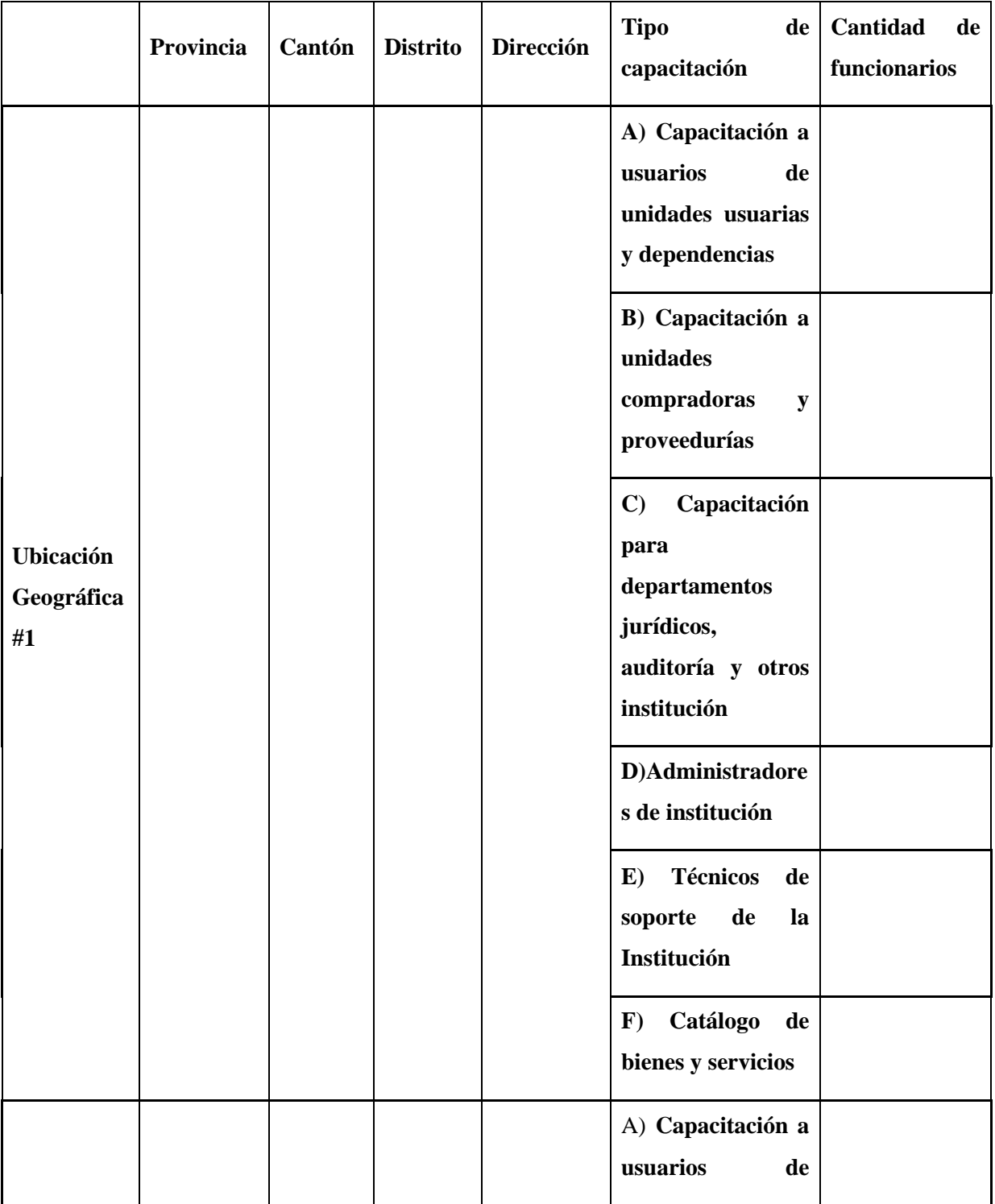

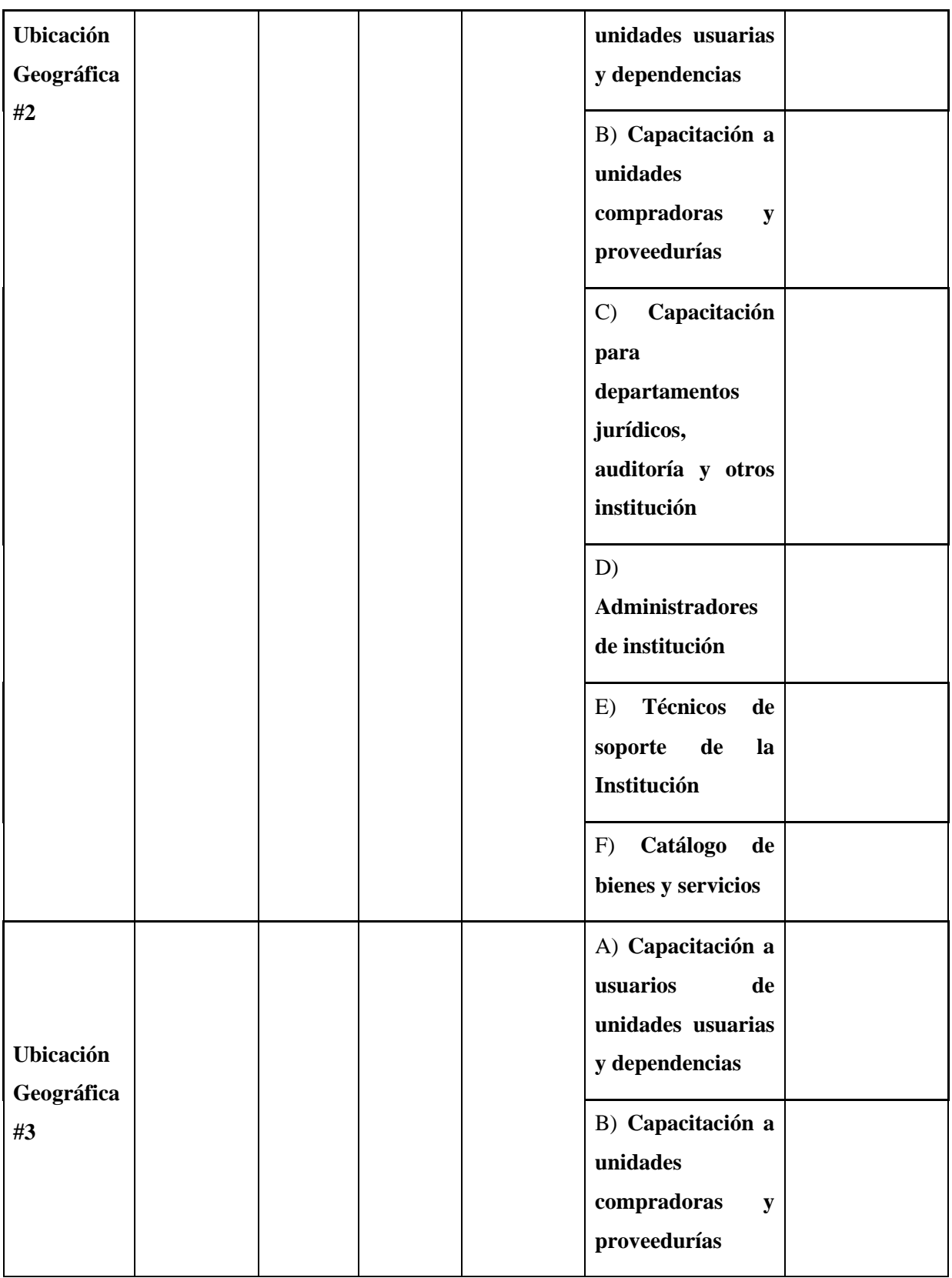

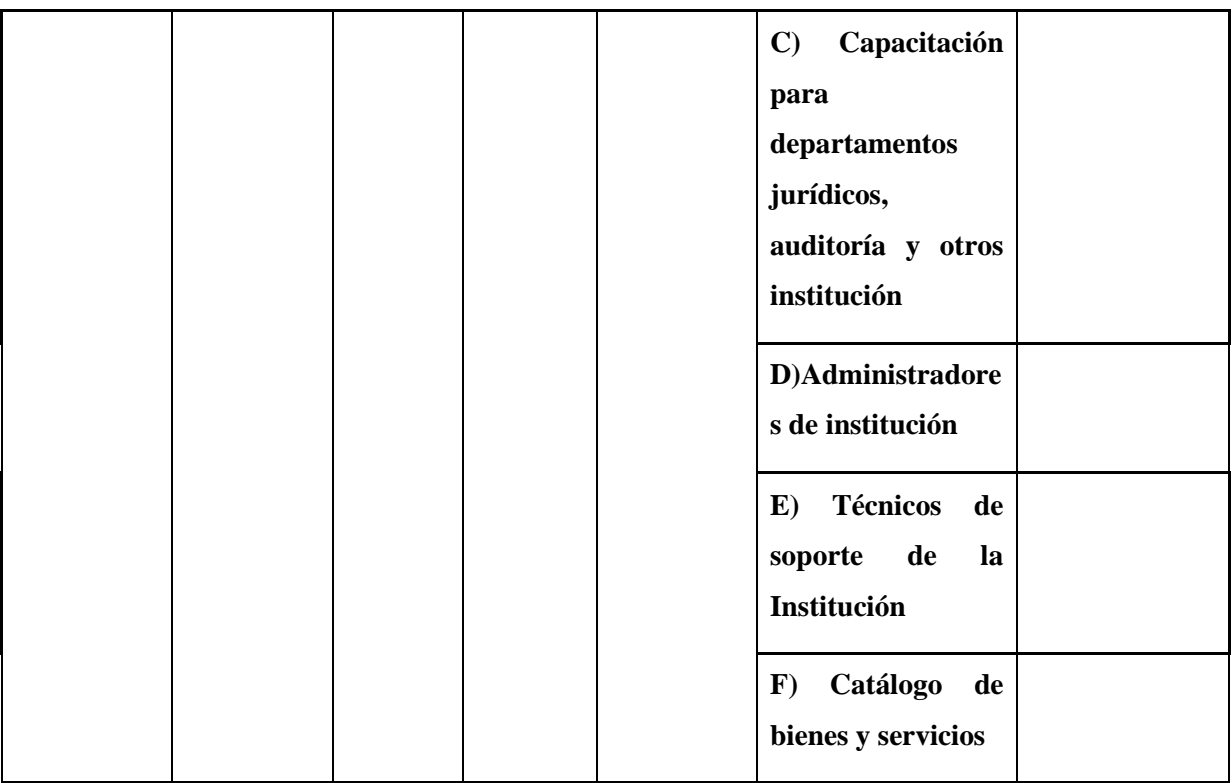

Incluir tantos formularios como ubicación geográfica cuente la institución.

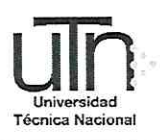

Universidad Técnica Nacional

## Anexo IV

# CARTA DE AUTORIZACIÓN PARA USO Y MANEJO DE LOS TRABAJOS FINALES DE GRADUACIÓN UNIVERSIDAD TÉCNICA **NACIONAL** (Trabajo colectivo)

Página | 40

Ciudad, Alajuela

Fecha, 27 de mayo de 2021

Señores/as

Vicerrectoría de Investigación

Sistema Integrado de Bibliotecas y Recursos Digitales

Estimados señores:

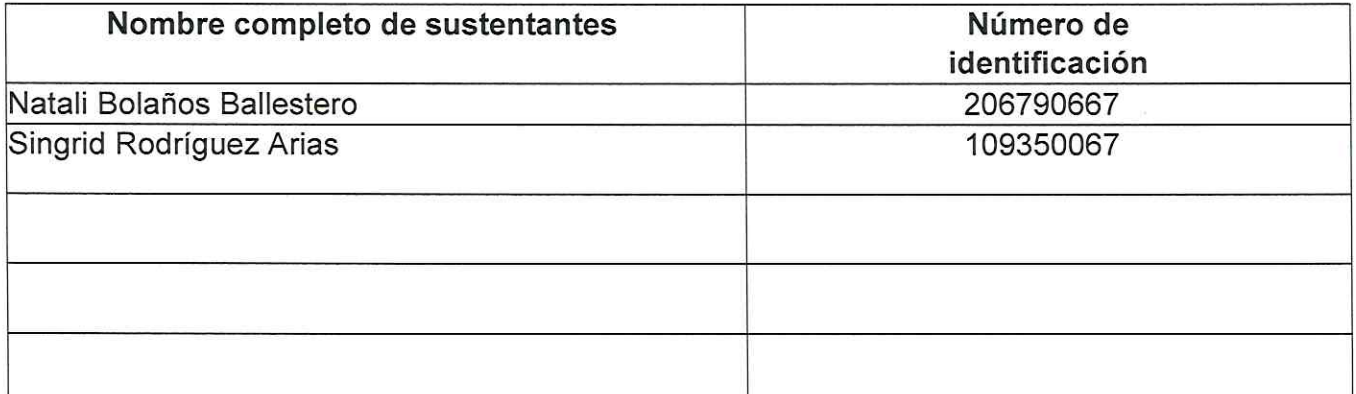

Nosotros en calidad de autores del trabajo de graduación titulado:

Propuesta de implementación del Sistema Integrado de Compras Públicas (SICOP) en la Fábrica Nacional de Licores (FANAL), mediante un análisis costo-beneficio para la valoración del impacto económico en la entidad, durante el año 2020

El cual se presenta bajo la modalidad de, marque una opción:

Seminario de Graduación

x Proyecto de Graduación

Tesis de Graduación

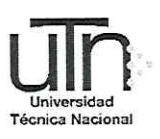

Presentado en la fecha 10/05/2021 autorizamos a la Universidad Técnica Nacional, Sede Central, para que nuestro trabajo pueda ser manejado de la siguiente manera:

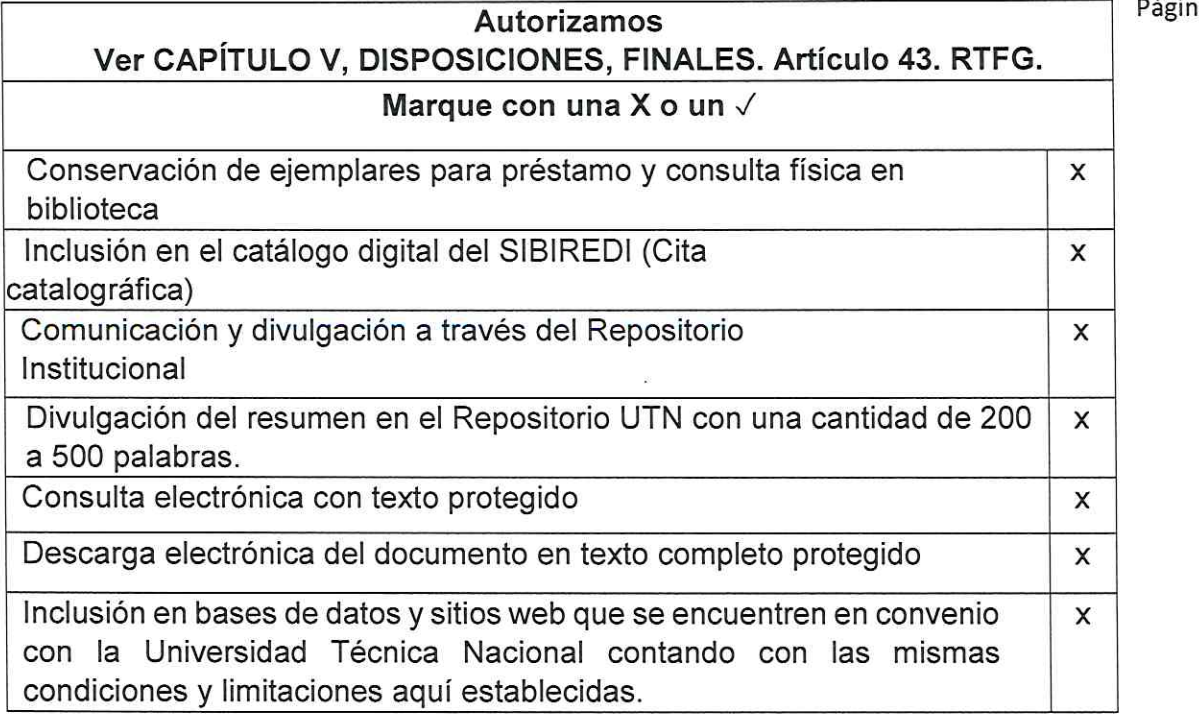

Por otra parte, declaramos que el trabajo que aquí presentamos es de plena autoría, es un esfuerzo realizado de forma conjunta, académica e intelectual con plenos elementos de originalidad y creatividad. Garantizamos que no contiene citas, ni transcripciones de forma indebida que puedan devenir en plagio, pues se ha utilizado la normativa vigente de la American Psychological Asociation (APA). Las citas y transcripciones utilizadas se realizan en el marco de respeto a las obras de terceros. La responsabilidad directa en el diseño y presentación son de competencia exclusiva, por tanto, eximo de toda responsabilidad a la Universidad Técnica Nacional.

Conscientes de que las autorizaciones no reprimen nuestros derechos patrimoniales como autores del trabajo. Confiamos en que la Universidad Técnica Nacional respete y haga respetar nuestros derechos de propiedad intelectual.

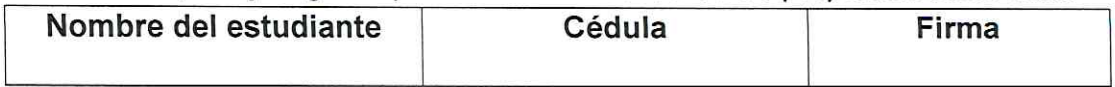

1a | 41

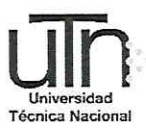

Universidad Técnica Nacional

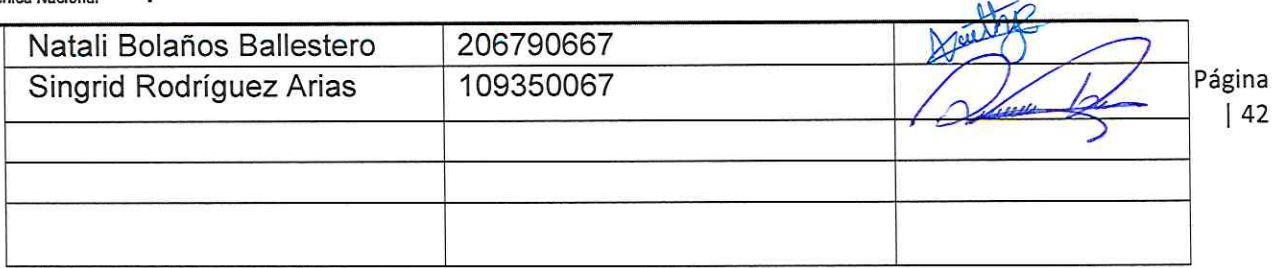

### Día 27 de mayo de 2021

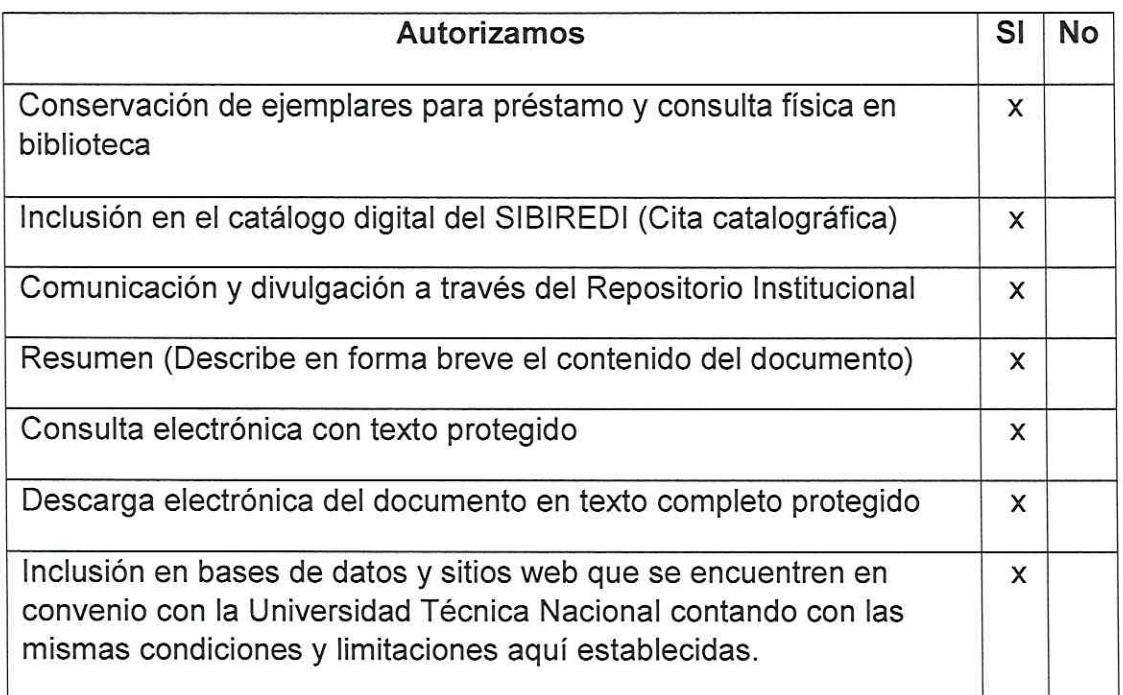

Por otra parte declaramos que el trabajo que aquí presentamos es de plena autoría, es un esfuerzo realizado de forma conjunta, académica e intelectual con plenos elementos de originalidad y creatividad. Garantizamos que no contiene citas, ni transcripciones de forma indebida que puedan devenir en plagio, pues

se ha utilizado la normativa vigente de la American Psychological Asociation Página | 43 (APA). Las citas y transcripciones utilizadas se realizan en el marco de respeto a las obras de terceros. La responsabilidad directa en el diseño y presentación son de competencia exclusiva, por tanto, eximo de toda responsabilidad a la Universidad Técnica Nacional.

Conscientes de que las autorizaciones no reprimen nuestros derechos patrimoniales como autores del trabajo. Confiamos en que la Universidad Técnica Nacional respete y haga respetar nuestros derechos de propiedad intelectual.
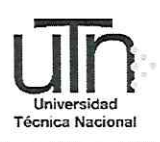

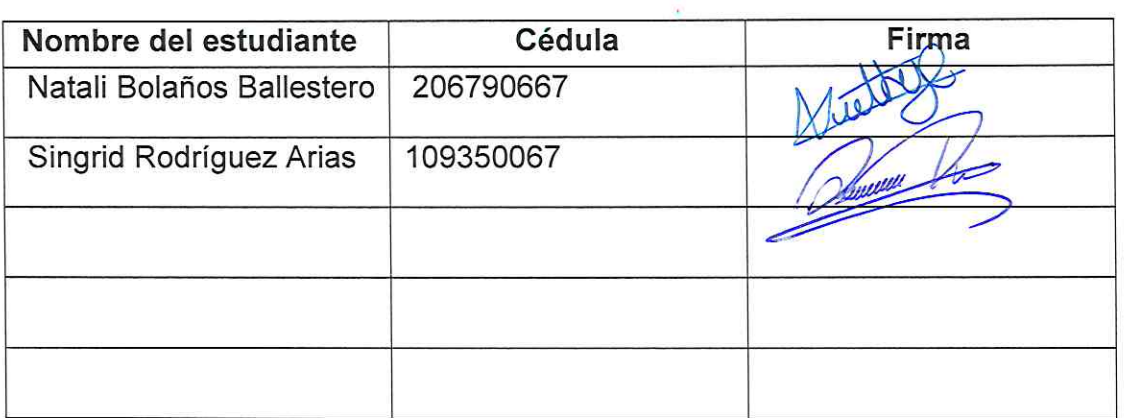

Día: 27 de mayo de 2021

(Reformado mediante Acuerdo 9-3-2021, tomado por el Consejo Universitario en la Sesión Ordinaria No. 3-2021, celebrada el jueves 11 de febrero de 2021, a las nueve horas, según el Artículo 12. Publicado en el diario oficial La Gaceta No. 39 del 25 de febrero del 2021, sección de Reglamentos).